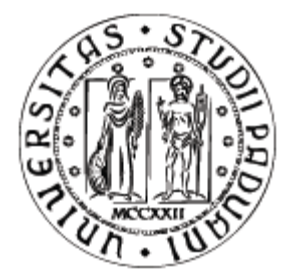

# UNIVERSITÀ DEGLI STUDI DI PADOVA FACOLTÀ DI INGEGNERIA

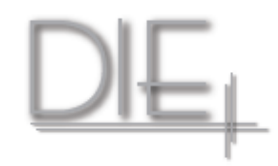

# CORSO DI LAUREA MAGISTRALE IN INGEGNERIA ELETTRICA

TESI DI LAUREA MAGISTRALE

# CONNESSIONE DI UN IMPIANTO EOLICO OFF-SHORE ALLA RETE DI TRASMISSIONE NAZIONALE: VALUTAZIONE DELLE PROBLEMATICHE E SIMULAZIONI DINAMICHE

RELATORE: CH.MO PROF. ROBERTO CALDON DIPARTIMENTO DI INGEGNERIA ELETTRICA

LAUREANDO: LUCA LUNARDI

ANNO ACCADEMICO 2010-2011

# INDICE

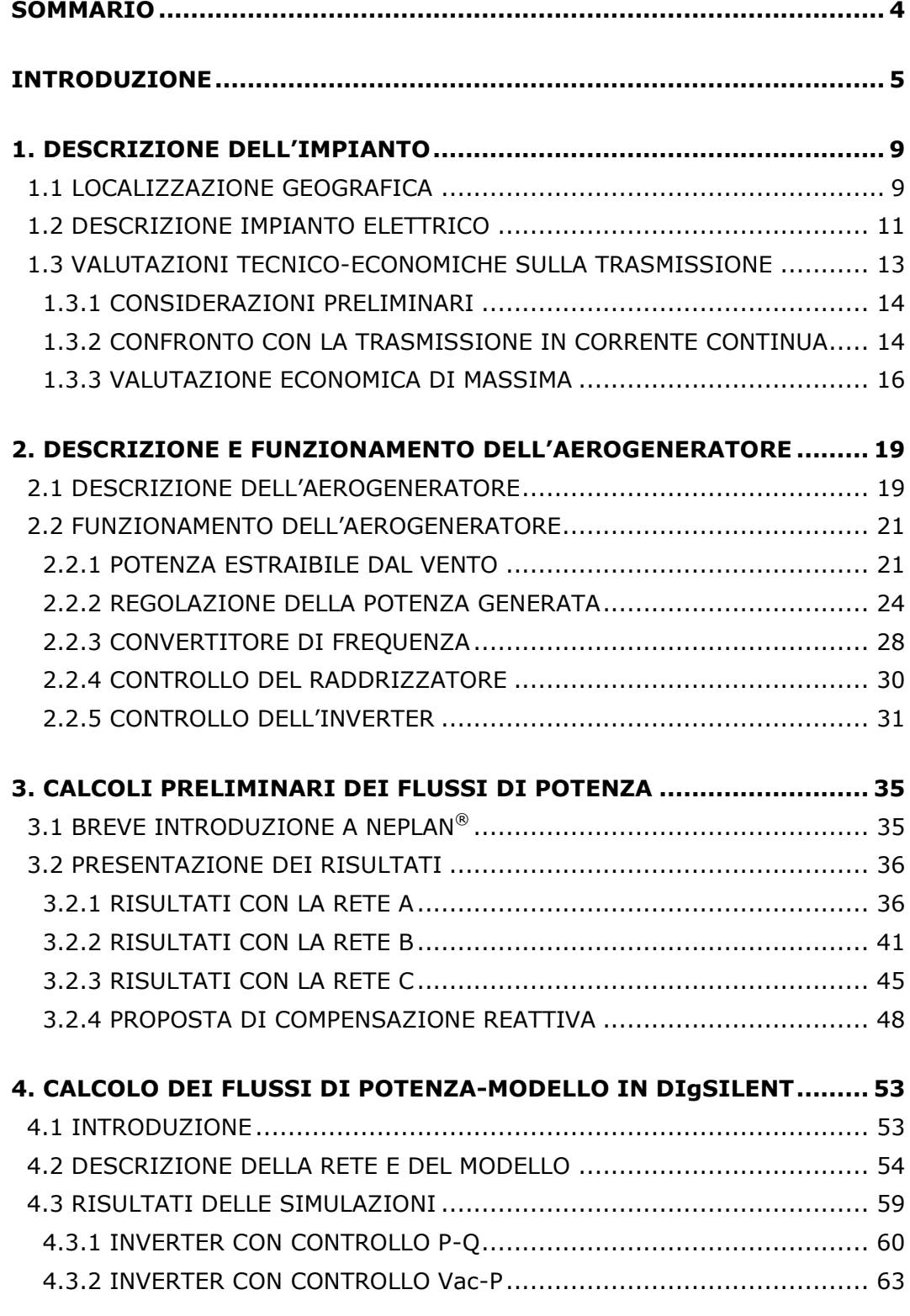

<span id="page-2-0"></span>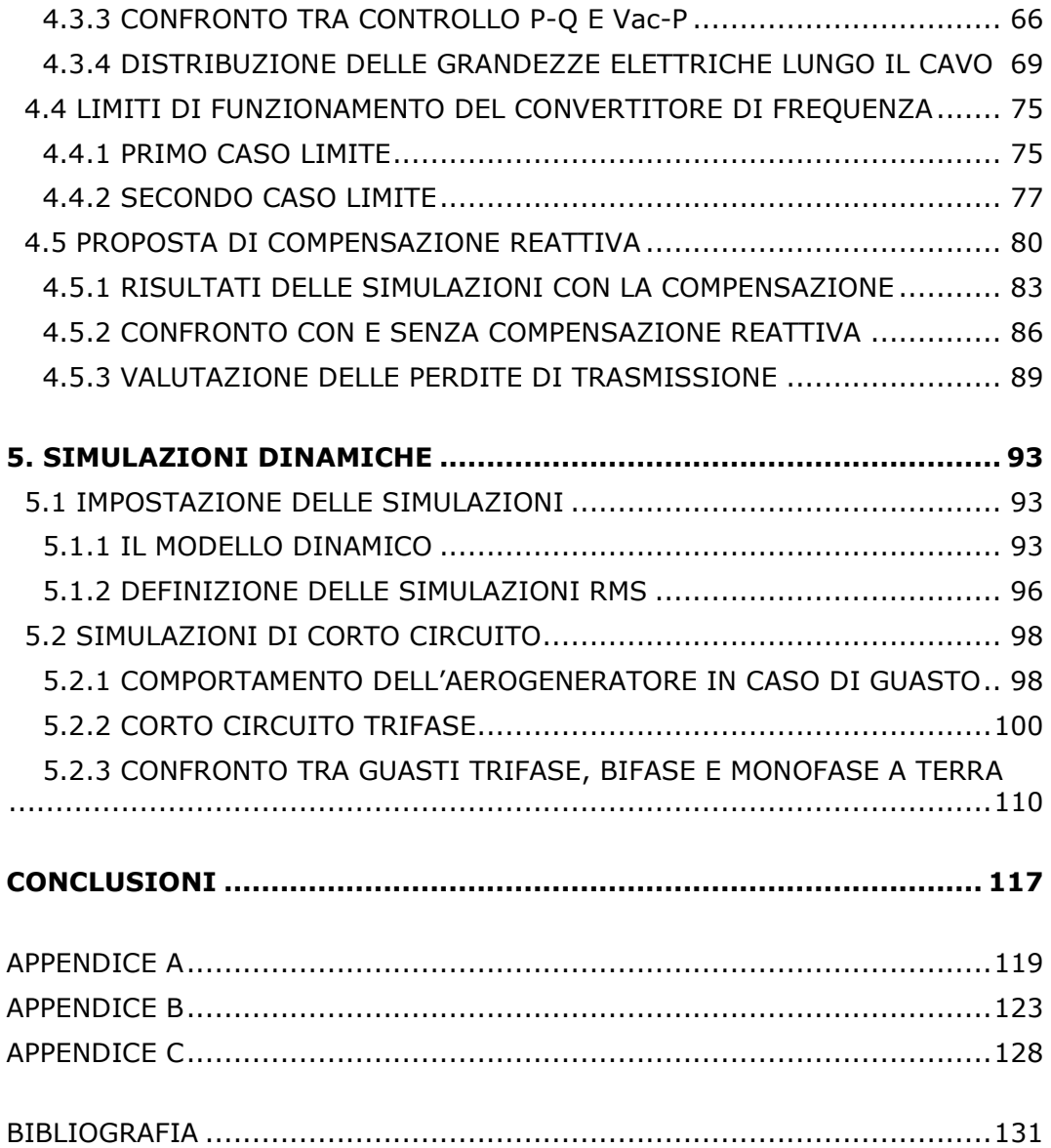

# SOMMARIO

In questo elaborato si sono studiati i principali aspetti e problematiche per la connessione di un parco eolico off-shore alla rete di trasmissione nazionale. Il parco eolico è composto da 35 aerogeneratori di grossa taglia (3,6 MW ciascuno) per un totale di 126 MW nominali. Tramite una stazione di trasformazione a mare la tensione è portata a 150 kV, tensione con la quale si trasmette l'energia elettrica attraverso un cavo lungo 47,3 km. Adottando una trasmissione in corrente alternata il cavo può essere fonte di criticità. Gli aerogeneratori inoltre sono del tipo a velocità variabile con un convertitore di frequenza che li interfaccia alla rete. Tale convertitore è l'elemento elettrico chiave che implementa i controlli sia nel funzionamento normale che in funzionamento perturbato. Per verificare le condizioni di normale esercizio dapprima si è impostata una rete e fatte simulazioni dei flussi di potenza con il programma di simulazione numerica per reti elettriche Neplan<sup>®</sup>. Queste simulazioni hanno permesso di avere un'idea delle grandezze in gioco e non hanno evidenziato problemi particolari. Successivamente, con un modello dell'aerogeneratore fornito dal costruttore, sono state eseguite simulazioni statiche e dinamiche con il programma DIgSILENT PowerFactory®, analogo a Neplan. Nelle simulazioni statiche (flussi di potenza) sono stati considerati principalmente i modi di regolazione del convertitore di frequenza ed è stata elaborata una proposta di compensazione reattiva. Nelle simulazioni dinamiche si è considerata la stabilità dell'aerogeneratore in caso di guasto e il comportamento del convertitore, che permette anche un supporto della rete in caso di corto circuiti. Si è verificato così che l'impianto può rispettare le principali prescrizioni richieste da Terna per la connessione alla rete di trasmissione.

# INTRODUZIONE

<span id="page-4-0"></span>L'energia eolica è considerata una tra le più promettenti fonti di energia rinnovabile. A livello mondiale è quella che è cresciuta di più negli ultimi anni: nel 2009 si è avuto un contributo di circa 38˙000 MW di nuove installazioni, a fronte del contributo del 2008 di 20˙000 MW, portando la potenza totale installata a 158˙000 MW. I Paesi trainanti sono gli USA e la Cina, che nel 2008 hanno conosciuto un incremento del mercato eolico rispettivamente pari a +59,4% e +91,7%. In Europa è la Germania ad avere il primato di potenza eolica installata, con 25˙777 MW, seguita dalla Spagna con 19˙149 MW e dall'Italia con 4˙845 MW (dati a fine dicembre 2009). Attualmente la produzione elettrica da fonte eolica copre oltre il 3,6% della produzione complessiva in Europa. Nel caso della Spagna la copertura arriva al 14%, in Germania arriva al 7% mentre la Danimarca, con 3˙465 MW installati, copre circa il 20% del fabbisogno interno.

I motivi di un tale sviluppo sono imputabili ai benefici associati all'energia eolica: il vento è una fonte di energia diffusa e illimitata; ha emissioni molto contenute di gas nocivi e CO<sub>2</sub> nell'intero ciclo di vita, per unità di elettricità generata; diminuisce la dipendenza dai combustibili fossili. Per queste caratteristiche molti Stati hanno scelto di incentivare in vari modi lo sfruttamento di questa risorsa, contribuendo alla sua espansione. Inoltre nell'ultimo decennio si è giunti ad una certa maturità tecnologica del settore, cosa che contribuisce ad abbassare i costi e a rendere competitiva questa fonte rispetto alle fonti fossili. Negli USA la progressione dell'eolico lo ha già portato alla piena competitività con il gas naturale e in Europa nel 2009 si è confermato primo in termini di potenza annuale installata, superando il gas naturale. Non bisogna comunque dimenticare che la fonte eolica è caratterizzata da una grande aleatorietà e intermittenza, perciò il suo ruolo può essere integrativo e non sostitutivo alle fonti tradizionali: ciò significa che nei sistemi elettrici le centrali eoliche sono destinate alla copertura del carico di base.

Entrando nel merito dei costi, si trova che il costo di investimento per un impianto eolico è attorno ai 1˙000-1˙200 €/kW installato, a fronte dei 7˙500 €/kW del fotovoltaico e dei 900 €/kW del termoelettrico. Come costo dell'energia prodotta, i costi medi riconosciuti internazionalmente sono tra gli 0,05 e 0,08 €/kWh con la possibilità di arrivare sotto i 0,025 €/kWh nel 2020 secondo la pubblicazione "Wind Force 12" redatta dal GWEC (Global Wind Energy Council). Tale trend di riduzione dei costi si spiega anche con l'evoluzione della taglia delle singole macchine, che negli ultimi 2 decenni è andata verso potenze unitarie sempre maggiori, passando dalle decine di kW degli anni '90 a qualche MW negli ultimi anni, con macchine commerciali che oggi arrivano ai 5 MW. Inoltre si è passati da macchine isolate a impianti con decine di turbine, realizzando vere e proprie centrali eoliche da centinaia di MW. In questo ambito un grande sviluppo si sta avendo nelle installazioni in mare (off-shore).

Le centrali eoliche in mare, rispetto a quelle a terra (on-shore) oggi più diffuse, presentano alcuni vantaggi: possono contare su un regime di vento più favorevole, cioè più costante, con minor turbolenza e con velocità mediamente più elevata che sulla terraferma; hanno limiti meno stringenti nelle dimensioni delle macchine e dell'impianto; sono in generale meno impattanti dal punto di vista ambientale. Per questi motivi le turbine di potenza unitaria più grande sono state sviluppate proprio per questo tipo di impianti: le maggiori dimensioni consentono di incrementare la producibilità e la regolarità della generazione, oltre naturalmente la potenza, che dipende dal quadrato del diametro del rotore.

L'eolico off-shore pone però anche delle problematiche peculiari: l'installazione in mare implica procedure di trasporto, montaggio e messa in opera molto diverse da quelle sulla terraferma; la realizzazione delle fondazioni è più impegnativa e deve tener conto dell'azione corrosiva dell'ambiente marino; dal punto di vista elettrico, si ha una maggiore probabilità di fulminazione e la distanza dalla terraferma impone l'adozione di infrastrutture elettriche rilevanti, per consentire il collegamento della centrale alla rete elettrica. Per queste ragioni i costi di un impianto off-shore sono più alti rispetto a un impianto a terra, situandosi tra i 1˙500 e i 2˙000 €/kW.

Storicamente la prima installazione off-shore è stata realizzata nel 1991 in Danimarca a Vindeby, nel mar Baltico. L'impianto è composto da 11 aerogeneratori da 450 kW ciascuno, per un totale di circa 5 MW, posti a 3 km dalla costa. La producibilità di energia elettrica annua misurata è del 20% superiore a quella ottenibile con un simile impianto on-shore. In 2 decenni la Danimarca è diventato uno tra i Paesi con la maggiore potenza eolica off-shore installata al mondo, grazie alla realizzazione di impianti come quello di Horns Rev A del 2002, che al tempo era la più grande centrale eolica off-shore al mondo. Questa centrale da 160 MW è composta da 80 aerogeneratori da 2 MW ciascuno e produce annualmente circa 600 GWh di energia elettrica; attualmente in studio c'è il raddoppio di questa centrale con il progetto Horns Rev B da 200 MW. I dati a fine dicembre 2009 per le installazioni off-shore in esercizio in Europa parlano di una potenza complessiva di 2˙048 MW, ripartita nel modo seguente: Regno Unito 882 MW; Danimarca 639 MW; Olanda 257 MW; Svezia 163 MW.

In Italia la fase commerciale dell'energia eolica è iniziata in ritardo rispetto agli altri Paesi europei, per poi recuperare velocemente.

Nel caso dell'eolico on-shore, che finora comprende la quasi totalità delle installazioni, le prime centrali commerciali furono realizzate nel 1996 nelle province di Foggia e Benevento. A queste iniziative ne sono seguite altre portando l'Italia ad avere a fine 2001 circa 700 MW installati, raggiungendo la quarta posizione a livello europeo (e la sesta mondiale). Nel 2006 la nuova potenza installata era pari a 417 MW, nel 2007 di 603 MW arrivando al 2009 con un incremento di 1˙114 MW, per un totale di 4˙845 MW e una produzione di 6,5 GWh. La maggior parte degli impianti è localizzata al sud d'Italia nelle regioni Sicilia, Puglia, Campania e Sardegna che presentano le condizioni di vento più favorevoli. Sino al 2003 i parchi eolici italiani sono stati dotati di macchine di media potenza (potenza media unitaria: 607 kW); in seguito c'è stato l'inserimento di macchine di grande taglia, con potenze tra 1,5 e 3 MW (potenza media unitaria nel 2009: 1˙145 kW).

 Per quanto riguarda l'eolico off-shore l'Italia è ancora nella fase iniziale. Esso comunque è un'opzione che nel medio-lungo termine potrebbe consentire notevoli produzioni di energia. Intorno al 2012-2013 la potenza installata nell'ambiente marino nazionale potrebbe superare i 500 MW, per aumentare considerevolmente negli anni successivi. Infatti nel "position paper" sulle fonti rinnovabili presentato dal governo italiano a Bruxelles nel 2007 si ipotizzava un contributo teorico massimo dell'eolico alla generazione annuale di elettricità nella misura di 22,6 TWh, tramite una potenza installata al 2020 di 12˙000 MW, di cui 2˙000 MW di off-shore. Un primo passo verso questa previsione è avvenuto nel maggio 2010, con il via libera della regione Puglia al primo parco eolico di questo genere, situato a 20 km dalle coste di Tricase (Le). Sarà composto da 24 aerogeneratori per circa 90 MW di potenza.

In questa tesi si svolge uno studio di fattibilità dal punto di vista elettrico di un parco eolico off-shore composto da 35 aerogeneratori per una potenza totale di 126 MW, da realizzarsi di fronte alla costa dei comuni di Rodi Garganico e Ischitella (Fg). La sempre maggiore penetrazione di generazione eolica nella rete di trasmissione e l'obbligo di soddisfare tutte le richieste di connessione per

impianti di produzione da fonti rinnovabili, ha spinto il responsabile della rete italiana (Terna) a emanare delle prescrizioni tecniche a cui gli impianti eolici devono sottostare per l'esercizio in parallelo. Tali richieste sono contenute nell'Allegato A17 di Terna dal titolo "Sistemi di controllo e protezione delle centrali eoliche [Prescrizioni tecniche per la connessione]‖. In questo elaborato si terrà conto perciò delle principali prescrizioni contenute in questa guida tecnica.

 Nei primi due capitoli si procede con una descrizione dell'impianto e di principi di funzionamento dell'aerogeneratore. Nel terzo capitolo si discutono i risultati dei calcoli preliminari di load flow con il programma di simulazione numerica per reti elettriche Neplan®. Nel quarto capitolo si presentano i risultati dei calcoli di load flow con il programma di simulazione numerica DIgSILENT PowerFactory®. Questo perché Siemens (costruttore dell'aerogeneratore) fornisce ai clienti che ne fanno richiesta un modello del suo aerogeneratore compatibile con questo programma di simulazione. Questo modello è un modello dinamico, ed è usato per le simulazioni dinamiche del quinto capitolo. Gli aspetti su cui questo elaborato si concentra sono la trasmissione dell'energia elettrica prodotta dal parco alla rete di trasmissione nazionale in varie situazioni di funzionamento e la verifica se i principali requisiti richiesti da Terna in condizioni statiche e dinamiche sono rispettati dall'impianto.

DESCRIZIONE DELL'IMPIANTO

# <span id="page-8-0"></span>1.DESCRIZIONE DELL'IMPIANTO

# <span id="page-8-1"></span>1.1 LOCALIZZAZIONE GEOGRAFICA

La centrale eolica che viene analizzata nel presente elaborato è previsto che sarà realizzata davanti alle coste dei comuni di Rodi Garganico e Ischitella, entrambi in provincia di Foggia. In Figura 1.1 si può osservare la posizione dell'impianto rispetto alla regione Puglia.

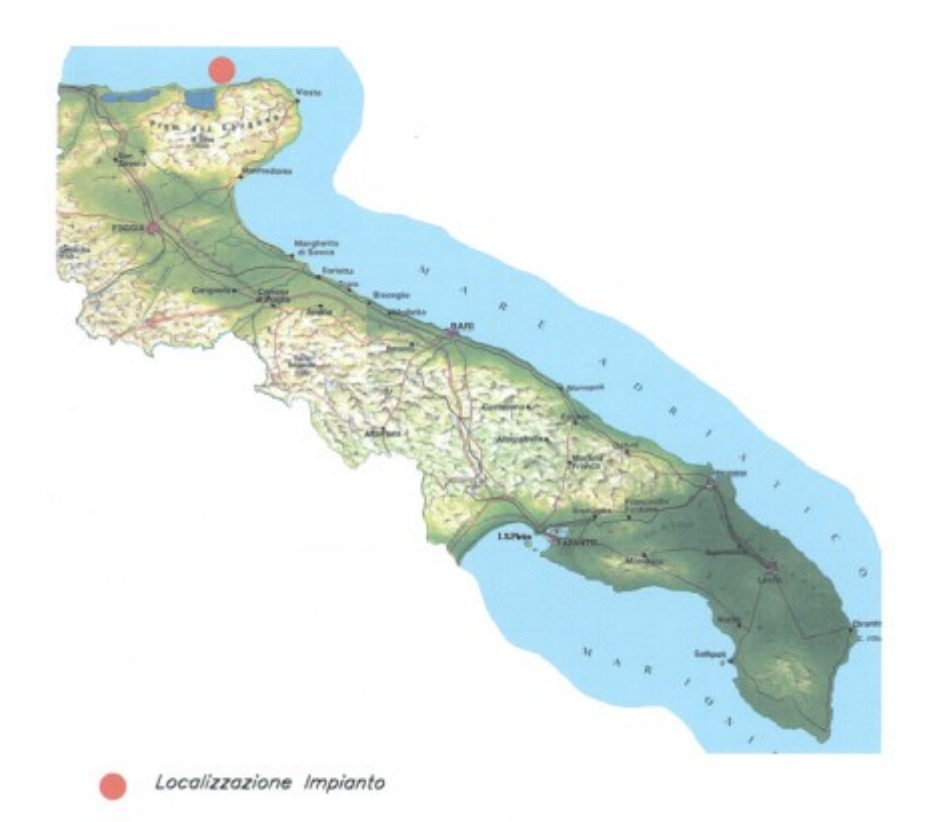

Fig. 1.1- Localizzazione dell'impianto rispetto alla regione Puglia

Il parco eolico è composto da 35 aerogeneratori Siemens da 3,6 MW ciascuno. Nell'impianto questi aerogeneratori sono disposti in 4 linee chiamate A, B, C e D. La linea A comprende 5 turbine mentre le linee B, C e D comprendono 10 turbine ciascuna. Queste linee sono collegate alla cabina di trasformazione a mare, dalla quale parte il cavo di collegamento per la cabina primaria di Apricena (Fg), che è

# DESCRIZIONE DELL'IMPIANTO

il punto di connessione alla rete di trasmissione nazionale. La disposizione delle turbine e la loro posizione rispetto alla costa sono visibili nella planimetria in Figura 1.2.

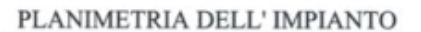

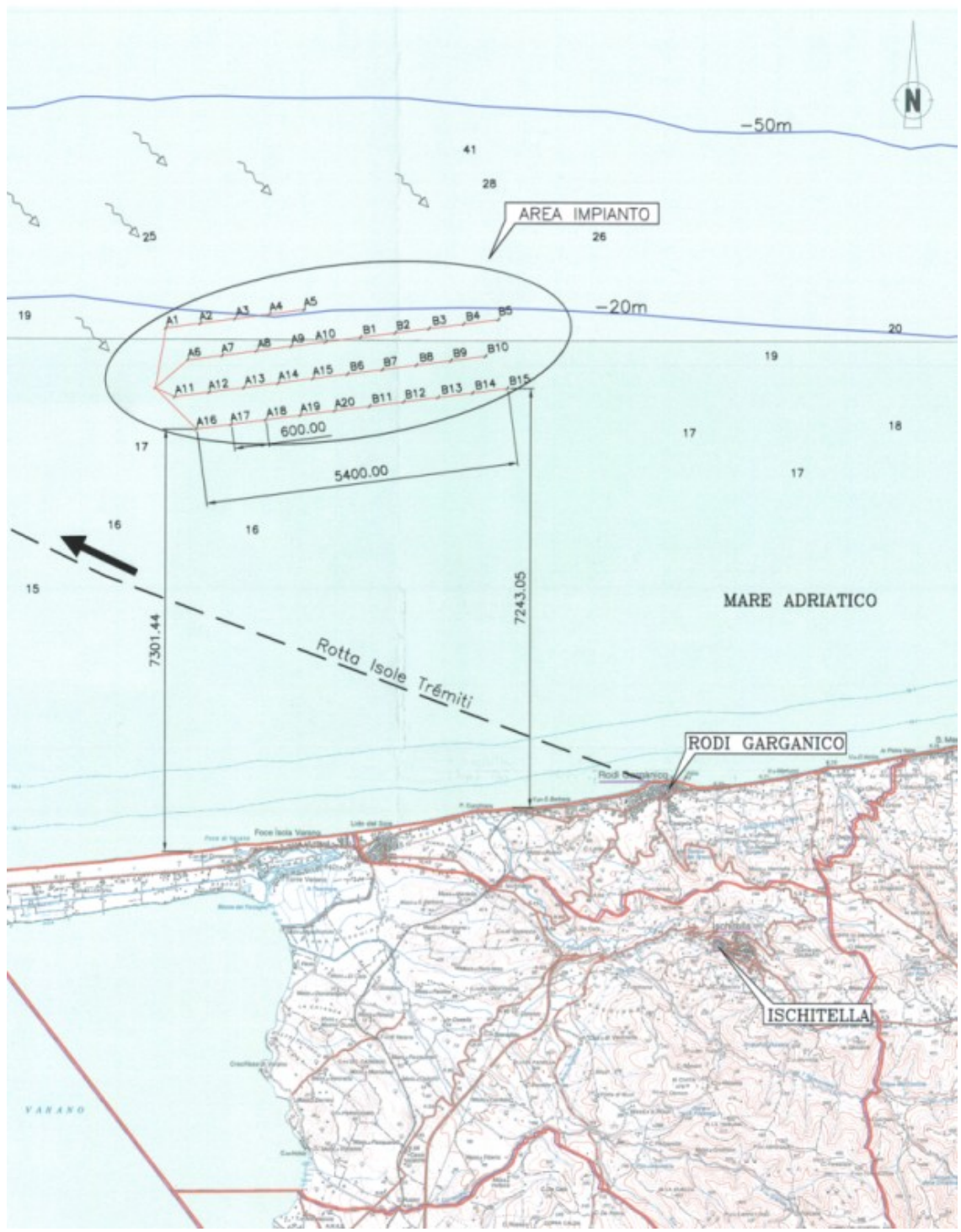

Fig. 1.2 - Planimetria dell'impianto

# DESCRIZIONE DELL'IMPIANTO

Il sito è caratterizzato da una velocità media del vento a 75 m s.l.m. pari a 7,5 m/s con direzione prevalente NO-SE. La distanza minima dalla costa è di 7,5 km. La producibilità stimata annua è pari a 431˙055 MWh.

# <span id="page-10-0"></span>1.2 DESCRIZIONE IMPIANTO ELETTRICO

Dal punto di vista elettrico la centrale eolica da 126 MW è costituita dai seguenti elementi:

- 35 aerogeneratori Siemens SWT-3,6-107 da 3,6 MW ciascuno e diametro  $\bullet$ rotore eolico di 107 m;
- 4 cavi di collegamento tra gli aerogeneratori, uno per ogni linea, e la cabina di trasformazione a mare;
- cabina di trasformazione a mare;

 $\overline{a}$ 

cavo di collegamento tra la cabina a mare e la rete di trasmissione. Il cavo è composto da 2 tratti, uno sottomarino e uno interrato.

Gli aerogeneratori ad asse orizzontale, che verranno descritti più dettagliatamente nel secondo capitolo, sono costituiti da un generatore asincrono interfacciato con un convertitore di frequenza. L'uscita di questo convertitore è a tensione di 690 V. Questa tensione è elevata da un trasformatore 0,69/33 kV da 4 MVA,  $v_{cr} = 6\%$  e gruppo Dyn11. Questo trasformatore è anche l'ultimo componente fornito dalla Siemens. La tensione di 33 kV perciò è la tensione dei cavi di collegamento tra le turbine. Tale collegamento è fatto con 3 cavi unipolari Nexans, le cui caratteristiche date dal costruttore si trovano in Tabella 1.1.

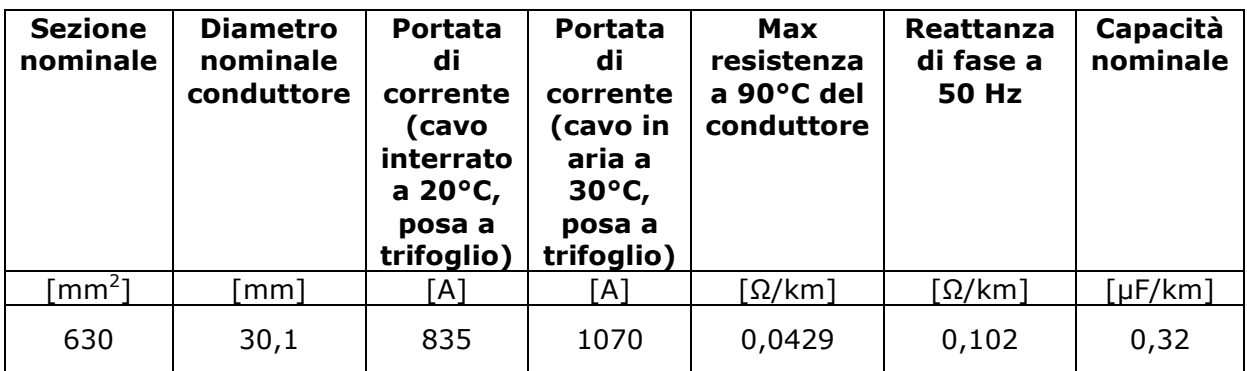

Tab. 1.1- Caratteristiche cavo a 33 kV

Le turbine di ogni linea distano tra loro 600 m<sup>1</sup>, perciò il cavo che collega la linea A sarà lungo 2,4 km mentre il cavo delle linee B, C, D sarà lungo 5,4 km. I 4 cavi convogliano l'energia elettrica delle 4 linee alla sbarra a 33 kV della cabina di trasformazione a mare, in cui trovano alloggiamento 2 trasformatori 33/150 kV, ognuno da 100 MVA,  $v_{cc} = 14\%$  e gruppo Dyn11.

Dalla cabina di trasformazione parte il cavo di collegamento a 150 kV per la trasmissione dell'energia elettrica alla cabina primaria di Apricena.Questo cavo è formato da 3 cavi unipolari Nexans con le caratteristiche date dal costruttore riportate in Tabella 1.2.

 $1$  La distanza tra le turbine deve essere pari almeno a 5-6 volte il diametro del rotore per evitare fenomeni di interferenza reciproca.

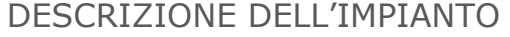

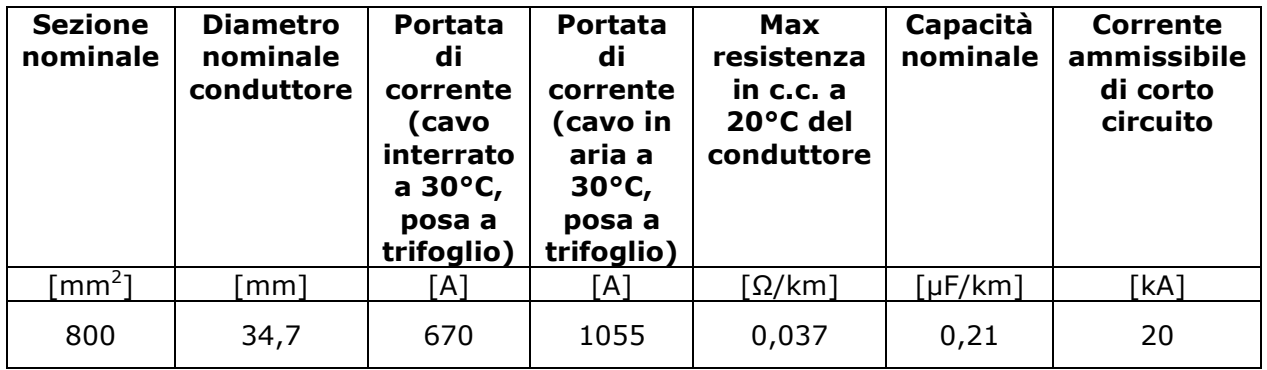

Tab. 1.2 - Caratteristiche cavo a 150 kV

Il cavo è in alluminio (peso: 7 kg/m) ed è isolato in XLPE (Cross Linked Polyethylene - polietilene reticolato). Il collegamento si compone di 2 tratti: il primo tratto sottomarino lungo 11,9 km; il secondo tratto interrato lungo 35,4 km. Il percorso di questo cavo, per varie ragioni, non è il più breve possibile. Come detto prima, la distanza minima dalla costa del parco eolico è 7,5 km, ma il tratto sottomarino del cavo è lungo 11,9 km. Questo perché il giunto terramare è in località Capoiale, situata a ovest rispetto alla centrale. Il tratto interrato, che quindi va da Capoiale ad Apricena, a sua volta non segue il percorso di lunghezza minima ma il suo tracciato è studiato in modo da minimizzare l'attraversamento del Parco del Gargano. La cabina ad Apricena è il punto di consegna dell'impianto, dalla quale partono le linee aeree a 380 kV della rete di trasmissione nazionale (RTN).

Lo schema unifilare dell'impianto è visibile in Figura 1.3. Naturalmente ogni aerogeneratore ha il proprio interruttore e sezionatore e allo stesso modo ogni linea a monte ha i necessari interruttori e sezionatori.

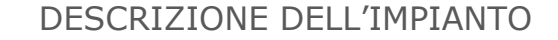

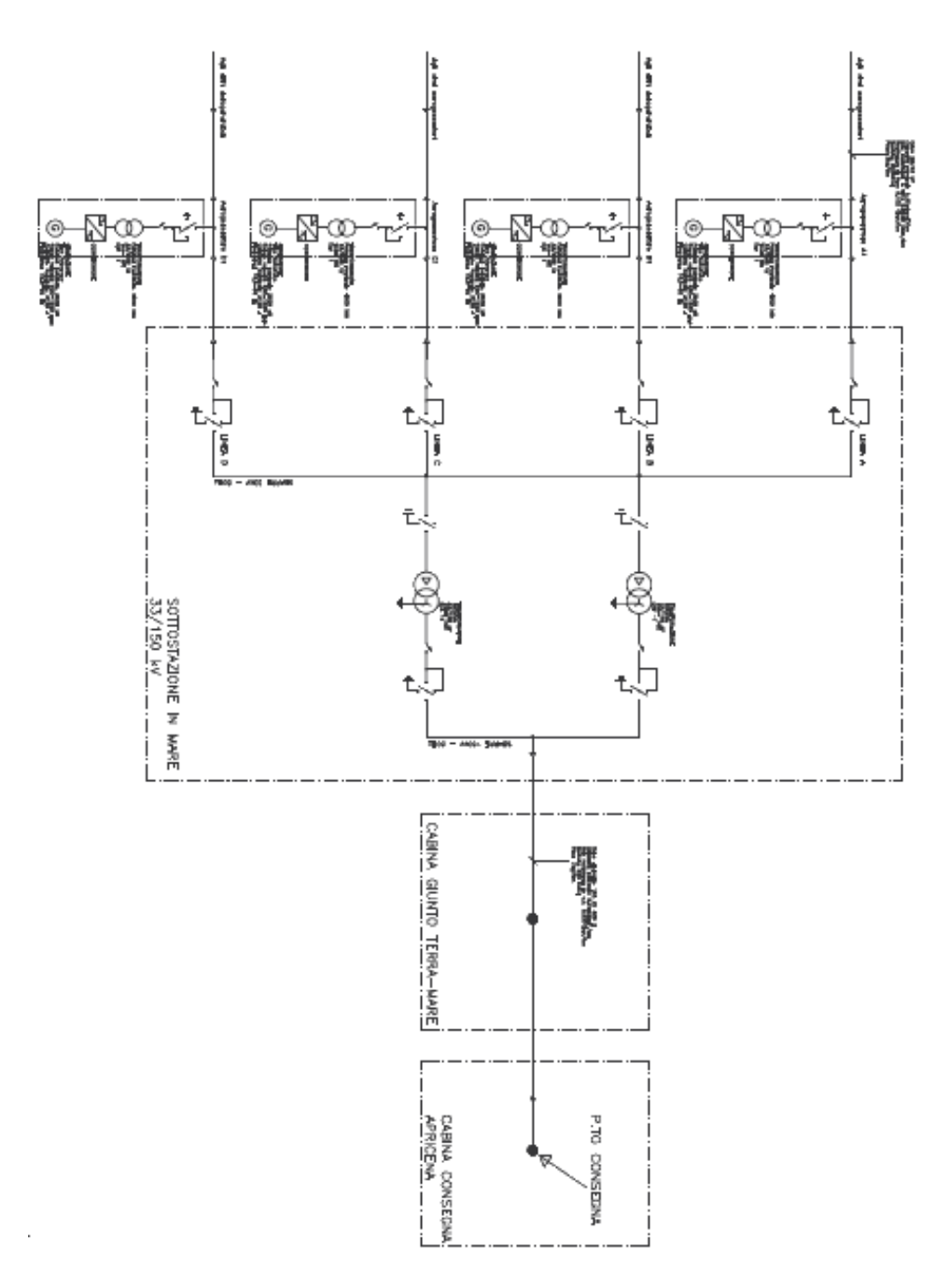

Fig. 1.3 - Schema unifilare dell'impianto

# <span id="page-12-0"></span>1.3 VALUTAZIONI TECNICO-ECONOMICHE SULLA TRASMISSIONE

#### DESCRIZIONE DELL'IMPIANTO

#### <span id="page-13-0"></span>1.3.1 CONSIDERAZIONI PRELIMINARI

A questo punto si ritiene interessante valutare se sia opportuno adottare per la trasmissione un sistema diverso dall'alta tensione in corrente alternata. Infatti il cavo in alta tensione (150 kV) per la trasmissione dell'energia elettrica prodotta dal parco eolico in esame ha una lunghezza totale di circa 50 km (precisamente 47,3 km). Tale lunghezza è ragguardevole per un cavo in corrente alternata. Il problema principale che nasce nei cavi in alternata molto lunghi è la messa in gioco di potenza reattiva in quantità non trascurabile. Tale potenza reattiva è di natura capacitiva, dipende cioè dalla capacità nominale del cavo (che è 20÷60 volte quella delle linee aeree<sup>2</sup>) e dalla tensione operativa. La formula generale per il calcolo della potenza reattiva capacitiva è:

$$
Qc = \frac{V^2}{Xc} \tag{1.1}
$$

con *V* tensione concatenata e *X<sup>c</sup>* reattanza capacitiva. Nel caso del cavo si ha:

$$
Qc = \omega \cdot l \cdot c \cdot V^2 \tag{1.2}
$$

con *ω* pulsazione a 50 Hz; *l* lunghezza del cavo in km e *c* capacità nominale per unità di lunghezza (µF/km). Dalla formula 1.2 si capisce subito perché la potenza capacitiva del cavo sia così elevata: è direttamente proporzionale alla lunghezza del cavo e al quadrato della tensione operativa. La corrente di carica che ne risulta riduce la portata del cavo per la trasmissione di potenza attiva, aumentando le perdite e si ha inoltre un aumento della tensione lungo la linea. In questi casi è necessario perciò prevedere una compensazione reattiva induttiva, posta di solito alle estremità della linea. Per queste ragioni può essere opportuno considerare altre tecnologie di trasmissione dell'energia elettrica.

# <span id="page-13-1"></span>1.3.2 CONFRONTO CON LA TRASMISSIONE IN CORRENTE **CONTINUA**

 L'alternativa è la trasmissione ad alta tensione in corrente continua (HVDC High Voltage Direct Current). Questo sistema è usato correntemente per collegare reti elettriche di potenza, ma anche in questo caso può essere interessante data la distanza in gioco. Esso presenta dei vantaggi rispetto alla corrente alternata: le perdite in linea sono minori (circa la metà) e non serve compensazione in quanto non si ha potenza reattiva; il collegamento è fatto con 2 cavi unipolari invece che 3. Per contro, le stazioni di elevamento della tensione (terminal) sono più ingombranti e costose, dato che comprendono sia i trasformatori che i convertitori statici per passare da corrente alternata a continua (raddrizzatore) e viceversa (inverter). In particolare per applicazioni riguardanti l'eolico off-shore è più adatta la

 $\overline{a}$ 

 $2$  Ciò è dovuto principalmente al fatto che nei cavi la distanza tra i conduttori è molto minore che nelle linee aeree e alla presenza del materiale isolante, che ha costante dielettrica maggiore di quella dell'aria.

# DESCRIZIONE DELL'IMPIANTO

variante di questa tecnologia detta VSC (Voltage Source Converter) [1]. Inoltre questa opzione, resa possibile dal miglioramento tecnologico dei dispositivi elettronici di potenza, è basata su convertitori a IGBT $^3$  (insulated gate bipolar transistor). Essi premettono di usare la tecnica PWM (pulse width modulation) pur lavorando con potenze considerevoli. Con la soluzione VSC-HVDC le potenze attiva e reattiva possono essere controllate indipendentemente, e alle stazioni di conversione è possibile avere un controllo della potenza reattiva e della tensione. Lo svantaggio principale è rappresentato dalle perdite nei convertitori, più elevate rispetto alla tecnologia HVDC convenzionale.

Le considerazioni appena svolte sono riassunte qualitativamente nel grafico di Figura 1.4, in cui si trova l'andamento del costo di investimento in funzione della lunghezza del collegamento. Entrambi gli andamenti del sistema in corrente alternata (CA) e del sistema in corrente continua (CC) sono lineari con la distanza. Per una linea in corrente alternata il costo per i terminal, cioè le stazioni di elevamento della tensione, è considerevolmente minore rispetto alla corrente continua, dato che quest'ultima ha bisogno oltre che del trasformatore anche della conversione statica. Questi costi inoltre dipendono solo dalla potenza di dimensionamento. I costi per le linee invece sono minori per la CC rispetto alla CA: ciò si vede dalla pendenza delle rette, che rappresenta questi costi e cresce linearmente con la distanza. Tutto questo comporta che ci sarà una certa distanza, indicata come distanza critica, in cui i costi totali per il sistema in CA eguaglieranno i costi totali per il sistema in CC. Oltre questa distanza converrà adottare la trasmissione in CC. L'uso dell'uno o dell'altro sistema si può stabilire quindi con una valutazione di tipo economico. Tale valutazione cercherà di trovare un valore attendibile per la distanza critica in base alle caratteristiche dell'impianto.

 $\overline{a}$ 

 $3$  La tecnologia HVDC convenzionale invece è basata su tiristori.

# DESCRIZIONE DELL'IMPIANTO

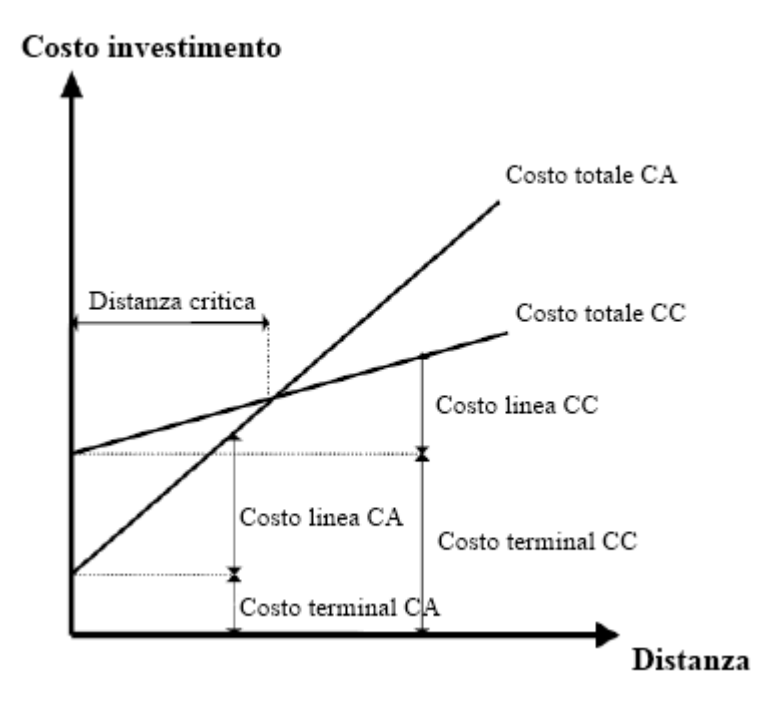

Fig. 1.4 – Costi in funzione della lunghezza della linea

#### <span id="page-15-0"></span>1.3.3 VALUTAZIONE ECONOMICA DI MASSIMA

Uno studio di tipo quantitativo per impianti eolici off-shore, e in particolare per un parco eolico di queste dimensioni, può essere impostato nel modo seguente [2]. Considerando una potenza installata di 100 MW, si può fare un confronto economico tra la connessione in CA a 150 kV e una connessione col sistema VSC-HVDC, in modo da trovare un valore attendibile della distanza critica. Per fare ciò bisogna specificare le condizioni assunte per il calcolo dei costi e definire le grandezze di riferimento, così da poter variare poi la lunghezza del collegamento. I valori di costo usati sono valori tipici per applicazioni off-shore.

 Per entrambe le tecnologie, la rete a 33 kV che collega le turbine è stata considerata la stessa. D'altra parte quello che interessa è il collegamento in alta tensione. Si assume che il cavo, sia in CA che in CC, sia isolato in XLPE e che il costo di installazione sia di 100˙000 €/km.

 Con il sistema in CA si considera la presenza di un reattore fisso nel punto di consegna (on-shore) con potenza pari alla media tra la potenza reattiva prodotta dal cavo a pieno carico e quella prodotta a vuoto.

 Con il sistema in CC le stazioni di conversione con tecnologia VSC hanno una potenza di 120 MVA per permettere scambio di potenza reattiva e il loro costo è posto pari a 110˙000 €/MW.

Per questa valutazione si considerano 3 voci di costo: investimento, esercizio e manutenzione (O&M), perdite e energia non fornita (per fuori servizio) ENF.

 I costi di investimento comprendono i costi della rete a 33 kV, del cavo in alta tensione, i trasformatori, i convertitori, il reattore e la struttura di sostegno della stazione a mare. Questi costi sono stimati con le equazioni presenti in [3].

# DESCRIZIONE DELL'IMPIANTO

 I costi di O&M riguardano la sezione in alta tensione del sistema. Quelli di manutenzione sono gli stessi per la CA e per la CC, e pari a 200˙000 €/anno per tutto il sistema di cavi. Il costo annuale di manutenzione delle stazioni è posto pari allo 0,4% del costo di investimento.

Per il calcolo delle perdite, è stata stimata la produzione annuale di energia con una durata equivalente di circa 3820 ore. Le perdite considerate sono quelle dei trasformatori (nel rame e nel ferro $^4$ ), dei cavi e del reattore<sup>4</sup>. Nel caso della CC le perdite nei convertitori (di conduzione e di switching sempre secondo [3]) sono poste pari all'1,8% dell'energia in transito a pieno carico. Per l'ENF bisogna considerare l'affidabilità del sistema di trasmissione. La rete a 33 kV è assunta sempre disponibile perciò si considera solo il collegamento con il cavo in AT. I dati di affidabilità considerati sono: per il cavo in AT sia in CA che in CC si ipotizza un guasto in 20 anni, con un tempo medio di riparazione di 30 giorni; il failure rate dei trasformatori è 3,44  $\times$  10<sup>-2</sup>/anno e il tempo medio di riparazione di 21 giorni [4]. Per le stazioni di conversione della CC non ci sono ancora dati disponibili, perciò si suppone un'affidabilità del 99%. La valorizzazione delle perdite e dell'ENF è di 97 €/MWh per i primi 5 anni e 40 €/MWh per i successivi, in accordo con la remunerazione data dal governo danese per produzione da fonte eolica.

 Con questi dati e considerando una durata di vita utile di 20 anni, si sono calcolati i costi annui delle 3 voci, ricavando i costi annui totali per la CA e la CC, variando la lunghezza del collegamento da 20 a 120 km. I risultati ottenuti sono riassunti nella Tabella 1.3.

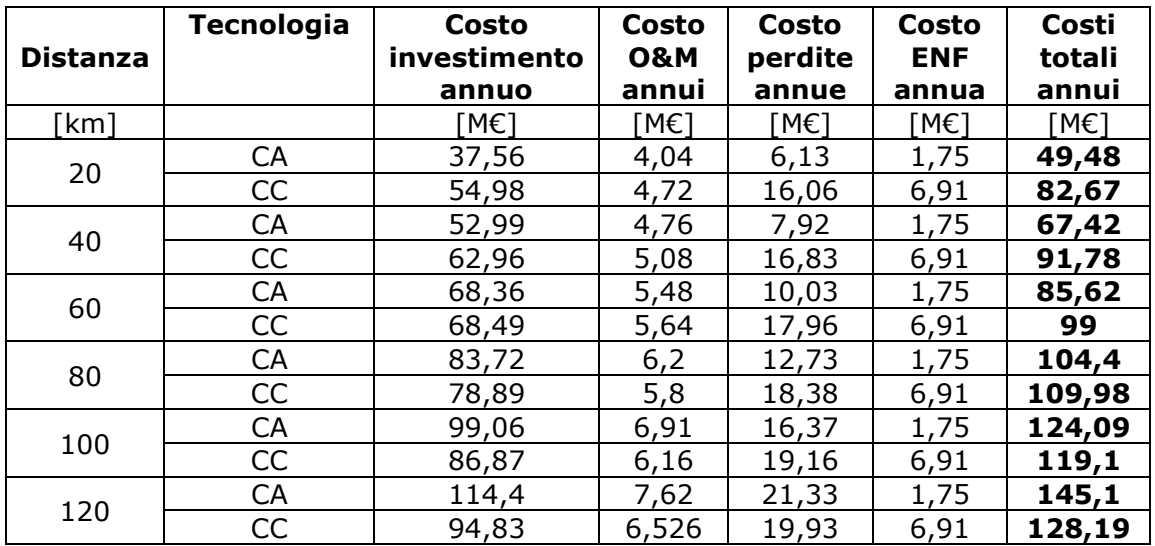

Tab. 1.3 – Costi calcolati per diverse lunghezze del collegamento in AT

Per una più immediata lettura dei risultati, in Figura 1. 5 si ha il grafico dei costi totali annui in funzione delle diverse distanze.

 $\overline{a}$ 

<sup>4</sup> Queste perdite sono considerate indipendenti dall'energia in transito e con durata equivalente di 8400 ore/anno.

DESCRIZIONE DELL'IMPIANTO

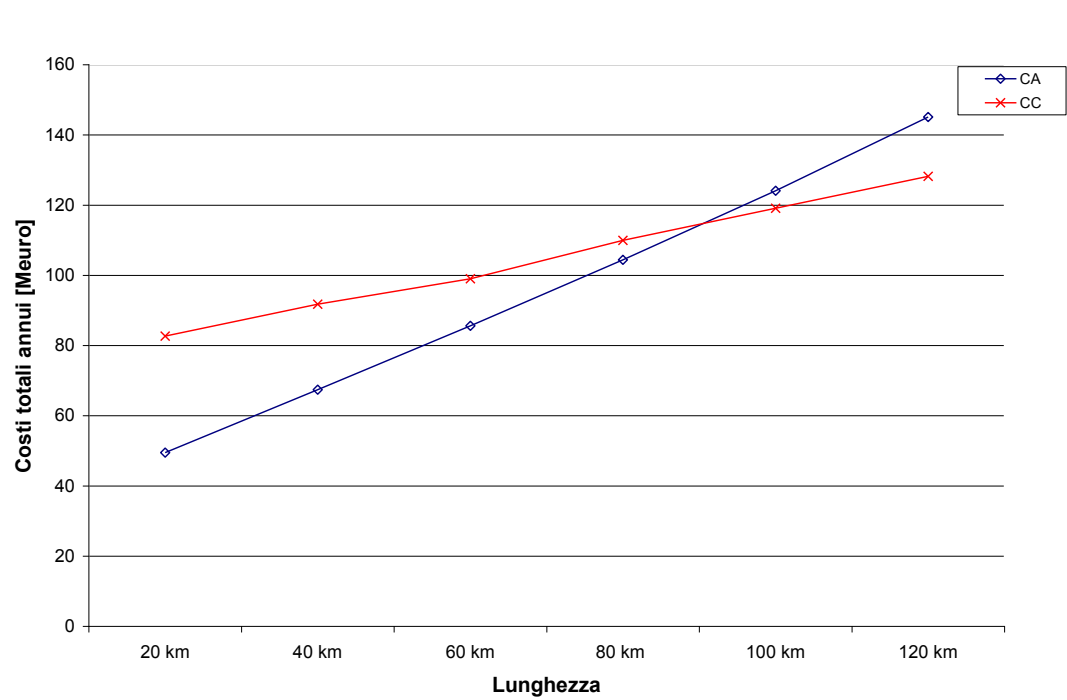

Fig. 1.5 – Grafico dei costi totali annui per le 2 tecnologie in funzione della lunghezza del collegamento

Da questo grafico si nota subito che la distanza critica si situa circa a 90 km (gli andamenti ovviamente rispecchiano quelli del grafico di Figura 1.4). Pur con le assunzioni e le semplificazioni fatte per eseguire questi calcoli, il valore di 90 km è da ritenersi attendibile. Il parco eolico esaminato in questo elaborato ha una potenza nominale di 126 MW e non i 100 MW considerati in questa valutazione, ma si ritiene che comunque ci sia il margine per concludere che la scelta della trasmissione in CA rimanga la scelta più conveniente economicamente.

DESCRIZIONE E FUNZIONAMENTO DELL'AEROGENERATORE

# <span id="page-18-0"></span>2. DESCRIZIONE E FUNZIONAMENTO DELL'AEROGENERATORE

# <span id="page-18-1"></span>2.1 DESCRIZIONE DELL'AEROGENERATORE

 L'aerogeneratore Siemens ha una potenza nominale di 3,6 MW, quindi attualmente si situa tra le macchine commerciali di più grande taglia unitaria. Con il termine aerogeneratore si intende l'insieme delle parti meccaniche ed elettriche che erogano l'energia elettrica a tensione di 690 V.

 La turbina eolica vera e propria, come praticamente tutte le turbine commerciali odierne, è ad asse orizzontale ed ha 3 pale lunghe 52 m. Il rotore ha perciò un diametro di 107 m e copre un'area di 9<sup> $\cdot$ </sup>000 m<sup>2</sup>. Il controllo e l'ottimizzazione della potenza estratta dal vento avviene con il controllo di passo delle pale (pitch control). L'albero della turbina eolica (primo albero, detto ―lento‖) può assumere una velocità tra i 5 e i 13 giri/min. L'aerogeneratore infatti è del tipo a velocità variabile. Il collegamento tra l'albero della turbina eolica e l'albero del generatore elettrico (secondo albero, detto "veloce") è realizzato con un moltiplicatore di giri (gearbox) epicicloidale a 3 stadi che ha un rapporto di trasmissione di 1:119 (moltiplica cioè per 119 la velocità dell'albero lento). Il rotore del generatore elettrico ruota perciò ad una velocità compresa tra i 600 e i 1800 giri/min e ha una velocità nominale di 1550 giri/min.

La parte elettrica dell'aerogeneratore si compone dei seguenti elementi:

- generatore elettrico. È di tipo asincrono con rotore a gabbia di scoiattolo. La costruzione del rotore e gli avvolgimenti statorici sono progettati per avere un alto rendimento a carichi parziali. La tensione nominale di uscita è di 750 V.
- convertitore di frequenza NetConverter® a 4 quadranti e modulazione PWM. Interfaccia il generatore asincrono con la rete, perciò è dimensionato per la stessa potenza nominale. Questo elemento sovraintende i controlli e l'ottimizzazione della produzione di energia elettrica ed è grazie ad esso che il generatore elettrico può operare a velocità, frequenza e tensione variabili. Si compone di un raddrizzatore lato generatore e un inverter lato rete. Tra di essi c'è un link in continua. L'inverter lato rete fornisce in uscita l'energia a 50 Hz e 690 V costanti. Il raddrizzatore si trova nella navicella mentre l'inverter è posto alla base della torre di sostegno.
- trasformatore elevatore. Questo trasformatore eleva la tensione da 690 V  $\bullet$ a 33 kV. Ha potenza nominale di 4 MVA,  $v_{cc} = 6\%$  e gruppo Dyn11. La tensione di 33 kV è la tensione della rete che collega le turbine.

# DESCRIZIONE E FUNZIONAMENTO DELL'AEROGENERATORE

 La Siemens per la parte elettrica fornisce fino a questo trasformatore. Per quanto riguarda il funzionamento operativo, la turbina eolica si avvia automaticamente con una velocità del vento di 3-5 m/s (cut-in wind speed). Nel funzionamento sotto la potenza nominale, il controllo agisce sul pitch angle e sulla velocità di rotazione (come si vedrà più avanti) aggiustandole continuamente in modo da massimizzare l'efficienza aerodinamica. La velocità del vento a cui si ha la potenza nominale è di 13-14 m/s. Oltre questa velocità la potenza è mantenuta comunque al valore nominale. A 25 m/s (cut-out wind speed) la turbina si stacca per evitare sforzi meccanici troppo elevati. I dispositivi di sicurezza includono un freno aerodinamico ad attivazione idraulica, un freno meccanico con 2 pinze idrauliche e il sistema di imbardata (yaw system), che fa ruotare la navicella attorno alla torre di sostegno nel caso di venti troppo forti. Quest'ultimo nel funzionamento normale serve per orientare il piano di rotazione in base alla direzione del vento (mantiene cioè tale piano ortogonale al vento).

Per il controllo remoto dell'aerogeneratore è previsto il sistema SCADA (*Supervisory Control And Data Acquisition)*, con il quale si possono avere dati meccanici, elettrici, di guasto e meteorologici. Inoltre la turbina è equipaggiata con il sistema *Turbine Condition Monitoring* (TCM) che realizza una diagnostica in tempo reale sui componenti principali e dà informazioni su possibili guasti con vari livelli di allarme.

Per avere un'idea su come i componenti siano posizionati in Figura 2.1 si ha lo spaccato della navicella dell'aerogeneratore Siemens considerato.

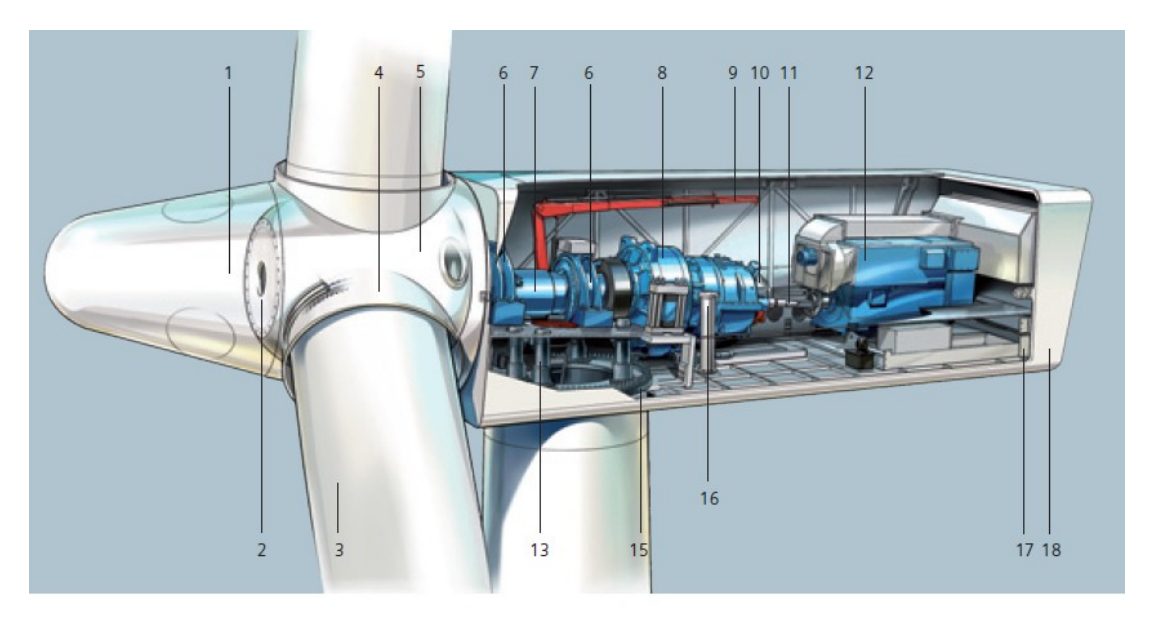

Fig. 2.2 – Spaccato della navicella dell'aerogeneratore considerato

# DESCRIZIONE E FUNZIONAMENTO DELL'AEROGENERATORE

Legenda:

- 1. Spinner 10. Freno
- 
- 
- 4. Cuscinetto di passo (pitch) 13. Cambio di imbardata
- 
- 6. Cuscinetti principali 15. Ralla di base
- 
- 
- 
- 
- 2. Supporto spinner 11. Accoppiamento
- 3. Pala 12. Generatore elettrico
	-
- 5. Mozzo 14. Torre di sostegno
	-
- 7. Primo albero 16. Filtro dell'olio
- 8. Moltiplicatore di giri 17. Ventola del generatore
- 9. Gru di servizio 18. Rivestimento

La navicella ha la funzione di contenitore e protezione dei componenti attivi dell'aerogeneratore. L'altezza della torre di sostegno è 80 m. Il rotore eolico pesa 95 tonnellate mentre la navicella 125 tonnellate.

# <span id="page-20-0"></span>2.2 FUNZIONAMENTO DELL'AEROGENERATORE

# <span id="page-20-1"></span>2.2.1 POTENZA ESTRAIBILE DAL VENTO

 L'aerogeneratore eolico è un dispositivo che converte l'energia cinetica della massa d'aria in movimento in energia meccanica di rotazione, che è convertita in energia elettrica dal generatore elettrico rotante. Per capire come funziona e come agisce il controllo dell'aerogeneratore è opportuno fare un breve cenno alla teoria di Betz [5].

 La teoria di Betz calcola la potenza massima fornita dal vento al rotore eolico. Alla base ha alcune ipotesi semplificative:

- 1. concetto di tubo di flusso: il tubo di corrente che attraversa il rotore non interagisca con la restante porzione di fluido che lo circonda.
- 2. in ogni sezione del tubo di flusso sussista una distribuzione di velocità permanente, uniforme e monodimensionale lungo l'asse. Il rallentamento di vena sul rotore sia distribuito uniformemente sulla sua sezione.
- 3. nelle sezioni a monte e a valle si possa ritenere il fluido indisturbato dalla presenza della macchina, ovvero si abbia la pressione atmosferica dell'ambiente esterno.
- 4. il flusso eolico non incontri ostacoli oltre la turbina, né sopravento né sottovento.
- 5. il vento sia stazionario e di intensità costante con la quota.
- 6. non ci siano effetti di rotazione della vena a causa dell' "estrazione" di quantità di moto.
- 7. si trascuri la comprimibilità dell'aria, cioè la densità sia ritenuta costante.

 Il semplice schema a cui ci si riferisce è quello di Figura 2.2, in cui si ha una sezione a monte (sezione 1) e una sezione a valle (sezione 2) del rotore eolico.

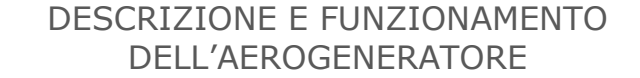

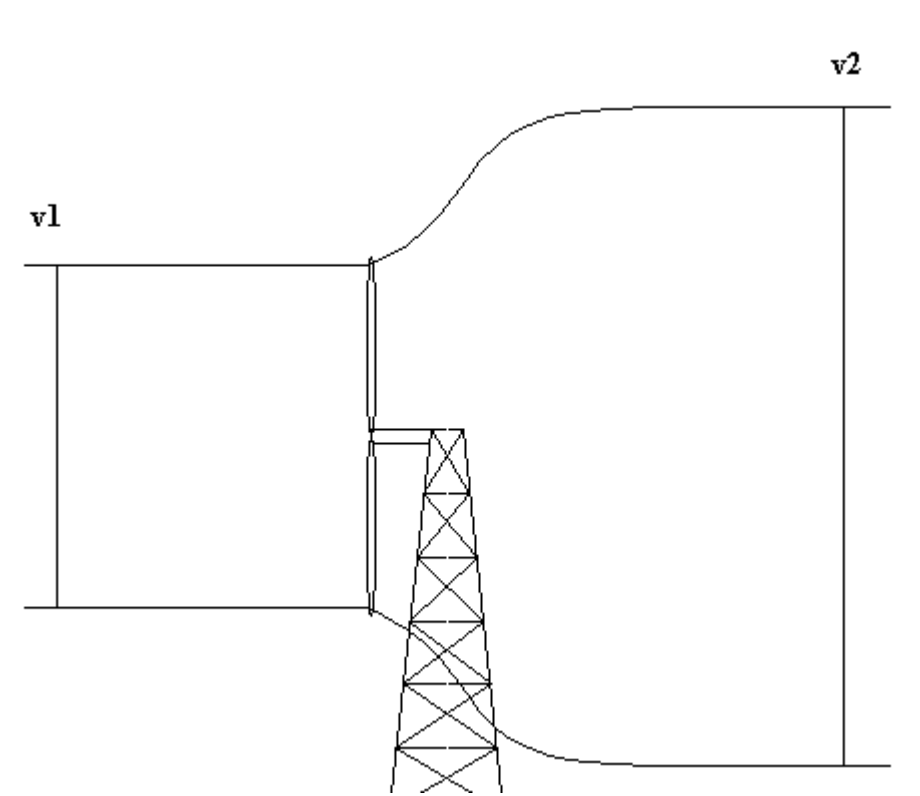

Fig. 2.2 – Schema considerato per la teoria di Betz

 La corrente d'aria in movimento con velocità *v1* raggiunge le pale del rotore. Qui essa viene rallentata fino al raggiungimento di una velocità *v2*. Naturalmente nel passaggio da 1 a 2 deve valere l'equazione di continuità, per cui si può scrivere:

$$
\rho \cdot v_1 \cdot A_1 = \rho \cdot v_2 \cdot A_2 = \dot{m} \tag{2.1}
$$

con *ρ* densità dell'aria, *A<sup>1</sup>* area spazzata del rotore, *A<sup>2</sup>* area conseguente all'attraversamento del rotore e  $\dot{m}$  portata ponderale. Deve essere verificata anche l'equazione di conservazione della quantità di moto per cui:

$$
F = \dot{m} \cdot (v_1 - v_2) = \frac{d}{dt} m \cdot v \tag{2.2}
$$

con *F* forza orizzontale esercitata dal flusso sulla macchina (da intendersi come media temporale della forza nell'arco di una rivoluzione completa del rotore). La potenza è dunque:

$$
P = F \cdot v = \dot{m} \cdot (v_1 - v_2) \cdot v \tag{2.3}
$$

 Facendo un bilancio tra entrata e uscita dell'energia cinetica associata alla vena fluida si trova ancora la potenza ceduta:

$$
P = \dot{m} \cdot \frac{v_1^2 - v_2^2}{2} \tag{2.4}
$$

# DESCRIZIONE E FUNZIONAMENTO DELL'AEROGENERATORE

ma dato che le potenze trovate in (2.3) e in (2.4) devono coincidere, si ricava:

$$
v = \frac{v_1 + v_2}{2} \tag{2.5}
$$

 Quindi il rallentamento avviene per metà nel tratto di corrente a monte e per metà nel tratto di corrente a valle del rotore.

Definendo il fattore di interferenza *a* come:

$$
a = \frac{v_1 - v}{v_1} \tag{2.6}
$$

si ottiene:

$$
v = v_1 \cdot (1 - a) \tag{2.7}
$$

che combinata con la (2.5) dà:

$$
v_2 = v_1 \cdot (1 - 2a) \tag{2.8}
$$

 $\lambda$ 

 Il fattore *a* rappresenta la misura in cui il flusso viene rallentato a monte della turbina (al massimo *a =* 0,5 quando si ha il blocco del flusso alla sezione 2).

 Sostituendo la (2.8) e la (2.1) nella (2.4) si ottiene la potenza estraibile da un flusso eolico secondo la teoria di Betz:

$$
P = \frac{1}{2} \cdot \rho \cdot A_1 \cdot v_1^3 \cdot 4a \cdot (1 - a)^2 \tag{2.9}
$$

Imponendo l'annullamento della derivata prima di *P* rispetto ad *a* si può trovare l'interferenza ottimale (l'interferenza per cui si ha l'estrazione della massima potenza):

$$
\frac{\partial P}{\partial a} = 0 \Rightarrow a = 1 \lor a = \frac{1}{3}
$$
 (2.10)

Il valore  $a = 1$  non ha senso per cui  $a_{\text{out}} = 1/3$ .

 Definendo il coefficiente di prestazione *c<sup>p</sup>* come rapporto tra la potenza estraibile vista in (2.9) e la potenza teoricamente estraibile (con il flusso d'aria fermo nella sezione 2) si ha:

$$
c_p = \frac{\frac{1}{2}\rho A_1 v_1^3 4a(1-a)^2}{\frac{1}{2}\rho A_1 v_1^3}
$$
 (2.11)

Il valore massimo di questo coefficiente si ottiene con a =  $1/3$  ed è pari a:  $c_p$  = 16/27 ≈ 0,593. Questo numero è detto "limite di Betz" ed è il massimo rendimento aerodinamico ottenibile. Sta quindi a significare che l'energia meccanica teoricamente estraibile è pari a circa il 60% dell'energia cinetica posseduta dalla massa fluida. Valori reali di  $c_p$  sono compresi tra 0,3 e 0,5. Perciò in generale la potenza aerodinamica elaborata dalla turbina è espressa come:

# DESCRIZIONE E FUNZIONAMENTO DELL'AEROGENERATORE

$$
P = \frac{1}{2}c_p \rho A v^3 \tag{2.12}
$$

con *c<sub>p</sub>* coefficiente di potenza adimensionale, *ρ* densità dell'aria (1,225 kg/m<sup>2</sup> ad una temperatura di 15°C, sul livello del mare e con una pressione atmosferica di 1013,25 hPa), A area spazzata dal rotore in  $m^2 e$  v velocità del vento in m/s.

#### <span id="page-23-0"></span>2.2.2 REGOLAZIONE DELLA POTENZA GENERATA

Come si è capito, il coefficiente di potenza  $c<sub>p</sub>$  riveste un ruolo primario: infatti è agendo su di esso che il controllo della turbina varia la potenza generata. In particolare c<sub>p</sub> è funzione del tip speed ratio  $\lambda$  e del pitch angle β. Il tip speed ratio λ è un numero adimensionale pari al rapporto tra la velocità periferica delle pale R∙Ω (R raggio del rotore e Ω velocità angolare) e la velocità del vento v. Il pitch angle o angolo di passo β è l'angolo di inclinazione delle pale rispetto alla direzione del vento (si veda la Figura 2.3).

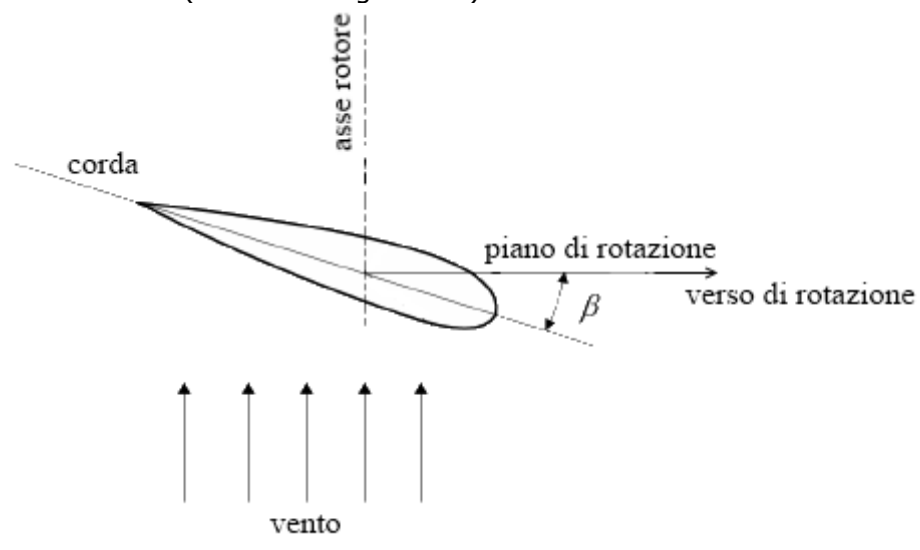

Fig. 3.3 – Pitch angle β per una pala eolica

Al variare di  $\lambda$ , e quindi della velocità di rotazione, si ha un andamento di c<sub>p</sub> (e quindi della potenza) che presenta un massimo ad un certo λ. Questo massimo rappresenterà la velocità di rotazione ottimale con una data velocità del vento. Essendo l'aerogeneratore considerato a velocità variabile, significa che entro certi limiti è possibile controllare la turbina in modo da farla lavorare in prossimità di questo λ ottimale. Per diverse velocità del vento si avranno diversi andamenti. Unendo i massimi di questi andamenti si ottiene la "curva di massima potenza" in funzione del tip speed ratio. Con questo procedimento si trova una curva di massima potenza  $P_M$  del tipo in Figura 2.4, ricavata congiungendo i massimi delle curve potenza-tip speed ratio relativi a 4 diverse velocità del vento (naturalmente v1 > v2 > v3 > v4).

### DESCRIZIONE E FUNZIONAMENTO DELL'AEROGENERATORE

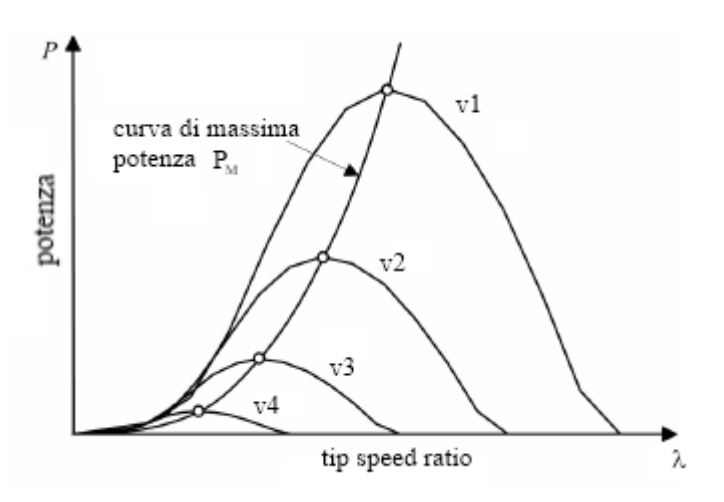

Fig. 2.4 – Curva di massima potenza per una turbina eolica a velocità variabile

 Per mantenere il valore di λ attorno a quello ottimale sono stati sviluppati diversi sistemi di regolazione, che sono principalmente di 3 tipi:

- controllo dell'imbardata (yaw control): consente di orientare il piano di rotazione perpendicolare alla direzione del vento, ma anche di "parzializzare" la turbina quando è necessario. È il sistema più semplice e meno efficiente (solitamente è usato solo per piccoli impianti);
- regolazione dello stallo aerodinamico (stall control): il profilo delle pale è  $\bullet$ opportunamente studiato, in modo che, all'aumentare della velocità di rotazione, oltre un certo limite, cominci lo stallo nelle zone periferiche, e poi via via lo stesso si estenda verso il mozzo (pale "svergolate");
- regolazione del passo delle pale (pitch control): modifica il pitch angle delle pale, che sono orientabili; la turbina viene comunque mandata in stallo quando necessario; è il sistema più efficiente e anche più costoso.

 Qualitativamente le curve di potenza in funzione della velocità del vento ottenibili con i 3 tipi di regolazione sono in Figura 2.5.

DESCRIZIONE E FUNZIONAMENTO

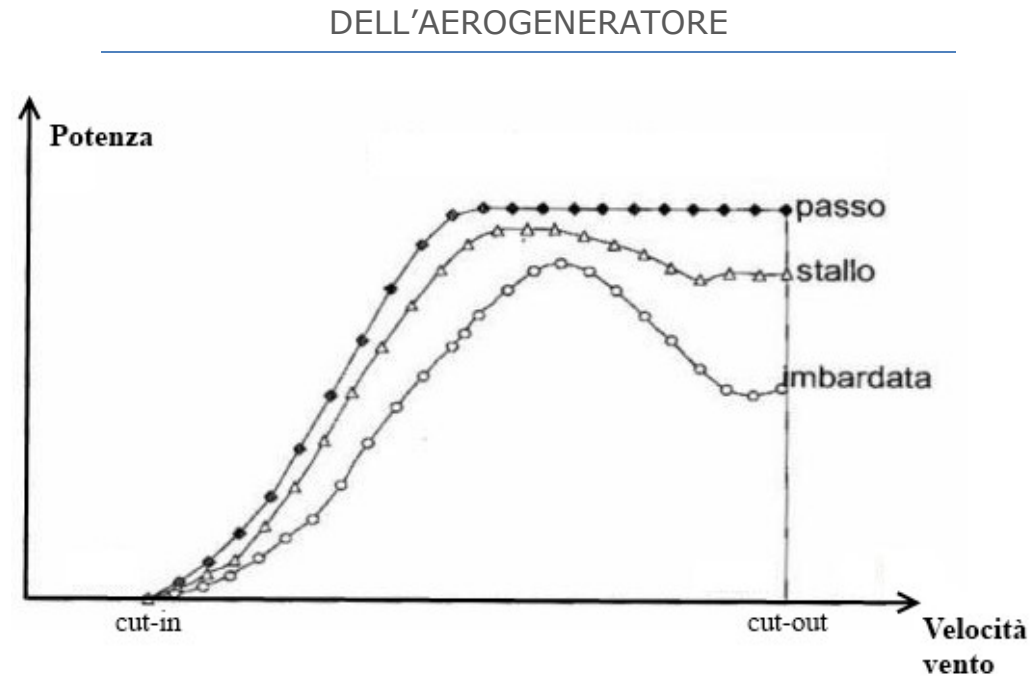

Fig. 2.5 – Curve di potenza con diversi tipi di regolazione

Come si è già detto, l'aerogeneratore Siemens utilizza il controllo del pitch angle per regolare la potenza prodotta. Come si vede dalla Figura 2.5 esso è il sistema più efficiente. La prima parte della caratteristica rispecchia l'andamento di potenza massima visto in Figura 2.4. Quando il vento raggiunge o supera la velocità nominale della turbina, il pitch control agisce in modo da mantenere la potenza costante al valore nominale. Alla velocità di cut-out la produzione è sospesa per evitare possibili danneggiamenti. Uno schema di controllo del pitch angle è quello in Figura 2.6 [6]. Il controllore vero e proprio è un controllore proporzionale-integrativo (PI) che elabora la differenza ΔP tra potenza elettrica misurata P<sub>mis</sub> e di riferimento P<sub>rif</sub>. Quando la potenza misurata supera il valore nominale il controllore PI aumenta il pitch angle in modo da diminuirla. Nel funzionamento normale il blocco di saturazione inibisce l'effetto del controllore ed evita il superamento dei limiti del controllo a causa dell'integratore. Il blocco ―rate limiter‖ rappresenta i limiti di funzionamento del servomeccanismo che varia il pitch angle.

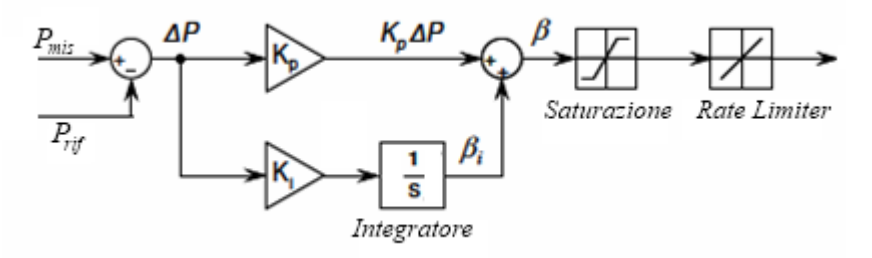

Fig. 2.6 – Schema di controllo del pitch angle

L'effetto del pitch angle a parità di velocità del vento si può vedere chiaramente nel grafico di Figura 2.7. Gli andamenti di c<sub>p</sub> in funzione di λ e per diversi pitch angle β sono ricavati per una data velocità del vento. L'andamento con  $β = 0°$ rispecchia naturalmente quello della curva di massima potenza del grafico di

# DESCRIZIONE E FUNZIONAMENTO DELL'AEROGENERATORE

Figura 2.4. I valori di  $\lambda$  e c<sub>p</sub> del grafico sono tipici per una turbina della potenza considerata. Si nota come più aumenta il pitch angle (espresso in gradi) e più si ha una riduzione del coefficiente c<sub>p</sub>. Questo spiega il modo in cui oltre la velocità di vento nominale si ha una potenza generata costante: il controllo agisce aumentando via via il pitch angle. In questo modo il  $c_p$  si riduce e di conseguenza si mantiene costante la potenza generata anche se la velocità del vento aumenta.

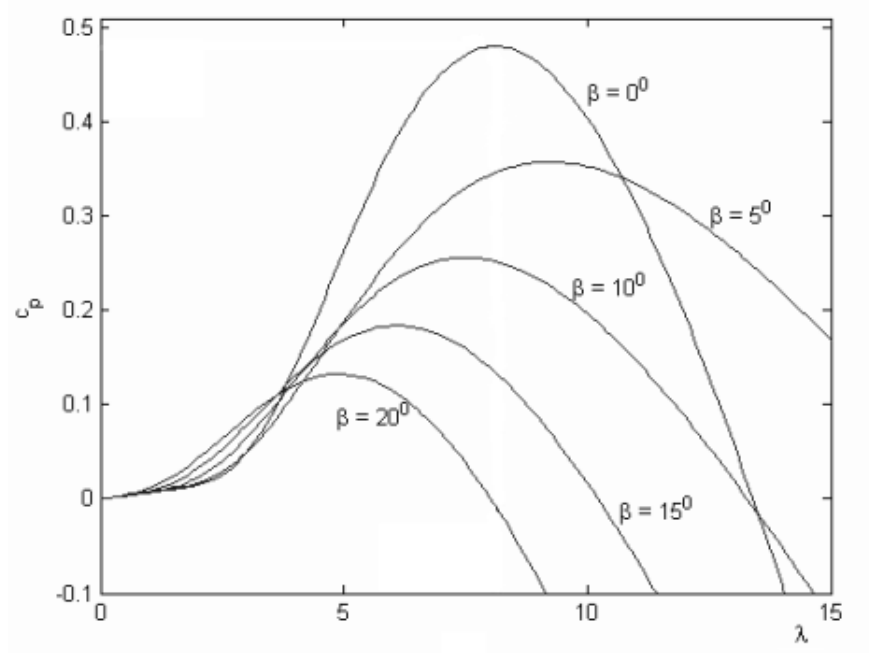

Fig. 2.7 – Effetto del pitch angle sul coefficiente  $c_p$ 

 Dopo queste considerazioni è chiaro come è ottenuta la caratteristica potenzavelocità del vento dell'aerogeneratore considerato, visibile in Figura 2.8.

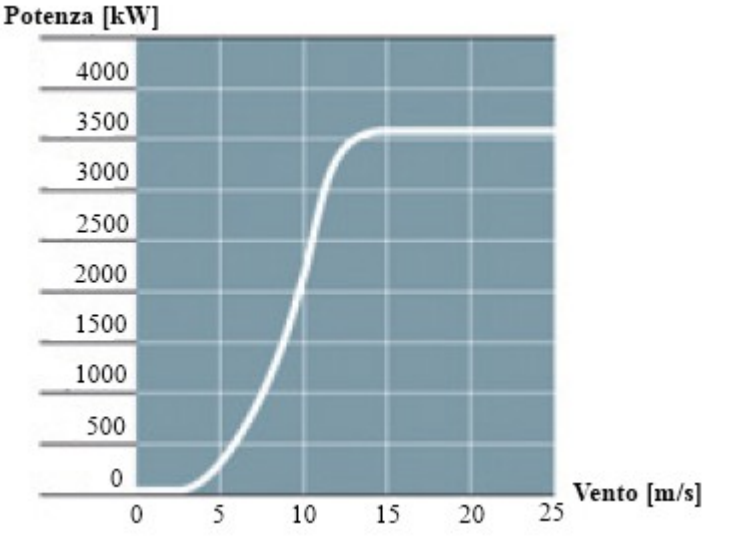

Fig. 2.8 – Caratteristica potenza-velocità del vento dell'aerogeneratore considerato

# DESCRIZIONE E FUNZIONAMENTO DELL'AEROGENERATORE

# <span id="page-27-0"></span>2.2.3 CONVERTITORE DI FREQUENZA

 Il convertitore di frequenza è il componente elettrico chiave dell'aerogeneratore. Esso permette al generatore asincrono di funzionare a velocità variabile, ottenendo così l'ottimizzazione della generazione rispetto alla velocità del vento. La sua funzione è quella di interfacciare il generatore asincrono alla rete e di controllare le grandezze elettriche in entrata e in uscita. Come già visto si compone di 2 convertitori statici: lato generatore si trova il raddrizzatore (convertitore AC/DC), che converte l'energia elettrica alternata a frequenza variabile prodotta dal generatore in energia elettrica in corrente continua; lato rete si trova l'inverter (convertitore DC/AC) che converte l'energia elettrica dal collegamento in continua (DC link) in energia elettrica alternata a tensione e frequenza costanti (690 V a 50 Hz). La configurazione relativa all'aerogeneratore considerato è dunque quella in Figura 2.9.

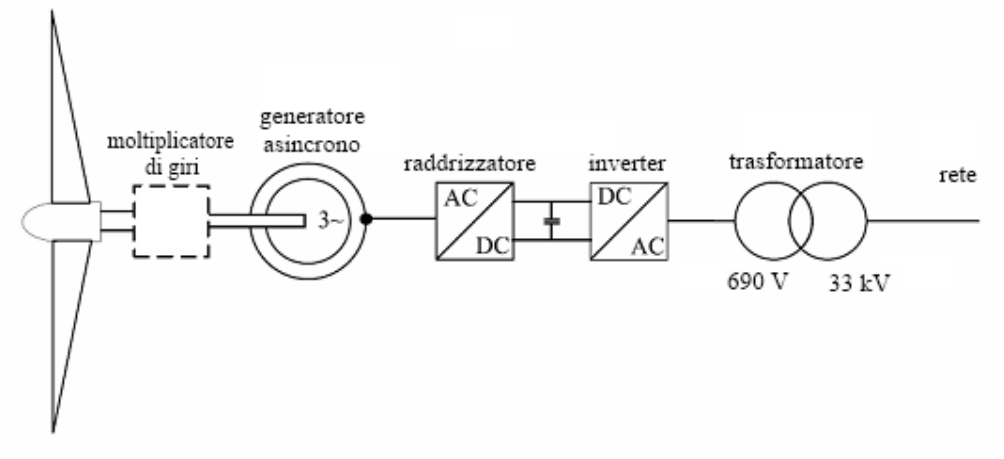

Fig. 2.9 – Configurazione dell'aerogeneratore considerato

L'uso del convertitore di frequenza, oltre all'ottimizzazione dello sfruttamento del vento grazie alla velocità variabile, permette di avere:

- un controllo delle potenze attiva e reattiva in uscita (controllo della frequenza e della tensione);
- una risposta rapida ai transitori tipici delle reti elettriche;  $\bullet$
- una migliore qualità dell'energia (bassi livelli di armoniche, correnti di  $\bullet$ avviamento e corto circuito limitate).

Gli svantaggi sono rappresentati dalle perdite associate all'elettronica di potenza e dal maggior numero di componenti, che comporta una minore affidabilità.

Lo schema base del convertitore di frequenza si ha in Figura 2.10.

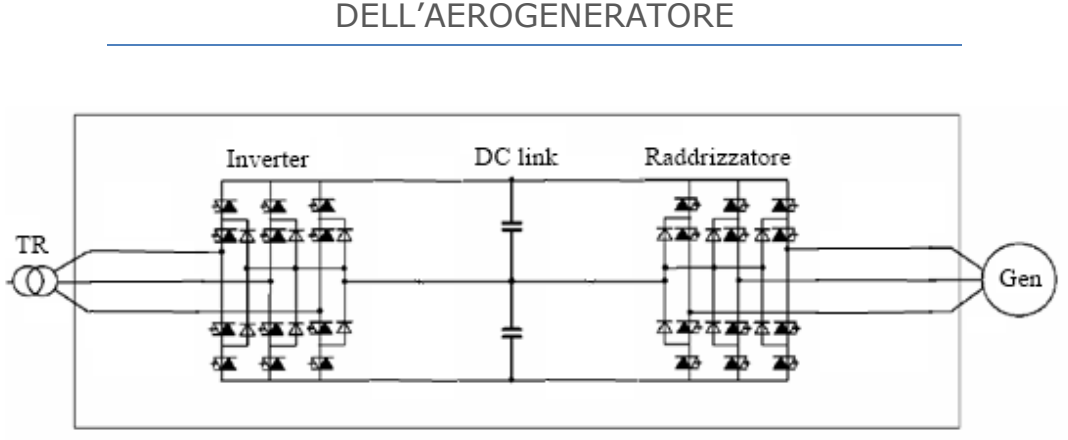

# DESCRIZIONE E FUNZIONAMENTO DELL'AEROGENERATORE

Fig. 2.10 – Schema base del convertitore di frequenza

Gli interruttori controllati sono IGBT sia per il raddrizzatore sia per l'inverter. Il convertitore infatti deve essere a 4 quadranti, cioè deve permettere un flusso di potenza bidirezionale: questo perché deve essere in grado di fornire la corrente di magnetizzazione al generatore asincrono. Usando un raddrizzatore a diodi ciò non è possibile. Inoltre gli IGBT consentono di lavorare con elevate frequenze di switching per la modulazione PWM, con i conseguenti vantaggi nell'abbattimento delle armoniche. La topologia di convertitore in Figura 2.10 è la topologia per il three-level converter che è usato per queste potenze e applicazioni [7]. A parità di frequenza di switching questo tipo di convertitore presenta un minor ripple sulla corrente di uscita e un minor livello di armoniche rispetto al two-level converter, come si può intuire dall'esempio di Figura 2.11 [8].

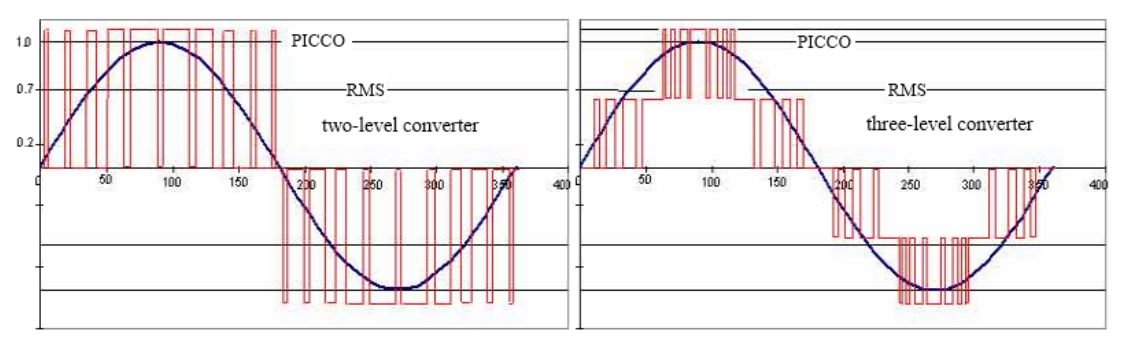

Fig. 2.11 – Esempio di tensioni sintetizzate con PWM (linea rossa) da un twolevel converter (a sinistra) e da un three-level converter (a destra)

Siemens non fornisce i dettagli del suo NetConverter®, ma con l'aerogeneratore in esame, che ha un generatore asincrono con rotore a gabbia di scoiattolo, il controllo eseguito dal convertitore di frequenza sarà un controllo di tipo vettoriale [9]. Il raddrizzatore lato generatore sarà deputato ad ottenere il funzionamento ottimale seguendo la curva di massima potenza  $P_M$  vista in Figura 2.4 mediante le misure della velocità angolare  $\omega_m$  e della tensione u<sub>G</sub> e corrente i<sub>G</sub> in uscita dal generatore asincrono; l'inverter lato rete sarà deputato al controllo della tensione del collegamento in continua  $u_{dc}$  e della potenza attiva e reattiva in uscita, mediante le opportune misure di tensione  $u<sub>l</sub>$  e corrente i<sub>l</sub> in uscita dal convertitore. Il diagramma di controllo che si considera è mostrato in Figura 2.12.

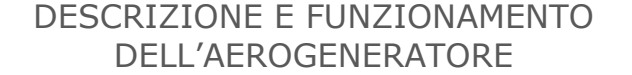

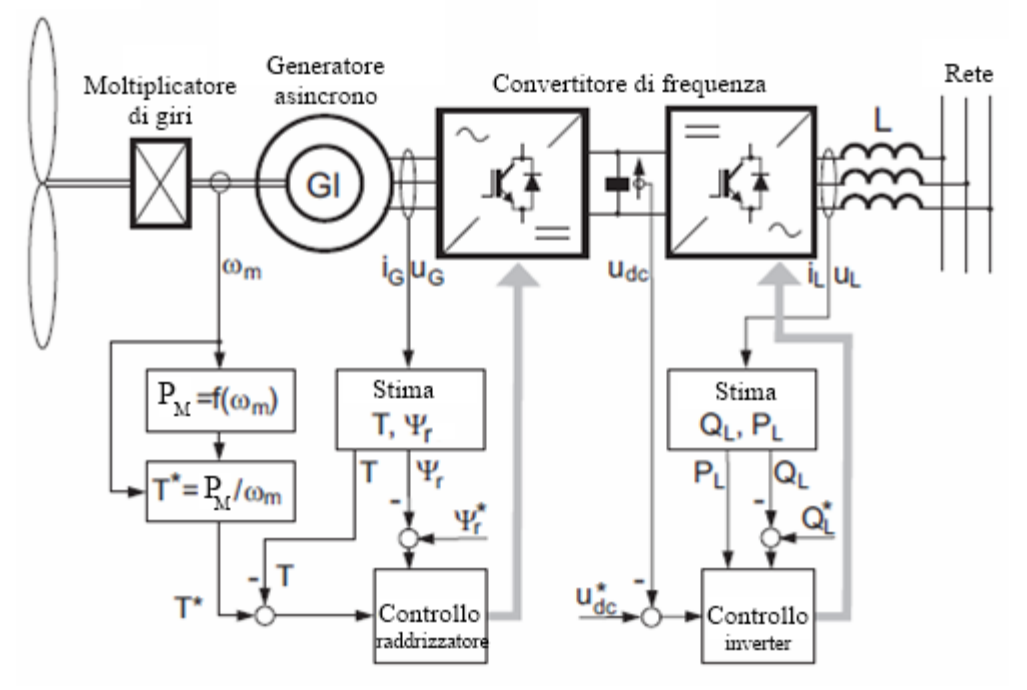

Fig. 2.12 – Diagramma del controllo del convertitore di frequenza

#### <span id="page-29-0"></span>2.2.4 CONTROLLO DEL RADDRIZZATORE

 Per quanto riguarda il raddrizzatore il suo controllo, misurando la velocità angolare dell'albero veloce  $\omega_m$  e avendo la curva di massima potenza P<sub>M</sub> in funzione di essa (cioè P<sub>M</sub> = f( $\omega_m$ )), trova il valore istantaneo della massima potenza  $P_M^*$  con il quale ricava il valore della coppia ottimale  $T^*$  corrispondente alla velocità  $\omega_m$  misurata. A questo valore è sottratta la coppia T, trovata con il blocco "Stima", che stima appunto il valore della coppia T e del flusso  $\psi_r$  dai dati di misura. Come per la coppia, anche per il flusso è calcolato l'errore rispetto al valore di riferimento  $\psi_r^*$  e questi errori sono inviati al blocco "Controllo raddrizzatore", che ricava i segnali che comandano gli interruttori controllati. Più in dettaglio il blocco "Controllo raddrizzatore" è visibile in Figura 2.13.

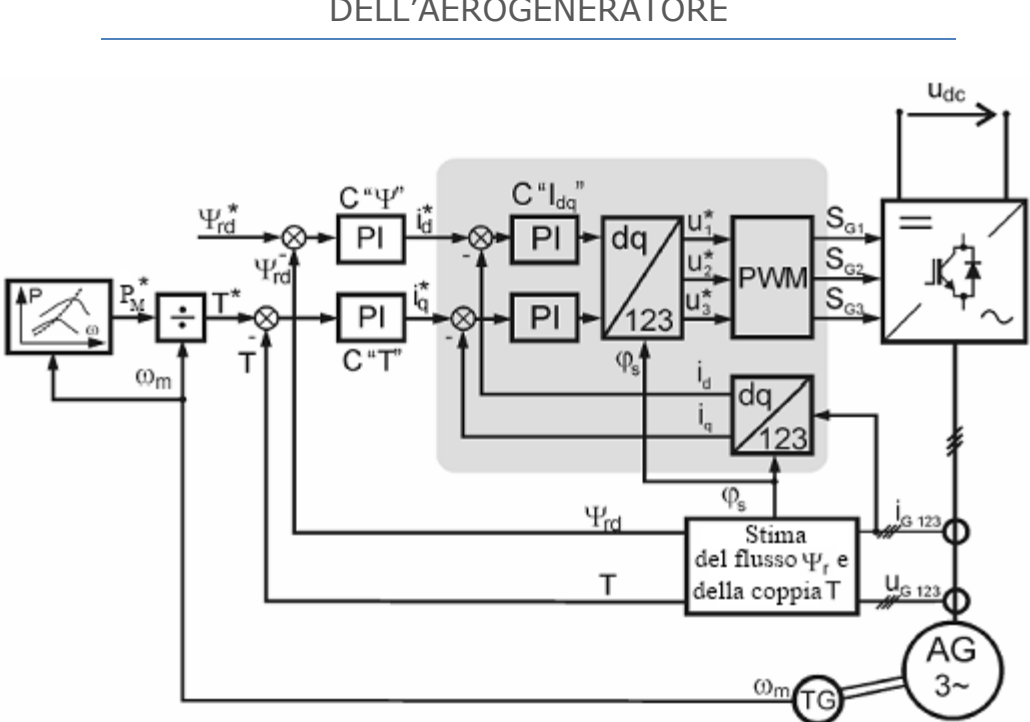

# DESCRIZIONE E FUNZIONAMENTO DELL'AEROGENERATORE

Fig. 2.13 – Controllo del raddrizzatore (lato generatore)

Questo controllo, come detto prima, è un controllo di tipo vettoriale che permette perciò di controllare il flusso e la coppia indipendentemente. Gli errori di flusso e di coppia sono ricavati come differenza tra i valori di riferimento e i valori stimati dalle misure di tensione  $u_{G123}$  e corrente  $i_{G123}$  ai morsetti di statore del generatore. Questi errori sono ognuno l'ingresso di un controllore PI, il quale per il flusso ricava il valore di riferimento della corrente di asse diretto i<sub>d</sub> e per la coppia il valore di riferimento della corrente di asse in quadratura  $i_q^*$ . A queste 2 correnti sono sottratte rispettivamente la corrente di asse diretto  $i_d$  e la corrente di asse in quadratura  $i_q$ , ricavate dalle misure di corrente tramite il blocco di trasformazione delle coordinate "dq-123". Gli errori di corrente così ottenuti entrano in un controllore PI che trova i valori desiderati delle 2 correnti. Questi 2 valori sono convertiti nelle tensioni  $u_1^*, u_2^*, u_3^*$  (nelle coordinate del sistema trifase 123) che sono gli ingressi per il blocco "PWM", il quale elabora i segnali per gli interruttori controllati  $S_{G1}$ ,  $S_{G2}$ ,  $S_{G3}$ .

# <span id="page-30-0"></span>2.2.5 CONTROLLO DELL'INVERTER

 Per quanto riguarda l'inverter il suo controllo, misurando la tensione del collegamento in continua u<sub>dc</sub>, la tensione u<sub>L</sub> e la corrente i<sub>L</sub> in uscita, trova la stima delle potenze attiva  $P_L$  e reattiva  $Q_L$  tramite il blocco "Stima". L'errore sulla tensione del DC link, il valore della potenza attiva  $P_L$  e l'errore della potenza reattiva sono gli ingressi del blocco "Controllo inverter", che ricava i segnali che comandano gli interruttori controllati. Questo blocco più in dettaglio si vede in Figura 2.14.

# DESCRIZIONE E FUNZIONAMENTO DELL'AEROGENERATORE

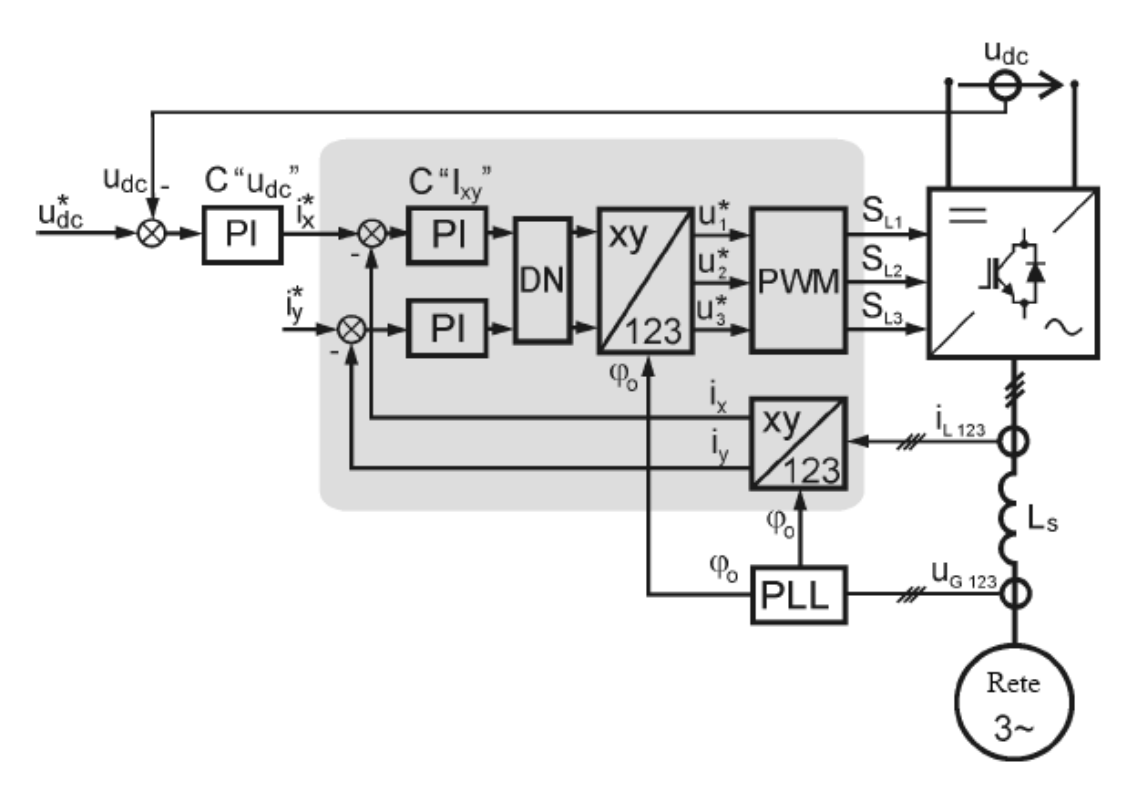

Fig. 2.14 – Controllo dell'inverter (lato rete)

Anche questo controllo è un controllo di tipo vettoriale, che permette di controllare indipendentemente la potenza attiva e la potenza reattiva in uscita. Il suo scopo è mantenere la tensione del DC link costante, trasferendo così la massima potenza attiva possibile alla rete con l'ammontare di potenza reattiva richiesto. Il valore effettivo della tensione in continua  $u_{dc}$  è misurato e sottratto al valore di riferimento  $u_{de}^*$ . L'errore così ricavato entra nel controllore PI che trova l'ampiezza e la fase da dare alla corrente  $i_{x}^{*}$ , che sarà il valore di riferimento della corrente lungo l'asse x. In questo modo la corrente  $i_x^*$  è direttamente proporzionale alla potenza attiva desiderata. Il valore di riferimento per la componente di corrente lungo l'asse y è  $\mathbf{i}_{\mathbf{v}}^*$ , che è direttamente proporzionale alla potenza reattiva richiesta all'inverter<sup>5</sup>. Se la potenza reattiva richiesta è nulla  $(Q_L^* = 0)$ , il valore di  $i_v^*$  è zero: significa che le correnti in uscita dall'inverter sono in fase con le tensioni di rete, cioè si ha immissione di sola potenza attiva. Altrimenti, nel caso sia impostato un valore di potenza reattiva diverso da zero, si avrà uno sfasamento tra le tensioni di rete e le correnti in uscita. Le componenti i<sub>x</sub> e i<sub>y</sub> sono calcolate dalla misura delle correnti effettive  $i_{L1}$ ,  $i_{L2}$ ,  $i_{L3}$  trasformate dal blocco "xy-123", il quale per la trasformazione usa l'angolo  $φ_0$ . Esso è l'angolo del vettore delle tensioni ed è ricavato da un anello ad aggancio di fase (*phase locked loop* PLL). Gli errori  $(i_x^* - i_x)$  e  $(i_y^* - i_y)$  sono gli ingressi per 2 controllori di corrente PI, le cui uscite entrano nel blocco "DN" che è un blocco di disaccoppiamento. Successivamente un altro blocco "xy-123" fa ritornare le grandezze al sistema trifase e sempre con l'angolo  $\varphi_0$  anche qua sono ricavate le 3 tensioni  $u_1^*$ ,  $u_2^*$ ,  $u_3^*$  che vanno in ingresso al blocco "PWM".

 $\overline{a}$ 

<sup>&</sup>lt;sup>5</sup> Il sistema di riferimento xy è rotante con velocità angolare corrispondente alla frequenza di rete.

# DESCRIZIONE E FUNZIONAMENTO DELL'AEROGENERATORE

Questo blocco elabora gli opportuni segnali per gli interruttori controllati  $S_{11}$ ,  $S_{12}$ ,  $S_{L3}$ .

 Il collegamento in continua, costituito da una capacità opportunamente dimensionata, disaccoppiando le 2 reti in alternata è quello che permette la diversità dei controlli del raddrizzatore e dell'inverter. La potenza che fluisce attraverso questo collegamento dà l'andamento della tensione secondo l'equazione (2.13):

$$
P_{gen} - P_{rete} = u_{dc} \cdot C \frac{du_{dc}}{dt} \tag{2.13}
$$

con *Pgen* potenza dal generatore, *Prete* potenza verso l'inverter (e la rete) e *C*  valore della capacità del condensatore. Questa equazione descrive il legame nel tempo tra la tensione del DC link e il flusso di potenza, trascurando le perdite nel convertitore. In Figura 2.15 si ha la schematizzazione di quanto appena detto.

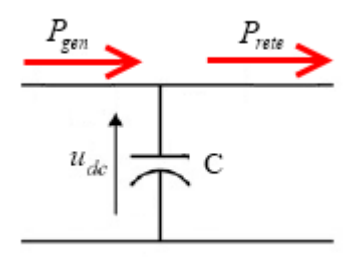

Fig. 2.15 – Flussi di potenza (in rosso) nel DC link durante il normale funzionamento

Durante il normale funzionamento la potenza P<sub>rete</sub> praticamente uguaglierà la potenza P<sub>gen</sub>. Nel caso di piccoli disturbi nella rete la capacità C farà da "serbatoio" per la momentanea energia in eccesso dal generatore, caricandosi ed alzando così la tensione  $u_{dc}$ . Il controllo provvederà a riportare la tensione al valore di riferimento una volta concluso il disturbo. Nel caso di grandi perturbazioni come possono essere i corto circuiti si vedrà meglio nel capitolo 5 il comportamento del DC link.

 Riassumendo grazie al convertitore di frequenza interposto tra il generatore e la rete si hanno diversi vantaggi. Innanzitutto la possibilità di usare un generatore asincrono a gabbia di scoiattolo, con le sue caratteristiche di robustezza e basso costo, senza dover avere lato rete i problemi tipici di queste macchine (come le cadute di tensione dovute alle elevate correnti di spunto o la necessità di usare banchi di condensatori per fornire la corrente di magnetizzazione); consente il funzionamento entro un ampio spettro di velocità di rotazione, diminuendo gli sforzi meccanici dovuti alla variazione del vento, e lo sfruttamento della risorsa eolica anche a basse velocità; permette di implementare facilmente i controlli voluti, come quello per l'inseguimento del punto di lavoro ottimale; consente di controllare indipendentemente lato rete le potenze attiva e reattiva; il disaccoppiamento tra rete e generatore rende quest'ultimo meno sensibile alle perturbazioni della rete, avendo nel caso di corto circuiti correnti limitate dall'inverter. Oltre a ciò dà la possibilità che l'aerogeneratore sia di supporto alla rete nel caso di guasti, per esempio iniettando potenza reattiva per sostenere la tensione. Gli svantaggi sono il costo del convertitore, dimensionato per la potenza nominale del generatore e le

# DESCRIZIONE E FUNZIONAMENTO DELL'AEROGENERATORE

perdite associate; la diminuzione di affidabilità dovuta al maggior numero di componenti; la distorsione armonica delle tensioni e correnti prodotte. In questi ultimi anni comunque i costi dei componenti elettronici di potenza diminuiscono costantemente, e nel contempo migliorano le loro prestazioni come la frequenza di switching. Anche per questi motivi il tipo di aerogeneratore a velocità variabile adottato per questo impianto è diventato interessante economicamente e quindi commerciale.

# CALCOLI PRELIMINARI DEI FLUSSI DI POTENZA

# <span id="page-34-0"></span>3. CALCOLI PRELIMINARI DEI FLUSSI DI POTENZA

# <span id="page-34-1"></span>3.1 BREVE INTRODUZIONE A NEPLAN®

 Dopo aver visto come è costituito l'impianto e capito il funzionamento dell'aerogeneratore si è passati alle simulazioni numeriche al calcolatore. Per avere delle valutazioni di massima ed evidenziare eventuali criticità sono stati fatti dei calcoli dei flussi di potenza (load flow) con il programma di simulazione numerica NEPLAN®. Questo programma, sviluppato per analizzare sistemi elettrici di trasmissione e distribuzione, permette diversi tipi di calcoli come l'analisi di load flow, di corto circuiti, delle armoniche, ottimizzazione della rete e simulazioni dinamiche. Per impostare la rete con gli elementi e le loro connessioni ha una interfaccia grafica di semplice utilizzo: gli elementi da inserire si trovano in una libreria e trascinandoli nel foglio di lavoro si possono collegare tra loro. Cliccando 2 volte sopra un elemento si apre una maschera nella quale inserire i dati necessari ai calcoli che si vogliono fare. Nel caso serva un elemento non presente nella libreria è possibile definire un elemento ad hoc. Con elemento si intende un modello elettrico-matematico del componente in questione e la relativa rappresentazione grafica.

 I calcoli dei flussi di potenza sono calcoli in regime permanente e coinvolgono le grandezze elettriche alla frequenza fondamentale (50 Hz). Brevemente, il sistema di equazioni che si trova ha come incognite le tensioni<sup>6</sup> ad ogni nodo della rete. Per impostarlo si costruisce la matrice alle ammettenze nodali, che contiene le informazioni relative alla rete passiva ricavate dai dati degli elementi che la compongono<sup>7</sup>. Per scrivere il sistema bisogna considerare i termini noti, che dipendono dal tipo di nodo. Infatti comunemente si distinguono 3 tipi di nodi:

- 1. nodo di saldo. In questo nodo si fissa il modulo della tensione e il suo sfasamento. Di solito lo sfasamento si considera nullo, posizionando quindi il vettore della tensione di riferimento sull'asse reale. Tutte le altre tensioni avranno lo sfasamento riferito a questo vettore.
- 2. nodi di generazione. In questi nodi, chiamati anche nodi P-V, è nota la potenza attiva e il modulo della tensione.
- 3. nodi di carico. In questi nodi, chiamati anche nodi P-Q, sono note le potenze attiva e reattiva.

 Le equazioni che in questo modo si sono ricavate sono equazioni non lineari per la presenza del prodotto tra le incognite. Per risolverle si devono quindi usare metodi iterativi. In NEPLAN il metodo di risoluzione usato è il metodo di Newton-Raphson. Esso si basa sull'approssimare l'equazione non lineare con lo sviluppo in serie di Taylor fermato al termine con la derivata prima. Per la prima

 $\overline{a}$ 

 $6$  Complesse, quindi in modulo e fase usando la notazione polare.

 $<sup>7</sup>$  Ad esempio le impedenze delle linee e dei trasformatori.</sup>

## CALCOLI PRELIMINARI DEI FLUSSI DI POTENZA

iterazione si assegnano alle incognite dei valori di primo tentativo, in modo da partire da un punto non troppo lontano dalla soluzione. Con le iterazioni successive si andrà ad avvicinarsi sempre più ad essa. Le iterazioni si fermano quando si ha un errore<sup>8</sup> minore del valore voluto se si ha convergenza alla soluzione, mentre nel caso di non convergenza si prevede un numero massimo di iterazioni. Una volta calcolate le tensioni ai nodi in modulo e fase, con la matrice alle ammettenza nodali si calcolano le correnti nella rete. Avendo quindi le tensioni e le correnti in tutta la rete si ottengono anche i flussi di potenza che interessano.

# <span id="page-35-0"></span>3.2 PRESENTAZIONE DEI RISULTATI

 Per impostare la rete dell'impianto di interesse si è proceduto partendo da uno schema molto semplice, per poi aggiungere elementi in maniera da avere una rete il più possibile vicina a quella reale. Schematizzando si è iniziato con una rete molto semplice, chiamata "Rete A" per poi ottenere la "Rete B" e infine la "Rete C" che sarà quella più completa. In NEPLAN i risultati dei calcoli di load flow (tensione, potenza attiva e reattiva) sono visualizzati su rettangoli in coincidenza degli elementi o delle sbarre interessati. Per rendere più immediata l'analisi i risultati sono stati messi in grafici: nelle ascisse si trovano i nomi delle sbarre e nelle ordinate i valori delle grandezze corrispondenti. Si procede ora alla presentazione dei risultati, utili ad avere una visione di massima ed evidenziare eventuali problematiche.

#### <span id="page-35-1"></span>3.2.1 RISULTATI CON LA RETE A

 $\overline{a}$ 

In questa fase il parco eolico è stato rappresentato come un unico generatore equivalente, con potenza attiva pari alla somma della potenza nominale dei 35 aerogeneratori e potenza reattiva nulla. La rete impostata (chiamata "Rete A") è la più semplice possibile e contiene gli elementi fondamentali dell'impianto. Lo schema in Neplan è quello in Figura 3.1.

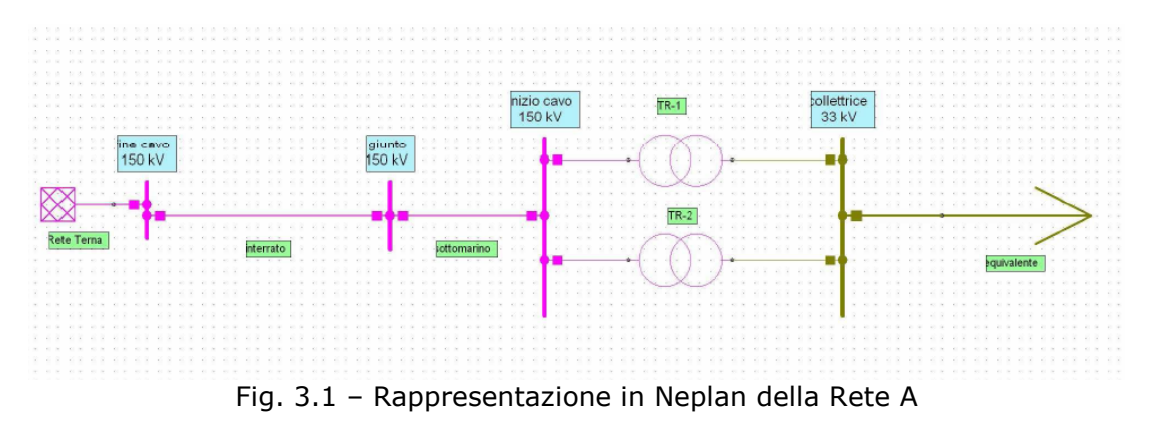

Calcolato come differenza tra i valori dell'ultima e della penultima approssimazione.
# CALCOLI PRELIMINARI DEI FLUSSI DI POTENZA

Da sinistra verso destra nella Figura 3.1 si trovano:

- il nodo di alimentazione "Rete Terna". Questo elemento rappresenta la rete di trasmissione a 150 kV a cui il parco eolico si connette. Infatti la sbarra "fine cavo" a cui è connesso è da considerarsi il punto di consegna. La potenza di corto circuito impostata è di 10˙000 MVA. Per i calcoli di load flow questo elemento è il nodo di riferimento delle tensioni (perciò la tensione alla sbarra "fine cavo" sarà sempre pari al 100%);
- il tratto di cavo interrato, lungo 35,4 km e con le specifiche elettriche  $\bullet$ viste nel capitolo 1. Per l'induttanza chilometrica, non contenuta nei dati del costruttore, si è preso un valore plausibile di 0,3 mH/km. Collega la sbarra "fine cavo" con la sbarra "giunto". Quest'ultima sbarra rappresenta il giunto terra-mare del cavo;
- il tratto di cavo sottomarino, lungo 11,9 km e con le stesse specifiche del tratto interrato. Collega la sbarra "giunto" alla sbarra "inizio cavo";
- i 2 trasformatori della cabina a mare "TR-1" e "TR-2". Entrambi da 100 MVA, variano la tensione da 150 a 33 kV;
- il parco eolico, qui rappresentato come un carico "equivalente". Questo carico ha potenza attiva negativa (pari alla somma degli aerogeneratori in funzione), in modo che inietti potenza in rete invece di assorbirla. Essendo un nodo di carico sarà di tipo P-Q. La sua potenza reattiva è posta uguale a zero. È connesso alla sbarra "collettrice".

Questa rete molto semplificata quindi ha 2 livelli di tensione: 150 kV e 33 kV.

 Il primo calcolo che è stato fatto nella rete A è stato con il parco eolico in produzione nominale, quindi assegnando al carico che lo rappresenta una potenza attiva di -126 MW (35∙3,6 MW) e una potenza reattiva di 0 MVAr. Nel grafico di Figura 3.2 si trovano i valori di tensione e corrente alle sbarre uniti da una linea continua per avere più chiaro l'andamento. Allo stesso modo in Figura 3.3 ci sono i valori di potenza attiva e reattiva sempre uniti da una linea continua.

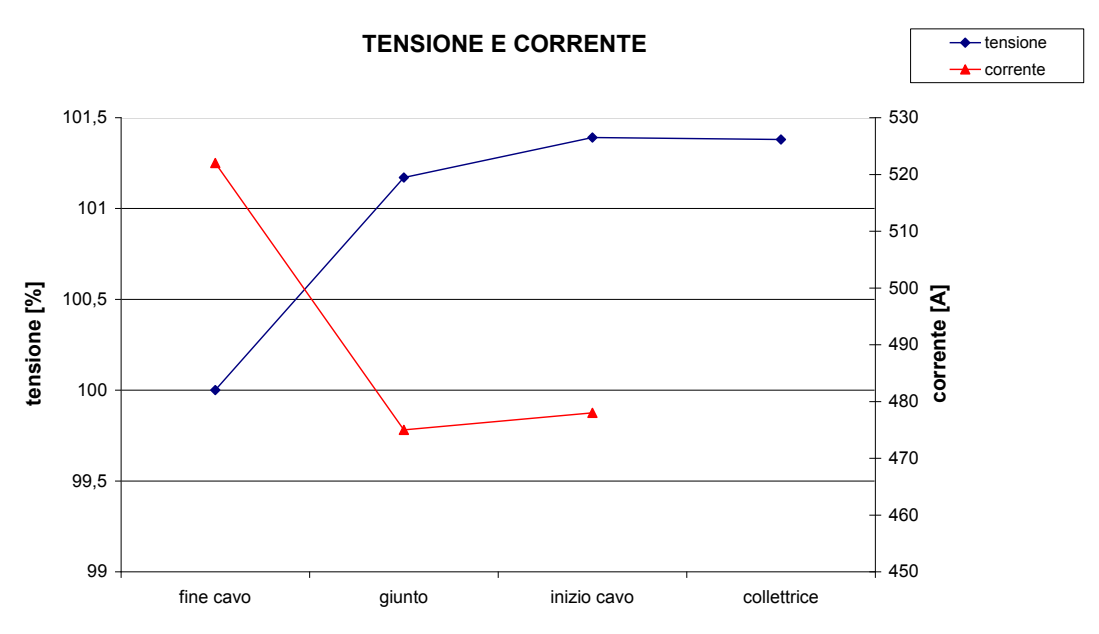

Fig. 3.2 – Grafico con i valori di tensione (in blu) e corrente (in rosso) con produzione nominale

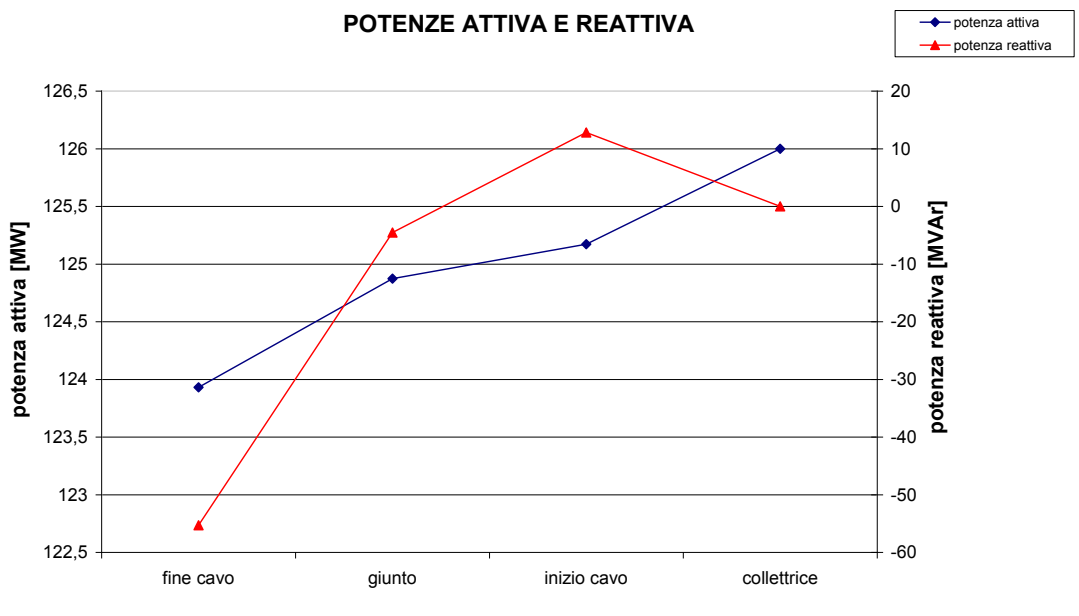

# CALCOLI PRELIMINARI DEI FLUSSI DI POTENZA

Fig. 3.3 – Grafico con i valori di potenza attiva (in blu) e reattiva (in rosso) con produzione nominale

**POTENZE ATTIVA E REATTIVA**<br> **Example 18 ATTIVA**<br> **Example 18 ATTIVA**<br> **Example 18 ATTIVA**<br> **Example 18 ATTIVA**<br> **Example 18 ATTIVA**<br> **Example 18 ATTIVA**<br> **Example 18 ATTIVA**<br> **Example 18 ATTIVA**<br> **Example 18 ATTIVA**<br> **Exa**  Osservando il grafico in Fig. 3.2 la tensione è espressa in percentuale rispetto alla tensione di riferimento della sbarra: per le sbarre "fine cavo", "giunto", "inizio cavo" essa è 150 kV, per la sbarra "collettrice" è 33 kV. Come detto prima, la tensione alla sbarra "fine cavo" è pari al 100% perché essa è collegata al nodo di saldo. Si nota poi un suo innalzamento: esso è dovuto in misura preponderante alla capacità del cavo che mette in gioco potenza reattiva capacitiva che alza la tensione. La corrente visualizzata nel grafico è solo quella relativa alle sbarre del cavo ed è il valore efficace del modulo. Presenta un andamento particolare perché alla sbarra "inizio cavo" vale 478 A, alla sbarra "qiunto" vale 475 A e alla sbarra "fine cavo" vale 522 A. Ciò è dovuto alle caratteristiche elettriche del cavo, soprattutto alla capacità chilometrica. Questa capacità combinata con la lunghezza del cavo fa sì che si abbia una notevole produzione di potenza reattiva capacitiva, ed è questa che causa l'aumento di corrente. Per verificare la plausibilità dei risultati si può impostare un semplice calcolo ricavando la corrente che dovrebbe esserci alla sbarra "inizio cavo". La corrente che corrisponde a 126 MVA alla sbarra "inizio cavo" coi 150 kV è: I = 126⋅10<sup>6</sup>/( $\sqrt{3}$ ⋅150 000) = 485 A, in buon accordo con i 478 A della simulazione. A "fine cavo" si ha una corrente massima di 522 A, che è minore della portata di corrente con posa a trifoglio e cavo interrato a 30°C, pari a 670 A.

 Osservando il grafico in Fig. 3.3 si vede come la potenza attiva trasmettendosi dal parco eolico alla sbarra "fine cavo" vada a diminuire a causa delle perdite nei 2 trasformatori a mare e nel cavo. La potenza reattiva è quella più interessante: alla "collettrice" ha valore nullo perché così è stato imposto. Tra la "collettrice" e "inizio cavo" c'è un aumento di potenza induttiva: esso è dovuto ai 2 trasformatori da 100 MVA. Lungo il cavo si nota il comportamento prevalentemente capacitivo: si passa da circa 10 MVAr induttivi per arrivare a circa 55 MVAr capacitivi (quindi negativi).

#### CALCOLI PRELIMINARI DEI FLUSSI DI POTENZA

 Si è poi fatta una prova mettendo il parco eolico fuori servizio, aprendo l'interruttore del carico "equivalente". Questa prova è stata fatta per osservare le grandezze elettriche nel caso di cavo a vuoto (e non come possibilità verificabile realmente in quanto l'impianto sarebbe energizzato fino ai 2 trasformatori a mare). I risultati sono nei grafici di Figura 3.4 e 3.6.

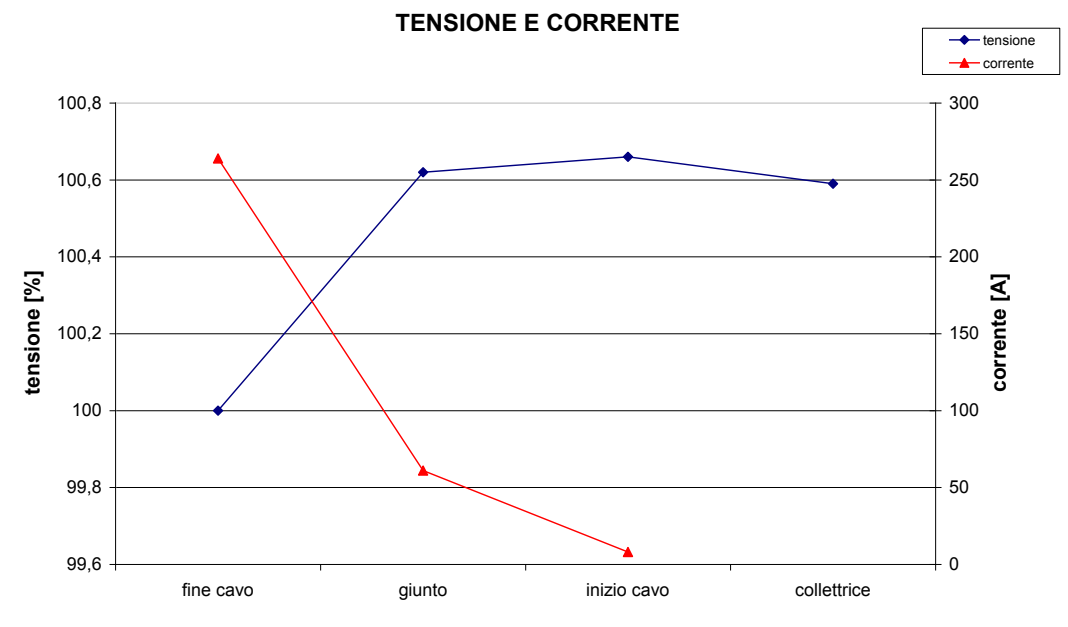

Fig. 3.4 – Grafico con i valori di tensione (in blu) e corrente (in rosso) con parco fuori servizio

Dalla Figura 3.4 si nota che anche a vuoto la tensione alle sbarre aumenta con un massimo a "inizio cavo": questo fenomeno è chiamato effetto Ferranti, dall'ingegnere di origini italiane che per primo osservò il fenomeno nelle linee in cavo a Londra. Esso consiste nella sopraelevazione della tensione in arrivo (a "inizio cavo") rispetto a quella in partenza (a "fine cavo") ed è dovuta alla capacità del cavo e alla lunghezza del collegamento. Nella Figura 3.5 è schematizzato il cavo con il modello equivalente a "T", in cui si trascurano la resistenza e la conduttanza. Le tensioni stellate  $E_p$  ed  $E_a$  sono rispettivamente le tensioni di partenza e arrivo della linea. La reattanza induttiva longitudinale è divisa in 2 parti uguali di valore metà e pari a (ω∙l∙L)/2 dove L è la lunghezza del cavo. Il ramo derivato rappresenta la reattanza capacitiva trasversale di valore 1/(ω⋅c⋅L). La tensione E<sub>a</sub> in funzione di E<sub>n</sub> sarà espressa da:

$$
E_a = \frac{E_p}{\frac{j\omega l L}{2} + \frac{1}{j\omega cL}} \cdot \frac{1}{j\omega cL}
$$
\n(3.1)

che in pochi passaggi diventa:

$$
E_a = \frac{E_p}{1 - \frac{\omega^2 L^2 l c}{2}}\tag{3.2}
$$

Per esprimere la sopraelevazione in termini relativi si può scrivere:

# CALCOLI PRELIMINARI DEI FLUSSI DI POTENZA

$$
\frac{\Delta E}{E} = \frac{E_a - E_p}{E_a} = \frac{\omega^2 L^2 lc}{2} \tag{3.3}
$$

Sostituendo nell'espressione (3.3) i valori di c e l del cavo considerato e moltiplicando per 100 si ottiene una sopraelevazione percentuale dello 0,71%, in ottimo accordo col risultato della simulazione.

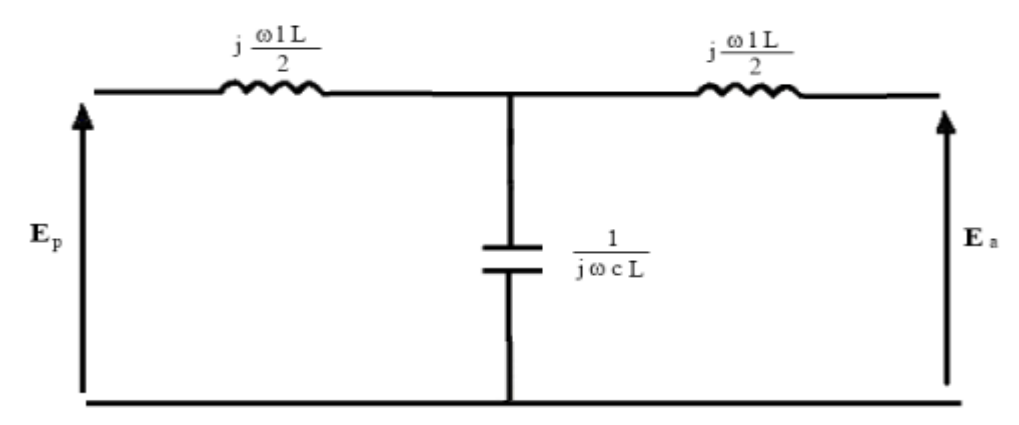

Fig. 3.5 – Modello equivalente a "T" della linea in cavo a vuoto

Per quanto riguarda la corrente, si nota che pur essendo il cavo praticamente aperto a una estremità dall'altra assorbe una corrente considerevole (264 A). Questo ricade nel comportamento di un cavo a vuoto in alta tensione: l'elevata capacità assorbe una corrente di carica che cresce praticamente linearmente con la distanza fino a raggiungere il massimo all'estremità alimentata. L'andamento della corrente in Figura 3.4 è una spezzata perché bisogna tener presenti le proporzioni reali di distanza: il giunto si trova a 11,9 km da "inizio cavo", quindi quasi esattamente a un quarto della lunghezza complessiva del cavo e non a metà di esso come è rappresentato nel grafico suddetto. È la corrente di carica che riduce la portata utile di corrente, aumenta le perdite e mette in gioco potenza capacitiva. Come già visto nel capitolo 1, la potenza reattiva *Q<sup>c</sup>* del cavo si può esprimere in questo modo:

$$
Q_c = \omega L c V^2 \tag{3.4}
$$

con ω pulsazione a 50 Hz, c = 0,21 μF/km, V tensione concatenata e L lunghezza in km. A parità di tensione, dalla (3.4) si vede come la corrente a vuoto nel cavo dipende linearmente dalla lunghezza. Applicando la (3.4) si può verificare la correttezza dei calcoli in NEPLAN. Alla sbarra "giunto", che dista 11,9 km dall'estremità aperta, si avrà una Q<sub>c</sub> = 2⋅π⋅50⋅0,21⋅10<sup>-6</sup>⋅11,9⋅150 000<sup>2</sup> = 17,66 MVAr a cui corrisponde una corrente di I<sub>giunto</sub> =  $Q_c/(\sqrt{3.150.000})$  = 68 A. Allo stesso modo alla sbarra "fine cavo" si avrà una  $Q_c = 2 \cdot \pi \cdot 50 \cdot 0,21 \cdot 10^{-1}$  $6.47,3.150$ 000<sup>2</sup> = 70,21 MVAr, a cui corrisponde una corrente di I<sub>fine cavo</sub> = Q<sub>c</sub>/(√3⋅150 000) = 270 A. Questi valori sono in accordo con quelli della simulazione, rispettivamente pari a 61 A e 264 A (si ricorda che in questi calcoli semplificati la tensione usata è sempre stata di 150 kV, mentre nella realtà non è così). In Figura 3.6 si ha la potenza attiva, che in questo caso rappresenta delle perdite: la parte maggiore si ha nei 2 trasformatori e il resto nel cavo. La potenza reattiva ha un andamento che giace quasi su una retta, conformemente

# CALCOLI PRELIMINARI DEI FLUSSI DI POTENZA

all'espressione (3.4). Alla sbarra "giunto" vale -15,88 MVAr e a "fine cavo" -68,5 MVAr. La differenza dai valori calcolati sopra è data dal fatto che il cavo non è esattamente a vuoto in quanto i 2 trasformatori sono energizzati, e assorbono la potenza relativa alle perdite a vuoto (pari a circa 1 MVAr ciascuno).

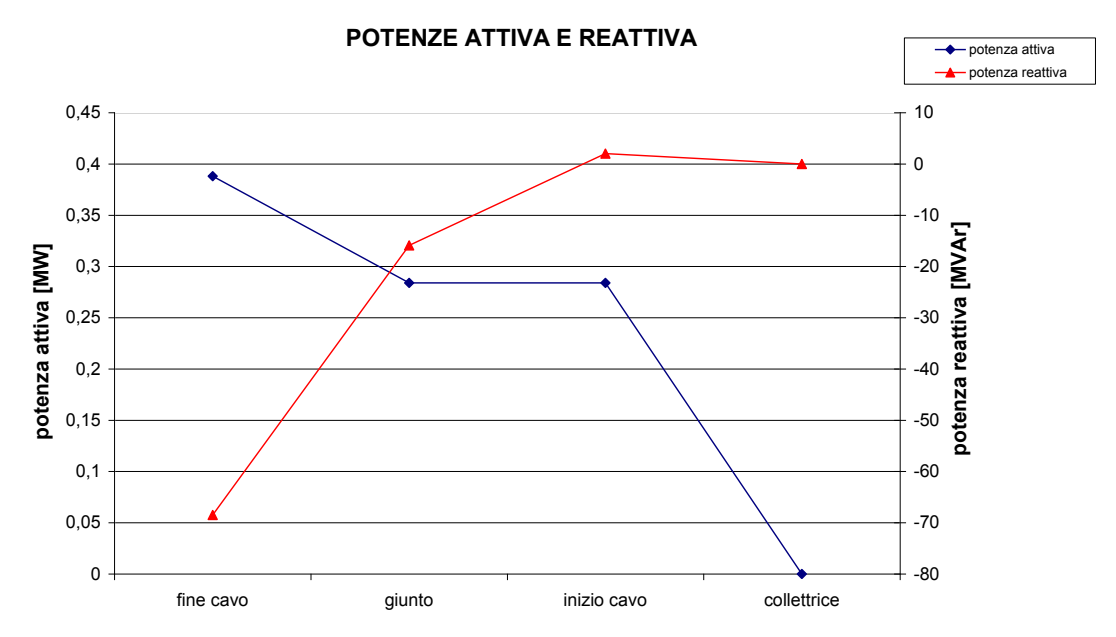

Fig. 3.6 – Grafico con i valori di potenza attiva (in blu) e reattiva (in rosso) con parco fuori servizio

 Con questa prima rete e con i calcoli nei funzionamenti estremi di produzione nominale e parco fuori servizio si sono già evidenziate alcune problematiche, dovute principalmente al collegamento in cavo: sopraelevazione della tensione, presenza di una corrente di carica elevata che causa una potenza reattiva capacitiva non trascurabile.

# 3.2.2 RISULTATI CON LA RETE B

 Per avvicinarsi alla configurazione reale come passo intermedio sono state modificate le estremità della Rete A, ottenendo lo schema in NEPLAN di Figura 3.7.

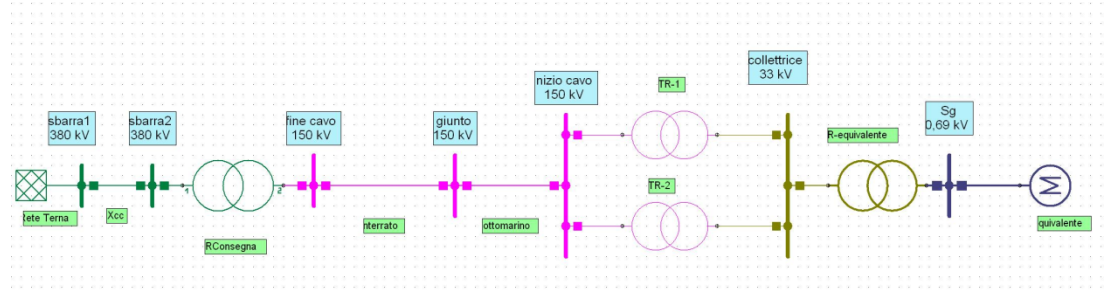

Fig. 3.7 – Rappresentazione in Neplan della Rete B

#### CALCOLI PRELIMINARI DEI FLUSSI DI POTENZA

 Partendo da sinistra, si è schematizzata la rete di trasmissione a 380 kV, alla quale l'impianto sarà connesso tramite un'opportuna cabina di trasformazione. Il nodo di saldo è sempre l'elemento "Rete Terna", il quale è collegato ora alla sbarra ―sbarra1‖ a 380 kV che sarà di riferimento per le tensioni. Si trova poi una linea (chiamata Xcc) che tiene conto dell'impedenza del generatore equivalente che rappresenta la rete a 380 kV. Questa linea, lunga 1 km, ha una reattanza chilometrica di 14,44 Ω/km. Questo valore è stato calcolato considerando una potenza di corto circuito Pcc della rete a 380 kV di 10˙000 MVA, quindi Xcc = 380 000<sup>2</sup>/Pcc = 14,44 Ω. Si trova poi la sbarra "sbarra2", alla quale è connesso un trasformatore 380/150 kV (chiamato "TRconsegna") con potenza di 150 MVA e  $v_{cc}$  del 13%.

 A destra dello schema il carico che rappresentava il parco eolico è stato sostituito dall'elemento "equivalente", che è il modello di una macchina asincrona connesso tramite la sbarra "Sq" a un trasformatore ("TRequivalente") 33/0,69 kV. Questo trasformatore è il trasformatore relativo a ogni aerogeneratore, ha  $v_{cc}$  pari al 6% e potenza conseguente al numero di aerogeneratori in funzione per 4 MVA. Con questa rete infatti si sono eseguite delle prove variando il numero di aerogeneratori in produzione. In NEPLAN non c'è un modello vero e proprio per il generatore asincrono, così è stato usato il modello del motore asincrono assegnandogli potenza attiva negativa in modo che fosse erogata e potenza reattiva nulla. I dati richiesti sono quelli della singola macchina e si può cambiare il numero di macchine in parallelo.

 Come appena detto, con questa rete si sono fatte le simulazioni variando il numero di generatori in funzione per avere una panoramica delle grandezze elettriche al variare della produzione. Si passa da 35 generatori in funzione (quindi 126 MW), a 25 (90 MW), a 15 (54 MW) e parco fuori servizio (0 MW). In Figura 3.8 si trovano i valori della tensione alle sbarre.

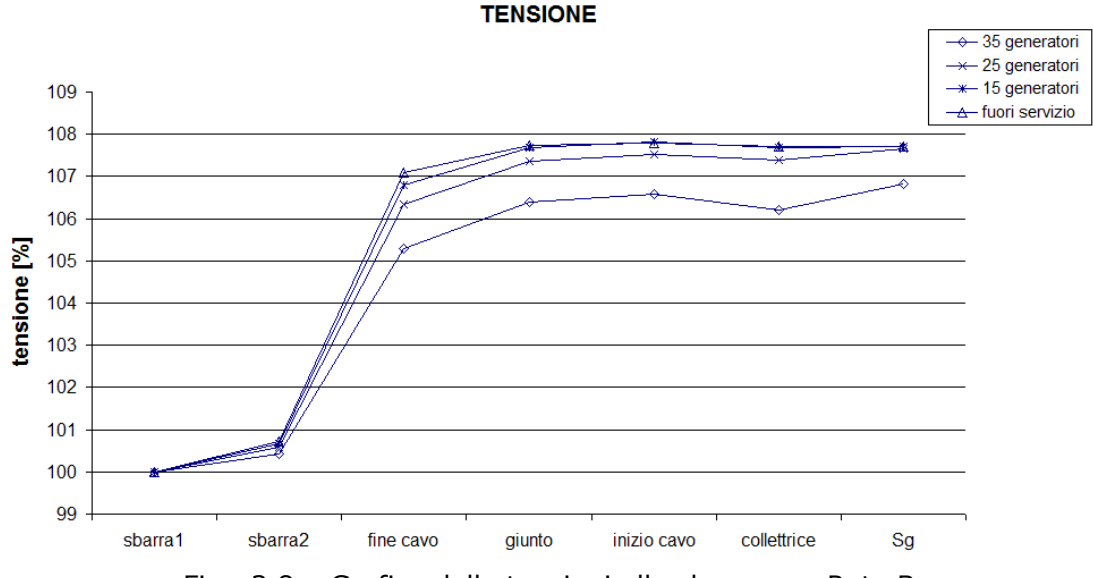

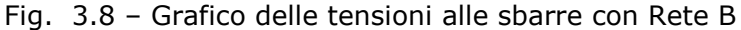

Il grafico di Figura 3.8 conferma quanto visto prima: la presenza del cavo alza le tensioni. Il fenomeno qua è accentuato dalla presenza del trasformatore ―TRconsegna‖. Si nota infatti che si ha un aumento delle tensioni tanto più elevato quanto più il cavo è scarico. Questo perché la corrente attiva prodotta dal parco eolico attraversa la reattanza induttiva longitudinale del cavo,

#### CALCOLI PRELIMINARI DEI FLUSSI DI POTENZA

mettendo in gioco della potenza induttiva che in parte va a compensare la potenza capacitiva. Quando la potenza prodotta dal parco diminuisce, diminuisce anche questa potenza induttiva e il comportamento capacitivo del cavo si accentua. Pensando di dividere la linea in tanti tratti e usando la rappresentazione monofase equivalente per ognuno di essi come in Figura 3.9 ciò risulta più chiaro.

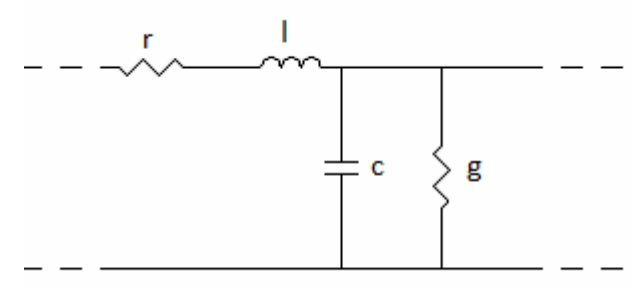

Fig. 3.9 – Rappresentazione monofase equivalente di un tratto di linea elettrica

I parametri sono: r resistenza chilometrica longitudinale; l induttanza chilometrica longitudinale; c capacità chilometrica trasversale; g conduttanza chilometrica trasversale. La resistenza r è responsabile delle perdite, l'induttanza l è quella che attraversata dalla corrente attiva mette in gioco la potenza induttiva che in parte compensa la potenza capacitiva prodotta dalla capacità c e che caratterizza il comportamento del cavo. La conduttanza g è di solito trascurabile. Il conduttore di ritorno è considerato ideale (sarebbe il neutro). Per la corrente si sono visualizzati solo i valori alle sbarre del cavo. I motivi di questa scelta sono 2: sia perché sono ritenuti più interessanti sia perché i valori alle altre sbarre sono a tensione diversa dai 150 kV e perciò difficilmente comparabili in un unico grafico. I risultati sono in Figura 3.10.

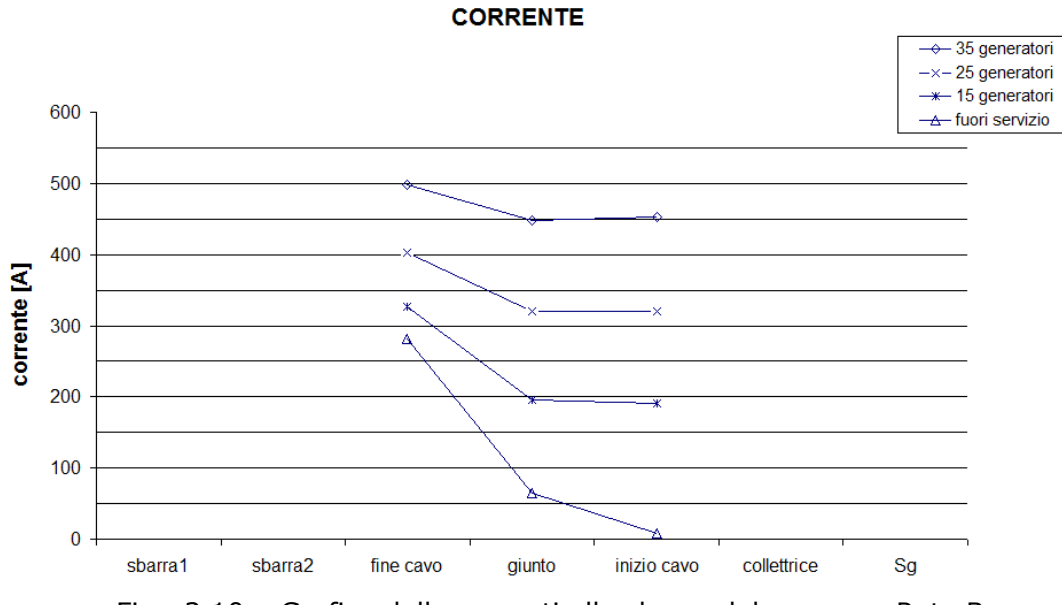

Fig. 3.10 – Grafico delle correnti alle sbarre del cavo con Rete B

Il grafico di Figura 3.10 conferma le osservazioni fatte finora. Mano a mano che la produzione scende si tende sempre di più al comportamento a vuoto del cavo.

#### CALCOLI PRELIMINARI DEI FLUSSI DI POTENZA

Il valore massimo di corrente (498 A) si ha ovviamente con produzione nominale e a "fine cavo". L'andamento con parco fuori servizio è praticamente lo stesso di quello visto con la Rete A. Per controllo come con la Rete A si calcolano in maniera molto semplificata le correnti alla sbarra "inizio cavo" con 25 e 15 generatori in produzione. Con 25 generatori si ottiene: 3,6∙25/(√3∙150˙000) = 346 A mentre con 15: 3,6∙15/(√3∙150˙000) = 208 A. Nella simulazione si hanno rispettivamente 321 e 191 A.

 Per confrontare i valori di potenza attiva nei 3 casi di produzione con 35, 25 e 15 generatori la si esprime in percentuale, rapportata alla potenza generata, che per 35 generatori sarà 126 MW, per 25 generatori sarà 90 MW e per 15 generatori sarà 54 MW. In Figura 3.11 si hanno gli andamenti.

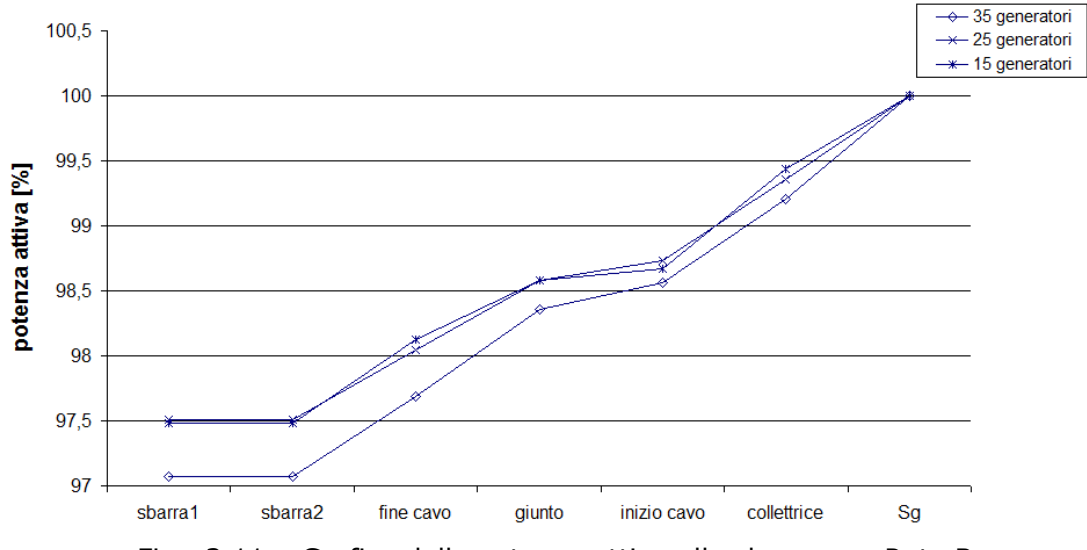

**POTENZA ATTIVA** 

Fig. 3.11 – Grafico delle potenze attive alle sbarre con Rete B

 Dal grafico di Figura 3.11 ci si può fare un'idea sulle perdite nell'impianto. Esse naturalmente sono maggiori nel caso di produzione nominale in quanto dipendono dal quadrato della corrente, che è più elevata in questo caso. Tornando alle perdite si osserva che dipendono nella quasi totalità dai trasformatori e dal cavo. Infatti si ha una diminuzione di potenza attiva tra le sbarre "Sq" e "collettrice" e tra "collettrice" e "inizio cavo": tra queste 2 coppie di sbarre ci sono trasformatori. Poi si ha il cavo e infine il trasformatore "TRconsegna". Tra le sbarre "sbarra2" e "sbarra1" non ci sono perdite attive, l'impedenza Xcc è puramente reattiva.

Nel grafico di Figura 3.12 si hanno i valori di potenza reattiva alle sbarre.

# CALCOLI PRELIMINARI DEI FLUSSI DI POTENZA

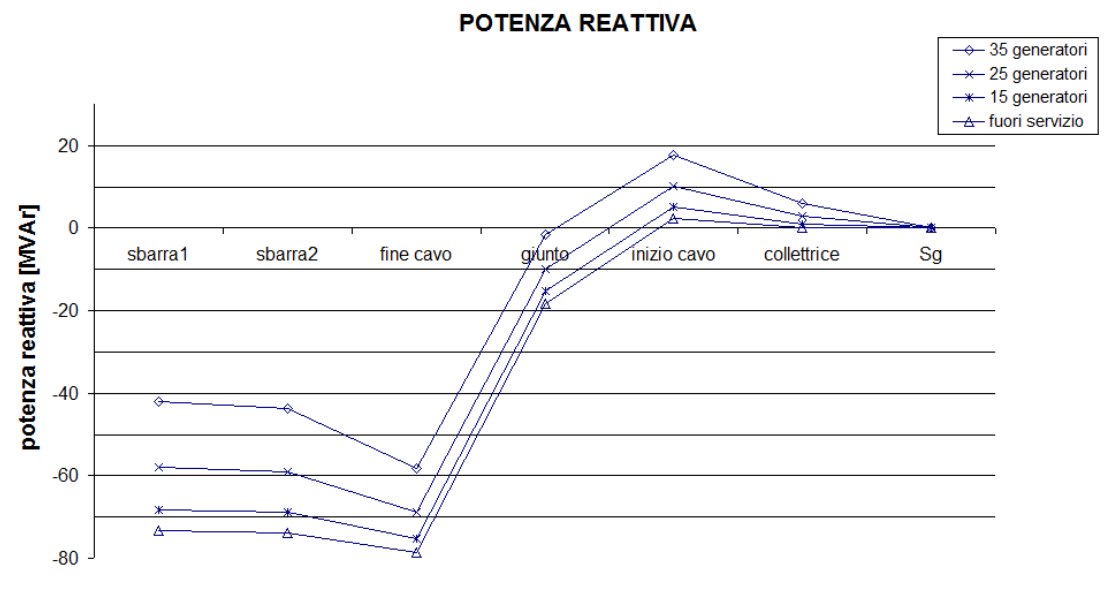

Fig. 3.12 – Grafico delle potenze reattive alle sbarre con Rete B

Tutti e 4 gli andamenti sono simili e si possono comprendere considerando i componenti della rete. Alla sbarra "Sg" la potenza reattiva è nulla perché è stato imposto così. Si ha poi un aumento della potenza reattiva induttiva: ciò è dovuto alla presenza dei trasformatori che assorbono potenza reattiva. Dalla sbarra "inizio cavo" si vede l'effetto del cavo: la potenza reattiva diminuisce e diventa negativa (quindi capacitiva) fino a toccare il massimo negativo alla sbarra ―fine cavo". La presenza del trasformatore "TRconsegna" poi fa sì che essa tenda ad aumentare mentre l'impedenza Xcc ha un effetto limitato.

# 3.2.3 RISULTATI CON LA RETE C

Come ultimo passo è stata ottenuta la Rete C modificando la Rete B con l'aggiunta del convertitore di frequenza tra il generatore asincrono e il trasformatore chiamato ora "TR-33". In questo modo i principali componenti elettrici dell'aerogeneratore sono presenti nel modello. Lo schema in NEPLAN è in Figura 3.13.

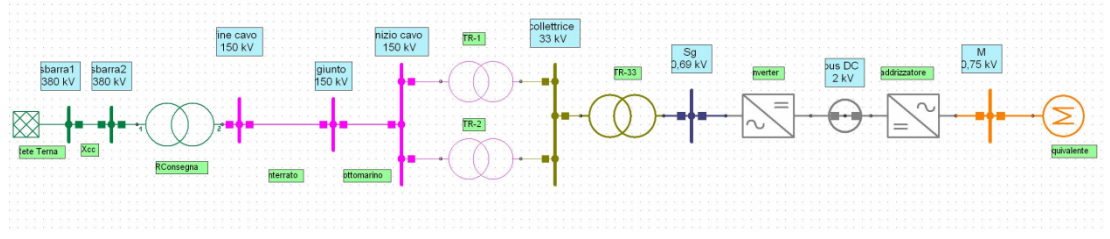

Fig. 3.13 – Rappresentazione in Neplan della Rete C

Da destra, è stata aggiunta la sbarra "M" a 750 V. In NEPLAN non esiste un modello per il convertitore di frequenza perciò per rappresentarlo è stato usato l'elemento "PWM" già presente nella libreria di NEPLAN sia per il raddrizzatore che per l'inverter. Tra di essi c'è il collegamento in continua chiamato "bus DC" a

#### CALCOLI PRELIMINARI DEI FLUSSI DI POTENZA

2 kV (un valore ritrovato in letteratura [10]). L'elemento PWM ha la possibilità di controllare 2 grandezze a determinate sbarre, per esempio potenza attiva e reattiva, o tensione e potenza reattiva (non però 2 tensioni contemporaneamente). Controllare significa che impostando il valore della grandezza controllata esso nei calcoli di load flow lo mantiene tale. L'unica combinazione trovata di grandezze controllate con cui il load flow è portato a termine<sup>9</sup> è:

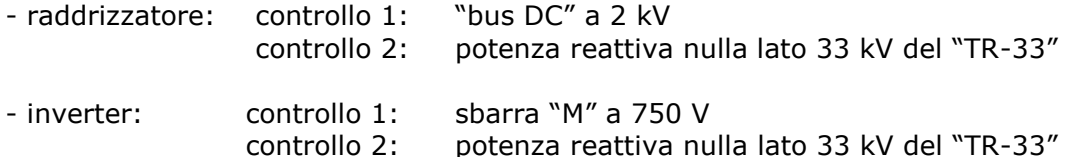

 Questo purtroppo è un limite del programma ed è il motivo per cui nelle simulazioni il nodo "bus DC" e la sbarra "M" sono sempre a tensione 100% e la potenza reattiva alla sbarra "collettrice" è nulla. Nel capitolo 2 si è visto che il convertitore di frequenza, o meglio l'inverter, può controllare la tensione o la potenza reattiva lato rete. In queste simulazioni quindi si vedrà l'effetto del controllo della potenza reattiva (controllo P-Q), anche se tale potenza è controllata a 33 kV (sbarra "collettrice") mentre il controllo del convertitore agisce ai 690 V (sbarra "Sq"). Inoltre nella realtà è l'inverter che controlla la tensione al collegamento in continua e non il raddrizzatore.

 Anche con questa rete si sono fatti i calcoli variando il numero di generatori in funzione. I valori delle tensioni alle sbarre ottenuti sono nel grafico di Figura 3.14.

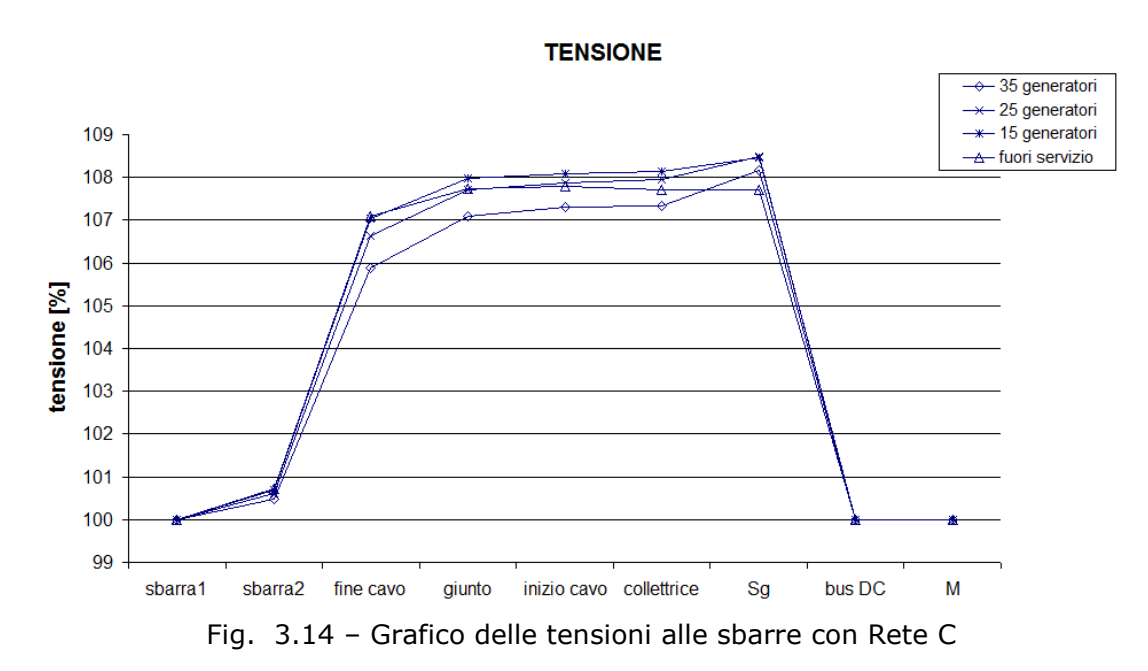

Si conferma anche in questa rete il profilo delle tensioni visto nella Rete B (Figura 3.8). Bisogna ricordare che le sbarre "M" e "bus DC" sono al 100% della tensione perché controllate dal convertitore. Inoltre il "bus DC" è a 2 kV in continua mentre la sbarra "Sg" a 690 V in alternata. Le tensioni in Figura 3.14

 $\overline{a}$ 

 $9$  Con le altre combinazioni di controlli il load flow non convergeva alla soluzione.

# CALCOLI PRELIMINARI DEI FLUSSI DI POTENZA

sono leggermente più alte che nella Rete B perché in questa rete la potenza reattiva alla sbarra "collettrice" è nulla (vedi Figura 3.17), mentre prima non lo era e andava a opporsi alla potenza capacitiva del cavo dato che era induttiva (vedi Figura 3.12). I valori di corrente alle sbarre del cavo sono visualizzati in Figura 3.15.

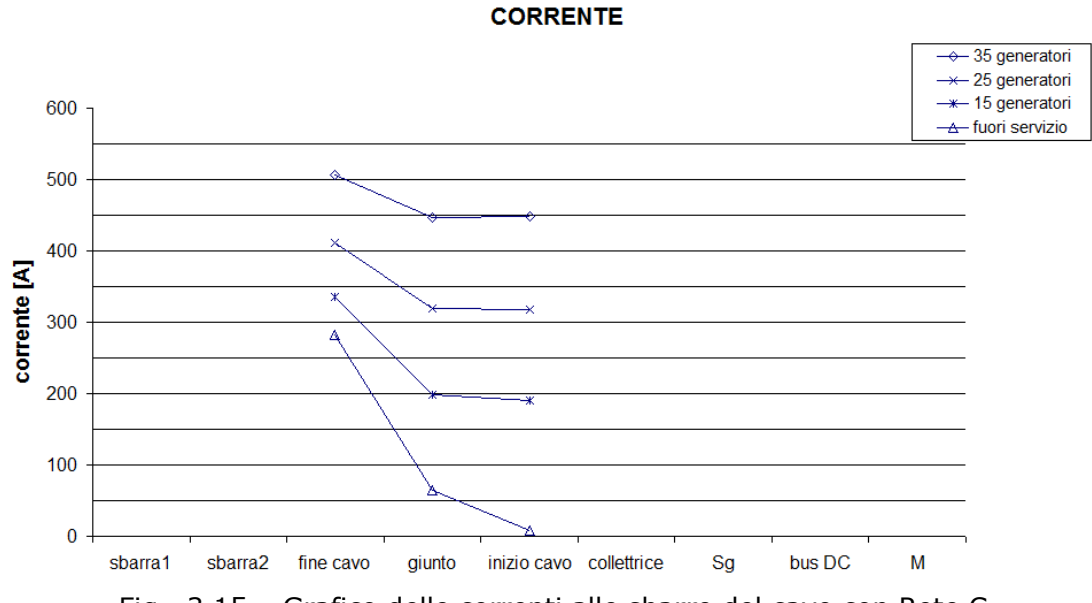

Fig. 3.15 – Grafico delle correnti alle sbarre del cavo con Rete C

Anche questi risultati rispecchiano quelli della Rete B (vedi Figura 3.10). In Figura 3.16 si hanno i valori di potenza attiva alle sbarre. Come prima sono stati espressi in percentuale dato che i valori assoluti oscillando attorno a 126, 90 e 54 MW e quindi sarebbero difficilmente rappresentabili in un unico grafico.

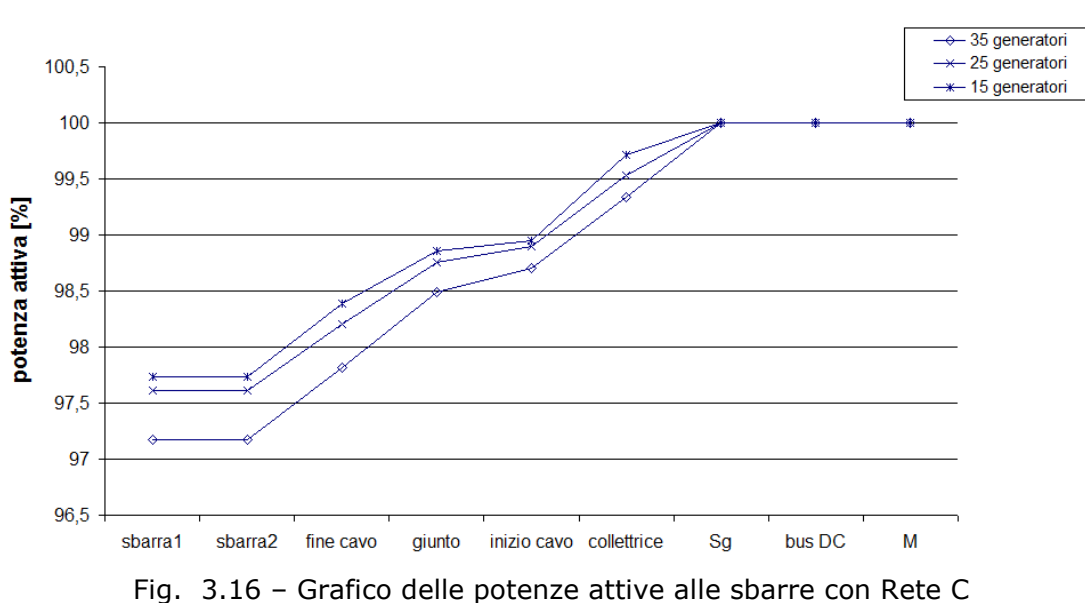

**POTENZA ATTIVA** 

# CALCOLI PRELIMINARI DEI FLUSSI DI POTENZA

Si nota come le perdite diminuiscano al diminuire della produzione dato che praticamente dipendono dal quadrato della corrente. Sono soprattutto i trasformatori e il cavo a incidere mentre il convertitore non presenta perdite: ciò significa che il suo modello è un modello ideale. I valori di potenza reattiva si possono vedere in Figura 3.17. Alla sbarra "M" si ha potenza reattiva nulla perché il generatore asincrono è stato impostato così mentre alla sbarra "bus DC" essa è nulla perché è in corrente continua. Alla sbarra "Sg" c'è della potenza induttiva attribuibile al trasformatore "TR-33" e alla sbarra "collettrice" essa ritorna nulla perché è controllata dal convertitore. Si ha poi della potenza induttiva data dai 2 trasformatori a mare e il cavo che mette in gioco potenza capacitiva: il minimo infatti è alla sbarra "fine cavo". Ci sono poi i contributi del trasformatore ―TRconsegna‖ e della Xcc che bilanciano un po' la potenza capacitiva. Come già osservato la potenza capacitiva aumenta con il diminuire della produzione del parco eolico.

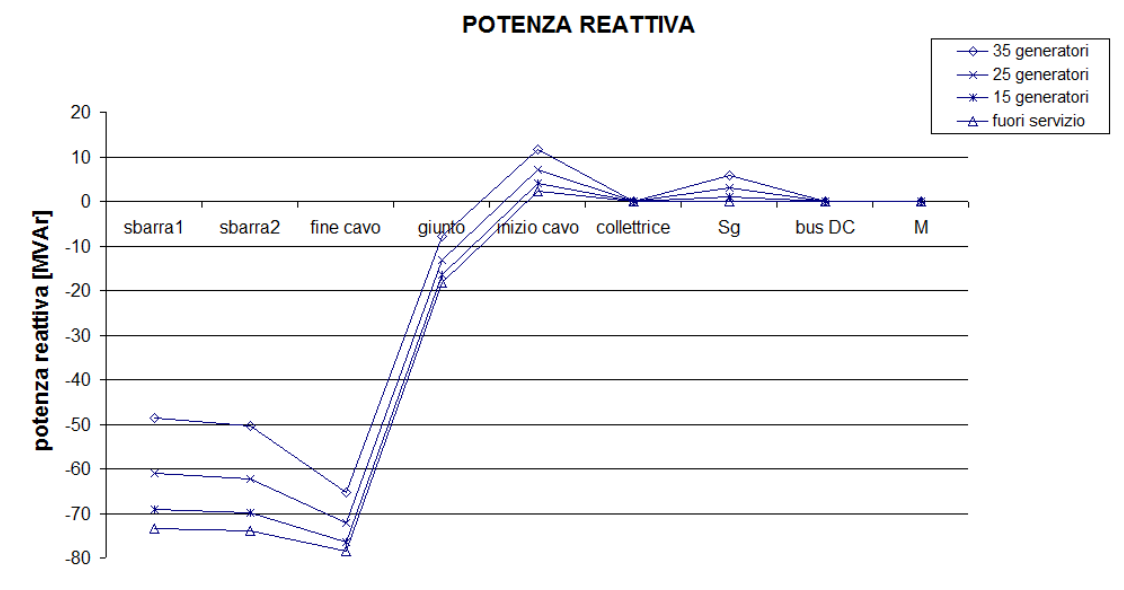

Fig. 3.17 – Grafico delle potenze reattive alle sbarre con Rete C

# 3.2.4 PROPOSTA DI COMPENSAZIONE REATTIVA

Pur con le semplificazioni e le assunzioni fatte i calcoli visti finora hanno evidenziato le problematiche dovute alla trasmissione dell'energia prodotta dal parco eolico per mezzo di un cavo in alta tensione lungo circa 50 km: sopraelevazione della tensione, elevate correnti a carico ridotto e elevata potenza reattiva generata. Per mitigare questi effetti la soluzione consiste nell'impiego di una compensazione reattiva induttiva, in grado di assorbire la potenza reattiva generata dal cavo. I dispositivi utilizzati allo scopo sono chiamati reattori. Idealmente i reattori dovrebbero essere distribuiti lungo tutto il cavo in modo da compensare punto per punto la potenza capacitiva e non avere circolazione di corrente di carica. Per chiarire questo discorso si veda la Figura 3.18, nella quale è rappresentato un cavo alimentato all'estremità sinistra e aperto all'estremità destra [11]. Le varie capacità in derivazione rappresentano la capacità distribuita della linea, che erogando corrente la caricano in maniera proporzionale alla sua lunghezza. L'ampiezza della corrente di carica è

# CALCOLI PRELIMINARI DEI FLUSSI DI POTENZA

evidenziata in rosso sopra la linea. Dall'alto in basso si hanno 5 casi di compensazione reattiva per vedere come cambia la distribuzione della corrente di carica. Partendo dall'alto si ha il caso di compensazione solo all'estremità alimentata: questo è il caso in cui c'è la maggior ampiezza di corrente di carica e questo massimo, come già visto anche nei grafici delle simulazioni, è all'estremità alimentata. Nel secondo caso dall'alto la compensazione è divisa a metà e fatta a entrambe le estremità: si notano i benefici in termini di minor circolazione di corrente di carica. Nel terzo caso la compensazione è la stessa che nel primo, ma posta a metà del cavo: questo fa sì che l'ampiezza massima della corrente sia la metà perché tale corrente fluisce nel reattore da entrambe le estremità, percorrendo solo metà lunghezza. Nel quarto caso la compensazione è divisa in 3 parti: 2 di esse valgono il 25% e sono poste alle estremità, mentre l'altra il 50% ed è posta al centro. In questo modo, per il motivo detto poco fa, si ha una ulteriore diminuzione dell'ampiezza della corrente. Nell'ultimo caso la compensazione è divisa in 4 parti: 2 valgono il 16,7% e sono poste alle estremità mentre le altre 2 valgono il 33% e sono equidistanti dalle estremità. Si intuisce pertanto che la compensazione ideale sarebbe distribuita uniformemente lungo il cavo. Ciò non è ovviamente possibile e bisogna trovare un compromesso tecnicamente realizzabile.

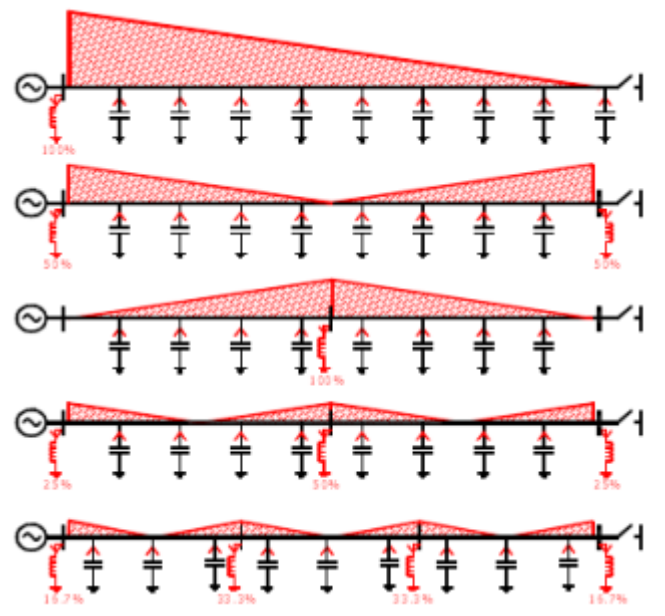

Fig. 3.18 – Corrente di carica in un cavo a vuoto con diverse modalità di compensazione reattiva

La soluzione usata nei parchi eolici off-shore è l'impiego dei reattori a entrambe o ad una estremità del cavo. In questa fase è stato proposto di usare un reattore fisso all'estremità del cavo vicina al parco eolico (sbarra "inizio cavo"). Questo perché la posizione è baricentrica rispetto all'impianto e tende a scaricare l'estremità opposta (sbarra "fine cavo") quando la produzione si abbassa. La potenza scelta è di 35 MVAr, pari a circa la metà della potenza capacitiva messa in gioco dal cavo a vuoto. L'elemento in NEPLAN del reattore avrà quindi potenza attiva nulla, potenza reattiva induttiva di 35 MVAr e sarà collegato alla sbarra ―inizio cavo‖. La rete in cui sono state fatte le prove è la Rete C. Per vedere l'effetto del reattore si sono considerati i casi estremi di produzione nominale (126 MW) e parco fuori servizio (0 MW). Per rendere più immediato il confronto

# CALCOLI PRELIMINARI DEI FLUSSI DI POTENZA

nello stesso grafico sono presenti i valori con e senza il reattore. In Figura 3.19 si hanno i valori della tensione alle sbarre nei casi considerati.

**TENSIONI** 

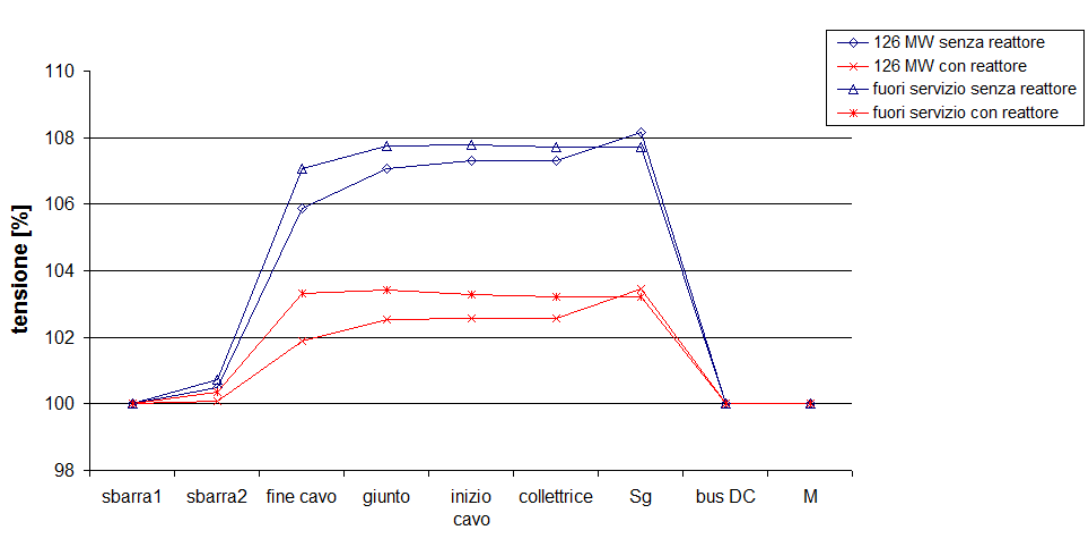

Fig. 3.19 – Grafico delle tensioni senza (in blu) e con (in rosso) il reattore nella Rete C

Si nota l'effetto del reattore sulle tensioni: il loro profilo è simile ma l'aumento è meno pronunciato, sia con produzione nominale che con parco fuori servizio. Le correnti relative al cavo si possono vedere nel grafico di Figura 3.20.

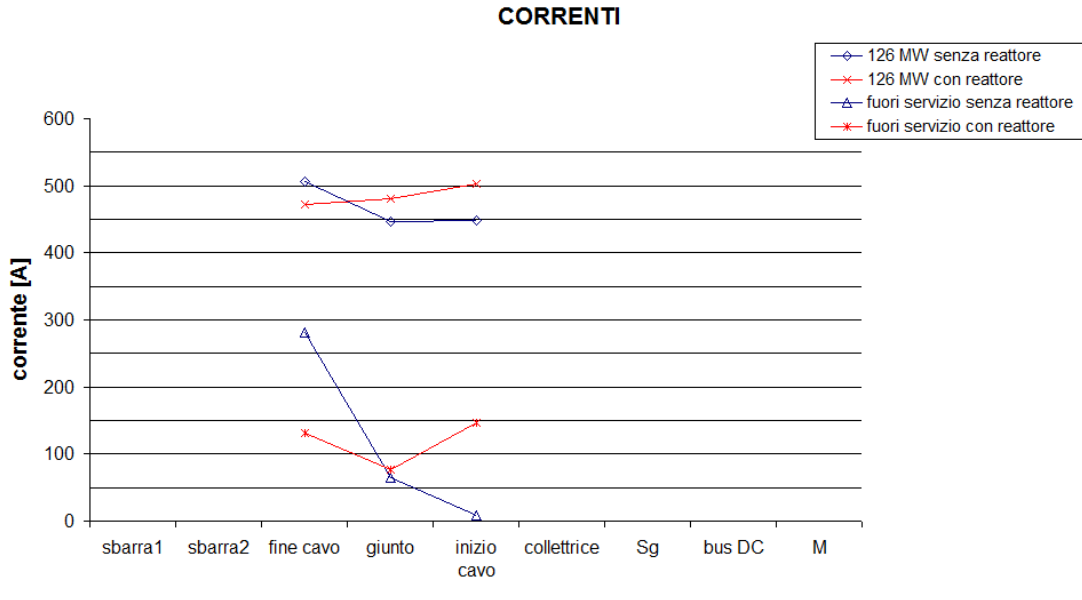

Fig. 3.20 – Grafico delle correnti senza (in blu) e con (in rosso) il reattore nella Rete C

Nel caso di produzione nominale con il reattore non si ha una modifica dei valori efficaci ma una diversa disposizione: come si può vedere il valore massimo con il

# CALCOLI PRELIMINARI DEI FLUSSI DI POTENZA

reattore è a "inizio cavo" e non a "fine cavo". Nel caso di parco eolico fuori servizio invece oltre che la disposizione si modificano molto i valori efficaci: per esempio il massimo è di 147 A contro i 282 A senza reattore. Per le potenze attive i risultati sono nel grafico di Figura 3.21. Bisogna notare che le potenze attive in produzione nominale e con parco fuori servizio sono molto diverse, per questo sono stati usati 2 assi delle ordinate.

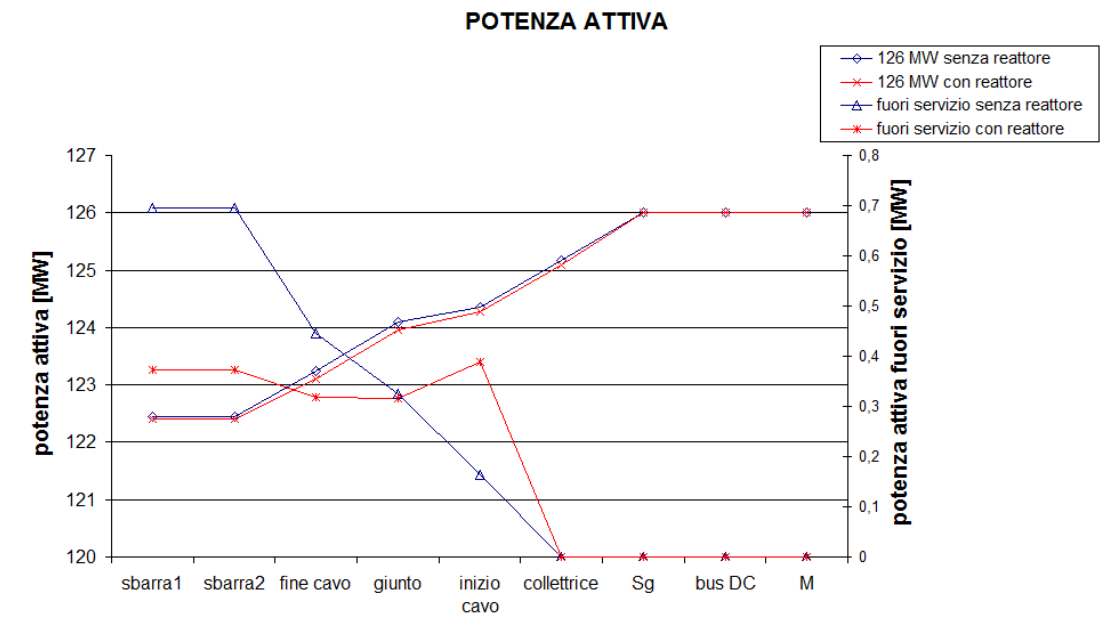

Fig. 3.21 – Grafico delle potenze attive senza (in blu) e con (in rosso) il reattore nella Rete C

Con produzione nominale l'effetto del reattore sulla potenza attiva è davvero minimo: le perdite aumentano leggermente. Con parco fuori servizio in corrispondenza del reattore si ha il massimo valore, per poi diminuire rispetto al cosa senza reattore. Questo è dovuto alla diversa distribuzione delle correnti: senza reattore l'elevata corrente di carica a "fine cavo" causa l'assorbimento della potenza attiva dalla rete di trasmissione. Questo assorbimento è limitato con il reattore dato che il massimo della corrente si ha a "inizio cavo". I valori di potenza reattiva alle sbarre sono visualizzati in Figura 3.22.

# CALCOLI PRELIMINARI DEI FLUSSI DI POTENZA

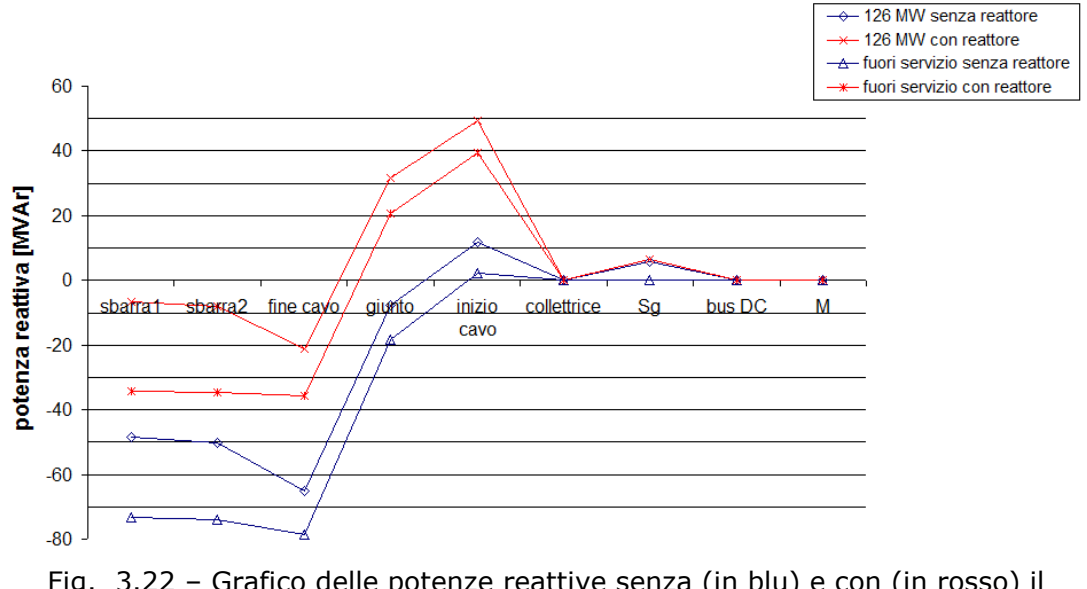

#### **POTENZA REATTIVA**

Fig. 3.22 – Grafico delle potenze reattive senza (in blu) e con (in rosso) il reattore nella Rete C

Fino alla sbarra "collettrice" la presenza o meno del reattore non cambia i valori. Alla sbarra "inizio cavo" invece c'è il contributo del reattore, il cui effetto è praticamente quello di traslare verso l'alto le potenze reattive di 35 MVAr. L'uso di questo reattore fisso non evita comunque valori di potenza reattiva non trascurabili a "fine cavo" (con produzione nominale si hanno 20 MVAr capacitivi, con parco fuori servizio 35 MVAr) che può rappresentare anche il punto di consegna dell'impianto. Tali quantità di potenza reattiva possono non essere permesse dal gestore della rete di trasmissione. Questa prima proposta di compensazione reattiva dovrà quindi essere rivista ma è servita per avere un'idea del suo effetto.

CALCOLO DEI FLUSSI DI POTENZA-MODELLO IN DIgSILENT

# 4. CALCOLO DEI FLUSSI DI POTENZA-MODELLO IN DIgSILENT

# 4.1 INTRODUZIONE

 Nelle specifiche tecniche date da Siemens (costruttore dell'aerogeneratore), si legge che per verificare preventivamente il comportamento delle turbine è consigliabile eseguire delle simulazioni relative all'impianto interessato. Allo scopo Siemens fornisce un modello matematico dell'aerogeneratore compatibile con il programma di simulazione numerica per reti elettriche DIgSILENT PowerFactory®. Tale modello è un modello pensato per simulazioni dinamiche di corto circuito (che saranno esaminate nel capitolo 5) ma come si vedrà è adatto anche ai calcoli dei flussi di potenza considerati in questo capitolo. Il programma di simulazione DIgSILENT è simile al già presentato NEPLAN, anche se molto meno intuitivo: sempre attraverso una interfaccia grafica permette di realizzare il modello della propria rete ed eseguire vari tipi di simulazioni numeriche. I pacchetti in esso disponibili comprendono calcoli di load flow, di corto circuito, simulazioni dinamiche e studi sulle armoniche. Anche in DIgSILENT per impostare la rete con gli elementi e le loro connessioni si ha l'interfaccia grafica, che è un foglio di lavoro in cui posizionare gli oggetti che interessano. Gli elementi più comunemente usati si trovano in una libreria e trascinandoli nel foglio di lavoro si possono poi collegare tra loro. Cliccando 2 volte sopra un elemento si apre una maschera nella quale inserire i dati necessari ai calcoli che si vogliono fare. Ovviamente c'è la possibilità che l'utente definisca un elemento non presente nella libreria: per creare un nuovo modello matematico è possibile usare un linguaggio di programmazione proprio, anche sfruttando una rappresentazione con schemi a blocchi. Il modello fornito da Siemens è stato creato sfruttando questa possibilità. Come sarà ripetuto più avanti però, il codice di programmazione è criptato, cioè non è possibile modificarlo né entrare nel dettaglio delle operazioni. Per quanto riguarda i calcoli dei flussi di potenza, DIgSILENT usa l'algoritmo di Newton-Raphson, perciò sono valide le stesse considerazioni fatte nell'introduzione del capitolo 3. Come si intuisce eseguire le simulazioni con il modello Siemens permette di ottenere risultati più attendibili; inoltre risulterà più chiaro il ruolo del convertitore di frequenza in condizioni di normale esercizio.

CALCOLO DEI FLUSSI DI POTENZA-MODELLO IN DIgSILENT

# 4.2 DESCRIZIONE DELLA RETE E DEL MODELLO

 La rete impostata in DIgSILENT è molto simile a quella impostata in NEPLAN e si può vedere in Figura 4.1. Dall'alto a destra si trovano:

- il nodo di alimentazione "Terna" a tensione 380 kV e potenza di corto circuito di 10˙000 MVA (corrente di corto circuito di 15,193 kA). Anche qua esso è il nodo di saldo delle potenze e di riferimento per le tensioni, cioè la tensione alla "sbarra1" è sempre pari al 100%;
- tra le sbarre "sbarra1" e "sbarra2" si trova la reattanza Xcc, che sarebbe  $\bullet$ quella del generatore equivalente che rappresenta la RTN. Il valore di Xcc è stato calcolato considerando la tensione delle rete Vn = 380 kV e la potenza di corto circuito Pcc = 10<sup>·</sup>000 MVA: Xcc = Vn<sup>2</sup>/Pcc = 14,44 Ω. Per rappresentarla si è usato l'elemento "linea" ponendo la lunghezza a 1 km e la reattanza chilometrica pari a 14,44 Ω/km;
- il trasformatore "TRconsegna" 380/150 kV di potenza 150 MVA,  $v_{cc}$  = 13%,  $p_{cr} = 0.7\%$  e collegamento Dyn11. Questo trasformatore sarebbe quello nella cabina di consegna ad Apricena;
- tra le sbarre "fine cavo" e "inizio cavo" c'è il cavo di collegamento, diviso nei 2 tratti interrato e sottomarino lunghi rispettivamente 35,4 km e 11,9 km (totale 47,3 km). Naturalmente le caratteristiche sono le stesse per i 2 tratti. Sono stati usati i seguenti valori:
	- resistenza chilometrica a 20° C in continua 0,037 Ω/km (dato del costruttore)
	- capacità chilometrica 0,21 μF/km (dato del costruttore)
	- induttanza chilometrica 0,3 mH/km
	- La rappresentazione della linea è a parametri distribuiti.
- i 2 trasformatori TR-1 e TR-2. Sono i 2 trasformatori della cabina a mare. Ognuno di essi ha potenza di 100 MVA, tensioni 150/33 kV,  $v_{cc} = 14\%$ ,  $p_{cc} = 0.7 \%$ ,  $i_0 = 1% e P_{Fe} = 140$  kW. Collegamento Dyn11.

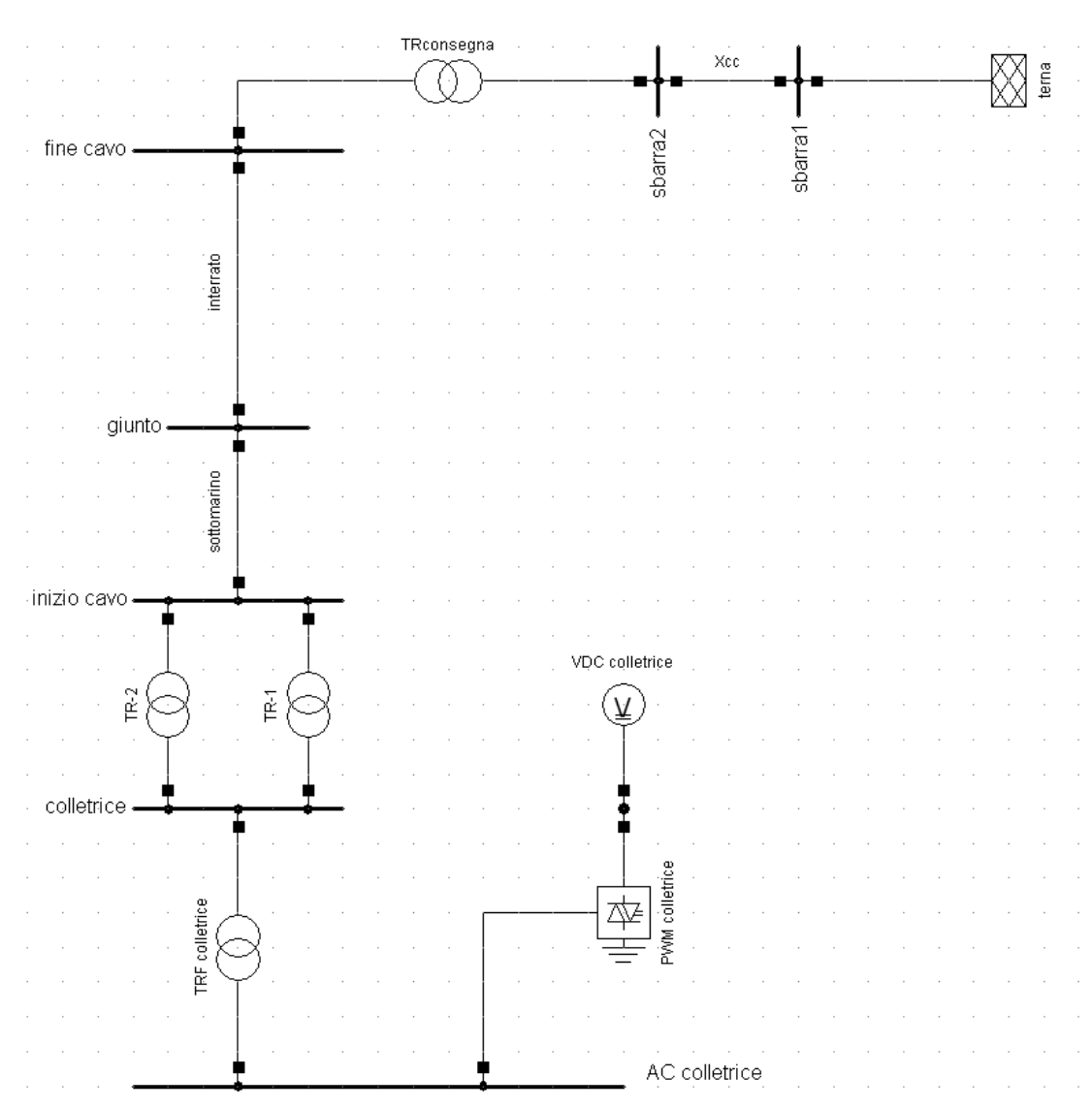

# CALCOLO DEI FLUSSI DI POTENZA-MODELLO IN DIgSILENT

Fig. 4.1 – Rappresentazione in DIgSILENT della rete per i calcoli di load flow

Dalla sbarra "collettrice" in poi si trovano i componenti grafici del modello fornito da Siemens. Come già detto, è un modello pensato per simulazioni dinamiche ma si presta anche ai calcoli dei flussi di potenza: questo perché i risultati del load flow sono usati per inizializzare i calcoli delle simulazioni dinamiche. Esso può rappresentare un aerogeneratore oppure, modificando opportunamente delle grandezze base e alcuni parametri, un aggregato di vari aerogeneratori. Nelle simulazioni qui considerate è usato proprio in questo modo, cioè di volta in volta rappresenta un numero variabile di generatori in funzione (fino a un massimo di 35). Questo deriva dal fatto che non è possibile far lavorare il modello a una potenza inferiore alla nominale, perciò per simulare e osservare il comportamento del sistema al variare della produzione si cambia il numero di aerogeneratori compresi nell'aggregato. Dopo aver caricato in DIgSILENT il modello, si possono riportare nel foglio di lavoro i relativi componenti grafici. Nella figura 4.2 (che riproduce la metà inferiore della Figura 4.1) tali componenti sono riquadrati in tratteggio rosso e sono nell'ordine:

# CALCOLO DEI FLUSSI DI POTENZA-MODELLO IN DIgSILENT

- il trasformatore "TRF collettrice"<sup>10</sup> 33/0,69 kV, di potenza 4 MVA moltiplicata per il numero di turbine in funzione,  $v_{cc} = 6\%$  e i<sub>0</sub> = 0,1%. È il trasformatore elevatore proprio di ogni aerogeneratore che si collega con la rete in MT del parco eolico.
- la sbarra "AC collettrice" a 690 V. Il modello dell'aerogeneratore (dalla turbina al convertitore di frequenza) dà a questa sbarra le grandezze di uscita, che nel load flow sono le potenze attiva e reattiva.
- il convertitore "PWM collettrice": questo elemento rappresenta la parte inverter del convertitore di frequenza. Ha potenza nominale uguale a quella del generatore elettrico.
- il collegamento in continua a 10 kV: rappresenta il collegamento in continua tra il raddrizzatore e l'inverter che compongono il convertitore di frequenza.
- il generatore di tensione continua "VDC collettrice": è l'ultimo elemento del modello visibile nel foglio di lavoro del programma, al quale si interfaccia il resto del modello come è spiegato in seguito.

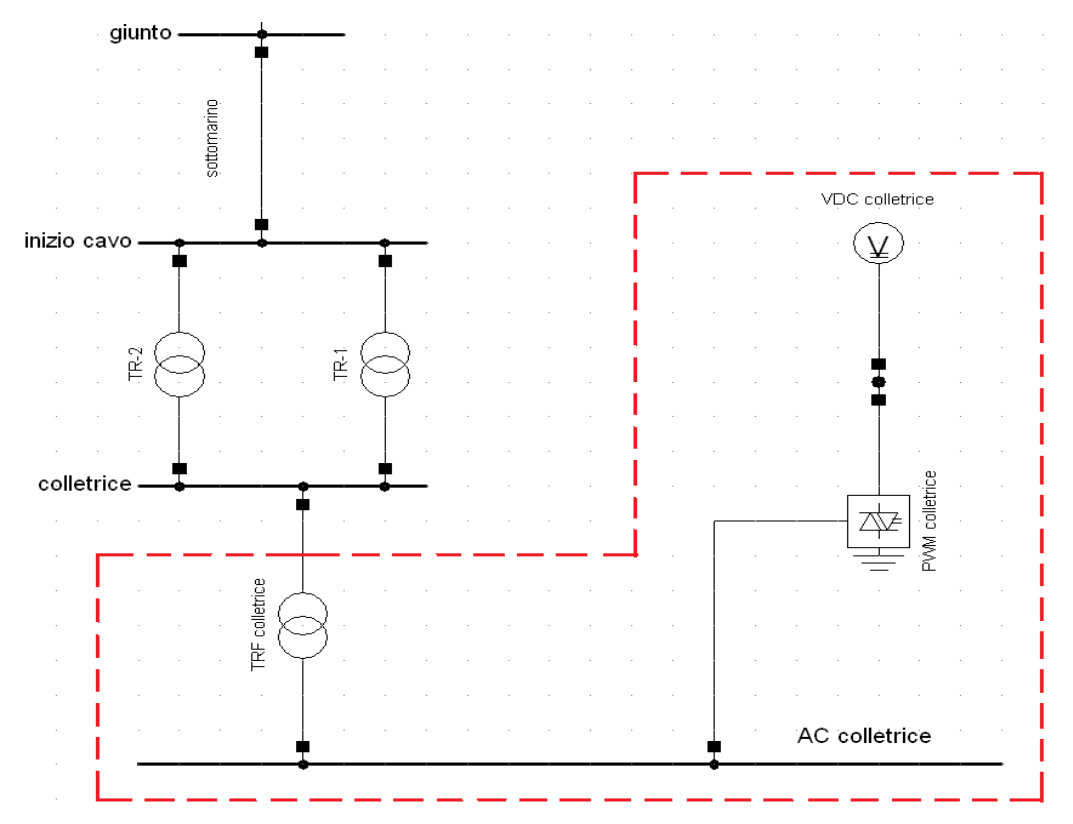

Fig. 4.2 – Componenti grafici del modello Siemens riquadrati in tratteggio rosso

A questo punto è bene fare alcune precisazioni: tutti gli elementi del modello visibili nella grafica del programma sono tra quelli già presenti nella libreria di DigSILENT; i loro parametri, come la potenza nominale, si trovano già impostati ai valori corretti; il modello in sé va oltre gli elementi visibili, dato che

 $\overline{a}$ 

 $10$  Il nome della sbarra a cui si collega il modello (in questo caso "collettrice") è riportato automaticamente nei nomi dei componenti grafici del modello.

# CALCOLO DEI FLUSSI DI POTENZA-MODELLO IN DIgSILENT

comprende anche il raddrizzatore, il generatore asincrono e la turbina eolica. Il generatore di tensione continua "VDC collettrice" perciò è un generatore fittizio che rappresenta solo la parte in continua del raddrizzatore. La sua uscita è determinata dalla parte del modello non visibile, composta da schemi a blocchi e relative funzioni. Questi schemi non sono modificabili e le funzioni non sono accessibili (il codice è criptato). Per le simulazioni di load flow tuttavia quello che interessa sono le grandezze alla sbarra "AC collettrice": tensione, potenza attiva e reattiva.

Come si sarà capito, il convertitore di frequenza ha un ruolo chiave nel funzionamento dell'aerogeneratore e con il modello se ne comprendono le possibilità di regolazione. Nel caso di simulazioni dei flussi di potenza a 50 Hz la parte del convertitore che interessa è l'inverter (elemento "PWM collettrice"). È questo convertitore che interfaccia l'aerogeneratore con la rete e, come visto nel capitolo 2, grazie al controllo vettoriale è in grado di controllare la potenza reattiva indipendentemente dalla potenza attiva generata. Riportando ciò in DIgSILENT significa che l'elemento "PWM collettrice" sarà in grado di controllare la potenza reattiva alla sbarra "AC collettrice". Più precisamente, l'inverter ha 2 modalità di regolazione: regolazione P-Q e regolazione Vac-P. Nella regolazione P-Q impostando un valore di potenza reattiva (valore di set-point) il controllo cerca di mantenerlo tale al variare della produzione. Nella regolazione Vac-P (o P-V) invece si imposta un valore di set-point per la tensione (in p.u.) e l'inverter cerca di mantenerlo tale generando o assorbendo l'opportuna quantità di potenza reattiva. Questo comportamento è assimilabile a quello dei dispositivi FACTS (Flexible AC Transmission System) che sono sempre più usati per condizionare la potenza reattiva, la tensione o il fattore di potenza al fine di migliorare le prestazioni della rete di trasmissione. Tornando all'inverter dell'aerogeneratore, nella modalità Vac-P ci saranno dei limiti entro i quali esso può controllare la tensione, cioè dei limiti sulla potenza reattiva che può mettere in gioco con una data potenza attiva [12]. L'inverter infatti avrà un limite nella corrente massima ammissibile I<sub>c max</sub>. Chiamando con  $V_q$  la tensione al punto di connessione (in questo caso la sbarra "collettrice") la relazione tra la potenza attiva P e reattiva Q al valore limite di corrente è:

$$
P^2 + Q^2 = V_g \cdot I_{c \max} \tag{4.1}
$$

In un piano PQ la relazione (4.1) rappresenta una circonferenza con centro nell'origine e raggio r. Allo stesso modo l'inverter avrà un limite in tensione. Anche questo limite è rappresentato nel piano PQ da una circonferenza con raggio r' e non più centrata nell'origine. Nella Figura 4.3 si vedono questi 2 limiti di funzionamento.

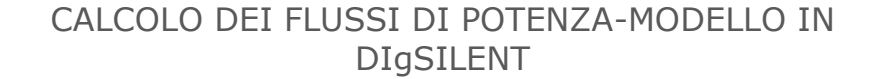

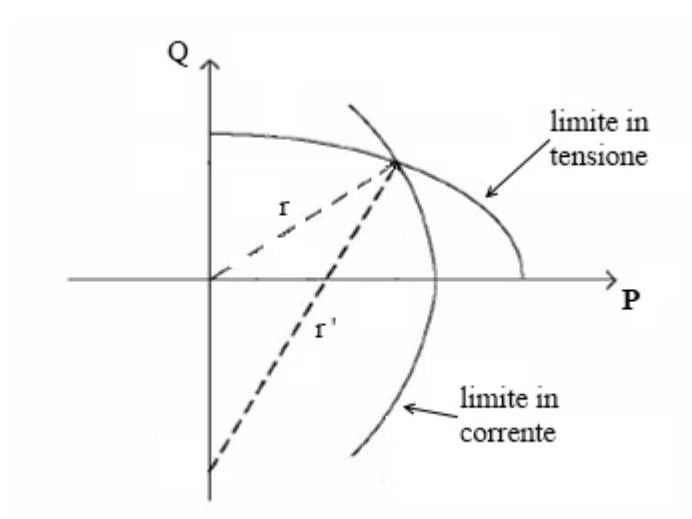

Fig. 4.3 – Limiti in tensione e corrente dell'inverter con regolazione Vac-P nel piano PQ

Componendo le curve limite di tensione e corrente si ottiene la curva limite della potenza reattiva. Per diversi valori della tensione  $V<sub>0</sub>$  si ottengono diverse curve limite, come si può vedere in Figura 4.4. La potenza reattiva positiva indica potenza esportata verso la rete. Quasi simmetricamente rispetto all'asse delle ascisse ci saranno i limiti di potenza reattiva importata dalla rete (perciò negativa) sempre per i diversi livelli di tensione. Quindi, in corrispondenza di una data tensione di set-point, si hanno i relativi limiti di potenza reattiva esportabile o importabile (a loro volta funzione della produzione). Entro questi limiti l'inverter riesce a garantire il mantenimento della tensione di set-point. Siemens fornisce i limiti di potenza reattiva per tensioni di set-point di 0,9 – 0,95 – 1 – 1,05 – 1,1 p.u. (similmente a quanto si vede nelle Figura 4.4) riferite sia alla tensione lato 33 kV del trasformatore "TRF collettrice" (qui chiamata V<sub>g</sub>) sia alla tensione lato 690 V (sbarra "AC collettrice"). I limiti a queste 2 sbarre differiscono solo per la potenza reattiva assorbita dal trasformatore stesso. Si deve notare che c'è la possibilità di mettere in gioco potenza reattiva anche con produzione nulla: questo è un tipico comportamento da FACTS: tra la rete e l'inverter c'è solo scambio di potenza reattiva senza potenza attiva (in realtà ci sarà un minimo assorbimento dalla rete di potenza attiva per mantenere carico il condensatore del bus in continua).

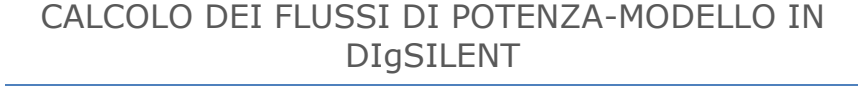

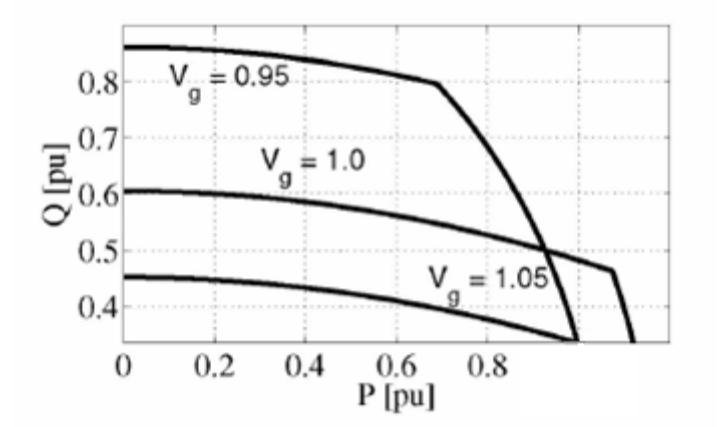

Fig. 4.4 – Limiti di potenza reattiva esportabile dall'inverter per diversi livelli di tensione

Come si intuisce, eseguendo i calcoli dei flussi di potenza con l'inverter in controllo Vac-P può succedere di trovare dei risultati non attendibili. Questo perché può essere che l'inverter metta in gioco una potenza reattiva che va oltre i limiti appena detti per mantenere costante una data tensione di set-point. Ciò dipende molto da come è costituito l'impianto. Ad esempio in questo caso l'impianto è caratterizzato dalla potenza capacitiva del cavo. Se si fissa una tensione di set-point a 0,95 p.u. la quantità di potenza reattiva che l'inverter dovrebbe importare andrebbe probabilmente oltre i limiti. Se si eseguono i calcoli di load flow nel modo predefinito non si ha la possibilità di sapere se questi limiti sono violati. Oltre a ciò, non si hanno i valori limite per tensioni intermedie come 0,97 p.u. Per ovviare a questo Siemens assieme al modello dell'aerogeneratore fornisce anche uno script<sup>11</sup>, con il quale eseguire i calcoli di load flow rispettando i limiti di potenza reattiva dell'inverter. Nel caso durante le iterazioni si superino questi limiti un messaggio avvisa del loro superamento, la potenza reattiva messa in gioco dall'inverter è posta al valore limite e di conseguenza la tensione alla fine dei calcoli non corrisponderà a quella di set-point.

# 4.3 RISULTATI DELLE SIMULAZIONI

 $\overline{a}$ 

Per le simulazioni dei flussi di potenza la rete è quella vista in Figura 4.1 ed è stato usato lo script apposito per i motivi detti prima. Le grandezze considerate sono le tensioni, potenze attive e reattive alle sbarre della rete e le correnti nelle sbarre del cavo. I grafici sono dello stesso tipo di quelli del capitolo 3, quindi in ascissa ci sono i nomi delle sbarre e in ordinata i valori delle grandezze corrispondenti. Questi valori sono uniti da una linea continua affinché il loro andamento lungo l'impianto risulti più chiaro.

Avendo l'inverter la possibilità di eseguire le 2 modalità di controllo P-Q e Vac-P sono state fatte inizialmente 2 serie di simulazioni. In ognuna di queste i calcoli sono stati ripetuti variando i generatori in funzione da 35 a 25 a 15 e con parco

<sup>&</sup>lt;sup>11</sup> Insieme di istruzioni nel linguaggio di programmazione di DIgSILENT.

# CALCOLO DEI FLUSSI DI POTENZA-MODELLO IN DIgSILENT

fuori servizio (come nel capitolo 3). Questo per avere un'idea di cosa succede al variare della produzione.

### 4.3.1 INVERTER CON CONTROLLO P-Q

Con questa modalità di controllo è possibile impostare un valore di potenza reattiva (valore di set-point) che l'inverter dovrà mantenere alla sbarra "AC collettrice". Le simulazioni sono state fatte con il valore di set-point di 0 MVAr. In Figura 4.5 si trovano i valori di tensione in percentuale. Si precisa che la rete ha 4 livelli di tensione, perciò 4 tensioni base. Esse sono rispettivamente: 380 kV per le sbarre "sbarra1" e "sbarra2"; 150 kV per le sbarre "fine cavo", "giunto" e "inizio cavo"; 33 kV per la sbarra "collettrice"; 690 V per la sbarra "AC collettrice". In Figura 4.6 si hanno le correnti alle sbarre del cavo.

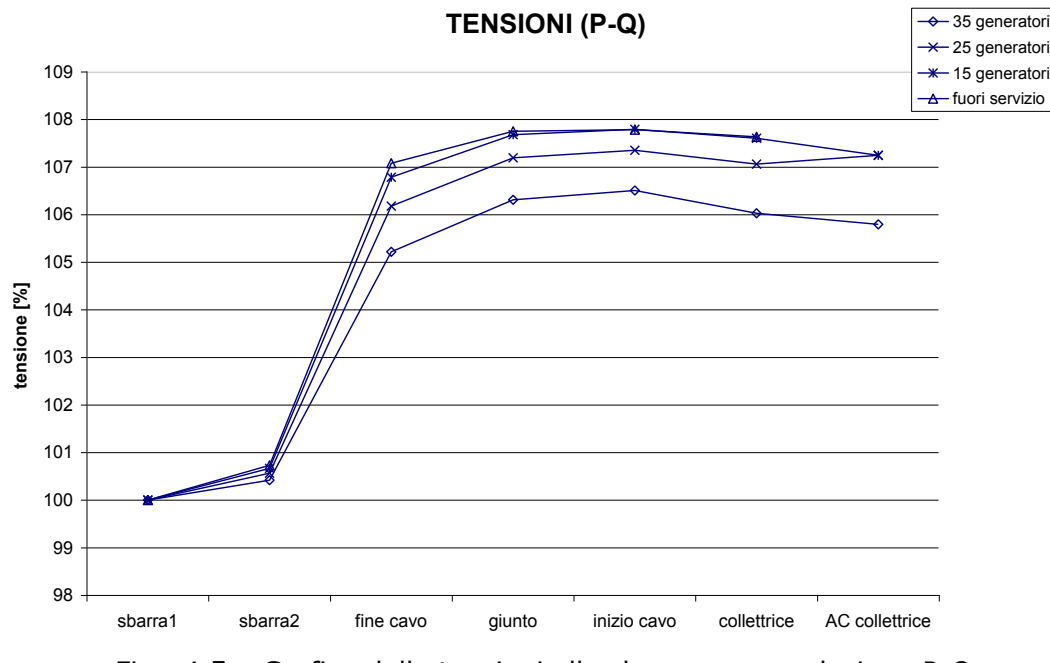

Fig. 4.5 – Grafico delle tensioni alle sbarre con regolazione P-Q

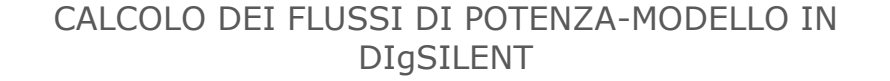

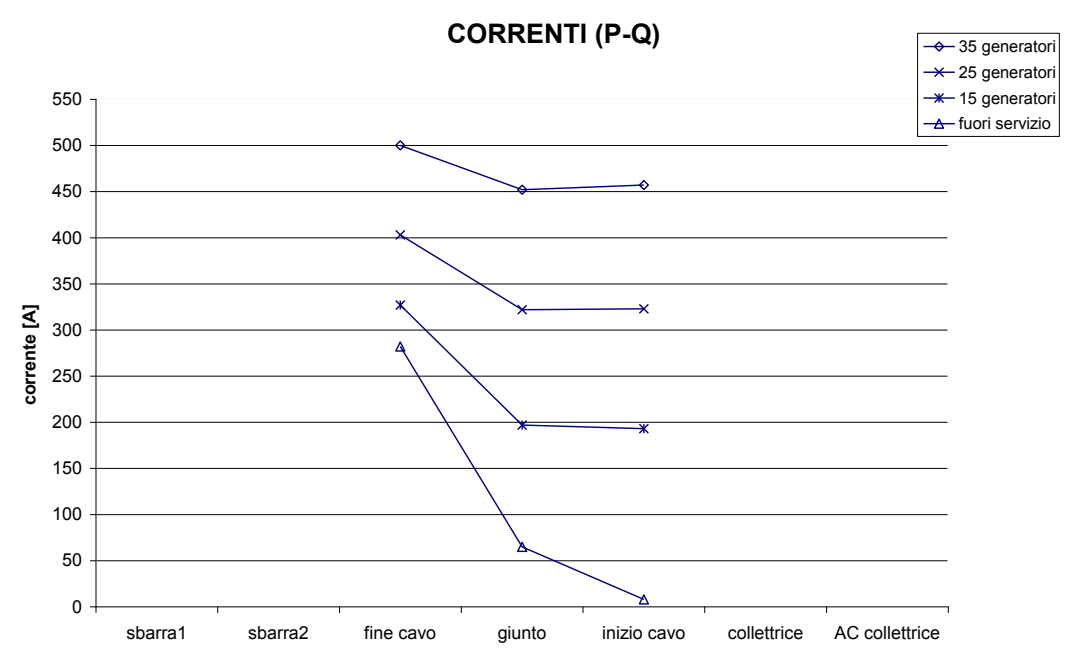

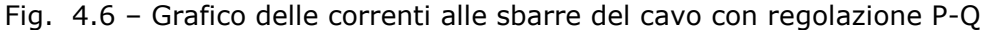

L'andamento delle tensioni rispecchia i valori trovati nelle simulazioni del capitolo 3. Il comportamento capacitivo del cavo determina un innalzamento delle stesse e la presenza dell'inverter non mitiga questo effetto dato che fornisce potenza reattiva nulla. Con parco fuori servizio il corrispondente valore alla sbarra "AC collettrice‖ non c'è perché in questo caso DIgSILENT assegna a tale sbarra un valore nullo di tensione. Anche le correnti in Figura 4.6 sono quasi le stesse di quelle già trovate in Neplan. Si nota che mano a mano che la produzione scende aumenta la differenza tra la corrente a "inizio cavo" e la corrente a "fine cavo", cioè il comportamento capacitivo del cavo si accentua. La corrente massima che si trova comunque è sui 500 A, minore della portata di 670 A.

 Per confrontare i valori di potenza attiva nei 3 casi di produzione con 35, 25 e 15 generatori la si esprime in percentuale, rapportata alla potenza generata, che per 35 generatori sarà 126 MW, per 25 generatori sarà 90 MW e per 15 generatori sarà 54 MW. In Figura 4.7 si hanno gli andamenti.

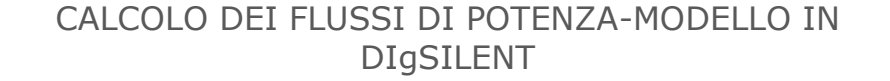

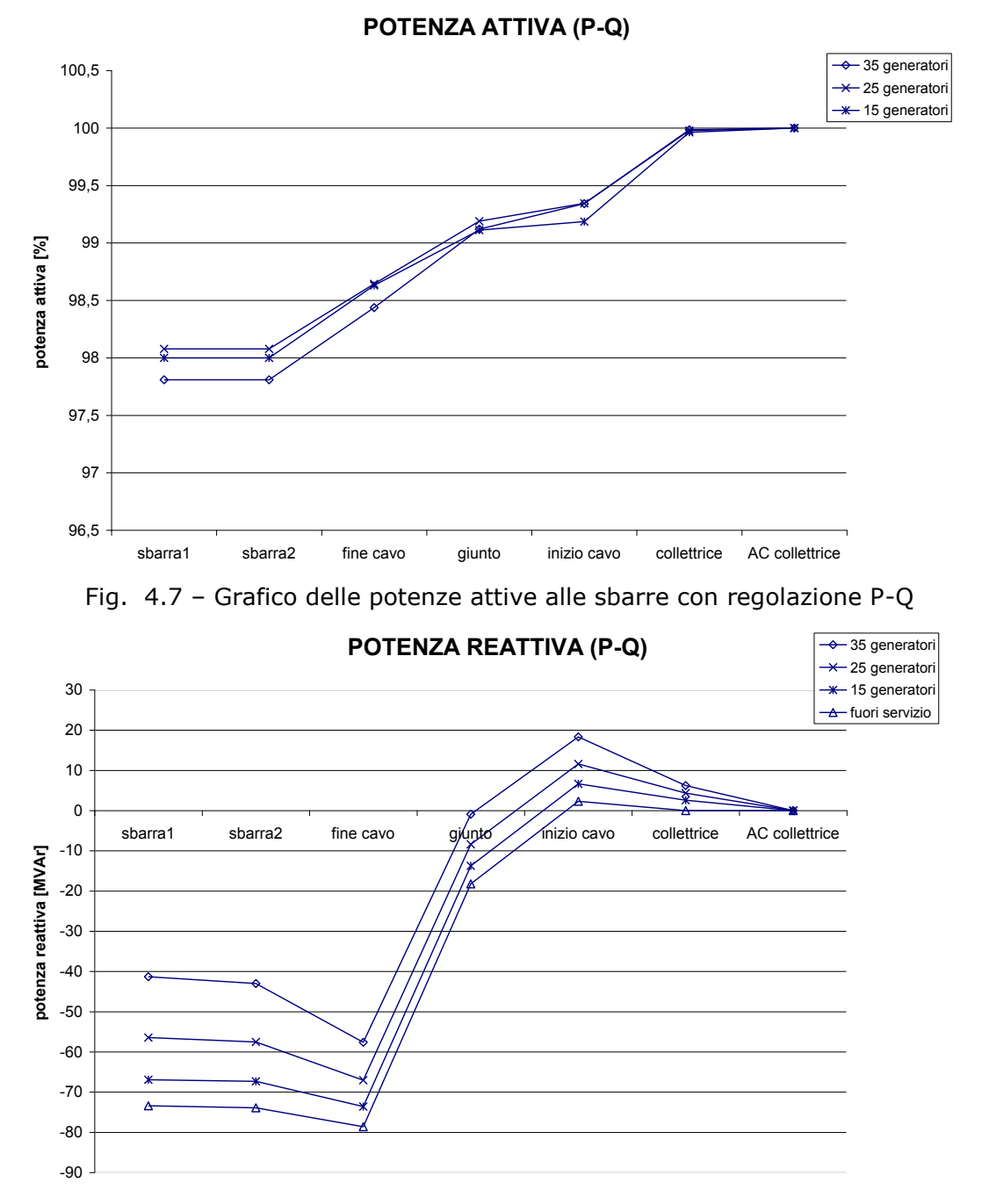

Fig. 4.8 – Grafico delle potenze reattive alle sbarre con regolazione P-Q

La potenza attiva naturalmente diminuisce spostandosi dalla sbarra "AC collettrice" all'altra estremità a causa delle perdite nella rete. Le perdite che possono interessare di più sono quelle comprese tra la sbarra "AC collettrice" e la sbarra "fine cavo", dato che quest'ultima rappresenta il punto di consegna. Tra queste 2 sbarre i contributi principali alle perdite sono dovuti ai trasformatori a mare e al cavo. Si nota poi che le perdite sono percentualmente maggiori all'aumentare della produzione: questo perché dipendono dal quadrato della

# CALCOLO DEI FLUSSI DI POTENZA-MODELLO IN DIgSILENT

corrente. Se si confrontano i valori con quelli trovati nel capitolo 3 (per esempio Figura 3.16) si vede che qui le perdite risultano minori: ciò può essere dovuto alle differenze tra i 2 programmi di simulazione. I valori di potenza reattiva che si trovano nel grafico di Figura 4. 8 come si vede hanno un andamento simile al variare della produzione. Fino alla sbarra "inizio cavo" c'è un aumento di potenza induttiva dovuto ai trasformatori TR-1 e TR-2. Poi si ha l'effetto del cavo con il minimo negativo a "fine cavo" e infine una ripresa della potenza reattiva per la potenza induttiva del trasformatore TRconsegna. Questi andamenti sono analoghi a quelli già trovati con NEPLAN nel capitolo 3 (v. Figura 3.17). La potenza reattiva minima con parco fuori servizio si attesta sugli 80 MVAr mentre con produzione nominale è sui 57 MVAr.

# 4.3.2 INVERTER CON CONTROLLO Vac-P

Con questa modalità di controllo è possibile impostare il valore di set-point della tensione che l'inverter dovrà mantenere alla sbarra "AC collettrice". Per ottenere ciò il controllo dovrà monitorare la tensione alla sbarra e elaborare i segnali opportuni affinché la potenza reattiva messa in gioco sia quella richiesta per rispettare il set-point. Le simulazioni sono state fatte con il valore di set-point di 1 p.u. Siemens raccomanda che la tensione di esercizio degli aerogeneratori per un funzionamento ottimale sia compresa tra 0,95 e 1,05 p.u. Con una tensione di set-point di 1 p.u. si ha quindi una posizione intermedia tra i 2 valori. In Figura 4.9 si trovano i valori di tensione in percentuale e in Figura 4.10 si hanno le correnti alle sbarre del cavo.

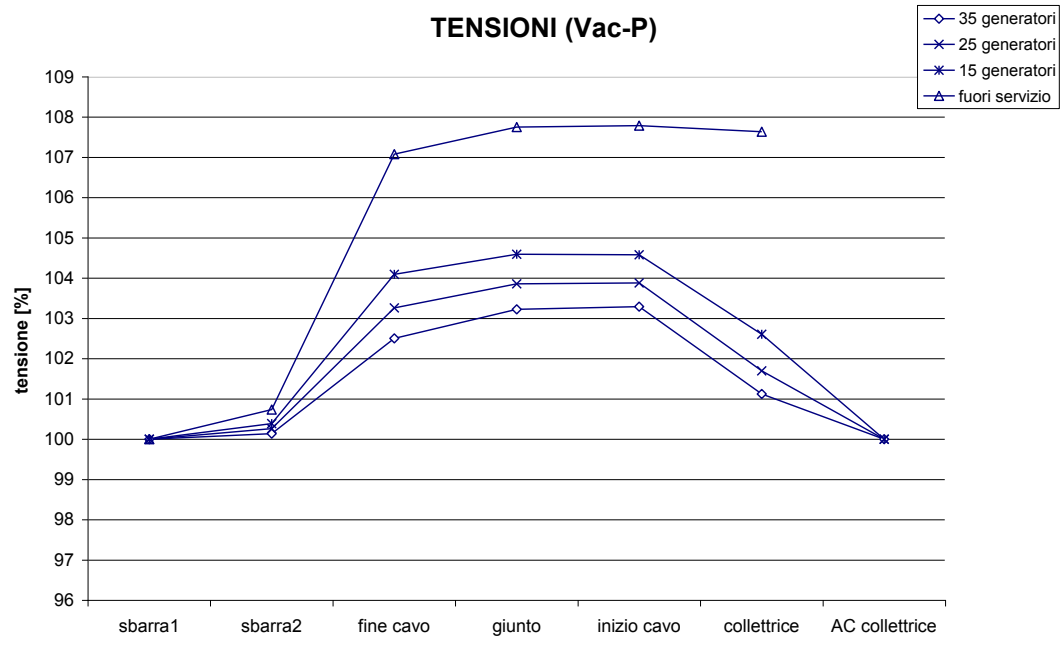

Fig. 4.9 - Grafico delle tensioni alle sbarre con regolazione Vac-P

In questo grafico (Figura 4.9) si osserva l'azione del controllo dell'inverter: le tensioni alla sbarra controllata "AC collettrice" sono al 100% (tranne nel caso di parco fuori servizio perché in questo caso DIgSILENT assegna a tale sbarra

# CALCOLO DEI FLUSSI DI POTENZA-MODELLO IN DIgSILENT

tensione nulla). Questo significa che l'inverter riesce a mantenere la tensione al valore desiderato pur col variare della produzione. Bisogna notare che l'aver usato un unico modello equivalente per rappresentare il parco eolico in queste simulazioni è cautelativo rispetto alla capacità dell'inverter di regolare al tensione. Infatti come già detto per considerare la variazione di produzione<sup>12</sup> si è variato il numero di generatori in funzione, ma così facendo si ha che il generatore equivalente opera sempre alla produzione nominale, in corrispondenza della quale si ha il minor range di potenza reattiva come si vede nella Figura 4.4. In generale si ha che l'aumento della tensione dovuto alla capacità del cavo è più contenuto: infatti in questo caso la tensione massima è inferiore al 105%. L'andamento con parco fuori servizio è identico al caso di regolazione P-Q (Figura 4.5) perché la rete nei 2 casi è la stessa: l'unico elemento che le differenzia è il modello equivalente che però è staccato. In Figura 4.10 si hanno le correnti alle sbarre del cavo.

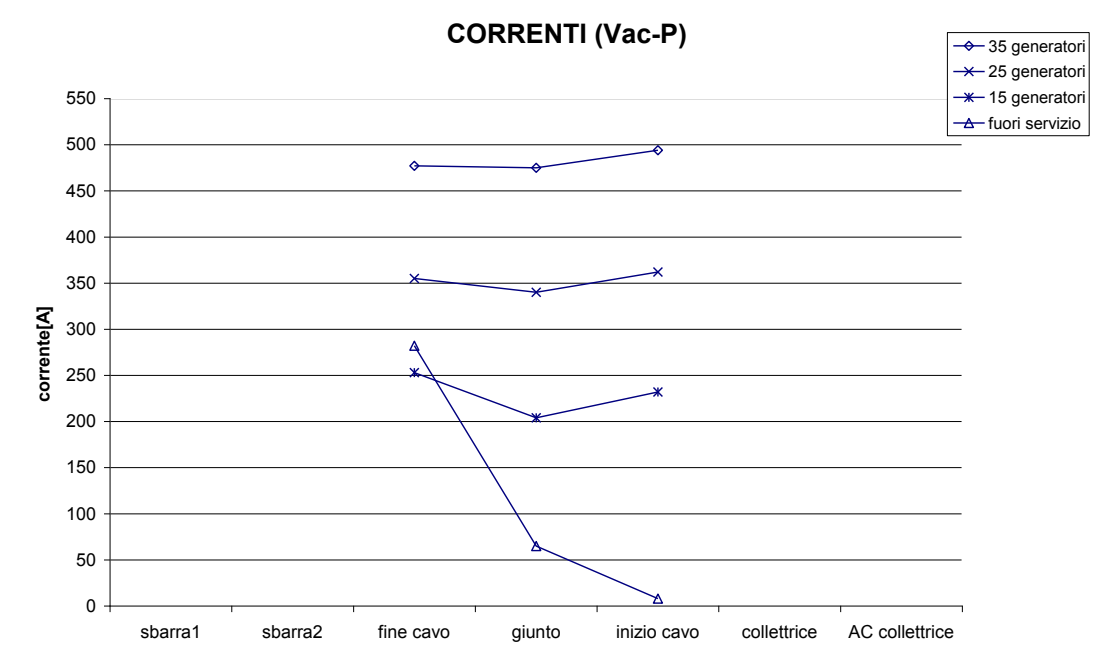

Fig. 4.10 - Grafico delle correnti alle sbarre del cavo con regolazione Vac-P

Le correnti con questa regolazione hanno andamenti significativamente diversi da quelli già visti. A parte il caso con parco fuori servizio, negli altri casi si osserva che le estremità del cavo tendono a essere caricate allo stesso modo. Nel caso di 35 e 25 generatori il valore massimo di corrente è a "inizio cavo" mentre prima era a "fine cavo". Anche qua i valori con parco fuori servizio sono identici a quelli in regolazione P-Q perché il parco è staccato dal resto della rete.

 Come prima per confrontare i valori di potenza attiva nei 3 casi di produzione con 35, 25 e 15 generatori la si esprime in percentuale, rapportata alla potenza generata. In Figura 4.11 si hanno i valori alle sbarre e in Figura 4.12 si hanno i valori di potenza reattiva alle sbarre. Per la potenza attiva si conferma una

 $\overline{a}$ 

 $12$  La produzione di energia elettrica di un aerogeneratore varia continuamente data la natura della fonte eolica.

# CALCOLO DEI FLUSSI DI POTENZA-MODELLO IN DIgSILENT

diminuzione delle perdite col diminuire della produzione. Per la potenza reattiva si nota l'azione dell'inverter: infatti alla sbarra "AC collettrice" si ha circa lo stesso valore per le diverse produzioni, intorno ai 25 MVAr. Questa quantità di potenza reattiva è la quantità che serve per mantenere la tensione della sbarra al valore desiderato. Dovendo in generale abbassare la tensione, il controllo dell'inverter fa sì che esso assorba potenza reattiva che quindi è di natura induttiva. Il resto degli andamenti è praticamente lo stesso che con parco fuori servizio, solo che sono traslati verso l'alto di 25 MVAr. Ciò porta ad avere una potenza reattiva a "fine cavo" minore: si può dire che la potenza induttiva assorbita dall'inverter compensa in parte la potenza capacitiva del cavo, con benefici nel punto di consegna.

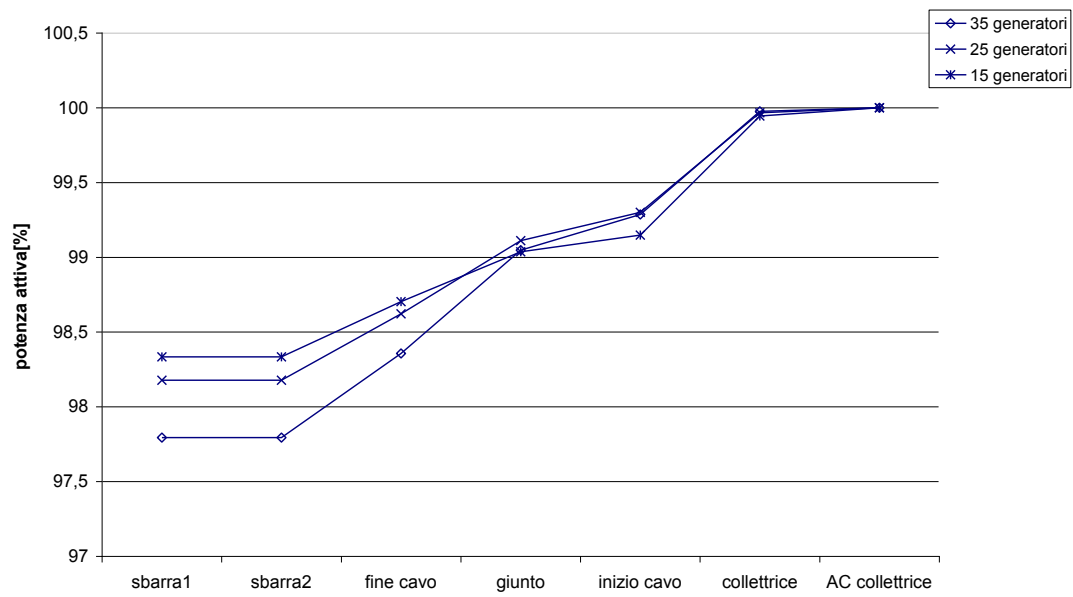

**POTENZA ATTIVA (Vac-P)**

Fig. 4.11 - Grafico delle potenze attive alle sbarre con regolazione Vac-P

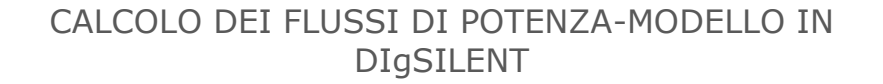

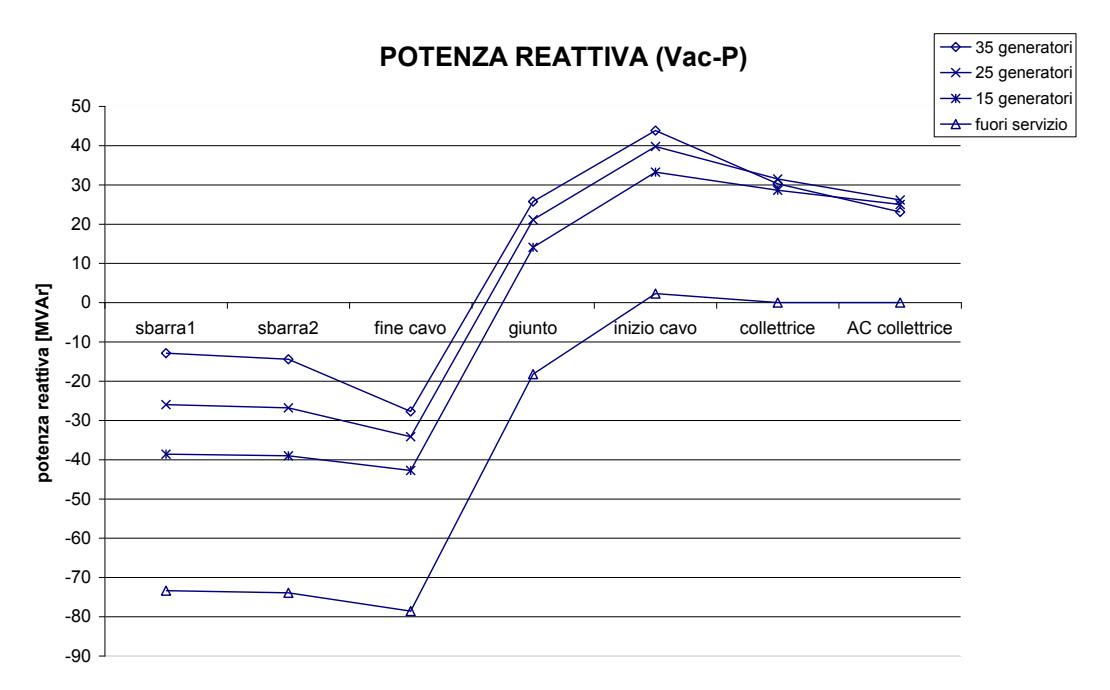

#### Fig. 4.12 - Grafico delle potenze reattive alle sbarre con regolazione Vac-P

# 4.3.3 CONFRONTO TRA CONTROLLO P-Q E Vac-P

Per fare un più immediato confronto tra i 2 tipi di controlli P-Q e Vac-P si pongono nello stesso grafico i risultati ottenuti, nei 2 casi di produzione con 35 e 15 generatori (quindi 126 e 54 MW). In Figura 4.13 sono riportati i valori di tensione percentuale e in Figura 4.14 i valori di corrente.

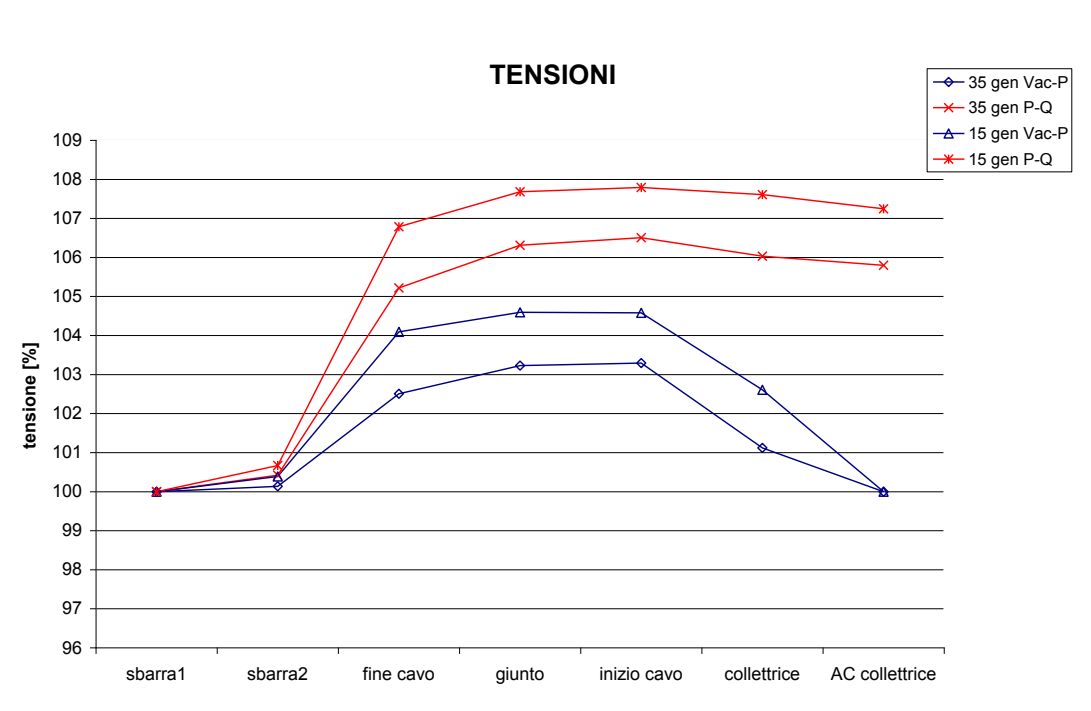

# CALCOLO DEI FLUSSI DI POTENZA-MODELLO IN DIgSILENT

Fig. 4.13 – Grafico delle tensioni alle sbarre con regolazione P-Q (in rosso) e Vac-P (in blu)

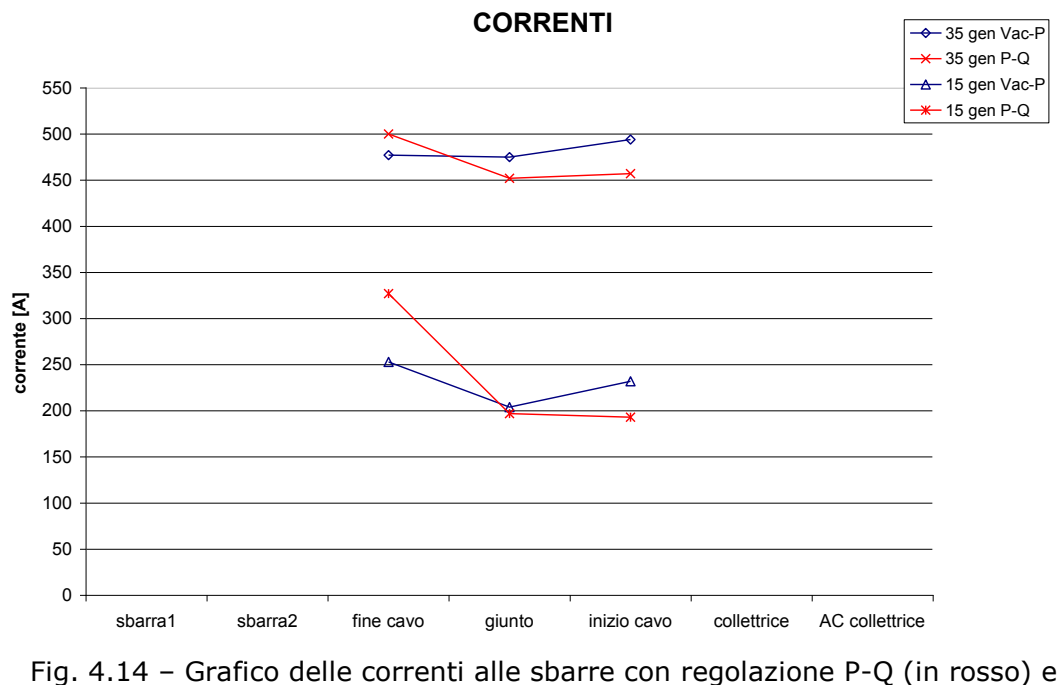

Vac-P (in blu)

Nelle tensioni è immediato vedere l'effetto della regolazione Vac-P che mantiene la tensione alla sbarra "AC collettrice" al 100%. In questo modo anche le altre tensioni lungo l'impianto sono vincolate a valori più bassi che con regolazione P-Q. Per quanto riguarda le correnti c'è una diversa distribuzione tra le 2 regolazioni: con la regolazione Vac-P le 2 estremità del cavo tendono a essere

# CALCOLO DEI FLUSSI DI POTENZA-MODELLO IN DIgSILENT

caricate allo stesso modo e ad avere valori più bassi. Con 35 generatori la differenza è minima, mentre con 15 generatori si passa da 327 a 253 A nel valore massimo.

 I valori di potenza attiva sono riportati in Figura 4.15 sempre in percentuale mentre in Figura 4.16 si hanno i valori di potenza reattiva. Nelle potenze attive si osserva che la differenza tra le 2 regolazioni non è così marcata. Alla sbarra "fine cavo‖ si osserva che le perdite sono leggermente maggiori con regolazione Vac-P rispetto alla P-Q con 35 generatori, mentre con 15 generatori le perdite sono minori con regolazione Vac-P. Questo rispecchia l'andamento delle correnti visto prima. Nella potenza reattiva si vede come gli andamenti con regolazione Vac-P siano praticamente traslati verso l'alto della potenza reattiva messa in gioco dall'inverter.

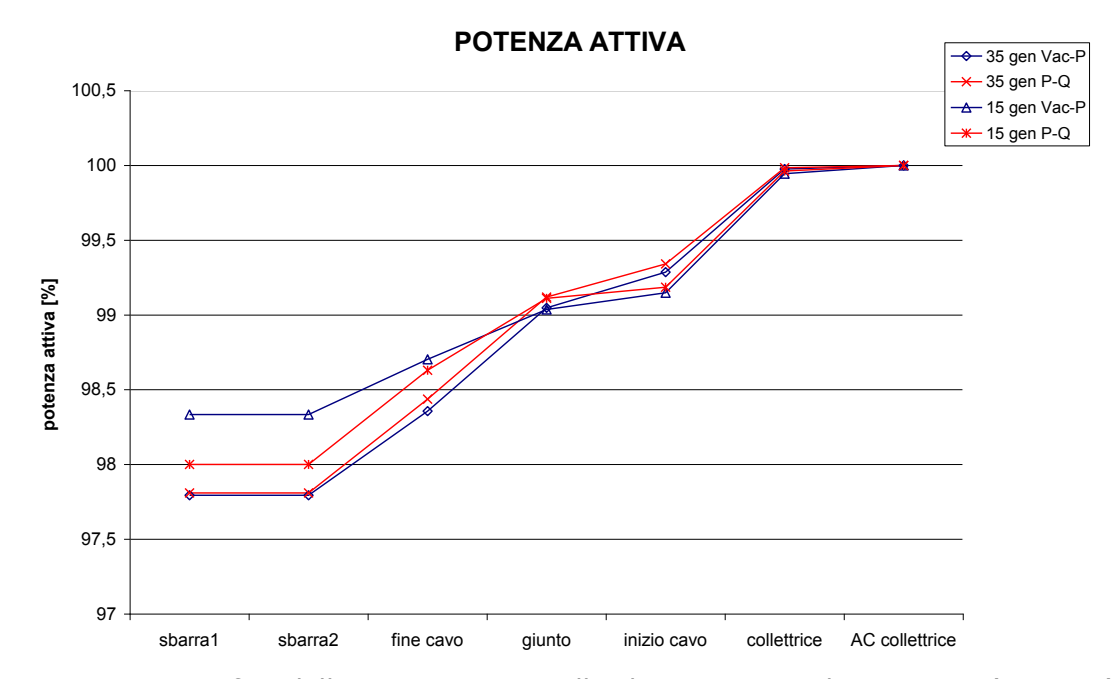

Fig. 4.15 – Grafico delle potenze attive alle sbarre con regolazione P-Q (in rosso) e Vac-P (in blu)

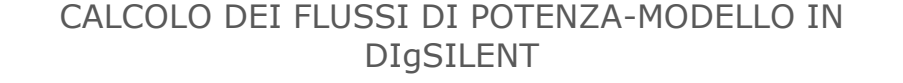

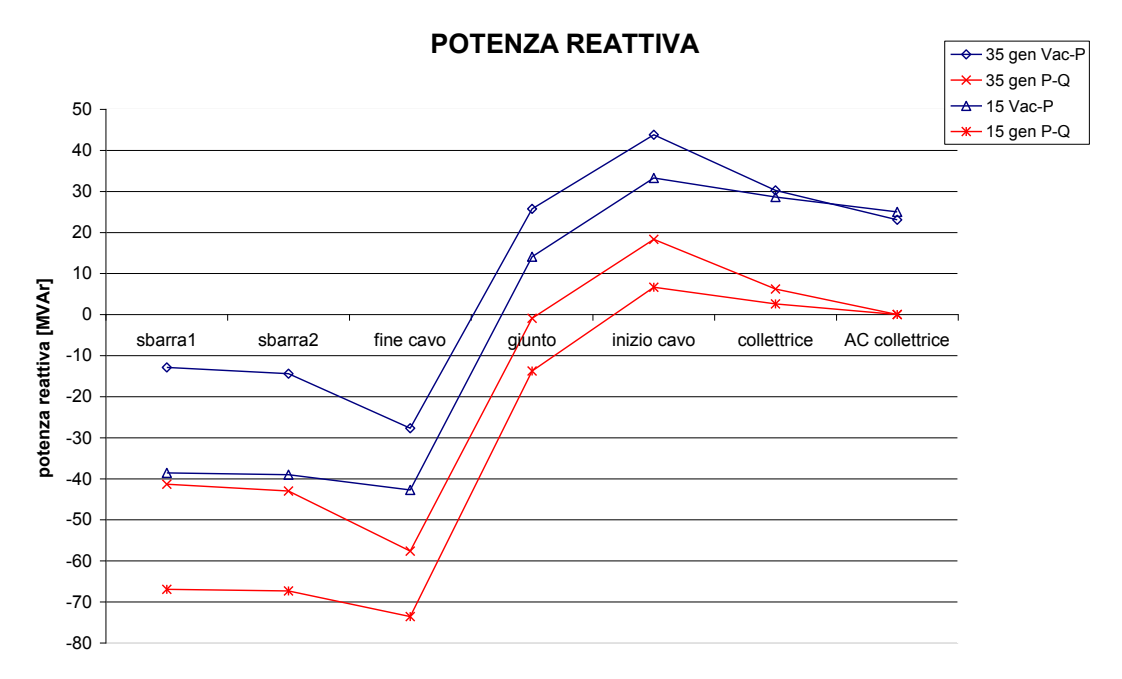

Fig. 4.16 - Grafico delle potenze reattive alle sbarre con regolazione P-Q (in rosso) e Vac-P (in blu)

# 4.3.4 DISTRIBUZIONE DELLE GRANDEZZE ELETTRICHE LUNGO IL CAVO

 Finora si sono visti i valori delle grandezze elettriche alle sbarre dell'impianto dal momento che i risultati di load flow sono dati in corrispondenza di esse. Nel caso del cavo avere i valori alle sbarre dice poco su come le grandezze elettriche si distribuiscano su di esso. Per ottenere la distribuzione spaziale di tensione, corrente, potenza attiva e reattiva si ricorre allo studio del regime sinusoidale equilibrato di una linea elettrica. In breve, per ricavare le relazioni che legano tensione e corrente in funzione della distanza si considera la rappresentazione monofase equivalente alla sequenza diretta della linea, presente in Figura 4.17.

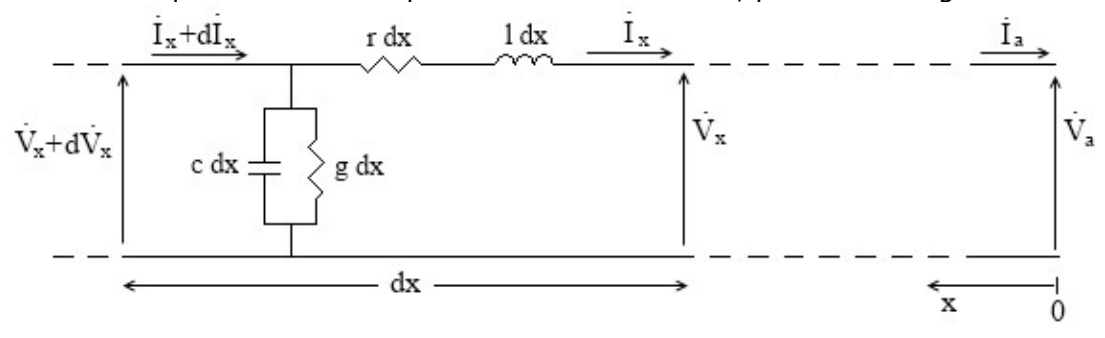

Fig. 4.17 – Rappresentazione monofase equivalente alla sequenza diretta di una linea elettrica

# CALCOLO DEI FLUSSI DI POTENZA-MODELLO IN DIgSILENT

La coordinata x rappresenta la distanza lungo il cavo. Dato che si considera il regime sinusoidale le grandezze elettriche sono dei fasori (avranno modulo e fase o parte reale e parte immaginaria). Nell'origine, ossia in  $x = 0$ , si hanno il fasore della tensione stellata di arrivo  $V<sub>a</sub>$  e il fasore della corrente di fase di arrivo I<sub>a</sub>. Il riferimento è in questa posizione perché di solito i termini V<sub>a</sub> e I<sub>a</sub> sono noti. Questa posizione nello schema in DIgSILENT corrisponde alla sbarra ―inizio cavo‖. Percorrendo il cavo verso l'altra estremità (che sarà l'estremità di partenza a cui corrisponde la sbarra "fine cavo") ogni tratto infinitesimo lungo dx è rappresentato con i parametri chilometrici della linea r, g, l, c moltiplicati per la lunghezza dx. Di conseguenza si avranno l'impedenza longitudinale infinitesima z∙dx = (r+jωl)∙dx e l'ammettenza trasversale infinitesima y∙dx = (g∙+jωc)∙dx per ogni tratto considerato. Il conduttore neutro di ritorno, ideale, si deve porre con resistenza e induttanza longitudinali nulle. A monte di ogni tratto si possono quindi segnare la tensione  $V_x$  e la corrente  $I_x$  che si trovano alla distanza generica x dall'arrivo della linea. A valle si avranno la tensione  $V_x + dV_x$  e la corrente  $I_x + dI_x$ . La tensione infinitesima  $dV_x$  rappresenta la caduta sull'impedenza longitudinale z mentre la corrente infinitesima dI $<sub>x</sub>$  sarà la corrente</sub> drenata dall'ammettenza y. Perciò si potrà scrivere:

$$
dV_x = I_x \cdot z \cdot dx \tag{4.1}
$$

$$
dI_x = (V_x + dV_x) \cdot y \cdot dx \tag{4.2}
$$

da cui si ricava il sistema di equazioni differenziali nella variabile spaziale x:

$$
\frac{dV_x}{dx} = z \cdot I_x \tag{4.3}
$$

$$
\frac{dI_x}{dx} = y \cdot V_x \tag{4.4}
$$

avendo trascurato il termine di ordine superiore dV<sub>x</sub>⋅y⋅dx. Risolvendo questo sistema (ad esempio con le trasformate di Laplace) si ottengono la tensione  $V_x$  e la corrente  $I_x$  a una generica distanza x in funzione della distanza x, della tensione in arrivo  $V_a$  e della corrente in arrivo  $I_a$ :

$$
V_x = A \cdot V_a + B \cdot I_a \tag{4.5}
$$

$$
I_x = C \cdot V_a + D \cdot I_a \tag{4.6}
$$

dove A = cosh(kx); B = senh(kx); C = senh(kx)/Z<sub>0</sub>; D = A. Perciò anche A, B, C, D sono funzioni complesse della distanza x. Le costanti  $Z_0$  e k sono pari rispettivamente a:

$$
Z_0 = \sqrt{\frac{z}{y}}\tag{4.7}
$$

$$
k = \sqrt{z \cdot y} \tag{4.8}
$$

# CALCOLO DEI FLUSSI DI POTENZA-MODELLO IN DIgSILENT

 $Z_0$  è chiamata impedenza caratteristica e k è la costante di propagazione. Le equazioni (4.5) e (4.6) danno luogo alla rappresentazione a parametri distribuiti della linea elettrica: forniscono in ogni punto la tensione e la corrente in regime trifase equilibrato, dati i relativi fasori all'arrivo. Per ottenere le grandezze elettriche si è realizzato un programma in Matlab<sup>®13</sup> che implementa queste equazioni (v. appendice C). Mediante un ciclo for calcola la tensione e la corrente lungo il cavo a intervalli di 0,1 km e grafica i risultati in funzione della distanza dall'arrivo (sbarra "inizio cavo"). Per ottenere ciò si è sfruttata la possibilità che c'è in DIgSILENT di avere i vettori di tensione e corrente alle estremità del cavo dati dai calcoli di load flow. I fasori di tensione e corrente sono ricavati con regolazione Vac-P dell'inverter e con diversi generatori in funzione come fatto finora: 35, 25, 15 e parco fuori servizio. Nella Tabella 4.1 sono indicati i fasori di tensione e corrente nei diversi casi.

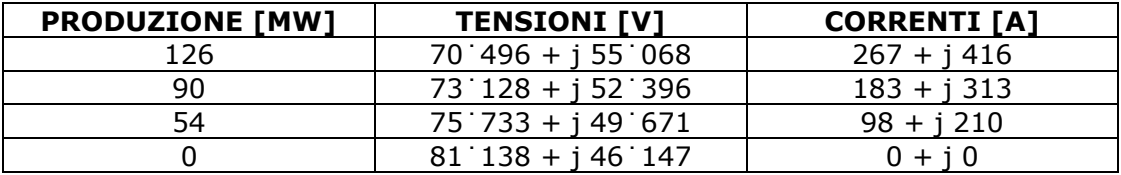

Tab. 4.1 – Fasori di tensione e corrente con diverse produzioni alla sbarra "inizio cavo"

Le tensioni nella Tabella 4.1 corrispondono alle diverse  $V_a$  da cui il programma parte per calcolare gli andamenti. Si osserva che le tensioni sono le tensioni stellate. Per le correnti bisogna fare attenzione alle convenzioni usate. Le correnti in Tabella 4.1 riportano la convenzione usata in DIgSILENT, nel quale si considera positiva la corrente che esce dalla sbarra "inizio cavo". Questa convenzione è opposta a quella usata per ricavare le equazioni (4.5) e (4.6) perciò le I<sup>a</sup> con cui lavora il programma saranno uguali e opposte a quelle della Tabella 4.1. Per ricavare gli andamenti della potenza attiva e della potenza reattiva si è calcolata la potenza complessa  $S_{\gamma}$  in ogni punto secondo la nota formula:

$$
S_x = 3 \cdot V_x \cdot I_x^* \tag{4.9}
$$

 Nei grafici seguenti, per avere dei valori confrontabili con quelli dei grafici in DIgSILENT, le grandezze rappresentate sono:

- Tensioni. Le tensioni che risultano dai calcoli sono i fasori delle tensioni stellate in parte reale e parte immaginaria. Quindi se ne calcola il modulo moltiplicandolo per √3 e rapportando il risultato a 150 kV per ottenere il valore percentuale che è graficato.
- Correnti. Anche le correnti risultanti dai calcoli sono le correnti di fase in parte reale e parte immaginaria, quindi di esse è graficato il modulo.
- Potenza attiva. È ricavata semplicemente come la parte reale della potenza complessa S. Con essa si distinguono 2 grafici: uno con produzione corrispondente a 35, 25 e 15 generatori e con i valori in percentuale; l'altro col cavo a vuoto e con i valori assoluti. Questo per l'ampio intervallo di valori che copre la potenza attiva, che quindi è difficilmente rappresentabile in un unico grafico.

 $\overline{a}$ 

 $13$  Programma per il calcolo tecnico simile a un linguaggio di programmazione.

# CALCOLO DEI FLUSSI DI POTENZA-MODELLO IN DIgSILENT

Potenza reattiva. È ricavata come parte immaginaria della potenza complessa S.

 In Figura 4.18 si ha la distribuzione della tensione nei 4 casi; analogamente nella Figura 4.19 per la corrente.

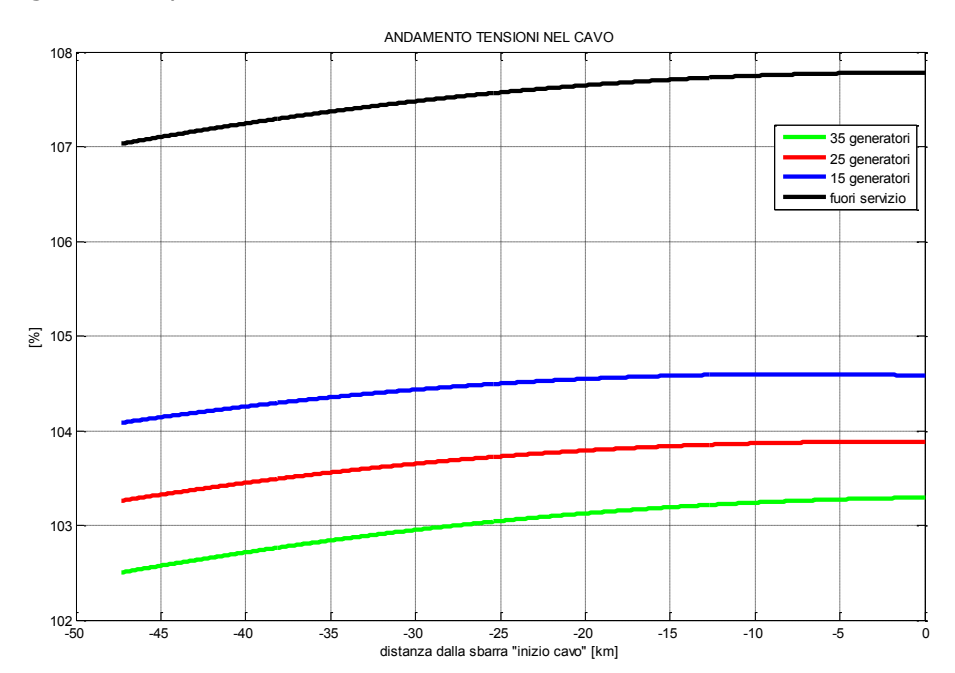

Fig. 4.18 – Distribuzione della tensione lungo il cavo in funzione della distanza

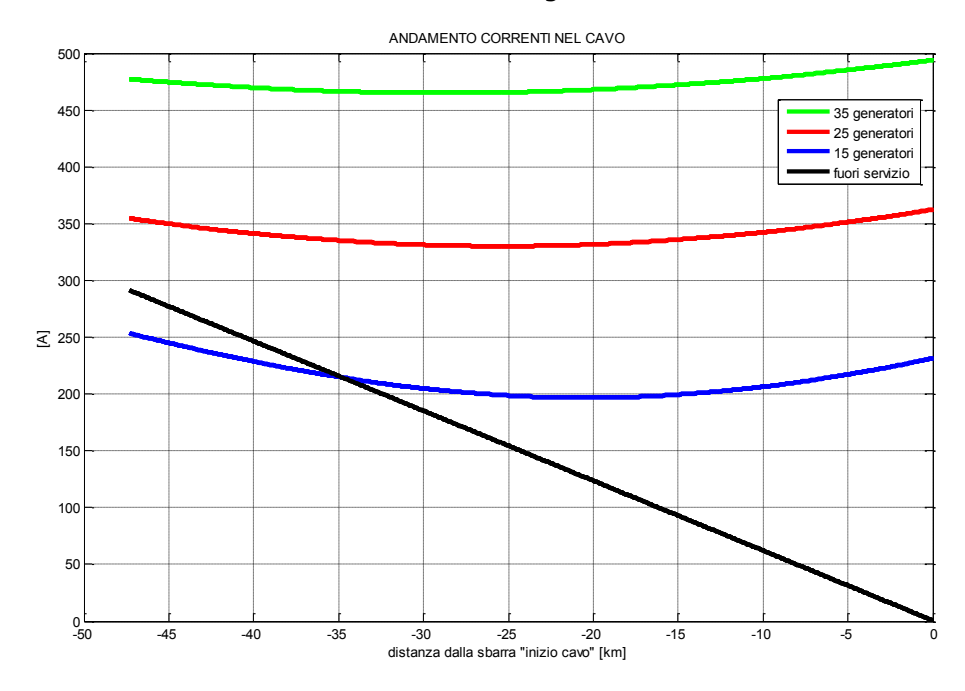

Fig. 4.19 – Distribuzione della corrente lungo il cavo in funzione della distanza
# CALCOLO DEI FLUSSI DI POTENZA-MODELLO IN DIgSILENT

Gli andamenti così trovati rispecchiano i risultati in DIgSILENT. Infatti per esempio per le tensioni, nel caso di parco a vuoto la tensione a "fine cavo" è pari al 107,08% mentre in Matlab a 47,3 km è pari al 107,03%. Ovviamente si conferma che quanto più scende la produzione tanto più si ha un innalzamento della tensione lungo il cavo. Anche per le correnti di Figura 4.19 si ha un buon riscontro di valori: per esempio con 15 generatori la corrente a "fine cavo" è pari a 253 A mentre a 47,3 km è pari a 253,4 A, praticamente lo stesso risultato. È interessante osservare gli andamenti lungo il cavo: con produzione non nulla la corrente si distribuisce con una curva sinusoidale e ha un minimo che sembra spostarsi verso destra man mano che la produzione scende. Con il cavo a vuoto invece la distribuzione è approssimativamente lineare con la distanza: naturalmente la corrente nulla è a 0 km (dove il cavo è aperto) mentre quella massima è a 47,3 km. Questa corrente è la corrente di carica della capacità del cavo.

 In Figura 4.20 si hanno gli andamenti della potenza attiva con 35, 25 e 15 generatori in produzione mentre in Figura 4.21 c'è l'andamento della potenza attiva col cavo a vuoto.

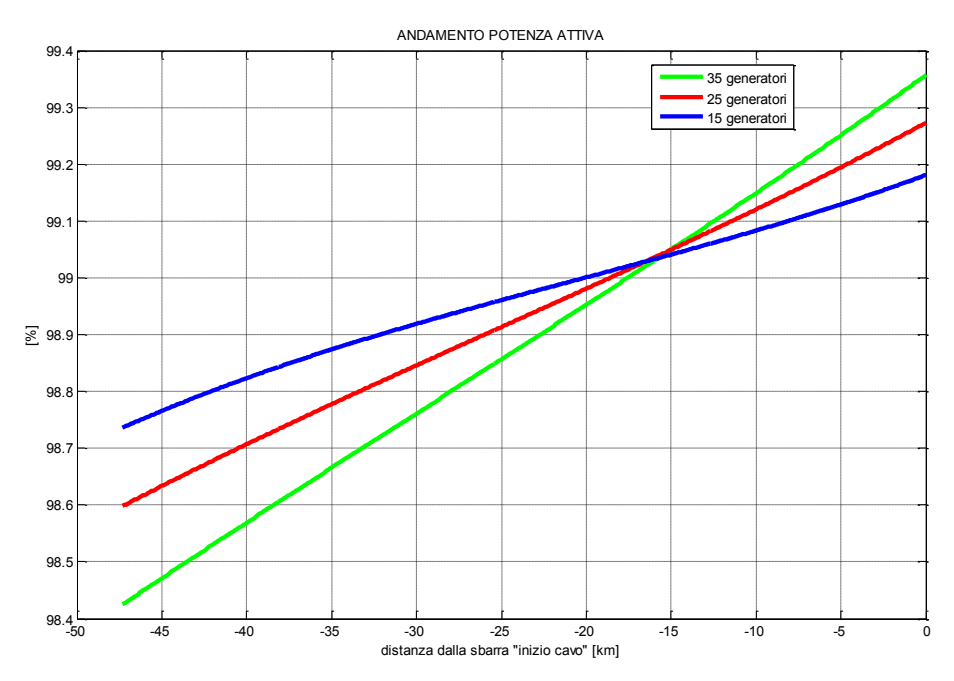

Fig. 4.20 - Andamento della potenza attiva lungo il cavo in funzione della distanza

Nella Figura 4.20 si osserva un andamento particolare della potenza attiva. In ognuno dei 3 casi ovviamente la potenza attiva diminuisce trasmettendosi lungo il cavo: ciò è dovuto alle perdite. Quello che si vede però è che all'origine (a 0 km) la potenza attiva con 15 generatori è in proporzione minore (dato che si tratta di valori in percentuale) rispetto a quella con 35 generatori, mentre a 47,3 km la situazione è inversa. Dato che le perdite sono proporzionali al quadrato della corrente ci si aspetterebbe che con una minore produzione si abbiano in generale meno perdite. La spiegazione di ciò può essere la seguente: all'origine, cioè alla sbarra "inizio cavo", le perdite sono causate dai 2 trasformatori a mare. Se si considerano le perdite ad essi associate praticamente indipendenti dalla

# CALCOLO DEI FLUSSI DI POTENZA-MODELLO IN DIgSILENT

potenza in transito si capisce come esse influiscano maggiormente quanto più la potenza generata è piccola. Proseguendo lungo il cavo però le perdite tornano ad essere proporzionali al quadrato della corrente trasmessa perciò a una certa distanza si torna ad avere la situazione di maggiori perdite con più produzione. La relazione non lineare tra le perdite e la produzione (e quindi la corrente) è confermata dal fatto che a 47,3 km la differenza tra i valori percentuali di potenza attiva con 35 e 25 generatori è maggiore della differenza che c'è tra 25 e 15 generatori, mentre la differenza di produzione è sempre la stessa (pari a 10∙3,6 MW). L'andamento di Figura 4.21 è un andamento approssimativamente parabolico, dato che la corrente in questo caso varia linearmente con la distanza e le perdite sono proporzionali al suo quadrato.

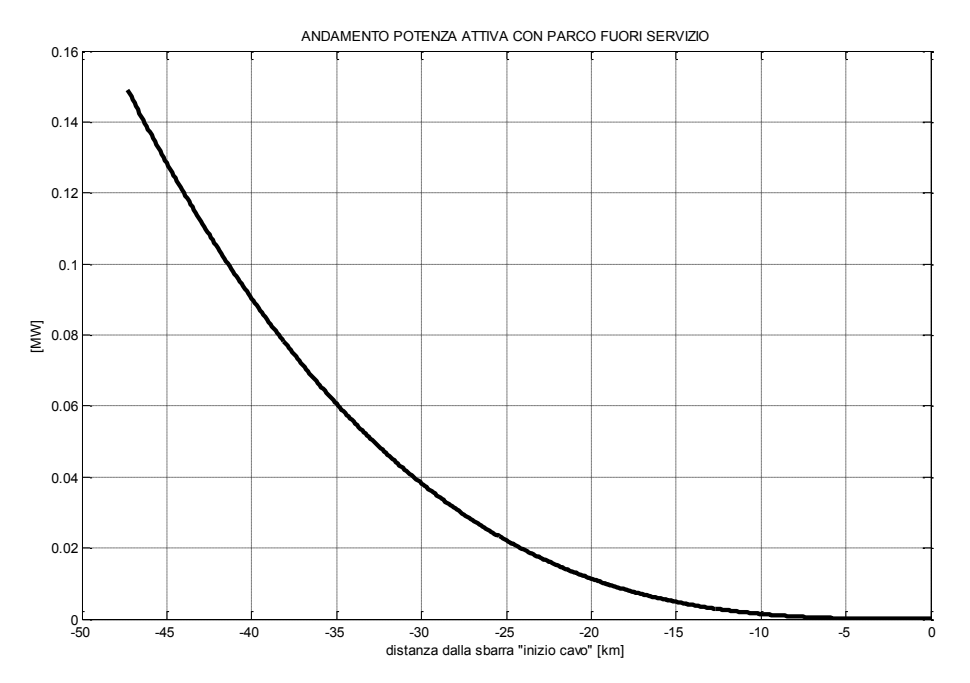

Fig. 4.21 - Andamento della potenza attiva a vuoto lungo il cavo in funzione della distanza

In Figura 4.22 si hanno gli andamenti della potenza reattiva.

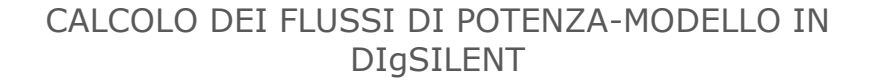

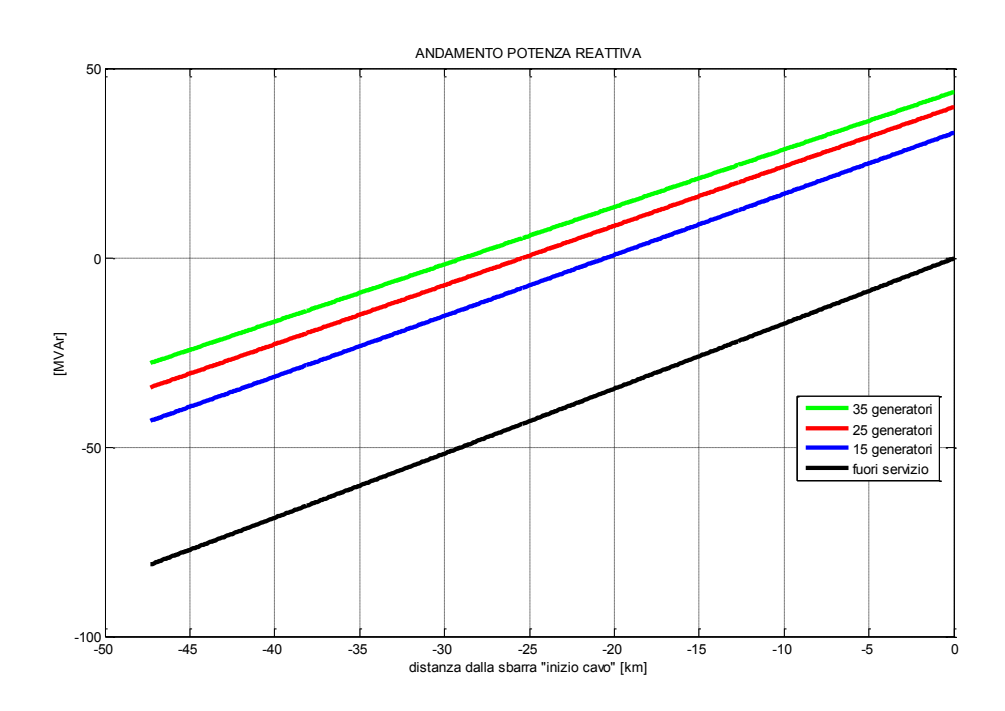

Fig. 4.22 - Andamento della potenza reattiva lungo il cavo in funzione della distanza

La potenza reattiva risulta avere un andamento praticamente lineare con la distanza.

# 4.4 LIMITI DI FUNZIONAMENTO DEL CONVERTITORE DI FREQUENZA

Nelle simulazioni di load flow finora esposte il convertitore di frequenza operava sempre entro i limiti di funzionamento. Per esplorare le possibilità di regolazione e capire meglio cosa succede quando si arriva ai limiti di capability del convertitore si sono studiati 2 casi limite, uno con regolazione P-Q e uno con regolazione Vac-P. In entrambi i casi entrerà in gioco lo script di Siemens per far rispettare nel load flow i limiti dell'inverter. La condizione comunque rispettata è quella di avere la tensione alla sbarra "AC collettrice" compresa tra  $\pm 10\%$ , requisito richiesto da Siemens per un corretto funzionamento degli aerogeneratori. La finalità sarebbe quella di vedere se e come il parco eolico riuscirebbe a compensare la capacità del cavo. Siemens comunque raccomanda che nel funzionamento a regime non si raggiungano mai i limiti del convertitore.

# 4.4.1 PRIMO CASO LIMITE

In questo primo caso si considera una regolazione P-Q dell'inverter e il modello comprende i 35 generatori. Si è provato a fare assorbire all'inverter la massima

# CALCOLO DEI FLUSSI DI POTENZA-MODELLO IN DIgSILENT

potenza reattiva possibile., in modo da cercare di equilibrare la potenza reattiva prodotta dal cavo. Per ottenere ciò si è impostato un valore di set-point di Q pari a 58 MVAr induttivi. Avviando la simulazione per il calcolo di load flow con lo script apposito si hanno delle iterazioni aggiuntive rispetto ai casi dentro i limiti, per far sì che i risultati rispettino tali limiti. A iterazioni terminate dalla finestra di dialogo di DIgSILENT si legge che sono stati raggiunti i limiti di capability del convertitore, che in questo caso sono di 52,33 MVAr induttivi. Si ricorda che il livello di tensione e la potenza reattiva dipendono strettamente uno dall'altra e quindi questo limite non si può desumere dalle curve limite del tipo di Figura 4.4 perché non si sa a priori a quale tensione sia la sbarra controllata "AC collettrice". Nelle Figure 4.23 e 4.24 si hanno i risultati ottenuti.

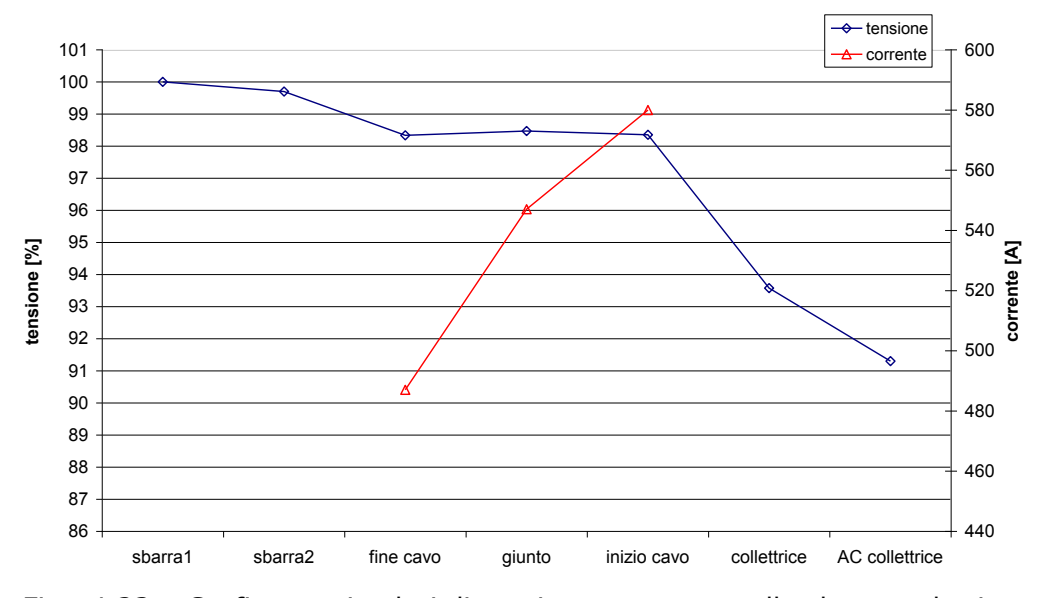

#### **TENSIONE E CORRENTE**

Fig. 4.23 – Grafico con i valori di tensione e corrente alle sbarre nel primo caso limite

 Osservando la Figura 4.23 si nota l'effetto della potenza induttiva messa in gioco dall'inverter. Infatti la tensione massima che si riscontra alle sbarre dello schema è pari al 100% (in corrispondenza del nodo di riferimento "sbarra1"). La tensione alla sbarra a cui è connesso il modello del parco eolico è pari al 91,3%. Ciò è dovuto alla potenza induttiva assorbita dall'inverter che abbassa il livello di tensione. Una tensione del 91,3% è molto vicina al limite operativo del 90% indicato da Siemens. La corrente nel cavo, sempre a causa della potenza reattiva, ha il massimo a "inizio cavo" e questo massimo è più elevato che nelle situazioni viste finora a produzione nominale.

 La potenza attiva (Figura 4.24) è influenzata da questa corrente elevata e ciò si traduce in più perdite: alla sbarra "fine cavo" si ha una potenza pari al 98% di quella di partenza, un valore più basso rispetto ai casi precedenti. La potenza reattiva ha l'andamento che ci si aspetta: alla sbarra "AC collettrice" vale 52,33 MVAr, aumenta ancora per la presenza dei 2 trasformatori a mare e poi diminuisce per l'effetto del cavo. Si nota che a "fine cavo" essa è ancora positiva e quindi induttiva: significa che in questo caso il parco eolico riuscirebbe a

# CALCOLO DEI FLUSSI DI POTENZA-MODELLO IN DIgSILENT

compensare del tutto il cavo. La contropartita è l'abbassamento delle tensioni e le correnti più elevate.

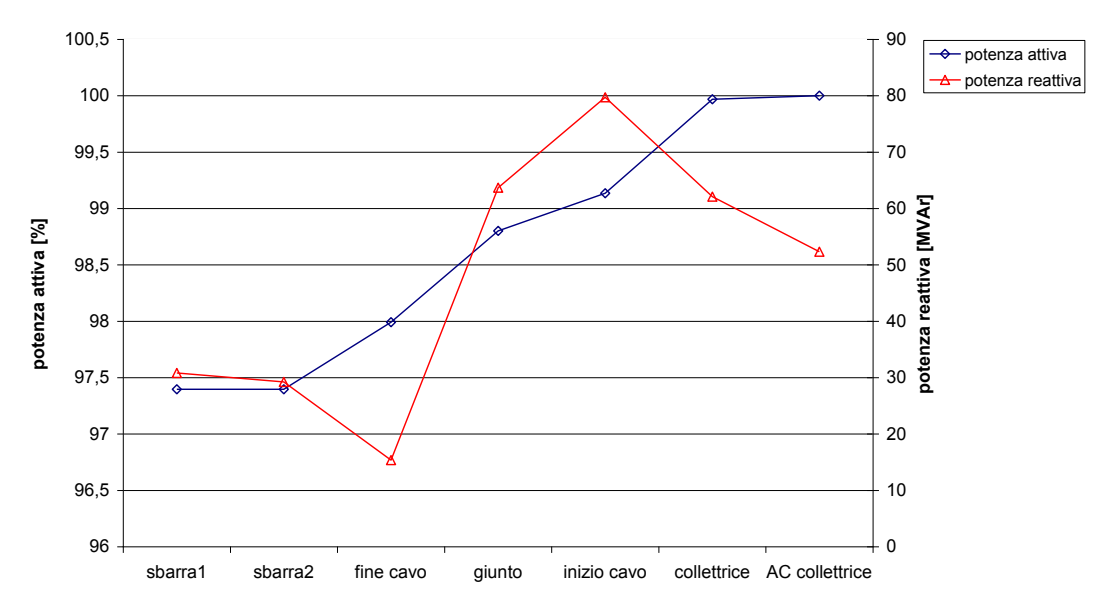

#### **POTENZE ATTIVA E REATTIVA**

Fig. 4.24 – Grafico con i valori di potenza attiva e reattiva alle sbarre nel primo caso limite

## 4.4.2 SECONDO CASO LIMITE

In questo secondo caso la regolazione dell'inverter è del tipo Vac-P e parte dall'osservazione che con produzione nominale e tensione di set-point pari a 0,94 p.u. alla sbarra "fine cavo" si ha una potenza reattiva di 1,17 MVAr: ciò significa che in queste condizioni il parco eolico compensa quasi esattamente la capacità del cavo. Mantenendo il set-point di tensione a 0,94 p.u. si è diminuita la produzione, cioè i generatori in funzione, passando da 35, a 25, a 15 e a 5 generatori in funzione. In questo modo si può vedere l'evoluzione delle grandezze elettriche e cosa accade quando si arriva ai limiti di capability del convertitore. In Figura 4.25 si hanno le tensioni ottenute alle sbarre. Gli andamenti con 35 e 25 generatori alla sbarra "AC collettrice" hanno lo stesso valore del 94%. Significa che l'inverter riesce a mantenere il set-point desiderato. Con 25 generatori però si apprende che si sono raggiunti il limiti di capability del convertitore, ovvero abbassando ancora la produzione l'inverter non riuscirà più a garantire il set-point impostato. Infatti si nota che con 15 generatori la tensione alla sbarra "AC collettrice" si è alzata al 97% e con 5 generatori vale il 101,5%. Diminuendo i generatori in funzione si ha sempre meno potenza reattiva disponibile per il controllo e questo fa sì che le tensioni siano imposte dalla rete.

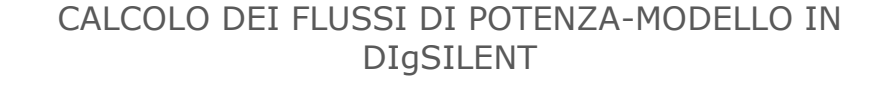

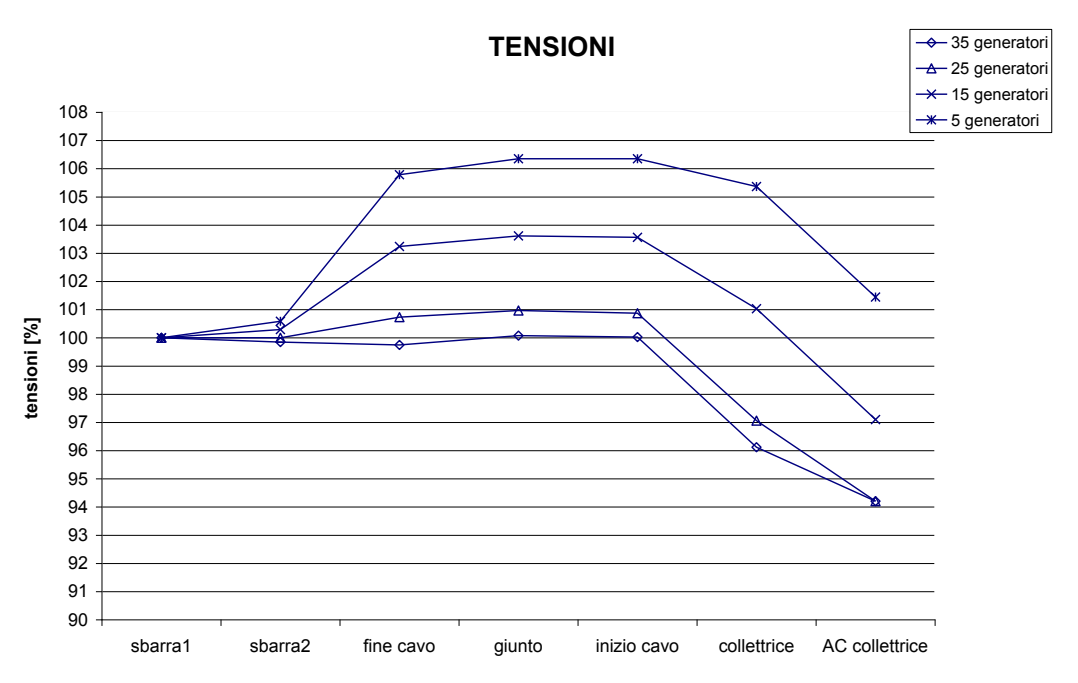

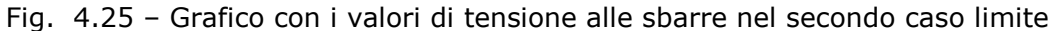

In Figura 4.26 si hanno le correnti alle sbarre del cavo e in Figura 4.27 le potenze attive alle sbarre (sempre espresse in percentuale).

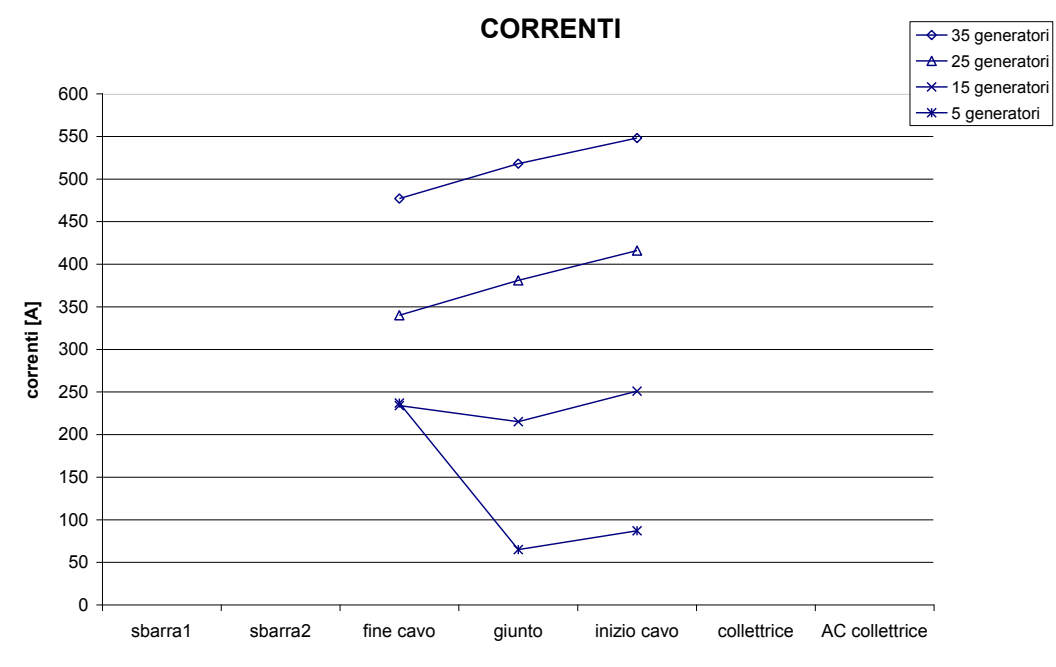

Fig. 4.26 - Grafico con i valori di corrente alle sbarre del cavo nel secondo caso limite

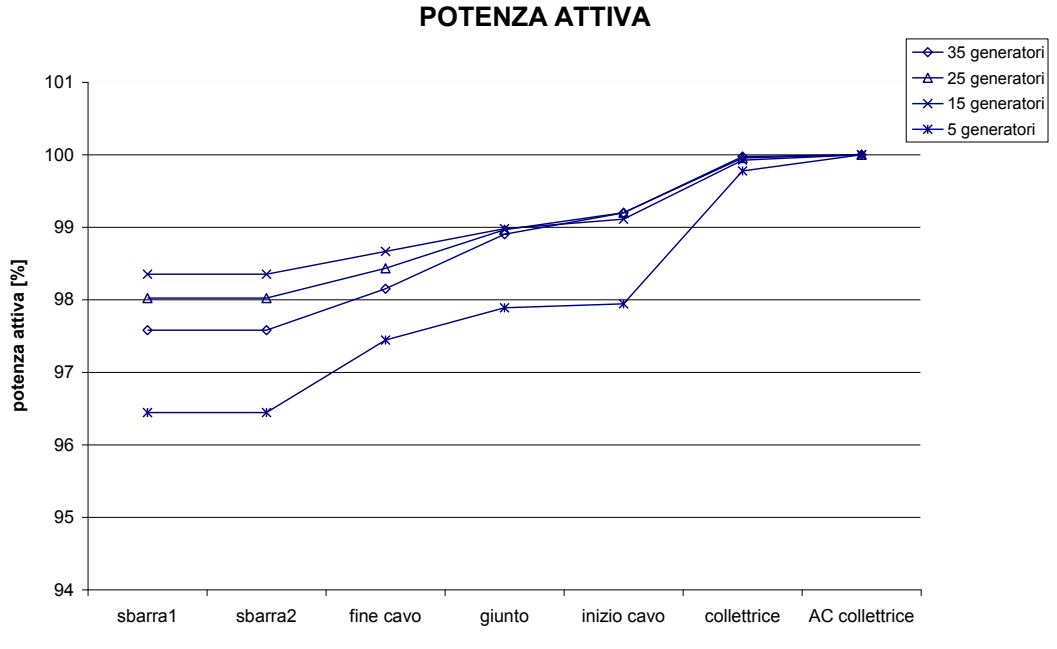

# CALCOLO DEI FLUSSI DI POTENZA-MODELLO IN DIgSILENT

Fig. 4.27 - Grafico con i valori di potenza attiva alle sbarre nel secondo caso limite

Per le correnti con 35 e 25 generatori prevale l'effetto della potenza induttiva assorbita dall'inverter, per cui i valori massimi sono alla sbarra "inizio cavo". Con 15 e 5 generatori invece si osserva un comportamento che si avvicina a quello già visto, dettato dal cavo. Infatti la corrente alla sbarra "fine cavo" con 15 generatori è leggermente più bassa che con 5 generatori (rispettivamente 234 e 237 A). Per la potenza attiva, con 35, 25 e 15 generatori si ha un andamento che ci si aspetta: più diminuisce la produzione più le perdite diminuiscono (sbarra ―fine cavo‖). Con 5 generatori invece le perdite sono più rilevanti: ciò può essere dovuto al fatto che in questo caso incidono percentualmente di più le perdite dei trasformatori: infatti è tra le sbarre "collettrice" e "inizio cavo" in cui si ha un grande abbassamento della potenza attiva e tra queste sbarre ci sono i 2 trasformatori a mare. I risultati della potenza reattiva si hanno in Figura 4.28. In questo grafico l'andamento con 35 generatori conferma il motivo per cui è stato studiato questo secondo caso limite: alla sbarra "fine cavo" la potenza reattiva è praticamente nulla. Questa è una condizione desiderabile in quanto rappresenta il punto di consegna. La potenza reattiva che l'inverter assorbe è pari a 43,26 MVAr che è sufficiente per mantenere il set-point di tensione. Anche con 25 generatori la potenza reattiva assorbita è sufficiente a mantenere il setpoint, ma con lo script si apprende che il valore di 45,55 MVAr è il limite dell'inverter. Cioè con una produzione minore non si può garantire il set-point di tensione e l'inverter lavorerà sempre ai limiti di capability. Più precisamente con 15 generatori si ha un limite di 32,11 MVAr mentre ne servirebbero circa 42 per mantenere la tensione a 0,94 p.u. (ed è il valore che l'inverter fornirebbe se si facessero i calcoli di load flow senza lo script apposito). Allo stesso modo con 5 generatori il limite del convertitore è 12,3 MVAr mentre ne servirebbero circa 26 per avere una tensione di 0,94 p.u.

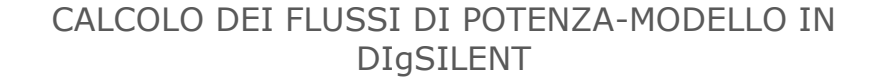

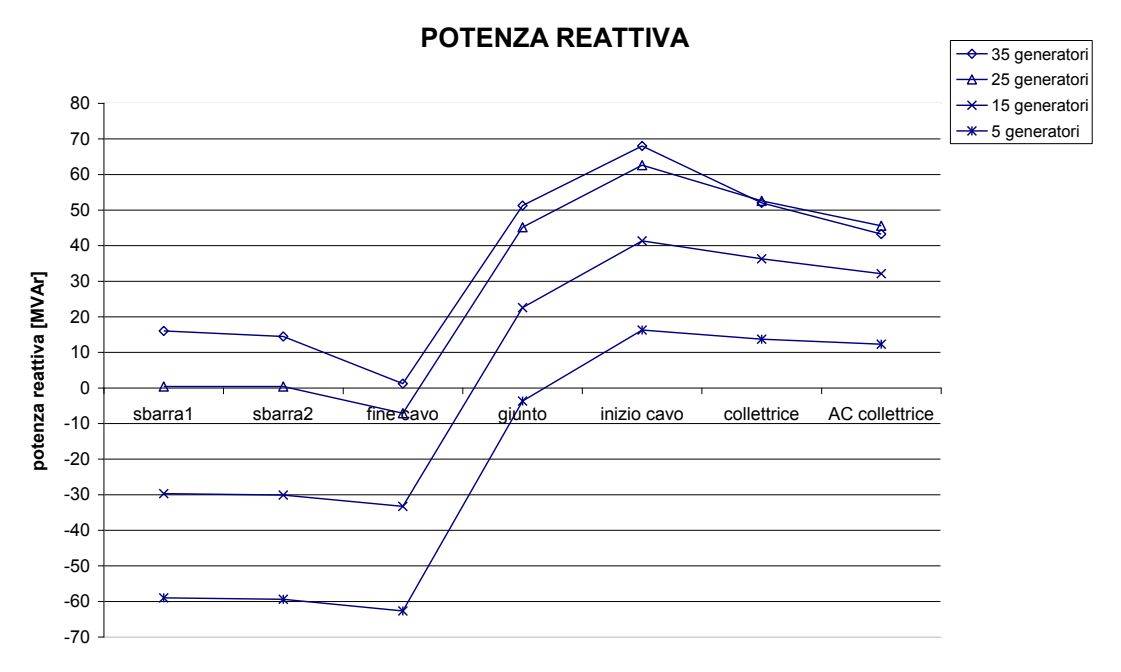

Fig. 4.28 - Grafico con i valori di potenza attiva alle sbarre nel secondo caso limite

# 4.5 PROPOSTA DI COMPENSAZIONE REATTIVA

A questo punto si ritiene opportuno prendere in considerazione l'Allegato A17 di Terna dal titolo ―Sistemi di controllo e protezione delle centrali eoliche [Prescrizioni tecniche per la connessione]". In questo documento si apprende che di norma è richiesto di garantire, sul punto di connessione della centrale con la rete, un fattore di potenza pari a 1. Questa richiesta, con lo schema considerato, si traduce nell'avere una potenza reattiva nulla alla sbarra "fine cavo". Per ottenere questo risultato si ipotizza di usare una compensazione reattiva induttiva, ovvero di impiegare dei reattori connessi alla sbarra "fine cavo". Nelle simulazioni viste si è osservato che la potenza reattiva capacitiva a "fine cavo" aumenta col diminuire della produzione. A partire da questa osservazione si è pensato di inserire un reattore fisso che vada a compensare la potenza reattiva in produzione nominale. La taglia di questo reattore è presa pari a 45 MVAr. In aggiunta, per quanto appena detto, si dovrà considerare anche una compensazione variabile, capace cioè di seguire il continuo variare della produzione. A questo punto è stato usato il modello dell'aerogeneratore nelle sue funzionalità dinamiche. Di esse si parlerà diffusamente nel capitolo 5. In questa fase sono state fatte delle simulazioni dinamiche sfruttando la possibilità del modello di poter dare in input, entro certi limiti, un profilo di vento variabile nel tempo. Questo per ricavare la potenza attiva prodotta con una velocità del vento minima, vicina alla velocità di cut-in (5-6 m/s) che altrimenti non era possibile ottenere. Si è dato quindi un profilo di vento compatibile coi vincoli descritti da

# CALCOLO DEI FLUSSI DI POTENZA-MODELLO IN DIgSILENT

Siemens per l'uso corretto del modello<sup>14</sup> come input, che prevedesse il raggiungimento della velocità minima. Si è osservato che la produzione dei 35 aerogeneratori corrispondente a questa condizione si situa sui 20 MW. Con questo dato si è potuto stabilire la possibile taglia del secondo reattore, variabile, pari a 26 MVAr. Un dispositivo di questo tipo può essere un TCR (Thyristor Controlled Reactor). In Figura 4.29 si ha lo schema riferito a una singola fase di un TCR [13]. L'alimentazione è rappresentata da un generatore ideale di tensione alternata.

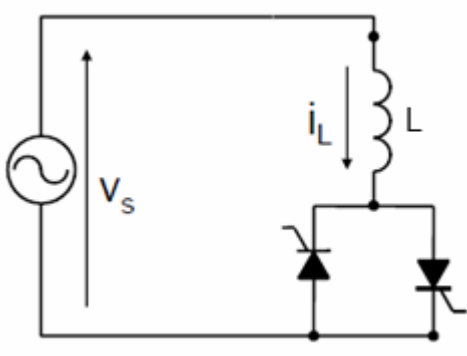

Fig. 4.29 – Schema di un TCR riferito a una singola fase

Come si può vedere esso consiste in un reattore fisso L in serie con un interruttore bidirezionale, formato da 2 tiristori in antiparallelo. Controllando l'angolo di innesco α dei tiristori si può controllare la potenza reattiva assorbita. Con  $a = 0$  è come se i tiristori fossero dei diodi e la corrente i<sub>l</sub> sarà una corrente sinusoidale in ritardo rispetto a  $V_s$  di 90° con un valore efficace pari a:

$$
I_L = I_{L1} = \frac{V_s}{\omega L} \tag{4.10}
$$

dove I<sub>L1</sub> è il valore efficace della prima armonica, che con a compreso tra 0° e 90° coincide con il valore efficace della corrente I<sub>I</sub> (si veda la Figura 4.30 nel caso di  $a = 90^\circ$ ). Se a viene aumentato oltre i  $90^\circ$  i<sub>l</sub> può essere controllata ottenendo la forma d'onda del tipo di quella mostrata sempre in Figura 4.30 con un  $a = 120^{\circ}$ .

 $\overline{a}$ 

<sup>&</sup>lt;sup>14</sup> Per esempio, la velocità di vento iniziale deve essere compatibile con la soluzione del load flow. Cioè con produzione nominale tale velocità deve essere prossima a quella nominale (13-14 m/s).

# CALCOLO DEI FLUSSI DI POTENZA-MODELLO IN DIgSILENT

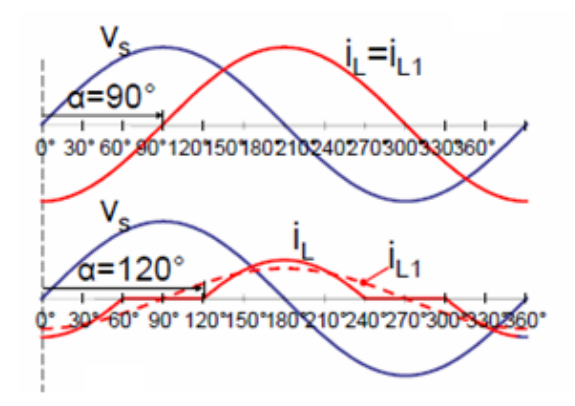

Fig. 4.30 – Forme d'onda di tensione (in blu) e corrente (in rosso) per  $a = 90^\circ e$  $a = 120°$ 

Chiaramente aumentando α si riduce I<sub>L1</sub> permettendo così un controllo sul valore effettivo dell'induttanza connessa alla tensione di rete. Infatti dalla (4.10) si ricava il valore dell'induttanza effettiva  $L_{eff}$ :

$$
L_{eff} = \frac{V_s}{\omega I_{L1}} \tag{4.11}
$$

Quindi la potenza reattiva di tipo induttivo assorbita da ogni fase del TCR alla frequenza fondamentale è:

$$
Q_1 = V_s \cdot I_{L1} = \frac{V_s^2}{\omega L_{eff}}\tag{4.12}
$$

La regolazione di Q è perciò in diminuzione da un valore massimo a zero e la corrente può essere controllata una volta ogni mezzo periodo (10 ms). Come si sarà notato questo dispositivo produce armoniche a bassa frequenza, dato che con un α > 90° la corrente non è più sinusoidale. Si dovranno quindi considerare dei filtri appositi per eliminare le armoniche prodotte, che sono quelle dispari<sup>15</sup>, e che qui non sono considerati.

In DIgSILENT questi reattori come già detto sono connessi alla sbarra "fine cavo". Per il reattore fisso è stato usato l'elemento "reattore" con una potenza di 45 MVAr mentre per il reattore variabile è stato usato l'elemento "SVC". In generale questo elemento rappresenta uno Static Var Compensator, in grado di assorbire o generare potenza reattiva. Per ottenere un TCR è sufficiente porre a zero MVAr i condensatori che compongono l'SVC e assegnare ai reattori la potenza di 26 MVAr<sup>16</sup>. L'elemento SVC è dotato anche di un controllo, attivo nei calcoli di load flow, per cui si può impostare il valore di set-point della potenza reattiva da mantenere alla sbarra a cui è connesso e trova la potenza reattiva da assorbire di conseguenza. Ovviamente questo valore è posto a 0 MVAr.

 $\overline{a}$ 

 $15$  Le armoniche dispari multiple di 3 si eliminano collegando a triangolo.

<sup>16</sup> Come indicato nell'help di DIgSILENT.

# CALCOLO DEI FLUSSI DI POTENZA-MODELLO IN DIgSILENT

# 4.5.1 RISULTATI DELLE SIMULAZIONI CON LA COMPENSAZIONE

 Le simulazioni sono state fatte variando il numero di generatori in funzione da 35, a 25, a 15 e a 5 e con controllo dell'inverter VAc-P (tensione di set-point 1 p.u.). in Figura 4.31 si hanno le tensioni alle sbarre con la compensazione proposta.

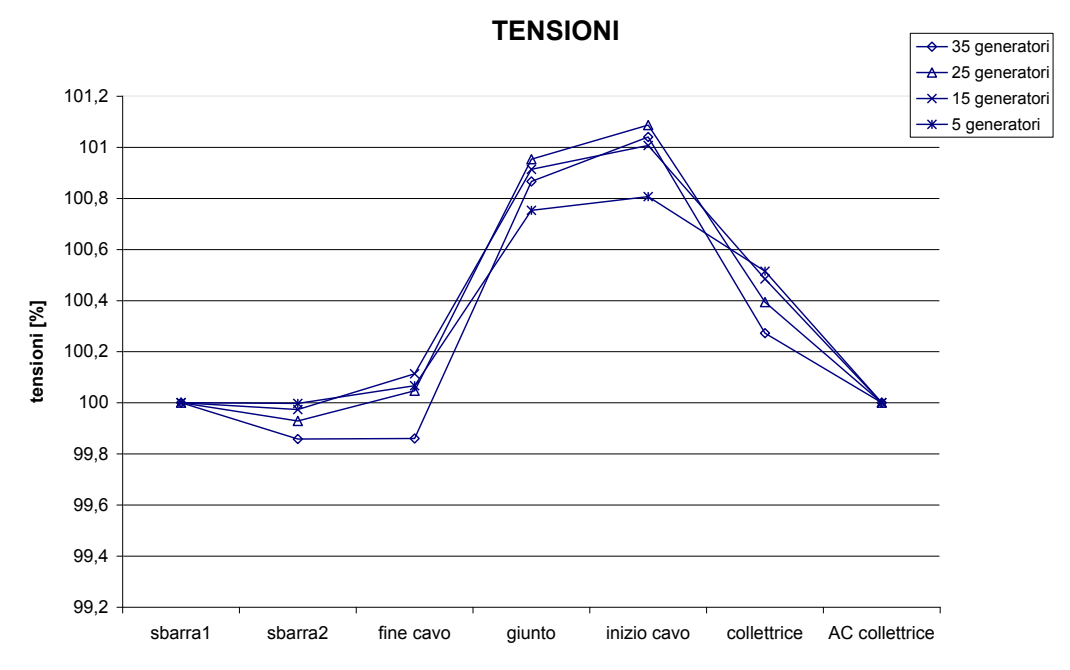

Fig. 4.31 – Grafico con i valori delle tensioni alle sbarre con la compensazione reattiva

Con la compensazione si ha comunque un picco della tensione, ma anche grazie al fatto che il controllo dell'inverter sia Vac-P questo picco è al massimo del 101,1% con 25 generatori. In Figura 4.32 si hanno le correnti alle sbarre del cavo. Le correnti presentano il valore massimo alla sbarra "fine cavo" dove sono connessi i reattori. Man mano che la produzione scende si accentua il comportamento capacitivo del cavo.

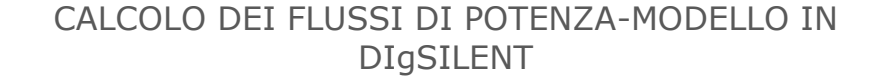

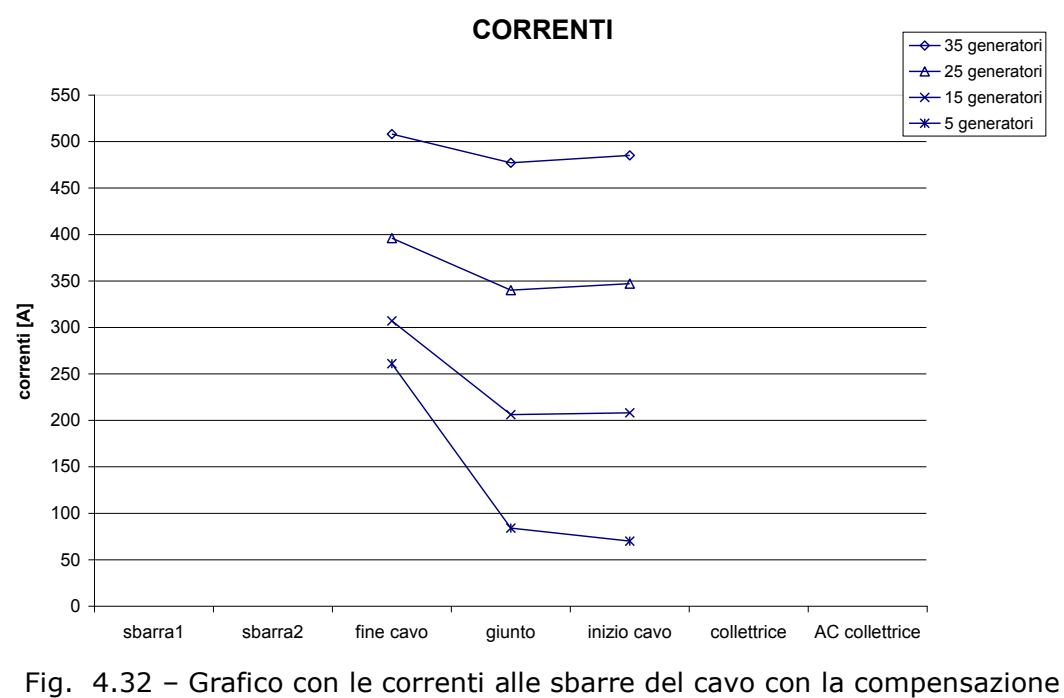

reattiva

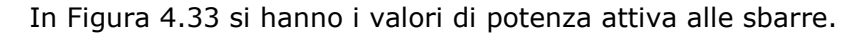

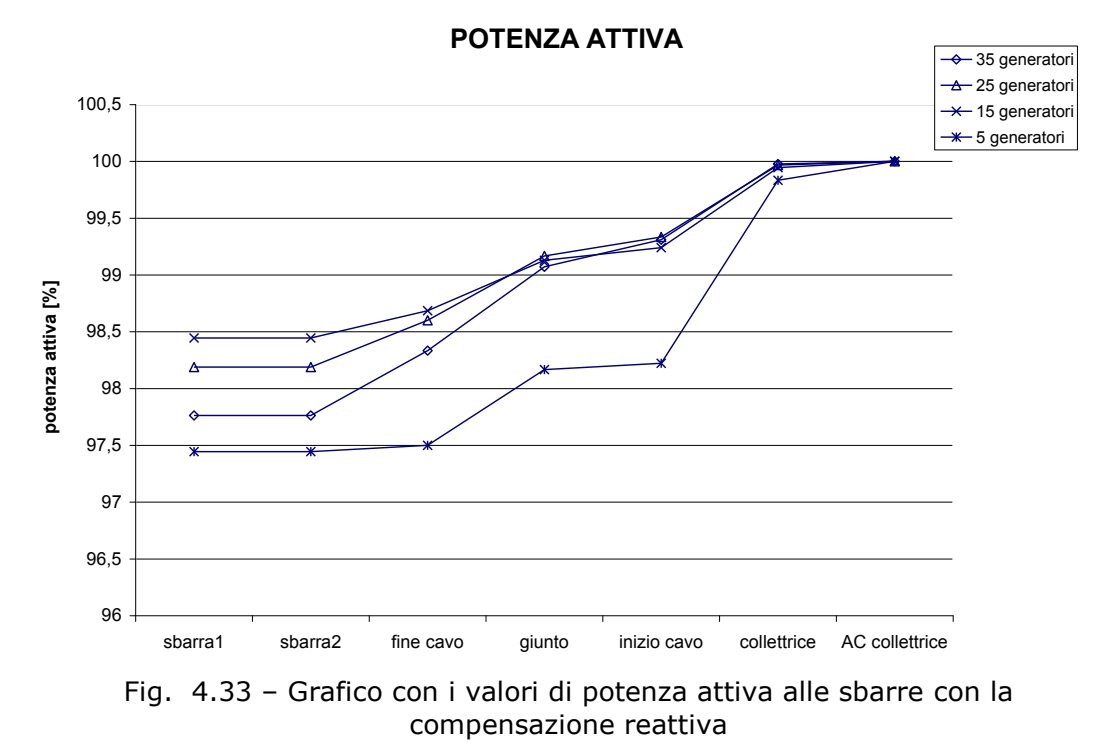

La situazione è analoga a quanto già visto in precedenza: alla sbarra "fine cavo" la potenza attiva che si ha è in proporzione più elevata con il diminuire della

# CALCOLO DEI FLUSSI DI POTENZA-MODELLO IN DIgSILENT

produzione, in quanto la correnti diminuisce e si hanno meno perdite. Con una .<br>produzione bassa però alla sbarra "fine cavo" arriva meno potenza attiva perché le perdite nei 2 trasformatori a mare incidono di più. In Figura 4.34 si trovano i valori di potenza reattiva alle sbarre.

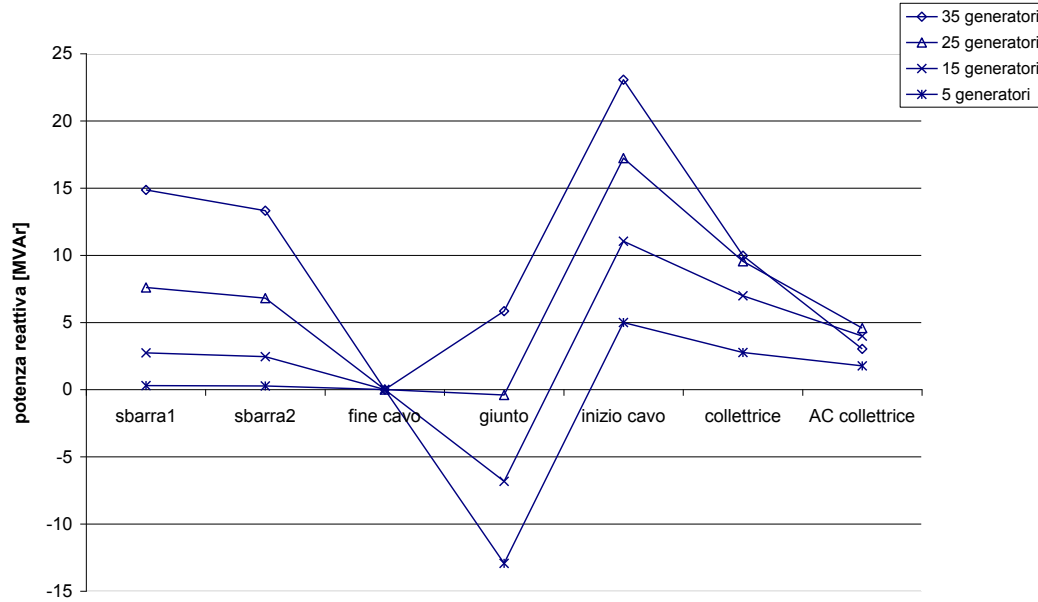

**POTENZA REATTIVA**

Fig. 4.34 - Grafico con i valori di potenza reattiva alle sbarre con la compensazione reattiva

I valori di potenza reattiva che si hanno alla sbarra "AC collettrice" sono quelli assorbiti dall'inverter per mantenere la tensione a 1 p.u. anche con una produzione minima (con 5 generatori è di 18 MW) non si arriva ai limiti di capability del convertitore. La potenza reattiva aumenta fino alla sbarra "inizio cavo‖ per la presenza del trasformatore elevatore 0,69/33 kV e dei 2 trasformatori a mare. Essa poi diminuisce per effetto del cavo. Alla sbarra "fine cavo‖ la potenza reattiva è nulla per la compensazione reattiva. Aumenta ancora a causa del trasformatore 150/380 kV e della reattanza Xcc. Per avere un'idea più precisa in Tabella 4.2 ci sono i valori di potenza reattiva messi in gioco dai 2 reattori, quello fisso e quello variabile, con le diverse produzioni.

|               | reattore fisso<br>[MVAr] | reattore variabile<br>[MVAr] |
|---------------|--------------------------|------------------------------|
| 35 generatori | 44.87                    | 0.08                         |
| 25 generatori | 45,04                    |                              |
| 15 generatori |                          |                              |
| 5 generatori  | 45,06                    | 20.61                        |

Tab. 4.2 – Valori di potenza reattiva messi in gioco dai 2 reattori con diverse produzioni

Il reattore fisso sostanzialmente assorbe 45 MVAr mentre quello variabile come già osservato aumenta la potenza induttiva quando la produzione scende.

# CALCOLO DEI FLUSSI DI POTENZA-MODELLO IN DIgSILENT

# 4.5.2 CONFRONTO CON E SENZA COMPENSAZIONE REATTIVA

Per poter fare un confronto più immediato si inseriscono negli stessi grafici i risultati delle simulazioni con e senza compensazione reattiva, nei casi di produzione con 35 e 15 generatori. Il controllo dell'inverter è sempre del tipo Vac-P. In Figura 4.35 si hanno i valori di tensione alle sbarre. Si nota subito un profilo delle tensioni più vicine al 100% con la compensazione. In Figura 4.36 si hanno i valori di corrente alle sbarre del cavo.

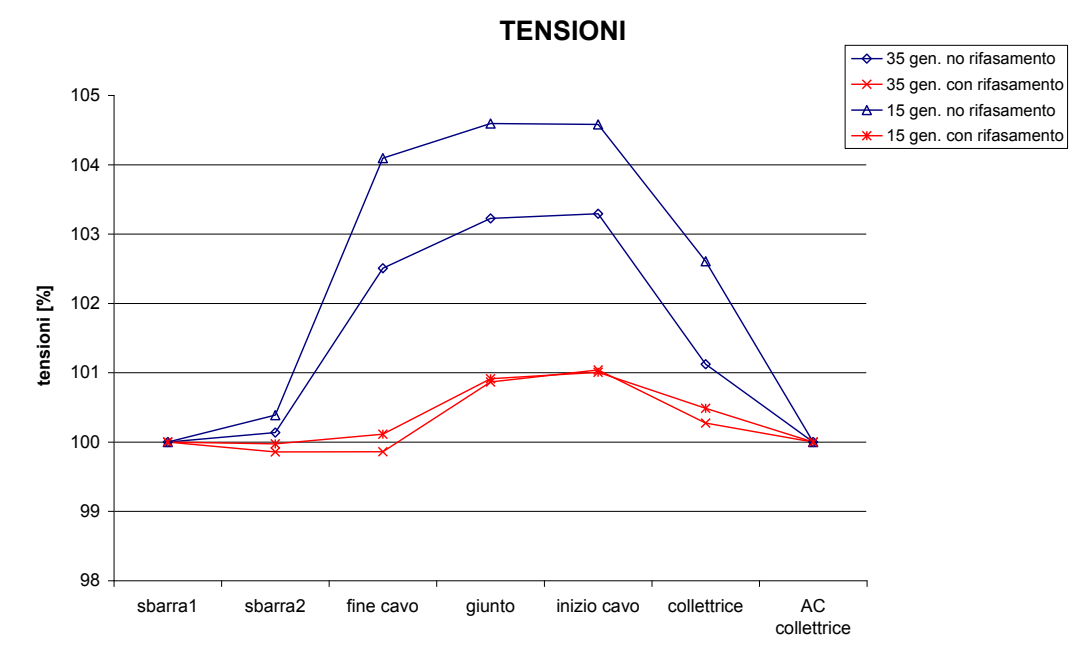

Fig. 4.35 – Grafico con i valori di tensione alle sbarre con (in rosso) e senza compensazione reattiva (in blu)

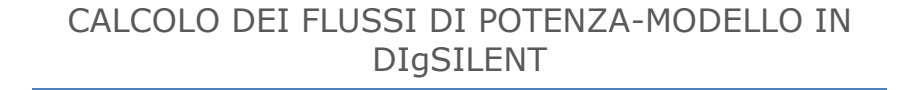

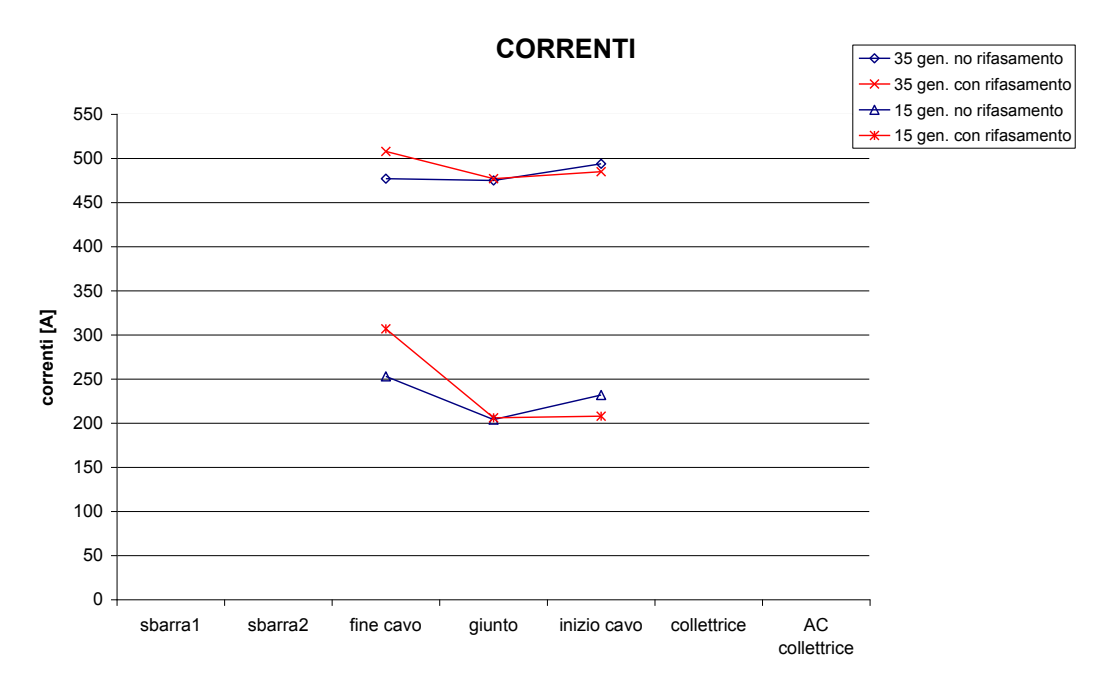

Fig. 4.36 - Grafico con i valori di corrente alle sbarre del cavo con (in rosso) e senza compensazione reattiva (in blu)

Come si era già visto il valore massimo di corrente è alla sbarra "fine cavo" dove sono connessi i reattori. La distribuzione è leggermente diversa in quanto alla sbarra "inizio cavo" con la compensazione il valore di corrente è minore, ma questo non controbilancia l'aumento di corrente a "fine cavo". Si può desumere la differenza tra le correnti a "fine cavo" con e senza compensazione aumenti col diminuire della produzione.

In Figura 4.37 si hanno i valori di potenza attiva.

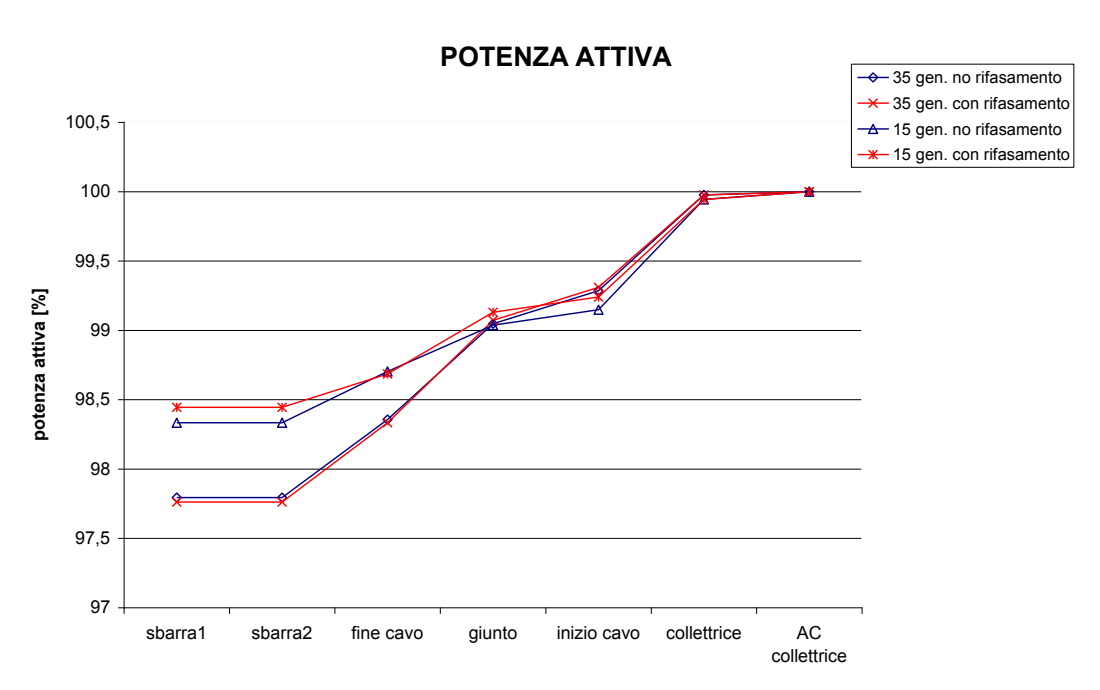

# CALCOLO DEI FLUSSI DI POTENZA-MODELLO IN DIgSILENT

I valori di potenza attiva cambiano in maniera poco significativa con e senza compensazione. In particolare alla sbarra "fine cavo" non c'è una apprezzabile differenza tra le 2 possibilità sia con 35 che con 15 generatori. Si può concludere che la compensazione praticamente non modifica le perdite di trasmissione. In Figura 4.38 si hanno i valori di potenza reattiva alle sbarre. Come si era intuito con la compensazione si ha una minore escursione di valori.

Fig. 4.37 – Grafico con i valori di potenza attiva alle sbarre con (in rosso) e senza compensazione reattiva (in blu)

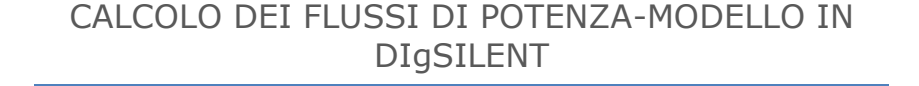

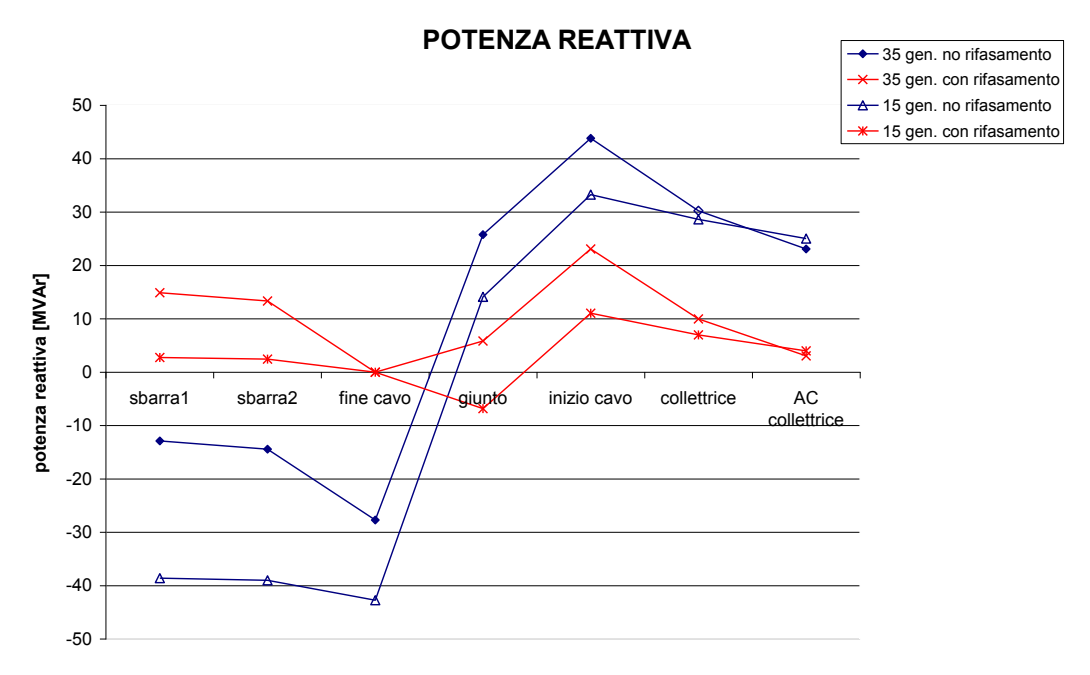

Fig. 4.38 - Grafico con i valori di potenza reattiva alle sbarre con (in rosso) e senza compensazione reattiva (in blu)

#### 4.5.3 VALUTAZIONE DELLE PERDITE DI TRASMISSIONE

Le perdite di trasmissione qui considerate sono le perdite comprese tra il parco eolico e il punto di consegna, ossia tra la sbarra "collettrice" e la sbarra "fine cavo". Tra questi 2 punti dell'impianto come già visto le perdite sono dovute principalmente ai 2 trasformatori della cabina a mare e al cavo. Ai trasformatori è stata assegnata una  $p_{cc} = 0.7\%$ . La resistenza del cavo usata nei calcoli finora è quella data dal costruttore, r = 0,037  $\Omega$ /km in continua a 20°C. Per una valutazione più accurata delle perdite si deve considerare che in corrente alternata esse sono più alte che in continua, a causa dell'effetto pelle e di prossimità. Ciò porta ad avere una resistenza chilometrica più elevata. Per avere quindi un valore più vicino alla realtà prima di tutto si calcola la resistenza in continua riportata alla temperatura di esercizio  $r_c$  secondo la:

$$
r_{cc} = r \cdot [1 + \alpha \cdot (t_{max} - 20^{\circ})]
$$
\n
$$
(4.9)
$$

dove a è il coefficiente di temperatura in 1/°C e t<sub>max</sub> è la temperatura massima di esercizio in °C. Per l'alluminio a è pari a 4,03·10<sup>-3</sup> e dato che l'isolamento è in XLPE la temperatura t<sub>max</sub> è di 90°C. Sostituendo questi valori nella (4.9) si ottiene una r<sub>cc</sub> = 0,0474 Ω/km. Per tener conto dell'effetto pelle e dell'effetto di prossimità, la resistenza in alternata  $r_{ca}$  si scrive:

$$
r_{ca} = r_{cc} \cdot (1 + y_s + y_p) \tag{4.10}
$$

Dove  $y_s$  tiene conto dell'effetto pelle e  $y_p$  dell'effetto di prossimità. Il fattore che moltiplica la  $r_{cc}$  nella (4.10) di solito è compreso tra 1,03 e 1,05. Usando il valore

# CALCOLO DEI FLUSSI DI POTENZA-MODELLO IN DIgSILENT

intermedio di 1,04 si ottiene infine una resistenza in alternata  $r_{ca} = 0.0492$ Ω/km.

 Per una valutazione delle perdite si procede nel modo seguente: per quantificarle al variare della produzione si considera che il modello rappresenti 35, 30, 25, 20, 15, 10 e 5 generatori. La scala di potenza generata perciò sarà 126, 108, 90, 72, 54, 36 e 18 MW. Il controllo dell'inverter è del tipo Vac-P con set-point di 1 p.u. Le perdite sono calcolate come differenza tra la potenza nominale e la potenza ottenuta dai calcoli di load flow alla sbarra "fine cavo". Questa procedura è ripetuta 3 volte per considerare 3 casi in modo da poter fare anche un confronto:

- **caso 1**: si usa come resistenza del cavo la resistenza r data dal costruttore;
- **caso 2**: si adotta la resistenza appena calcolata  $r_{ca}$ ;
- **caso 3**: si adotta la resistenza r<sub>ca</sub> e si considerano i reattori per la compensazione reattiva.

Nella Tabella 4.3 si trovano i risultati di queste simulazioni con le perdite nei 3 casi.

| <b>PRODUZIONE [MW]</b> | <b>PERDITE [MW]</b> | <b>PERDITE [MW]</b> | <b>PERDITE [MW]</b> |
|------------------------|---------------------|---------------------|---------------------|
|                        | caso 1              | caso 2              | caso 3              |
| 126                    | 2,07                | 2,45                | 2,49                |
| 108                    | 1,59                | 1,91                | 1,94                |
| 90                     | 1,24                | 1,44                | 1,47                |
| 72                     | 0,92                | 1,07                | 1,09                |
| 54                     |                     | 0,78                | 0,81                |
| 36                     | 0,54                | 0,58                | 0,61                |
| 18                     | 0,46                |                     | 0.49                |

Tab. 4.3 – Valori ottenuti delle perdite nei 3 casi per diverse produzioni

Per una lettura più immediata dei risultati si è costruito il grafico in Figura 4.39 in cui in ascisse ci sono i vari valori di produzione nominale e in ordinate le perdite trovate nei 3 casi.

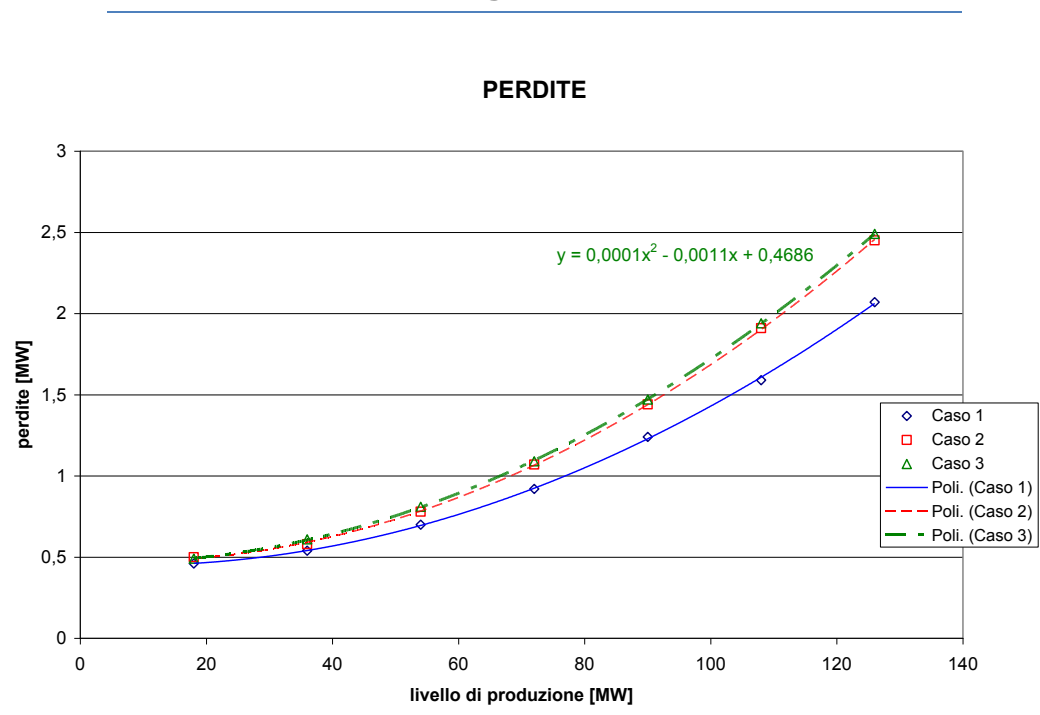

# CALCOLO DEI FLUSSI DI POTENZA-MODELLO IN DIgSILENT

Si osserva che, come ci si aspettava, le perdite hanno un andamento parabolico con l'aumentare della potenza prodotta dato che dipendono dal quadrato della corrente. Infatti i valori sono interpolati quasi perfettamente da una polinomiale del secondo ordine, cioè da una parabola. Il primo caso, con linea blu, è messo solo come paragone. Il secondo e terzo caso, con la stessa resistenza  $r_{ca}$ , presentano praticamente gli stessi valori: le perdite sono molto poco influenzate dalla presenza dei reattori, confermando l'osservazione fatta per il grafico di Figura 4.37. Nel terzo caso è visualizzata la funzione interpolante (y = 0,0001⋅x<sup>2</sup> - 0,0011∙x + 0,4686), con la quale volendo si possono ricavare le perdite anche per produzioni diverse da quelle qua considerate. Gli andamenti non partono da zero perché queste perdite considerano anche la presenza dei trasformatori a mare e del trasformatore relativo a ogni aerogeneratore. Le perdite reali comunque saranno leggermente più elevate perché qua non è considerato il cavo a 33 kV che collega tra loro gli aerogeneratori.

Fig. 4.39 – Grafico con le perdite calcolate per varie produzioni nei 3 casi

## SIMULAZIONI DINAMICHE

# 5. SIMULAZIONI DINAMICHE

# 5.1 IMPOSTAZIONE DELLE SIMULAZIONI

# 5.1.1 IL MODELLO DINAMICO

 $\overline{a}$ 

 Il modello dell'aerogeneratore fornito da Siemens è un modello pensato per simulazioni dinamiche di corto circuito. Serve quindi per studiare la stabilità del sistema a fronte di grandi perturbazioni della rete. In quest'ottica la soluzione del load flow è usata per inizializzare le simulazioni dinamiche, ovvero i risultati del load flow rappresentano le condizioni iniziali per queste simulazioni. Per simulazione dinamica si intende una simulazione che calcola l'evoluzione delle grandezze nel tempo. In generale nel modello fornito sono rappresentati gli elementi meccanici ed elettrici che compongono l'aerogeneratore, come il rotore eolico, il moltiplicatore di giri, il generatore asincrono e il convertitore di frequenza. Oltre a ciò naturalmente sono rappresentati i vari controlli, come il controllo del pitch angle e i controlli del convertitore di frequenza. Uno schema di principio è in Figura 5.1.

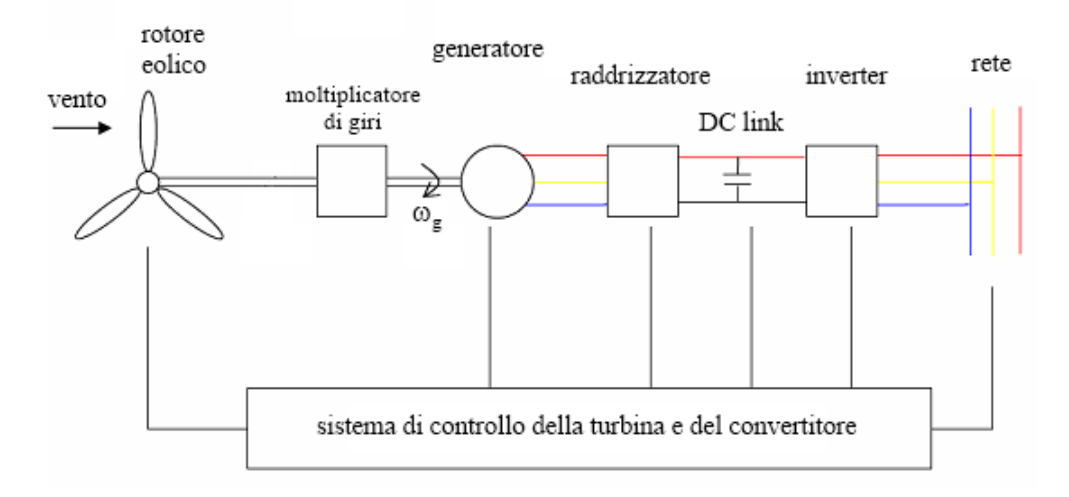

Fig. 5.1 – Schema di principio del modello dell'aerogeneratore

Più in particolare il modello implementato in DIgSILENT comprende un file DLL e un file DZ. Senza entrare troppo nel dettaglio, il file DLL include l'aerodinamica, il controllo del pitch angle e della potenza estratta dal vento; il sistema di trasmissione meccanica a 2 masse $^{17}$ ; i controlli del convertitore di frequenza; il

 $17$  La prima massa rappresenta il rotore eolico (albero lento), la seconda il rotore del generatore elettrico (albero veloce) [14].

# SIMULAZIONI DINAMICHE

controllo del fault ride through<sup>18</sup> e il controllo della tensione. Il file DZ contiene il codice del modello, specifico per l'aerogeneratore scelto. Importando questo file nel data manager si ha l'installazione dello script per il modello specifico e delle librerie che contengono i dati da assegnare agli elementi di DIgSILENT che compongono il modello (come l'inverter o il trasformatore). È inoltre incluso lo script per il rispetto dei limiti di potenza reattiva usato nei calcoli di load flow del capitolo precedente. Matematicamente il modello dinamico sarà un sistema di equazioni differenziali che descrivono le relazioni tra le grandezze meccaniche ed elettriche, come coppia, velocità, tensioni e correnti. Inoltre si avrà l'implementazione dei vari controlli tramite funzioni di trasferimento che riproducono i sistemi fisici di controllo. È necessario precisare che questo modello ha lo scopo di far verificare, tramite le opportune simulazioni, la stabilità del sistema e il comportamento dell'aerogeneratore a fronte di grandi perturbazioni della rete. Per esempio non è possibile usarlo per investigare sul funzionamento in isola del sistema: infatti se il modello riconosce un funzionamento in isola si disconnette automaticamente, la simulazione è portata a termine normalmente ma i risultati ottenuti relativi all'aerogeneratore non sono attendibili. Come specifica Siemens, questa funzione non è detto appartenga all'aerogeneratore reale.

 Per capire il genere di risultati dati dal modello nelle simulazioni dinamiche si devono distinguere i 2 tipi di simulazioni dinamiche che è possibile fare in DIgSILENT: simulazione RMS e simulazione EMT. Entrambe calcolano le grandezze elettriche nel tempo, la differenza sta nelle equazioni che risolvono.

- La simulazione EMT (da Electromagnetic Transient) calcola i valori istantanei delle grandezze elettriche. Per ottenerle risolve il sistema di equazioni differenziali che rappresenta la rete. Presenta di solito una elevata accuratezza e permette di investigare fenomeni con costanti di tempo molto piccole, come la commutazione di interruttori e i transitori elettromagnetici. Lo svantaggio è dato dal fatto che risolvere il sistema di equazioni differenziali nel tempo richiede uno sforzo computazionale rilevante e ciò allunga molto il tempo di calcolo.
- La simulazione RMS (da Root Mean Square) calcola le grandezze  $\bullet$ elettriche a una determinata frequenza (che di solito è quella fondamentale). Invece di risolvere un sistema di equazioni differenziali nel tempo risolve un sistema di equazioni algebriche in quanto tratta le grandezze elettriche come fasori. È adatta per simulare transitori elettromeccanici e termici, quindi per simulazioni con durate anche di vari secondi. Il fatto di risolvere equazioni algebriche velocizza molto la soluzione riducendo i tempi di calcolo. Con essa però saranno note le ampiezze e le fasi delle grandezze e non i valori istantanei.

Come si è capito entrambe presentano vantaggi e svantaggi. Per avere un'idea della differenza tra i risultati dei 2 tipi di simulazione si veda la Figura 5.2 che mostra i risultati relativi a una stessa corrente. Con una simulazione EMT si ha la forma d'onda istante per istante mentre con la simulazione RMS si ottiene l'ampiezza della forma d'onda.

 $\overline{a}$ 

 $18$  Con Fault Ride Through (FRT) capability si intende la capacità del sistema di rimanere connesso alla rete in caso di forti variazioni di tensione, come quelle che avvengono a seguito di un guasto.

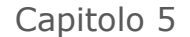

SIMULAZIONI DINAMICHE

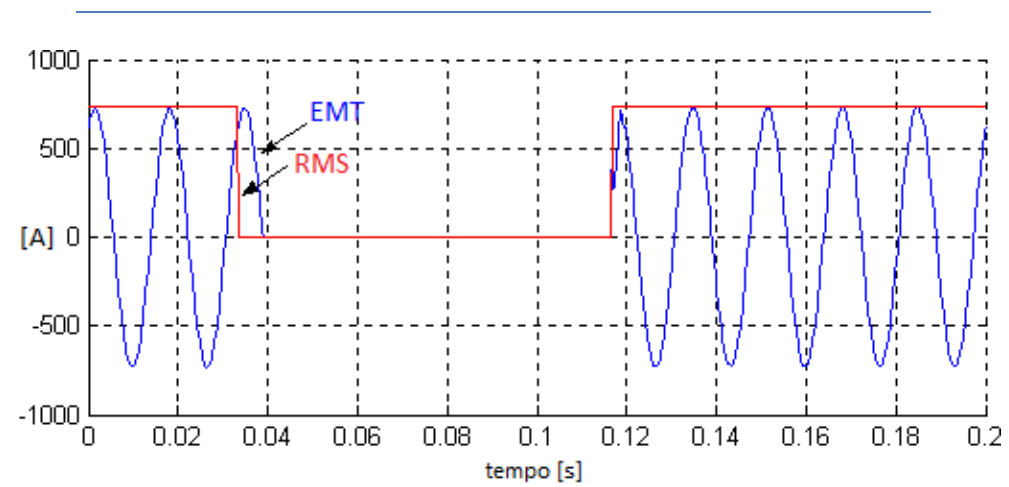

Fig. 5.2 – Esempio di forme d'onda ricavate con simulazione EMT (in blu) e RMS (in rosso)

Il modello fornito da Siemens è adatto solo per simulazioni dinamiche di tipo RMS. Dal nome si capisce che i risultati di tensione e corrente sono le ampiezze in valore efficace.

 Per una corretta esecuzione delle simulazioni poi si devono impostare le opzioni di calcolo. Durante la simulazione il file DLL è richiamato ogni 10 ms e i segnali di uscita dal file sono aggiornati nello stesso intervallo. Perciò l'algoritmo di risoluzione a passo di integrazione variabile non dovrebbe avere un passo minimo inferiore a 10 ms. Inoltre il passo di integrazione massimo non deve essere superiore a 50 ms. Questi valori possono essere ridotti nel caso di problemi numerici o difficoltà di convergenza della soluzione. Comunque il passo minimo non può essere minore di 5 ms.

 Prima di eseguire le simulazioni bisogna definire i modi di controllo del modello del convertitore. Questi modi di controllo sono accessibili come vettori: modificando determinati parametri si determina il comportamento del convertitore nelle simulazioni dinamiche. Ai modi di controllo sono stati assegnati i valori di default indicati da Siemens. Tra di essi è compreso il controllo Vac-P dell'inverter, che agisce in modo da mantenere l'ampiezza della tensione alla sbarra AC al valore definito dalla soluzione di load flow. Il modello dell'aerogeneratore comprende anche dei modelli di relé di protezione. Ognuno di questi relé ha un valore di tensione o frequenza rispetto al quale scatta, disconnettendo il modello dal sistema durante la simulazione. Più precisamente, quando la grandezza monitorata supera una soglia specifica, inizia un conteggio (che dura il tempo T1) al termine del quale, se la grandezza è ancora oltre la soglia, il modello è disconnesso dopo un ulteriore tempo di ritardo T2 (ovviamente T2 è minore di T1) anche se la grandezza è tornata dentro i limiti. Anche dopo la disconnessione del modello a seguito dell'intervento dei relé i risultati che si ottengono non sono attendibili: la simulazione è portata a termine ma niente si può dire sul reale comportamento dell'aerogeneratore. Inoltre esso non farà alcun tentativo di riconnessione. I relé sono relé di sovra e sotto tensione e di sovra e sotto frequenza. Dato che il modello è fornito con le impostazioni di default di questi relé esse non sono state cambiate. Nel capitolo 4 si è accennato alla possibilità di dare in input al modello una velocità del vento variabile. Questa opzione è possibile cambiando un parametro. A questo punto si può modificare una matrice di 2 colonne: nella prima colonna ci sono i valori di tempo (che sarà il tempo di simulazione) in secondi, nella seconda colonna i corrispondenti valori di velocità del vento in m/s. Cambiando queste 2 colonne

#### SIMULAZIONI DINAMICHE

quindi si può dare in input al modello un profilo di vento desiderato. Questo profilo però deve rispettare alcuni vincoli: l'intervallo di velocità deve essere compreso tra i 5 e i 25 m/s, che sono i limiti operativi della turbina. Anche se si danno delle velocità fuori da questi limiti questo non influisce sulla disconnessione del modello dalla rete, come avverrebbe negli aerogeneratori reali, perché il modello si applica solo a studi sulla stabilità del sistema. Inoltre la velocità del vento iniziale deve essere in accordo con la potenza attiva dell'inverter calcolata nel load flow. Nel caso non sia compatibile con la potenza attiva si ha una inizializzazione errata della simulazione. L'opzione raccomandata da Siemens per la velocità del vento è l'inizializzazione automatica dai calcoli di load flow. In questo modo si è sicuri di avere una corretta inizializzazione anche se così il vento durante la simulazione è costante. Questo però non influenza di molto la validità dei risultati in quanto nel caso di corto circuiti l'assunzione di ritenere il vento costante durante e dopo il guasto è plausibile, dati i tempi estremamente brevi in cui avviene.

 Le grandezze del modello che si possono visualizzare nei risultati delle simulazioni sono: la velocità di rotazione del generatore elettrico in p.u.; il pitch angle in gradi; le grandezze elettriche sono quelle relative all'inverter: tensione e corrente alla sbarra AC; potenze attiva e reattiva.

## 5.1.2 DEFINIZIONE DELLE SIMULAZIONI RMS

Una volta considerate le principali funzionalità del modello dinamico si è impostata la rete nella quale condurre le simulazioni. Lo schema in DIgSILENT si trova in Figura 5.3. Questo schema, nella parte del parco eolico vero e proprio, è più vicino alla configurazione dell'impianto come è stata descritta nel capitolo 1. Infatti sono state distinte le 4 file di turbine, rappresentate da altrettanti modelli. La rimanente parte è uguale a quella usata nel load flow. In particolare partendo dall'alto la rete è la stessa dei calcoli di load flow fino ai 2 trasformatori a mare. A questo punto la sbarra "collettrice" è stata divisa in 2 sbarre, chiamate "collettrice1" e "collettrice2". Queste 2 sbarre sono collegate con un interruttore (breaker) normalmente aperto. Alla sbarra "collettrice1" afferiscono le file di turbine A e B mentre alla sbarra "collettrice2" le file C e D. Per la fila A si ha la sbarra "A" a 33 kV, alla quale è collegato il trasformatore "TRF A". Lato bassa tensione di questo trasformatore si ha la sbarra "AC A" a 690 V, alla quale è collegato l'inverter del modello "PWM A". Infine si trova il bus in continua e il generatore di tensione continua "VDC A". Tra la sbarra "A" e la sbarra ―collettrice1‖ è inserito un interruttore (breaker A). Questa descrizione, *mutatis mutandis*, è valida per le altre 3 file di turbine. Si precisa che il modello della fila A rappresenta 5 aerogeneratori, mentre i modelli delle file B, C e D rappresentano 10 aerogeneratori. Alla sbarra "fine cavo" si vedono i 2 reattori di cui si è discusso nel capitolo 4. Il fatto di avere uno schema dell'impianto più vicino alla realtà influisce poco sui risultati del load flow: infatti per esempio con lo schema di Figura 5.3, 35 generatori in funzione, regolazione Vac-P e compensazione reattiva la potenza attiva che si ha a "fine cavo" è di 123,81 MW e la corrente è 508 A, mentre con lo schema visto nel capitolo 4 (Figura 4.1) e nelle stesse condizioni la potenza attiva è di 123,9 MW e la corrente di 507 A.

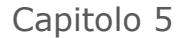

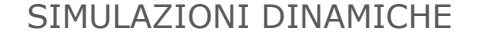

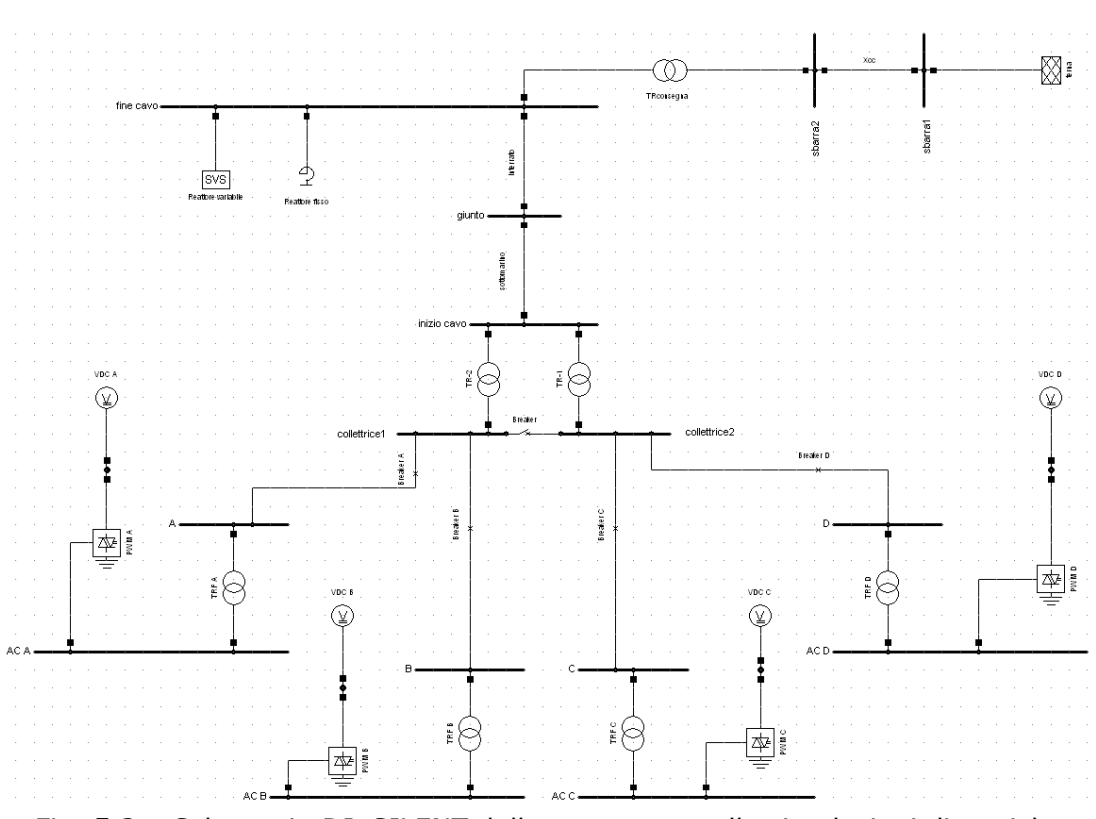

Fig. 5.3 – Schema in DIgSILENT della rete usata nelle simulazioni dinamiche

Un'ulteriore precisazione va fatta per le simulazioni RMS in DIgSILENT. Di queste simulazioni si distinguono 2 modalità: equilibrata (balanced) e trifase (unbalanced). Nella modalità equilibrata la rete passiva è rappresentata con l'equivalente alla sequenza diretta: si applica perciò a guasti simmetrici come quelli trifase. Nella modalità trifase la rete passiva è rappresentata con le reti alle 3 sequenze, e questo permette di considerare eventi non simmetrici come guasti monofase o bifase. Per alcuni elementi serve quindi specificare l'impedenza alla sequenza zero: nei trasformatori "TRF" l'impedenza alla sequenza zero è uguale a quella alla sequenza diretta, pari al 6%; ai 2 trasformatori a mare è stata assegnata una impedenza alla sequenza zero pari al 10%, vicina all'impedenza di corto circuito del 13% dato che sono di gruppo Dyn11; per il cavo la resistenza e l'induttanza alla sequenza zero sono quelle alla sequenza diretta moltiplicate per 4, quindi  $r_0 = 0.148 \Omega/km$  e  $I_0 = 1.2 \text{ mH/km}$  mentre la capacità alla sequenza zero è  $c_0 = 0.2$  µF/km. Per il trasformatore "TRconsegna" l'impedenza alla sequenza zero è dell'11%.

 In DIgSILENT, definendo l'evento di guasto, si deve indicare il tipo di guasto (trifase, bifase, monofase), l'impedenza di guasto, la posizione (ovvero la sbarra) e l'istante in cui avviene il guasto. Per risolvere il guasto è previsto che nel tipo di guasto si indichi l'istante di ripristino, istante in cui il guasto è eliminato.

 Le grandezze in funzione del tempo che si possono visualizzare dopo una simulazione RMS (chiamate variabili risultato) variano a seconda dell'elemento considerato. Per il modello le grandezze disponibili sono state elencate nel precedente paragrafo. Per l'elemento di tipo sbarra si possono visualizzare la tensione, la corrente di corto circuito e la frequenza ad essa relativi. La corrente di corto circuito della sbarra sarà nulla prima e dopo il guasto e durante il guasto

#### SIMULAZIONI DINAMICHE

sarà pari alla somma delle correnti che provengono dagli elementi ad essa connessi. Inoltre, con riferimento alla sbarra in cui avviene il guasto, è possibile graficare le correnti che provengono dagli elementi che la stessa sbarra collega. Queste correnti sono quelle effettive che scorrono negli elementi interessati, perciò prima del guasto hanno un valore dato dai normali flussi di potenza.

# 5.2 SIMULAZIONI DI CORTO CIRCUITO

#### 5.2.1 COMPORTAMENTO DELL'AEROGENERATORE IN CASO DI GUASTO

Prima di vedere i risultati delle simulazioni è bene considerare cosa avviene nell'aerogeneratore in caso di guasto. A seguito di un guasto alla rete elettrica a cui è connesso l'aerogeneratore, il suo comportamento è determinato in massima parte dal convertitore di frequenza, che è l'elemento chiave del sistema. Questo perché esso è sede dei controlli dell'aerogeneratore e lo interfaccia con la rete esterna. Nel normale funzionamento, come già visto alla fine del capitolo 2, la potenza attiva prodotta dal generatore asincrono  $P_{gen}$  è uguale (trascurando le perdite nel convertitore) alla potenza attiva erogata alla rete Prete (vedi Figura 5.4a). In questo modo la tensione del DC link rimane praticamente costante, anche grazie al controllo della parte inverter che agisce in questo senso. Durante un guasto la potenza P<sub>rete</sub> si riduce a causa della conseguente diminuzione della tensione. Ciò comporta che la tensione del DC link aumenta perché caricata dalla potenza  $P_C = P_{gen} - P_{rete}$  (vedi Figura 5.4b). Il tasso di incremento della tensione  $u_{dc}$  dipende da questa differenza: per evitare che la tensione raggiunga il livello limite occorre diminuire la potenza generata  $P_{gen}$  finché  $P_{gen} = P_{rete}$  (de-loading)[10].

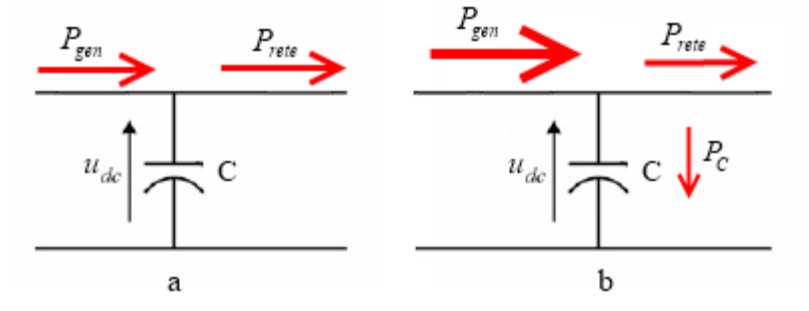

Fig. 5.4 – Flussi di potenza nel DC link nel normale funzionamento (a) e in caso di guasto (b)

Per avere un'idea più chiara si riporta in Figura 5.5 un esempio supponendo un de-loading lineare. Prima del guasto si hanno i valori di potenza verso la rete P<sub>rete-p</sub> e generata P<sub>gen-p</sub>. Trascurando le perdite sarà P<sub>rete-p</sub> = P<sub>gen-p</sub>. Nell'istante di guasto la potenza P<sub>rete</sub> diminuisce bruscamente portandosi al valore P<sub>rete-g</sub>. Come detto, si suppone che la potenza generata sia portata da P<sub>gen-p</sub> al valore P<sub>gen-g</sub> linearmente in un tempo T, dopo il quale naturalmente  $P_{gen-g} = P_{rete-g}$ . Per ottenere la diminuzione della potenza generata il controllo agirà sul pitch angle

#### SIMULAZIONI DINAMICHE

(ed eventualmente sui freni) [15]. Come visto nel capitolo 2 aumentando il pitch angle si diminuisce la potenza estratta dal vento, e quindi  $P_{gen}$ .

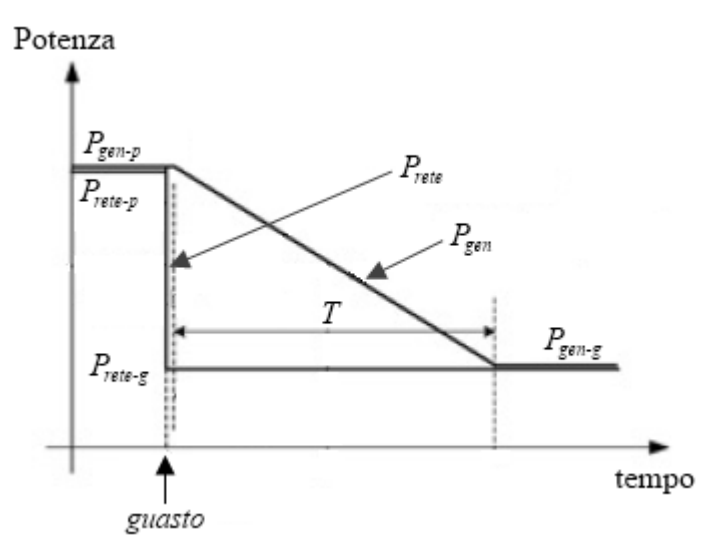

Fig. 5.5 – Esempio di andamenti delle potenze  $P_{\text{rete}}$  e  $P_{\text{gen}}$  nel caso di un guasto

Il controllo del pitch angle deve agire in modo che nel tempo T la tensione  $u_{dc}$ non superi il massimo consentito. Il fatto poi che il generatore elettrico non sia collegato direttamente con la rete ha 2 principali conseguenze.

 La prima è che il generatore elettrico è disaccoppiato dalla rete e questo fa sì che il disturbo abbia una influenza limitata su di esso. Considerando un generatore direttamente in parallelo con la rete, nel funzionamento normale si ha che la potenza generata è uguale alla potenza immessa in rete. In termini di coppia, la coppia elettromagnetica frenante  $C_{el}$  (data dalla rete) eguaglia la coppia motrice meccanica  $C_{\text{mecc}}$  (data dal motore primo, in questo caso la turbina eolica). La velocità di rotazione angolare dell'albero ω sarà costante in accordo con l'equazione di moto:

$$
2H\frac{d\omega}{dt} = C_{m\epsilon c} - C_{\epsilon l} \tag{5.1}
$$

dove H è il momento di inerzia. Quando avviene un guasto la potenza immessa in rete ha un brusco calo (si azzera con un guasto trifase): ciò vuol dire che la coppia elettromagnetica frenante (proporzionale al quadrato della tensione) viene meno mentre la coppia meccanica rimane pressoché costante: questo temporaneo sbilanciamento causa una coppia accelerante  $C_{\text{acc}} = C_{\text{mecc}} - C_{\text{el}}$  che si traduce in una accelerazione iniziale dell'albero e in successive oscillazioni. Tali sollecitazioni possono portare il generatore a perdere la stabilità del parallelo con la rete. Con la presenza del convertitore di frequenza questo fenomeno è meno accentuato sia perché disaccoppia la rete e il generatore sia perché intervengono i controlli. In questo modo si avranno delle oscillazioni della velocità di rotazione, ma meno pronunciate e quindi è più difficile che esso perda la stabilità.

 La seconda conseguenza è che il contributo alla corrente di corto circuito è limitato. Ciò deriva dalla rapidità di controllo del convertitore, che permette di limitare la corrente anche nei primi istanti di guasto [15]. Oltre a questo, il convertitore con i suoi controlli ha la capacità di agire cercando di sostenere la tensione durante il guasto, supportando attivamente la rete. L'azione dei

#### SIMULAZIONI DINAMICHE

controlli sarà quella di far erogare all'inverter della potenza reattiva in modo da alzare la tensione. Eventualmente gli aerogeneratori non interessati dal guasto diminuiranno la corrente attiva per poter aumentare la corrente reattiva. Questa capacità è chiamata low voltage ride through (LVRT) capability o anche fault ride through (FRT) capability.

Queste considerazioni verranno verificate nelle simulazioni che seguono.

# 5.2.2 CORTO CIRCUITO TRIFASE

Per osservare il comportamento del modello in seguito a una perturbazione della rete, si considera il caso di guasto trifase netto alla sbarra "AC D". Data la configurazione dell'impianto un guasto a questa sbarra si considera rappresentativo di un guasto che avvenga in generale all'uscita dell'inverter di un aerogeneratore in un punto qualsiasi della rete. Il fatto che il modello dell'aerogeneratore in questione rappresenti 10 turbine è da ritenersi cautelativo. Inoltre la sbarra "AC D" è la sbarra disponibile più vicina all'inverter, quindi il guasto in essa è il più severo rispetto all'insieme generatore-convertitore di frequenza. Per tali ragioni questo caso si ritiene rappresentativo e verrà analizzato in dettaglio. Si ritiene poi indicato anche per valutare la stabilità del sistema e l'azione dei controlli implementati. La simulazione sarà di tipo equilibrato e l'input di vento è con inizializzazione automatica (quindi si ha produzione nominale). L'istante di guasto è a 0,5 s mentre il ripristino è a 0,7 s (durata del guasto 200 ms) e la simulazione dura 4 s. In Figura 5.6 si ha la tensione alla sbarra "AC D" che è la sbarra a cui avviene il guasto.

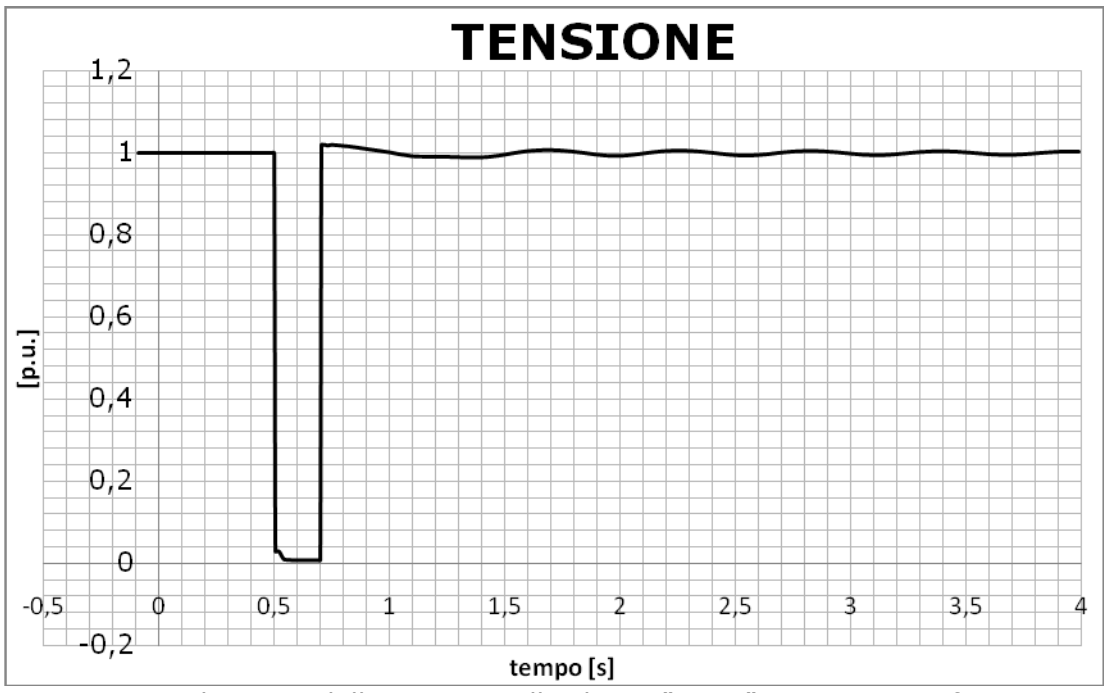

Fig. 5.6 – Andamento della tensione alla sbarra "AC D" con quasto trifase netto

Come ci si aspetta la tensione durante il guasto si annulla trattandosi di guasto trifase netto. Prima del guasto il valore è quello di set-point dell'inverter. Dopo il ripristino la tensione torna rapidamente al valore precedente il guasto con delle

#### SIMULAZIONI DINAMICHE

piccole oscillazioni. Il grafico si ferma a 3 s per vedere meglio gli istanti attorno a guasto e perché si osserva che il valore di 1 p.u. è raggiunto in modo stabile. Si ricorda che questa tensione è controllata dinamicamente dall'inverter. In Figura 5.7 si ha la corrente di corto circuito alla sbarra "AC D". Come già detto, prima e dopo il guasto questa corrente per definizione è nulla. Immediatamente dopo il guasto presenta un picco molto elevato, pari a 1142 kA e dopo poco meno di 100 ms il valore si stabilizza ai 255 kA. Il picco che si presenta subito dopo il guasto fa nascere dubbi sulla validità del risultato. Per avere un'idea più chiara di cosa succede si osservano in Figura 5.8 le correnti che provengono dagli elementi connessi alla sbarra quasta, cioè il "TRF D" e il "PWM D". La corrente dal "PWM D" sarà il contributo alla corrente di guasto della fila D di aerogeneratori mentre la corrente dal "TRF D" sarà il contributo alla corrente di guasto del resto della rete.

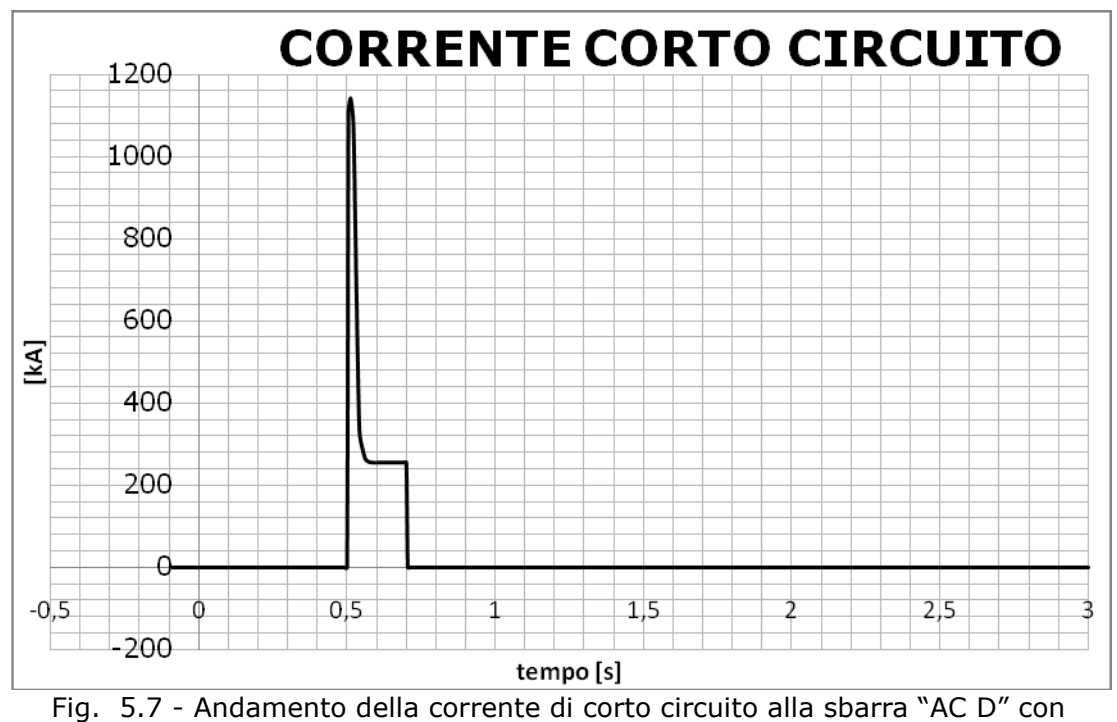

guasto trifase netto

Dal grafico di Figura 5.8 si vede che il picco iniziale è dato dal "PWM D". Questo picco è di 1080 kA. Considerando che il modello D rappresenta 10 aerogeneratori, significa che ognuno di essi darebbe una corrente di 108 kA nei primissimi istanti dopo il guasto. Questo valore è circa 36 volte la corrente nominale dell'inverter, che è di 3,012 kA (= 3,6∙10<sup>6</sup> /√3∙690). Si comprende come sia un valore troppo alto, anche alla luce di quanto detto nel paragrafo precedente. Sono allora state fatte delle prove in una rete con un singolo modello per escludere ci fosse un problema di interferenza tra modelli e si è abbassato il passo di integrazione minimo a 5 ms, ma anche in queste prove il risultato non è cambiato. In merito a ciò è stata chiesta a Siemens una delucidazione. Nella risposta si afferma che: il modello fornito ha un problema, nel caso di abbassamenti pronunciati della tensione (come avviene con un guasto trifase): la corrente di guasto data dall'aerogeneratore nei primi 100 ms non è corretta (è troppo elevata); comunque il modello rimane valido per lo

#### SIMULAZIONI DINAMICHE

studio della fault ride through capability; è in sviluppo un modello che fornisca risultati corretti anche nei primi 100 ms in termini di correnti. Per sopperire a questo è stato fornito un documento con i limiti di corrente dell'aerogeneratore: nei primi 10 ms dopo il guasto la corrente massima che il convertitore può dare è circa 2,3 volte quella nominale; dai 10 ai 100 ms la corrente può arrivare a 1,5 volte la nominale e oltre i 100 ms il valore tipico è di 1,1 volte la nominale. Ritornando all'osservazione del grafico di Figura 5.8 si vede infatti che dopo 100 ms dal guasto e finché lo stesso non è risolto la corrente dal "PWM D" è praticamente al valore prima del guasto. Al ripristino questa corrente si annulla per poi tornare al valore prima del guasto con delle lievi oscillazioni. La corrente dal "TRF D" rappresenta il contributo del resto della rete al guasto: infatti durante il corto circuito cresce fino a un valore di 225 kA, valore che perdurerebbe se il guasto non fosse eliminato. Per tale motivo e data la natura delle simulazioni RMS si interpreta questo valore come la corrente di corto circuito permanente. Prima e dopo l'evento le 2 correnti ovviamente coincidono. In particolare prima del guasto la corrente vale 30,12 kA che corrisponde alla produzione nominale dei 10 aerogeneratori.

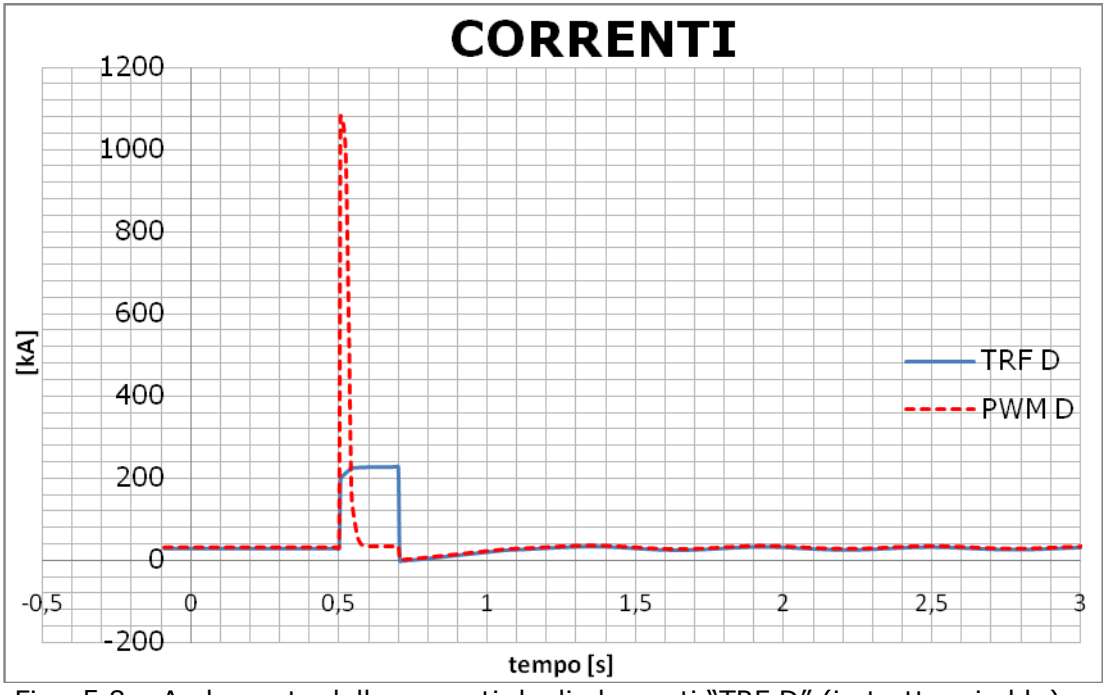

Fig. 5.8 – Andamento delle correnti dagli elementi "TRF D" (in tratteggio blu) e "PWM D" (in rosso) con quasto trifase netto

 In Figura 5.9 si ha l'andamento della frequenza alla sbarra guasta. Prima del guasto la frequenza è quella della rete, 50 Hz. Con il guasto si ha un forte abbassamento della stessa, dovuto al fatto che diminuisce bruscamente la potenza attiva. Il valore minimo è 43,3 Hz che però ha una durata molto limitata. Prima del ripristino si ha che la frequenza ritorna ai 50 Hz: ciò è dovuto ai controlli dei convertitori che agiscono in questo senso. Con la risoluzione del guasto la frequenza ritorna ai 50 Hz con delle piccole oscillazioni.

Capitolo 5

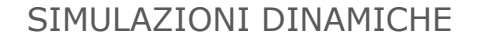

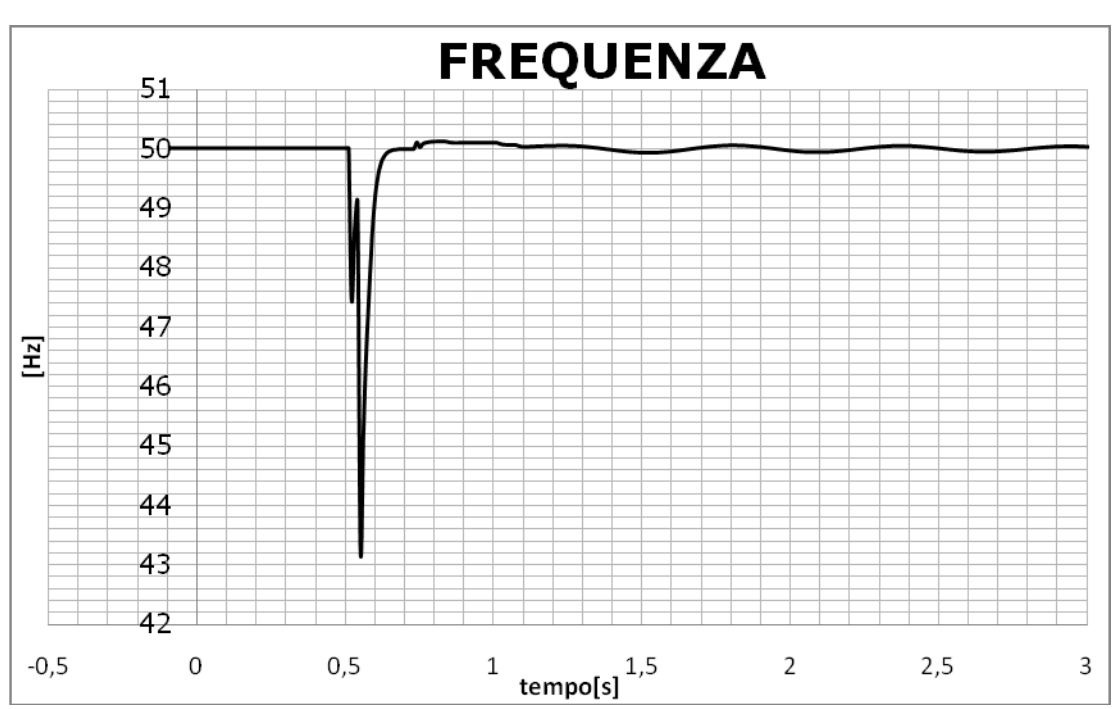

Fig. 5.9 - Andamento della frequenza alla sbarra "AC D" con quasto trifase netto

 In figura 5.10 si hanno gli andamenti delle velocità di rotazione dei generatori elettrici wg in p.u. La velocità del generatore del modello D subito dopo il guasto aumenta, a causa della coppia accelerante che si viene a creare (confermando quanto detto nel paragrafo precedente). Si instaurano poi delle oscillazioni che presentano un picco di 1,085 p.u. dopo l'eliminazione del guasto (mentre il minimo è di 0,955 p.u.). Superato il picco però si osserva che le oscillazioni si smorzano, segno che il generatore non perde la stabilità e va verso un ristabilimento delle condizioni prima del guasto. A questo andamento concorrono anche i vari controlli dell'aerogeneratore. Per avere un paragone nello stesso grafico si ha la velocità di rotazione del generatore del modello A. Questo andamento rispecchia quello del modello D ma le oscillazioni sono molto minori, dato che elettricamente è lontano dal guasto. Si può ragionevolmente pensare che le variazioni di velocità del modello C siano comprese tra quelle del modello D e quelle del modello A, mentre le variazioni del modello B siano molto simili a quelle del modello A. Si ritiene perciò di poter concludere che con un guasto di questo tipo il sistema rimane stabile.

 È interessante ora vedere l'andamento del pitch angle (Figura 5.11). Prima del guasto il pitch angle del modello D vale 3,4 gradi: questo valore sarà il valore che massimizza l'estrazione di energia con il vento nominale. Subito dopo il guasto esso aumenta per quanto detto nel paragrafo precedente, cercando di diminuire e poi controllare la potenza erogata dal generatore in modo che il DC link non si carichi eccessivamente. In effetti risolto il guasto e dopo un picco il pitch angle ritorna al valore prima del guasto. Per gli stessi motivi l'andamento del pitch angle del modello A è simile a quello del modello D ma con variazioni meno pronunciate. Il valore iniziale è lo stesso per entrambi dato che le condizioni di funzionamento sono le stesse.

Capitolo 5

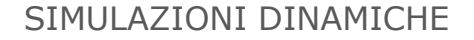

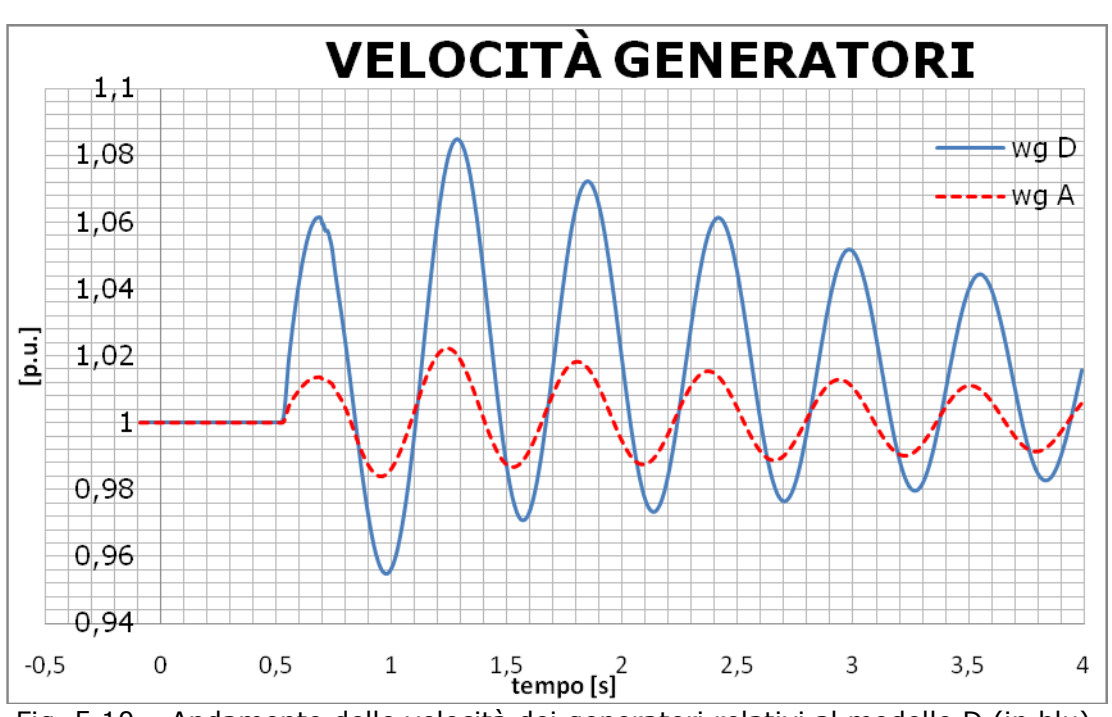

Fig. 5.10 – Andamento delle velocità dei generatori relativi al modello D (in blu) e al modello A (in tratteggio rosso) con guasto trifase netto

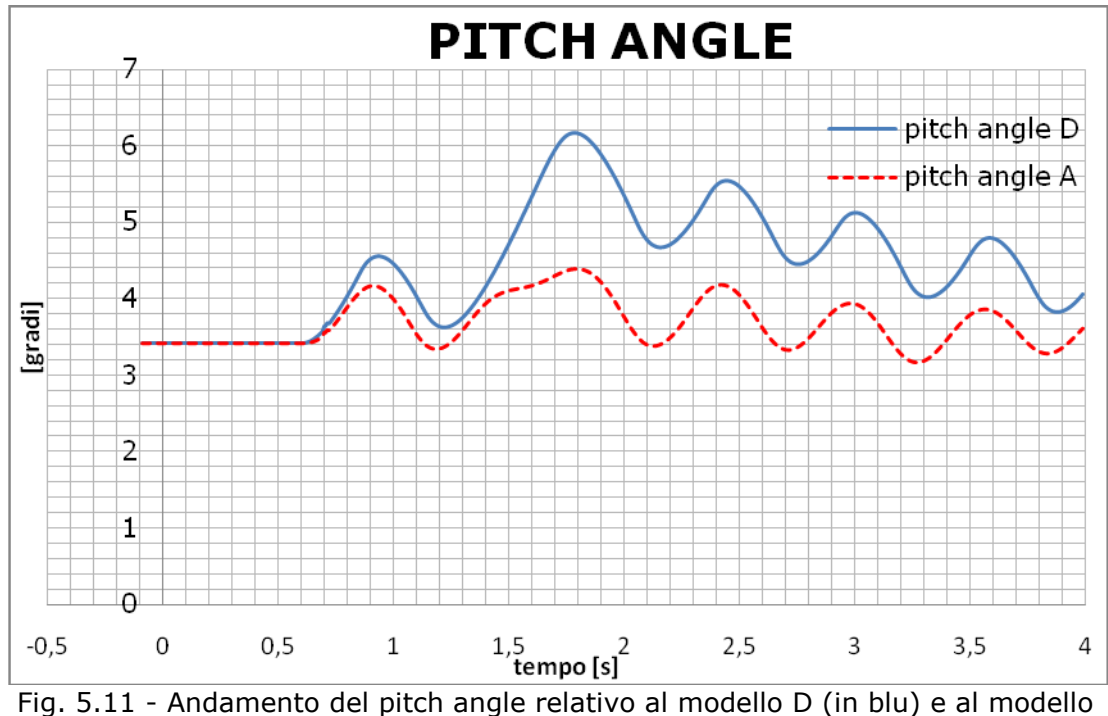

A (in tratteggio rosso) con guasto trifase netto

In Figura 5.12 si hanno gli andamenti della potenza attiva alla sbarra "AC D" relativi agli elementi "PWM D" e "PWM A". La potenza attiva del modello D subito dopo il guasto va ad annullarsi e rimane a zero finché non avviene il ripristino: questo perché il guasto trifase annulla la tensione alla sbarra e quindi ne risulta

#### SIMULAZIONI DINAMICHE

una potenza nulla. Dopo il controllo agisce in modo da riportarla al valore prima del guasto. Ci sono comunque delle oscillazioni che però vanno smorzandosi. Anche nel modello A si ha un andamento simile ma meno perturbato dato che non è direttamente interessato dal guasto. Naturalmente prima del guasto la potenza attiva del modello D è pari a 36 MW mentre quella del modello A è pari a 18 MW.

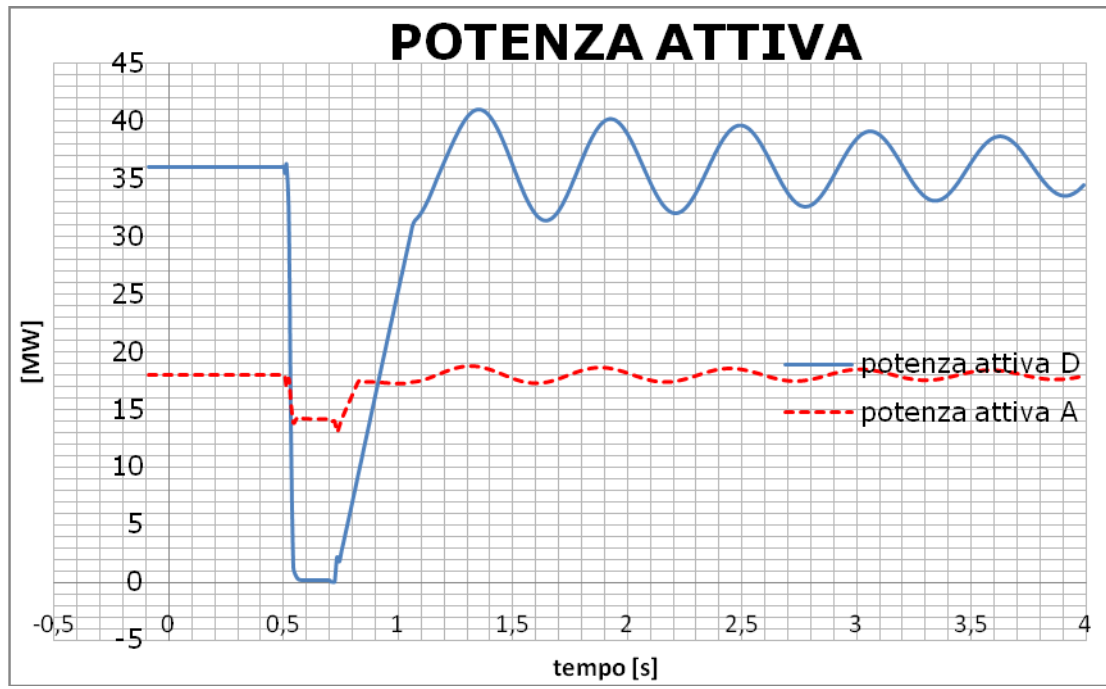

Fig. 5.12 - Andamento delle potenze attive alle rispettive sbarre "AC" relative al modello D (in blu) e al modello A (in tratteggio rosso) con guasto trifase netto

In Figura 5.13 si hanno gli andamenti delle potenze reattive alla sbarra "AC D" relative agli elementi "PWM D" e "PWM A".

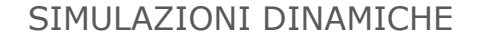

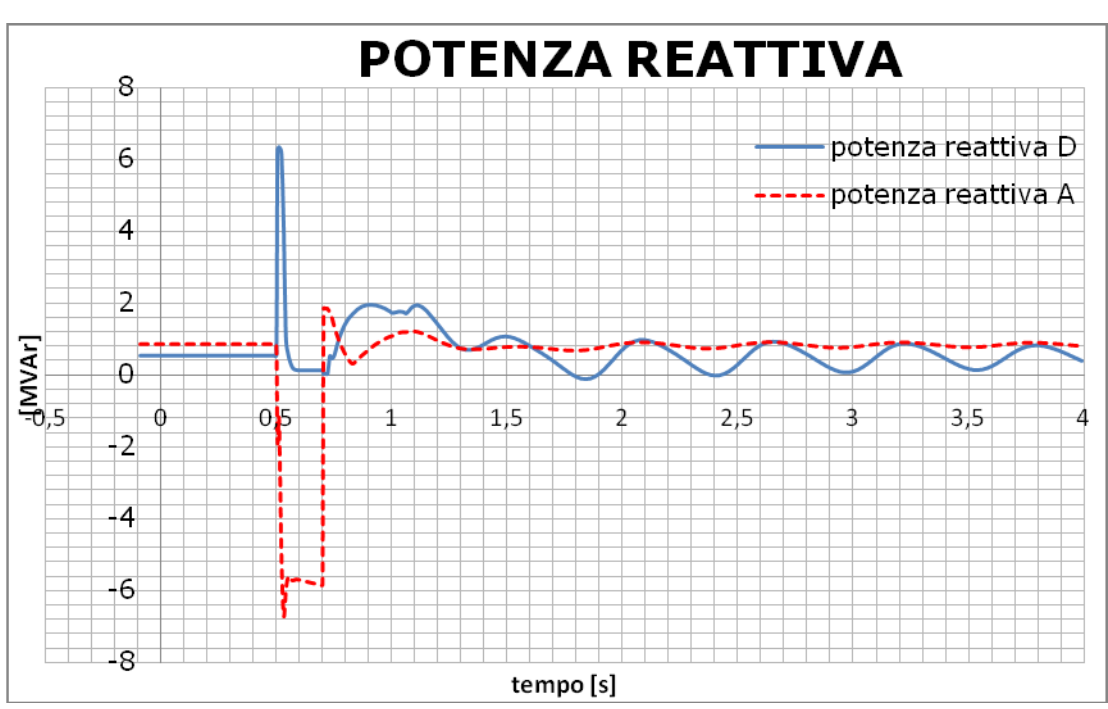

Fig. 5.13 - Andamento delle potenze reattive alle rispettive sbarre "AC" relative al modello D (in blu) e al modello A (in tratteggio rosso) con guasto trifase netto

La potenza reattiva dall'elemento "PWM D" subito dopo il guasto ha un picco di 6,35 MVAr induttivi. Essendo il convertitore dotato della FRT capability per sostenere la tensione dovrebbe erogare potenza reattiva che quindi dovrebbe essere capacitiva. Questo picco perciò si considera un'anomalia del modello, considerando che è sottoposto a un guasto trifase netto, quindi in termini di tensione il guasto più severo. Infatti poi risolto il corto circuito con delle oscillazioni la potenza reattiva ritorna al valore prima del guasto. La potenza reattiva dall'elemento "PWM A" ha l'andamento che ci si aspetta nell'ottica della FRT capability: subito dopo il guasto si ha un picco capacitivo con il quale tenta di sostenere la tensione nella rete. Tolto il guasto il controllo cerca di riportare la potenza reattiva al valore prima del guasto. I valori prima del guasto sono leggermente diversi tra il "PWM D" e il "PWM A" perché il modello D rappresenta 10 aerogeneratori mentre il modello A 5: questo fa sì che la potenza reattiva necessaria all'inverter per mantenere la tensione a 1 p.u. alle rispettive sbarre "AC" durante il normale funzionamento sia leggermente diversa.

In Figura 5.14 si hanno le tensioni alle sbarre "AC D", "collettrice2" e "inizio cavo‖ per avere un confronto e verificare i risultati. Come si vede si conferma quello che ci si aspetta: allontanandosi elettricamente dal guasto c'è un sempre minore abbassamento della tensione. Alla sbarra "collettrice2" l'abbassamento è del 60% mentre a "inizio cavo" è del 26%. Per lo stesso motivo si mostrano in Figura 5.15 le frequenze alle stesse sbarre: anche qua si conferma che il disturbo diminuisce allontanandosi dalla sbarra guasta. Il grafico si ferma a 2 s per osservare meglio l'intorno del guasto.

Capitolo 5

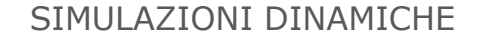

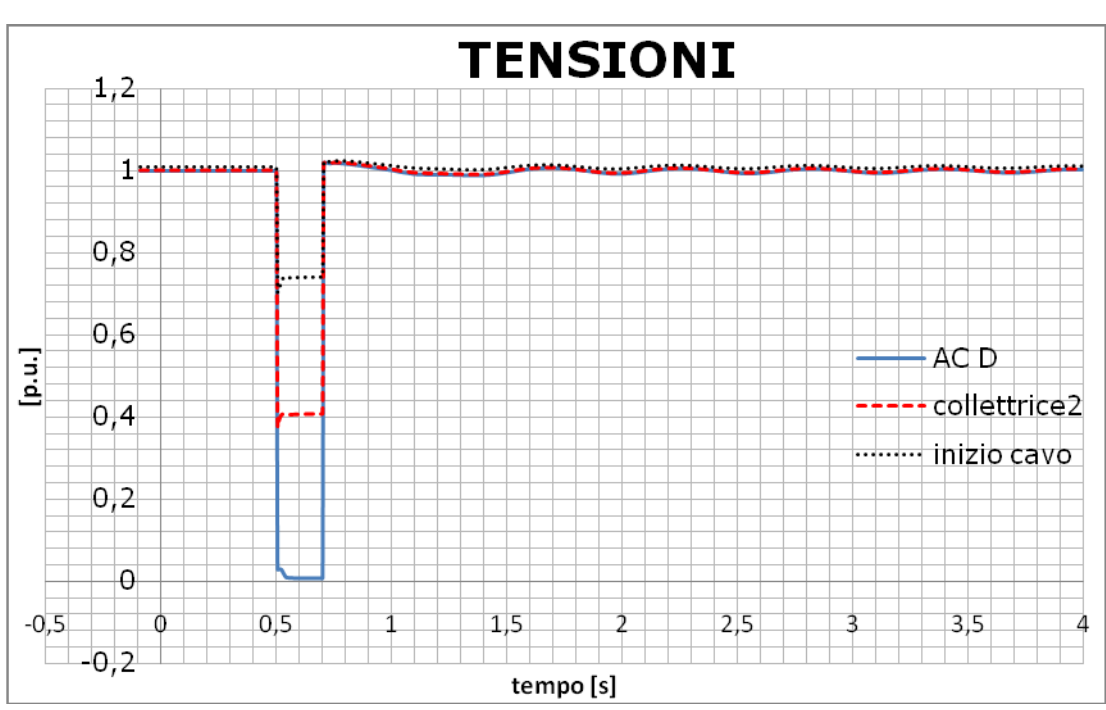

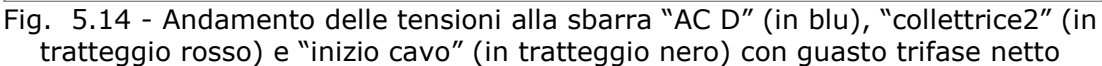

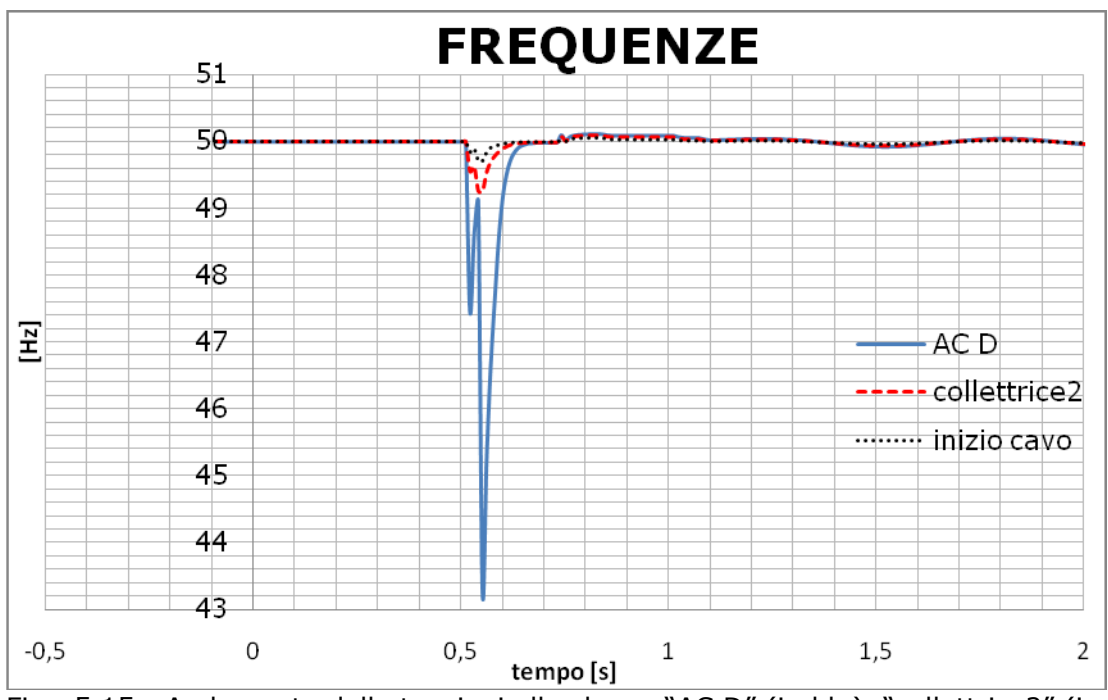

Fig. 5.15 - Andamento delle tensioni alla sbarra "AC D" (in blu), "collettrice2" (in tratteggio rosso) e "inizio cavo" (in tratteggio nero) con guasto trifase netto

A questo punto si sono fatte delle simulazioni con l'interruttore tra le sbarre "collettrice1" e "collettrice2" chiuso. In questo modo si può fare un confronto con il caso visto finora delle 2 sbarre separate. In Figura 5.16 si hanno nello stesso grafico le correnti di corto circuito alla sbarra "AC D" nei 2 casi. Come ci si

#### SIMULAZIONI DINAMICHE

aspetta questa corrente è più elevata con l'interruttore chiuso, dato che così anche i modelli A e B contribuiscono in misura maggiore essendo elettricamente più vicini al guasto. Sulla validità del picco si è discusso poco sopra, comunque è plausibile il limitato aumento che si nota. La corrente dopo i primi 100 ms è passata da 225 kA a 308 kA. Questo aumento in parte è imputabile al fatto che con l'interruttore chiuso i 2 trasformatori a mare sono in parallelo e presentano quindi una impedenza longitudinale complessiva minore di quella di un solo trasformatore.

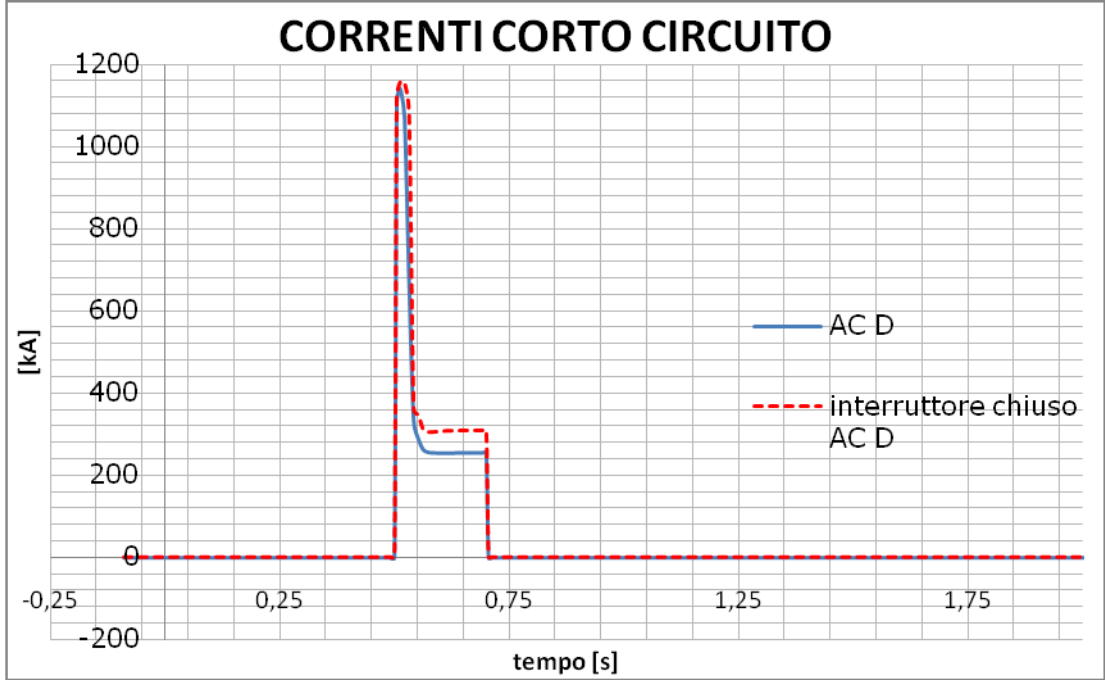

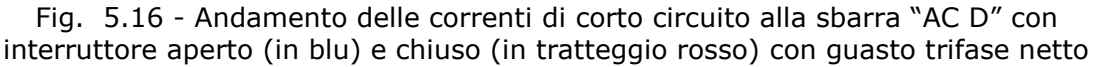

In Figura 5.17 si hanno gli andamenti delle velocità dei generatori elettrici del modello D e del modello A. Gli andamenti sono quelli già visti. Il picco del modello D è invariato a 1,085 p.u. La velocità del modello A invece in questo caso risente molto di più del guasto rispetto al caso con interruttore aperto: infatti per esempio il picco passa da 1,022 p.u. a 1,063 p.u. Non si ha comunque perdita di stabilità.
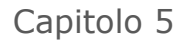

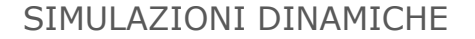

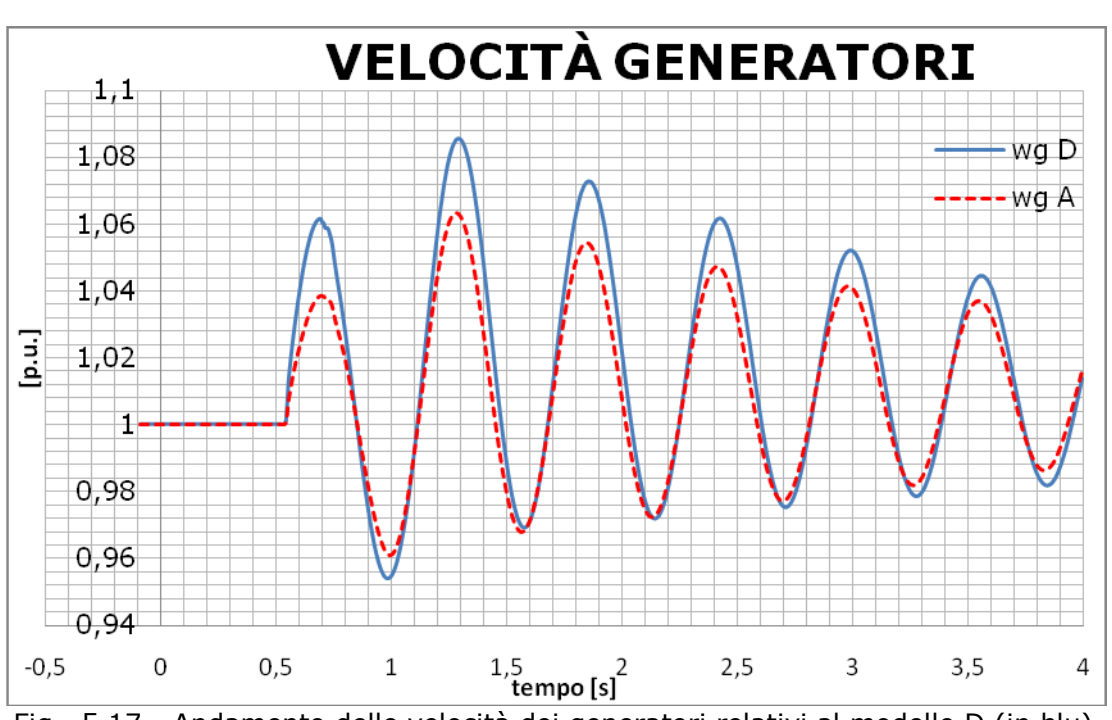

Fig. 5.17 - Andamento delle velocità dei generatori relativi al modello D (in blu) e al modello A (in tratteggio rosso) con interruttore chiuso e guasto trifase netto

Allo stesso modo si trova che anche il pitch angle del modello A con interruttore chiuso è più influenzato rispetto a prima e nei primi istanti dopo il guasto l'andamento segue quello del modello D direttamente interessato dal guasto (vedi Figura 5.18).

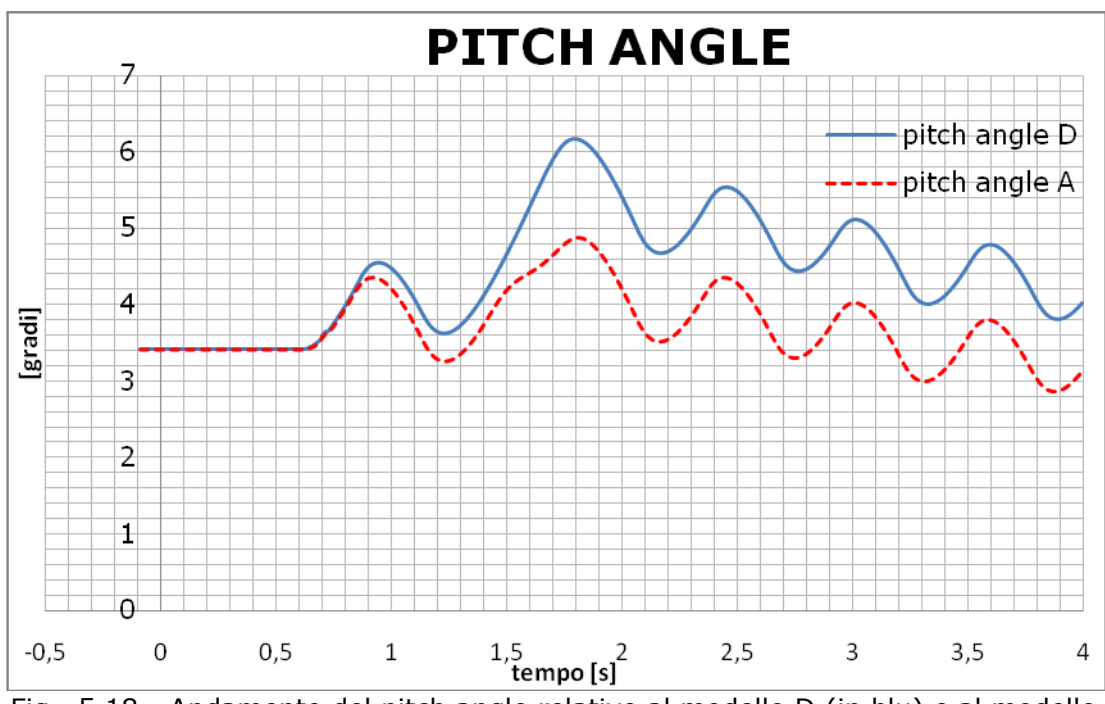

Fig. 5.18 - Andamento del pitch angle relativo al modello D (in blu) e al modello A (in tratteggio rosso) con interruttore chiuso e guasto trifase netto

#### SIMULAZIONI DINAMICHE

#### 5.2.3 CONFRONTO TRA GUASTI TRIFASE, BIFASE E MONOFASE A **TERRA**

Dopo aver visto in dettaglio il comportamento dell'aerogeneratore e del sistema con un guasto trifase, si sono fatte delle simulazioni considerando guasti bifase e monofase. Questi guasti, non essendo simmetrici, coinvolgono la rappresentazione con le reti alle sequenze e quindi si deve adottare la simulazione RMS trifase (unbalanced). Tutte le altre condizioni sono identiche a quelle del guasto trifase appena esaminato. In particolare per il guasto monofase a terra si considera il corto circuito tra la fase a e la terra con impedenza di guasto nulla e per il guasto bifase si considera il corto circuito tra le fasi a e b sempre con impedenza di guasto nulla. Per un confronto più immediato nei grafici sono visualizzate le grandezze coi 3 tipi di guasto. In Figura 5.19 si ha la corrente di corto circuito alla sbarra "AC D". Si nota subito che le correnti di corto circuito con i guasti bifase e monofase non presentano il picco del caso trifase: essendo dei guasti meno severi in termini di tensione rispetto al guasto trifase non creano al modello i problemi già visti nei primi istanti dopo il guasto. Si osserva inoltre che la corrente di regime permanente è più elevata con guasto monofase (281 kA), poi si trova il guasto trifase (225 kA) e il guasto bifase (177 kA). In termini di correnti quindi il guasto monofase a terra risulta il più severo.

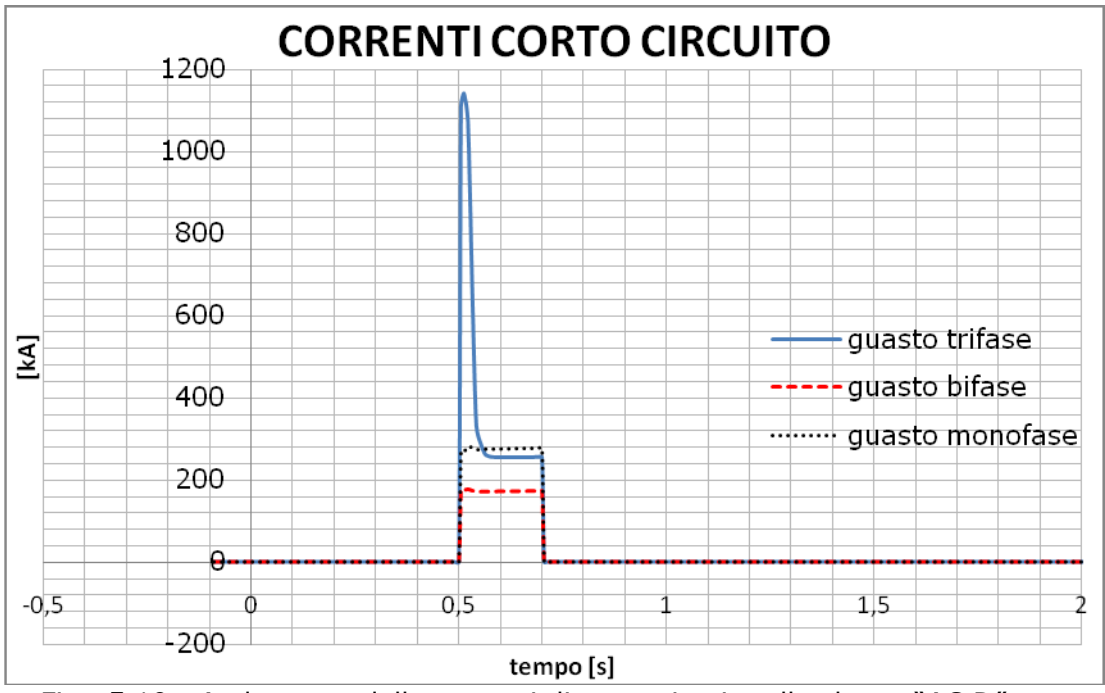

Fig. 5.19 - Andamento delle correnti di corto circuito alla sbarra "AC D" con guasto trifase (in blu), guasto bifase (in tratteggio rosso) e monofase a terra (in tratteggio nero)

Per il guasto bifase in Figura 5.20 si hanno le correnti dagli elementi connessi alla sbarra quasta, che sono il "TRF D" e il "PWM D".

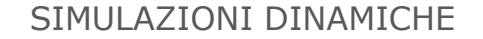

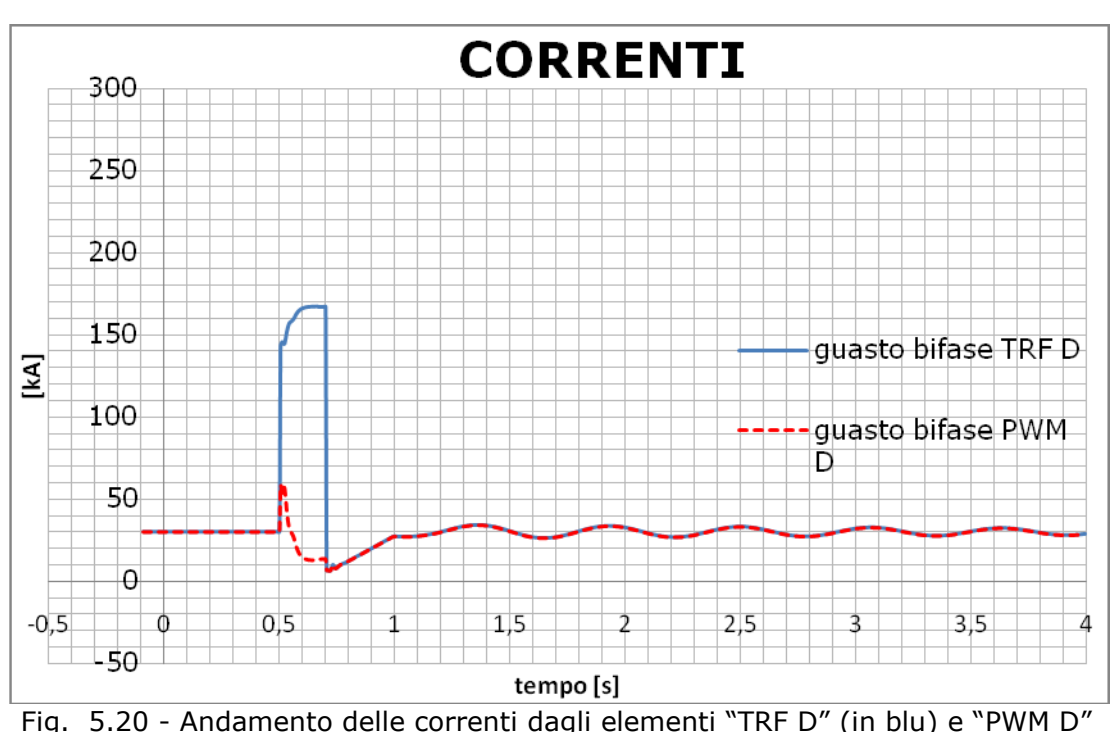

(in tratteggio rosso) con guasto bifase netto

Come si può notare alla corrente di corto circuito concorre in misura preponderante la corrente dal "TRF D" che rappresenta il contributo della rete. Essa infatti a regime (dopo i primi 100 ms) raggiunge il valore di 167 kA, cioè la quasi totalità della corrente di corto circuito permanente. La corrente dal "PWM D" ha un andamento che rispetta i limiti comunicati da Siemens (v. paragrafo precedente): infatti il picco arriva ai 58 kA per 10 aerogeneratori, quindi è di 5,8 kA per un aerogeneratore. Questo valore è circa il doppio della corrente nominale e si ritiene perciò corretto. Nei primi 100 ms poi i controlli agiscono diminuendo la corrente che nei successivi 100 ms si stabilizza sui 13 kA. Al ripristino c'è una diminuzione e poi delle oscillazioni che riportano le correnti ai valori prima del guasto. Questo valore è di 30,12 kA che corrisponde alla produzione nominale delle turbine. Per il guasto monofase a terra in Figura 5.21 si hanno le correnti dagli elementi connessi alla sbarra guasta, che sono il "TRF D" e il "PWM D".

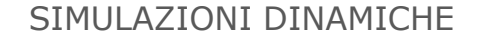

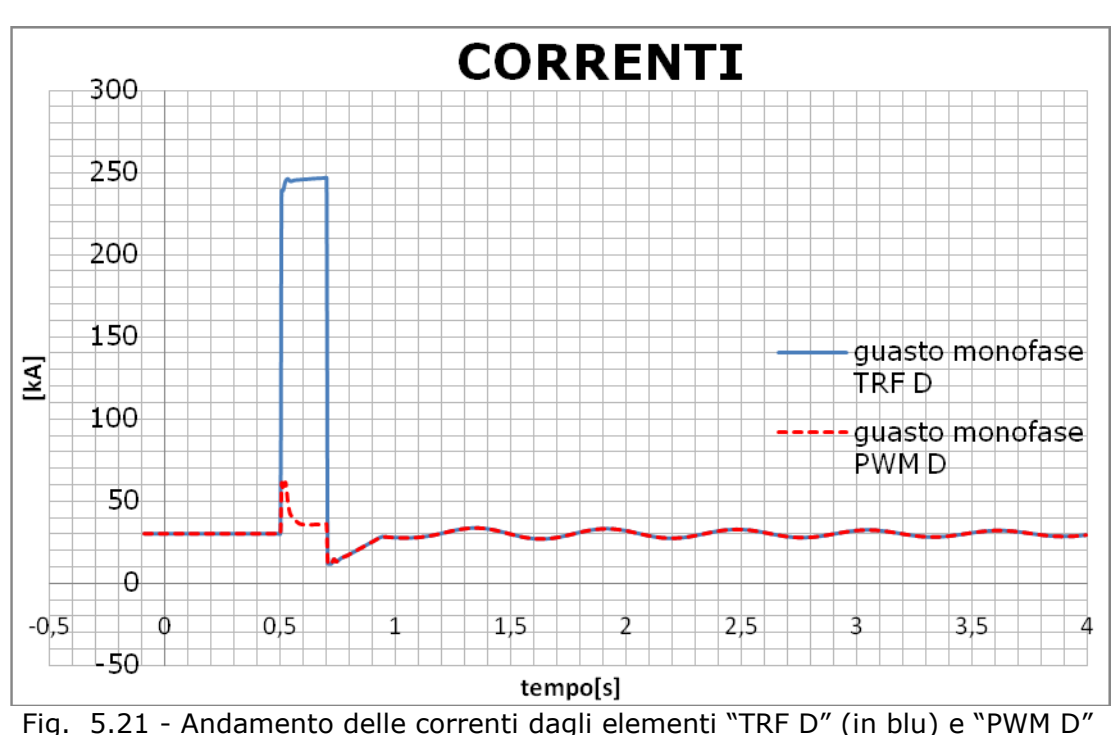

(in tratteggio rosso) con guasto monofase a terra

Anche in questo caso alla corrente di corto circuito concorre maggiormente la corrente dal "TRF D", cioè la rete, rispetto alla corrente dal "PWM D". La prima infatti dopo i primi 100 ms arriva al valore di regime di 246 kA (sui 281 kA della corrente di corto circuito). La seconda rispetta i limiti comunicati da Siemens dato che il picco per 10 aerogeneratori è di 61 kA, quindi circa pari al doppio della corrente nominale. Nei successivi 100 ms si attesta sui 35 kA, valore leggermente più alto della corrente nominale. Al ripristino le 2 correnti tornano ad avere lo stesso valore e con delle oscillazioni ritornano alle condizioni prima del guasto.

 Per avere un confronto immediato in Figura 5.22 si hanno le velocità dei generatori elettrici con i 3 tipi di guasto. Le oscillazioni maggiori si osservano con il guasto trifase, mentre quelle minori con il guasto monofase a terra. Questo rispecchia il fatto che con un guasto trifase la potenza attiva si annulla e perciò si ha la massima sollecitazione (avendo la massima coppia accelerante). Con i guasti bifase e monofase invece la potenza attiva diminuisce ma non si annulla e questo si traduce in minori sollecitazioni all'albero. Ciò si può osservare in Figura 5.23 dove si hanno gli andamenti di potenza attiva con i 3 tipi di guasto. Essi confermano quanto appena detto: durante il corto circuito la potenza attiva si riduce di più con il guasto bifase rispetto al guasto monofase. Dopo il ripristino in tutti e 3 i casi i controlli fanno sì che le potenze ritornino ai valori prima del guasto con delle oscillazioni che si smorzano.

Capitolo 5

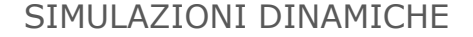

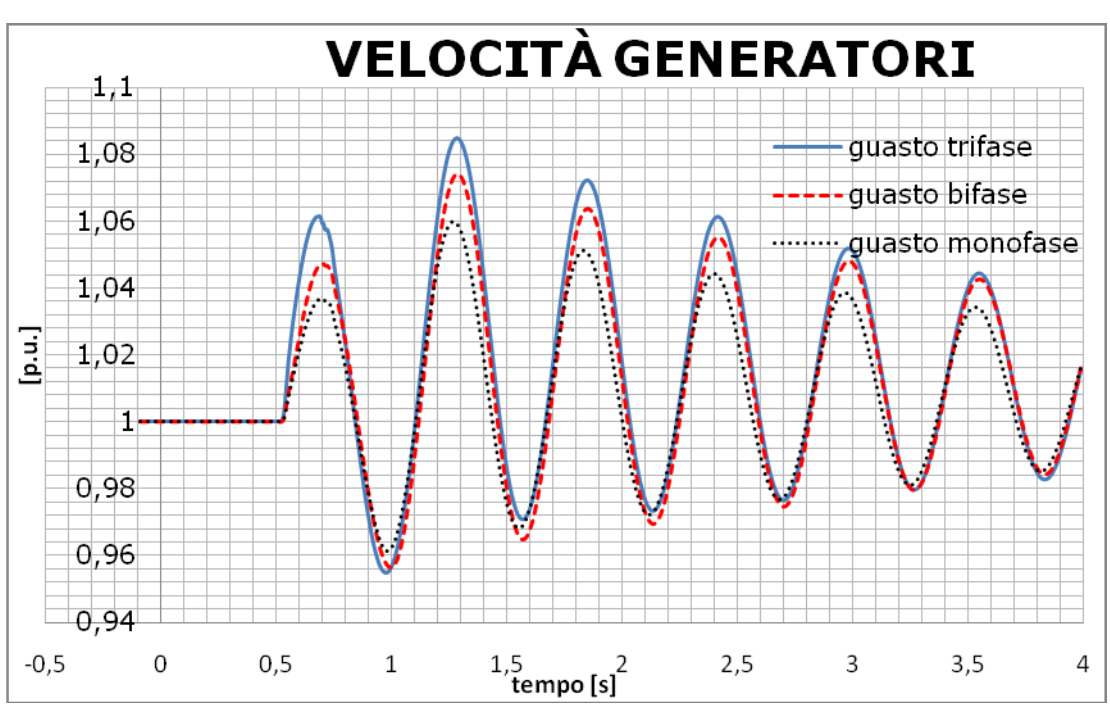

Fig. 5.22 – Andamento delle velocità del generatore relativo al modello D con guasto trifase (in blu), guasto bifase (in tratteggio rosso) e monofase a terra (in tratteggio nero)

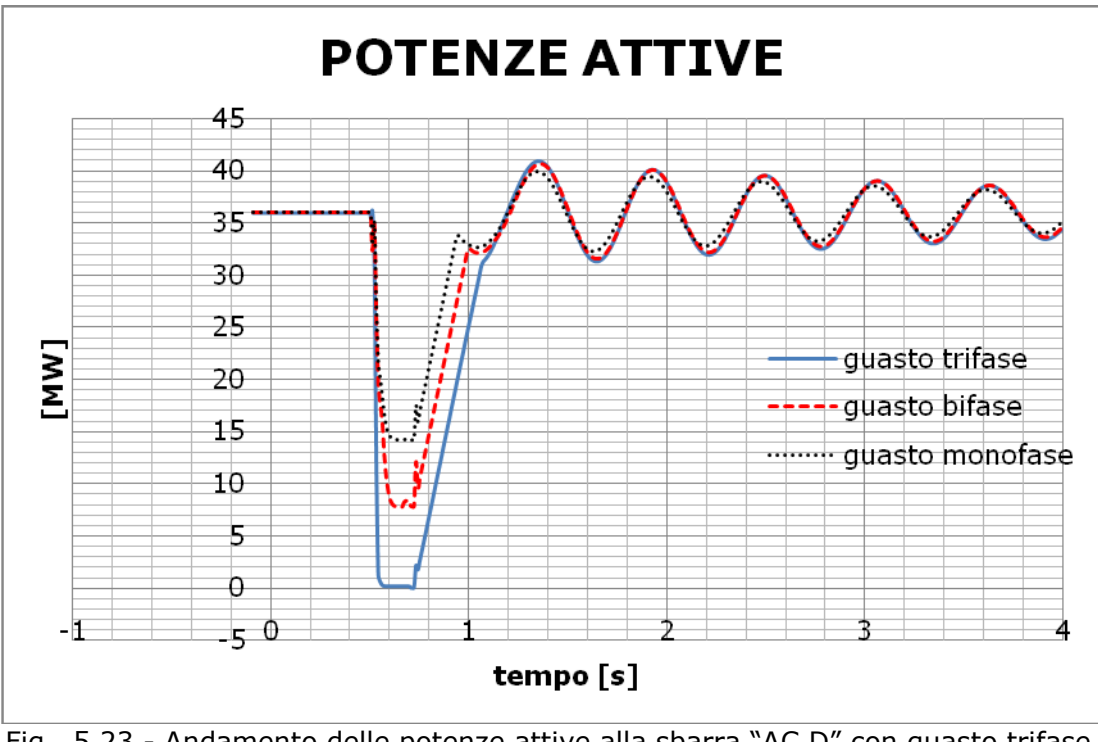

Fig. 5.23 - Andamento delle potenze attive alla sbarra "AC D" con quasto trifase (in blu), guasto bifase (in tratteggio rosso) e monofase a terra (in tratteggio nero)

#### SIMULAZIONI DINAMICHE

È interessante osservare gli andamenti delle potenze reattive nei 2 casi di guasto bifase e monofase a terra e confrontare i risultati per il modello D e il modello A. In Figura 5.24 si hanno gli andamenti per il guasto bifase.

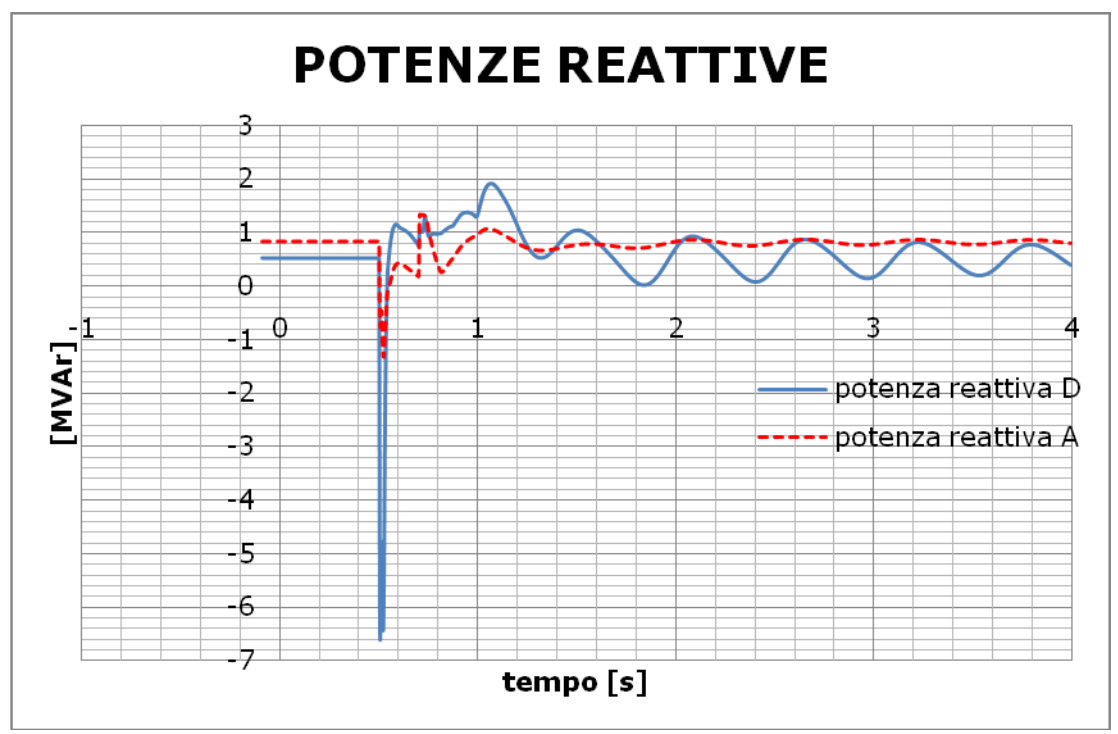

Fig. 5.24 - Andamento delle potenze reattive alle rispettive sbarre "AC" relative al modello D (in blu) e al modello A (in tratteggio rosso) con guasto bifase

Come si vede subito dopo il guasto il "PWM D" inietta potenza capacitiva per cercare di sostenere la tensione in rete. Il controllo agisce in decine di ms perciò si osserva il picco molto ridotto nel tempo. Si ricorda che il modello D comprende 10 aerogeneratori. A differenza del guasto trifase, il comportamento in questo caso rispecchia la fault ride through capability del convertitore. Dopo il guasto con delle oscillazioni la potenza reattiva torna al valore prima del guasto. Anche il "PWM A" si vede che subito dopo il quasto inietta potenza capacitiva in rete in accordo con la FRT capability. Il suo contributo è minore dato che è lontano dal guasto e per lo stesso motivo le oscillazioni sono molto limitate. I valori iniziali sono diversi perchè, come ricordato per la Figura 5.13, il modello D rappresenta 10 aerogeneratori mentre il modello A ne rappresenta 5.

 In Figura 5.25 si hanno gli andamenti per il guasto monofase a terra. In questo caso subito dopo il quasto l'elemento "PWM D" inietta potenza capacitiva per sostenere al tensione, pur se in misura minore rispetto al guasto bifase. Si hanno poi delle oscillazioni di aggiustamento che riportano la potenza reattiva al valore prima del guasto. Anche il modello A iniettando potenza capacitiva cerca di sostenere l'abbassamento di tensione causato dal corto circuito e anche nei successivi 100 ms dopo il guasto mantiene una potenza capacitiva. Con il ripristino il valore torna velocemente al livello prima del guasto. Nel caso dei guasti bifase e monofase quindi i risultati si considerano corretti e confermano le proprietà di FRT capability dei convertitori.

#### SIMULAZIONI DINAMICHE

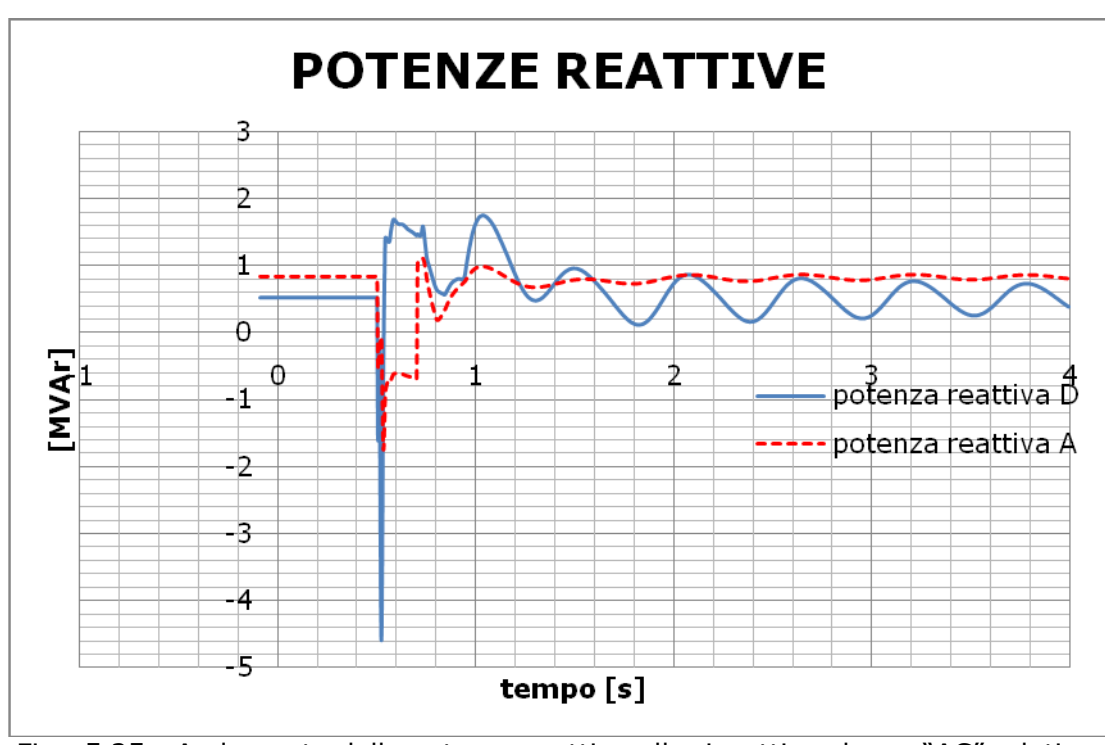

Fig. 5.25 - Andamento delle potenze reattive alle rispettive sbarre "AC" relative al modello D (in blu) e al modello A (in tratteggio rosso) con guasto monofase a terra

Con questi risultati si ritiene di aver verificato il comportamento dinamico dell'aerogeneratore a fronte di grandi perturbazioni della rete quali sono i guasti, sia per quanto riguarda la stabilità durante i transitori sia per le proprietà di fault ride through del convertitore. In nessuna delle simulazioni presentate si sono attivati i relè contenuti nel modello, che sono impostati con le soglie di intervento relative alle condizioni limite di funzionamento. L'aerogeneratore infatti può sopportare un abbassamento della tensione che arriva allo 0% alla sbarra a 690 V per 0,85 s. I limiti minimi di tensione sono inferiori a quelli richiesti da Terna (Allegato A17) per gli abbassamenti di tensione e quindi gli aerogeneratori rispettano questo requisito.

 Sempre nell'Allegato A17 si comunica che *"a partire da uno stato di funzionamento stabile, gli aerogeneratori di una centrale eolica devono poter sostenere il regime transitorio di almeno tre guasti trifasi nella rete nell'arco di 4 minuti*‖. Con rete si intende la rete alla quale è connesso il parco eolico. In base alle simulazioni e prove fatte si ritiene che gli aerogeneratori possano rispettare anche questo requisito. In generale gli aerogeneratori possono rispondere ai requisiti indicati da Terna per la presenza del convertitore di frequenza, che permette l'uso di controlli sofisticati (tra cui controlli di potenza attiva e di potenza reattiva) e disaccoppia il generatore dal resto della rete. Quindi non solo si ha una buona tolleranza ai guasti, ma anche la possibilità di sostenere attivamente la rete in caso di guasto.

SIMULAZIONI DINAMICHE

# CONCLUSIONI

 In questa tesi sono stati presi in esame i principali aspetti e problematiche per la realizzazione del parco eolico off-shore considerato. I calcoli dei flussi di potenza non hanno evidenziato particolari criticità nel dimensionamento degli elementi principali ma hanno messo in luce il comportamento del cavo in alta tensione, che caratterizza l'impianto data la sua lunghezza. Come si è visto però questa lunghezza è ancora tale da preferire la trasmissione in corrente alternata rispetto alla possibile variante in continua. Con l'uso del modello fornito da Siemens si è potuto investigare, sia in condizioni di normale esercizio che in condizioni di guasto, sulle possibilità di regolazione e controllo del convertitore di frequenza. I risultati ottenuti sono quindi attendibili e rispecchiano peraltro quelli trovati nei calcoli preliminari. Il convertitore d frequenza è l'altro elemento chiave dell'impianto. Nei calcoli dei flussi di potenza si sono esaminate le 2 modalità di controllo lato rete (Vac-P o P-Q) e il raggiungimento dei limiti di capability del convertitore. Scegliendo la modalità Vac-P si può avere un buon controllo delle tensioni contrastando in parte l'effetto del cavo. Sempre con questa modalità si è proposta una compensazione reattiva al punto di consegna, in modo da venire incontro alle prescrizioni tecniche per la connessione richieste da Terna. Per il dimensionamento dei reattori di compensazione si sono omesse le simulazioni dinamiche con vento variabile perché non ritenute interessanti ai fini di questo lavoro. Con la compensazione si può ottenere un buon funzionamento del parco eolico, con una tensione intorno al 100% in tutto l'impianto e senza essere vicini ai limiti di capability del convertitore. Ciò consente un funzionamento ottimale del parco eolico e dà un buon margine di regolazione al variare della produzione e della tensione al punto di consegna. L'aver usato un modello aggregato per rappresentare il parco non compromette la validità dei risultati ed è da considerarsi cautelativo. Le simulazioni dinamiche fatte hanno riguardato corto circuiti all'interno dell'impianto: questo perché erano volte in primo luogo a verificare la stabilità degli aerogeneratori a fronte di grandi perturbazioni della rete. In base ai risultati ottenuti si ritiene di poter concludere che gli aerogeneratori non perdono il parallelo con la rete nel caso di vari tipi di guasto. Inoltre mantengono la fault ride through capability con la quale cercano di sostenere la tensione agendo dinamicamente sulla potenza reattiva. Il convertitore poi limita il contributo alla corrente di guasto dell'aerogeneratore anche grazie alla rapidità dei controlli implementati. Il caso di corto circuito esterno all'impianto non è stato considerato perché si ritiene meno severo rispetto a un guasto nell'impianto. In generale la presenza del convertitore permette di rispettare la maggior parte delle prescrizioni richieste da Terna per la connessione, anche perché oltre ai controlli di ogni convertitore è previsto anche un controllo dell'intero parco eolico che ottimizza la produzione regolando la potenza attiva. Pochi anni fa queste funzioni erano impensabili per un impianto da energia rinnovabile.

 Gli aspetti indagati in questa tesi non esauriscono le tematiche da affrontare. In studi successivi sarà opportuno studiare il comportamento della rete rispetto alle armoniche. Questo perché la corrente prodotta dai convertitori di frequenza non sarà una corrente perfettamente sinusoidale ma conterrà armoniche attorno alla frequenza di switching ed eventualmente subarmoniche. Tali componenti non sinusoidali producono una distorsione della tensione e quindi un peggioramento della qualità dell'energia. Come visto anche il reattore variabile è fonte di armoniche. Potrà essere opportuno prevedere dei filtri per le componenti

maggiormente distorcenti. Saranno inoltre da valutare i transitori elettromagnetici derivanti dall'apertura o chiusura degli interruttori, come ad esempio la disconnessione dell'impianto dalla rete di trasmissione tramite l'interruttore generale e l'inserzione/disinserzione dei reattori.

## APPENDICE A

In questa appendice si inseriscono i risultati dei calcoli di load flow presentati nei grafici del capitolo 3.

#### **RETE A**

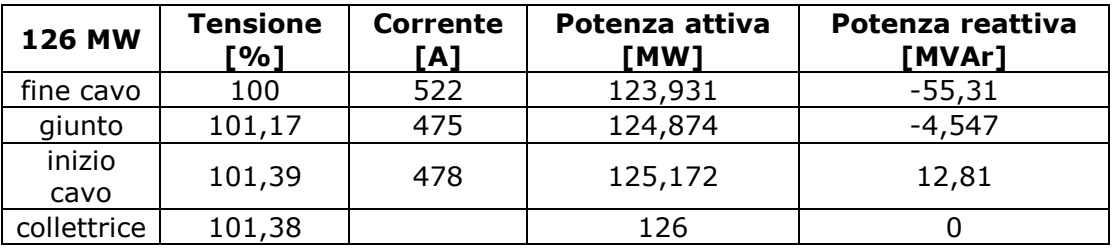

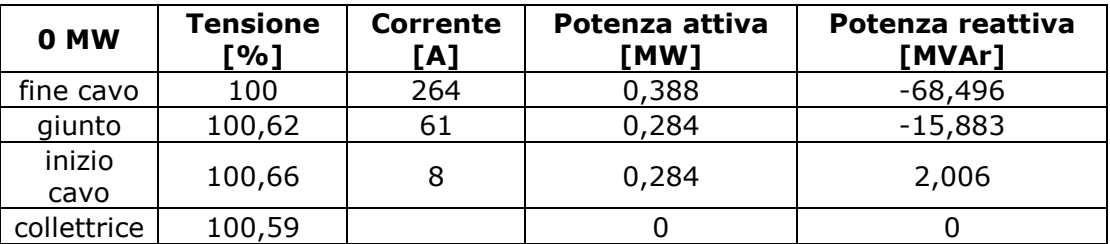

#### **RETE B**

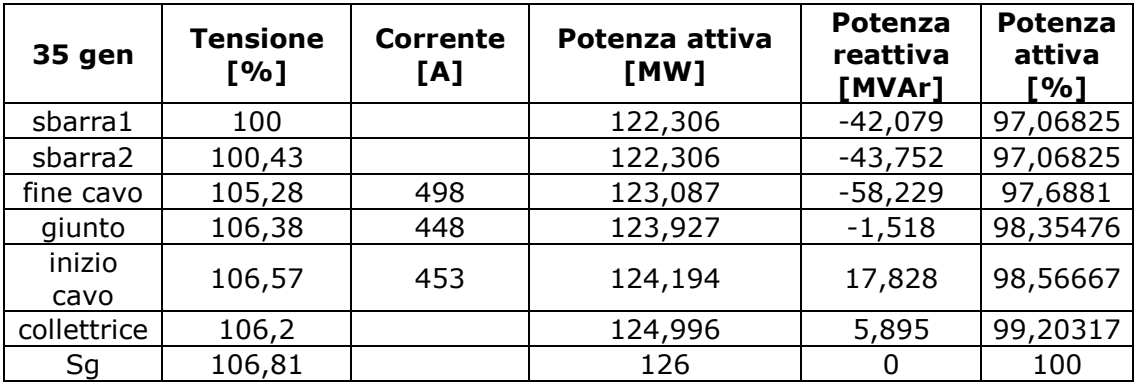

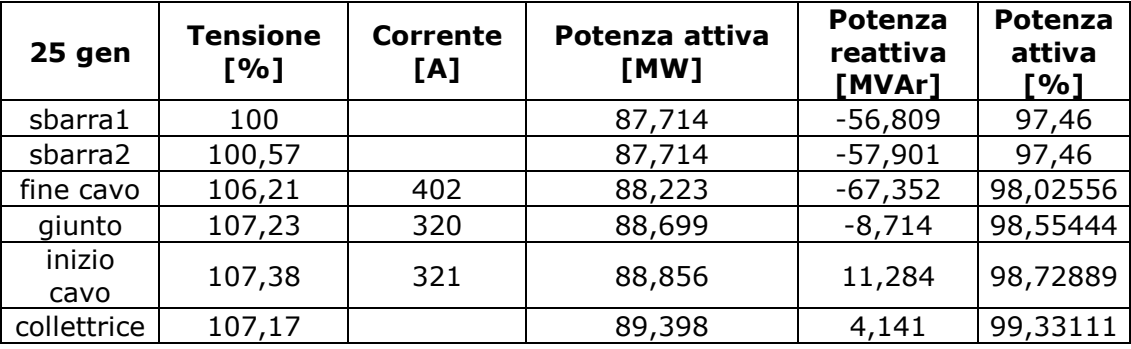

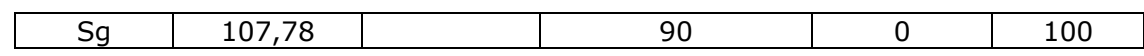

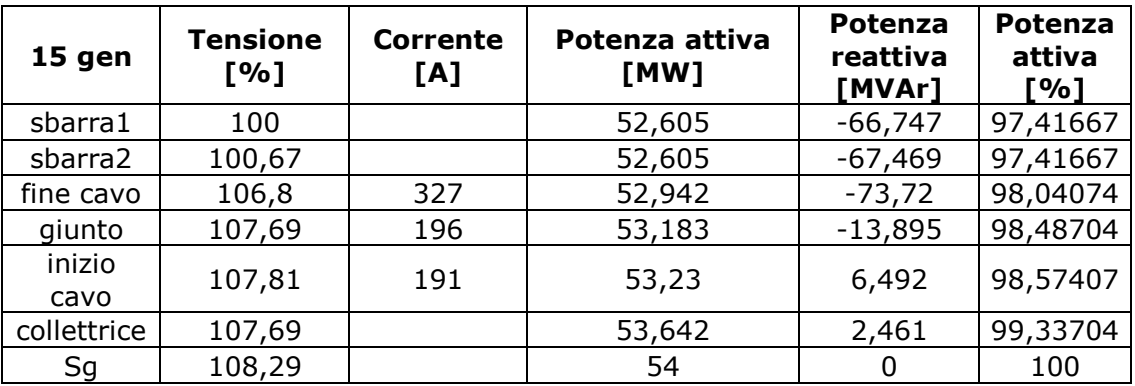

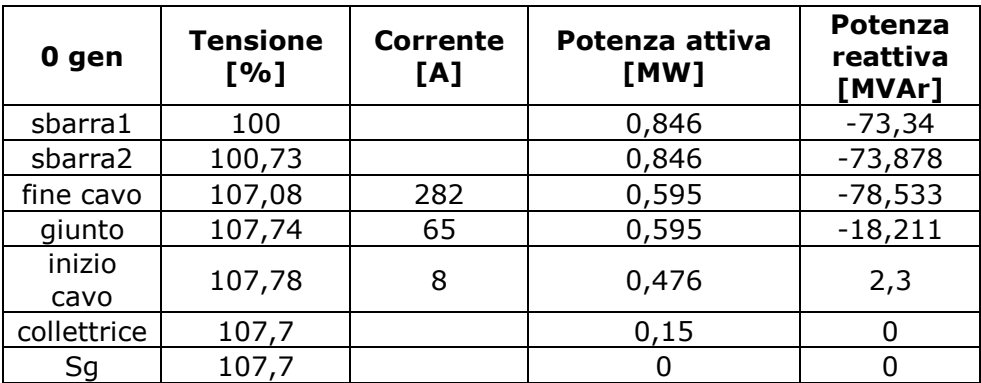

#### **RETE C**

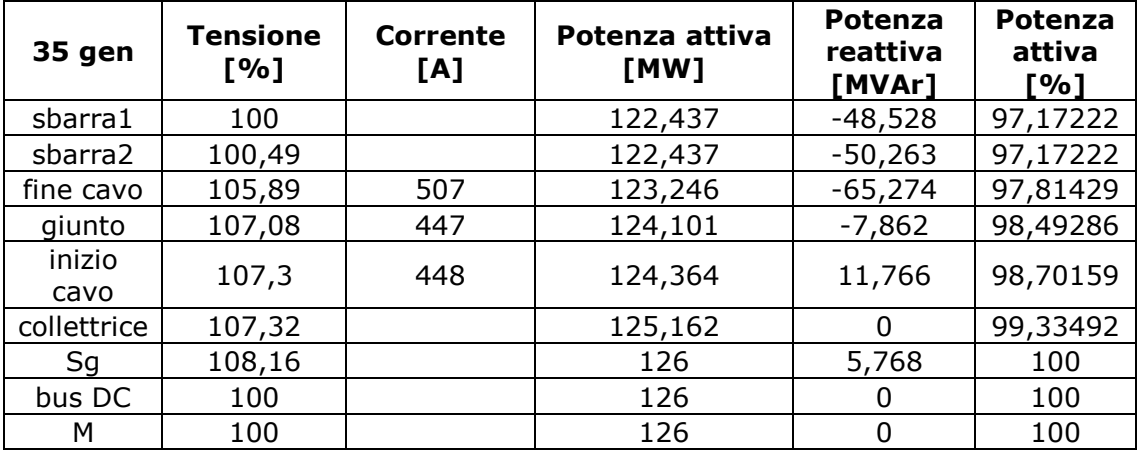

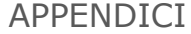

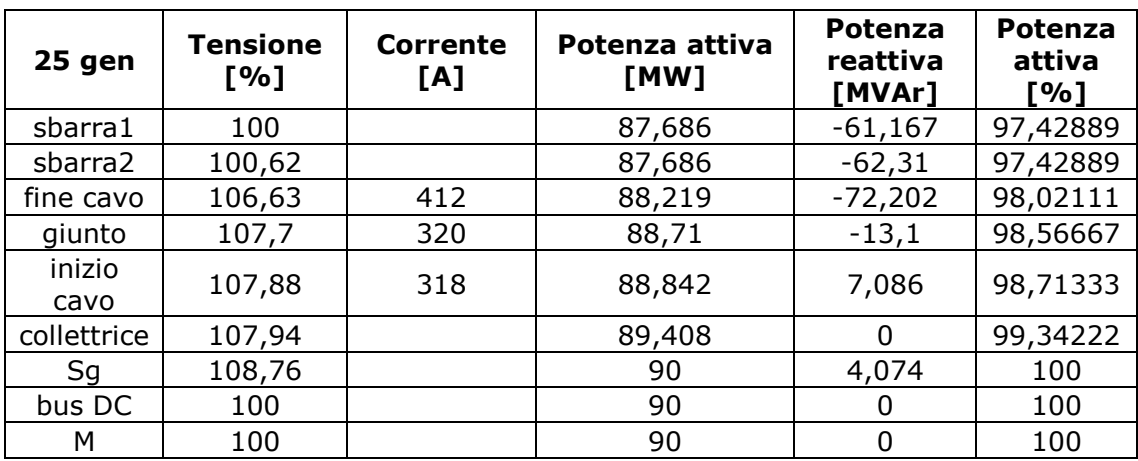

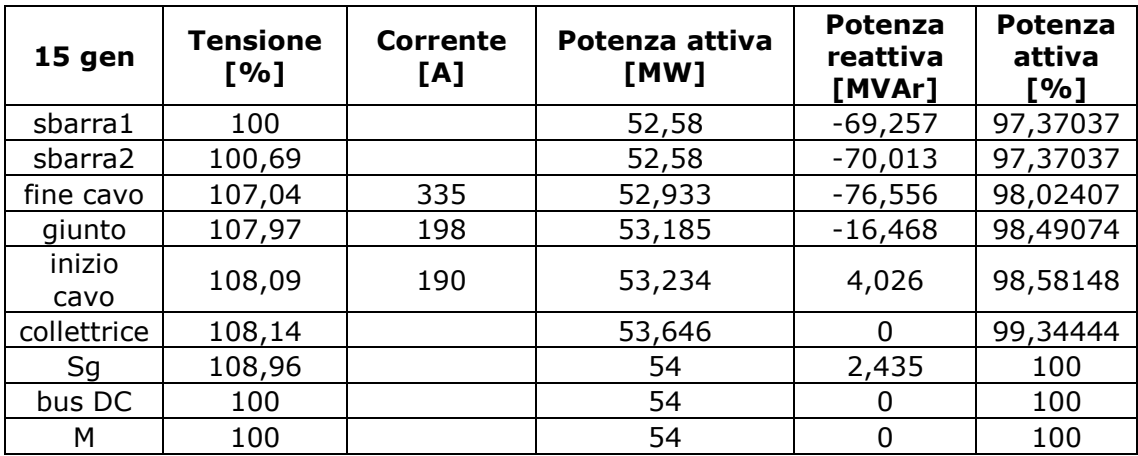

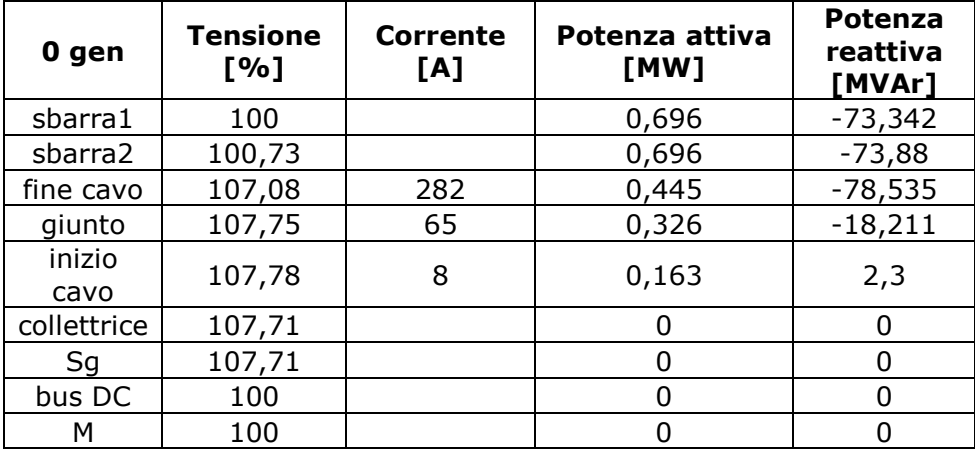

#### **RETE C CON REATTORE**

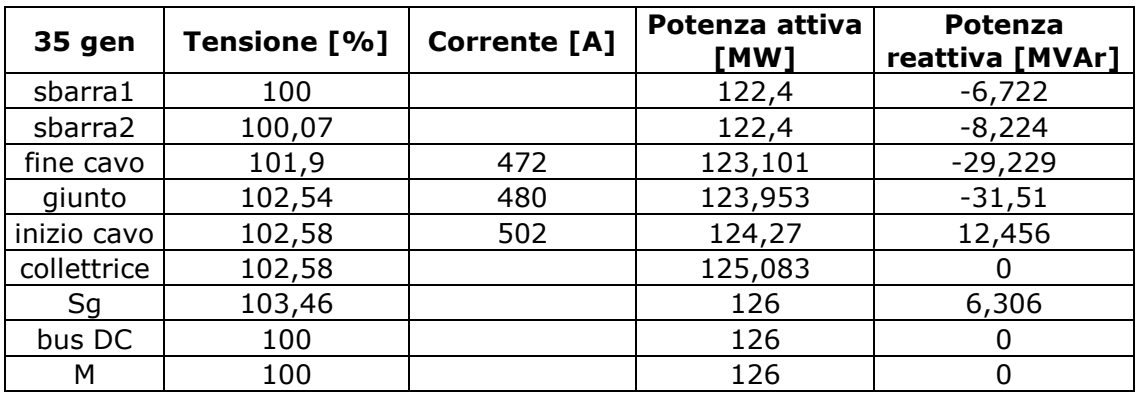

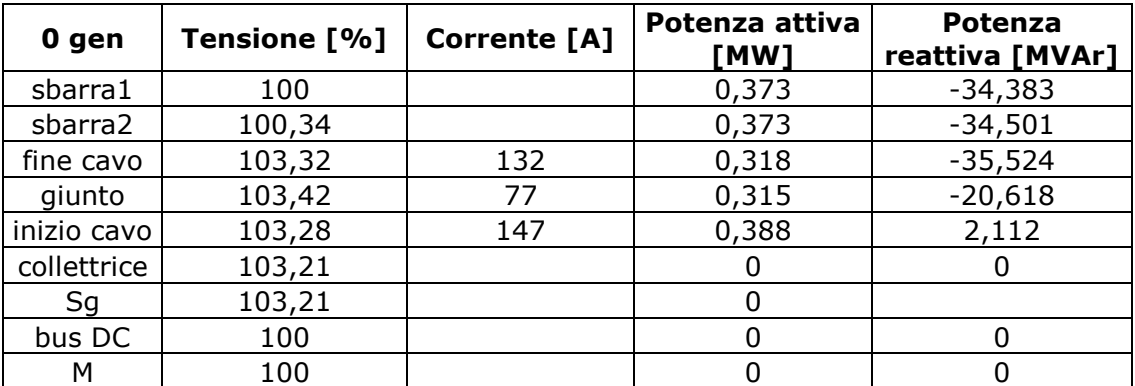

# APPENDICE B

In questa appendice si inseriscono i risultati dei calcoli di load flow presentati nei grafici del capitolo 4.

#### **INVERTER CON CONTROLLO P-Q**

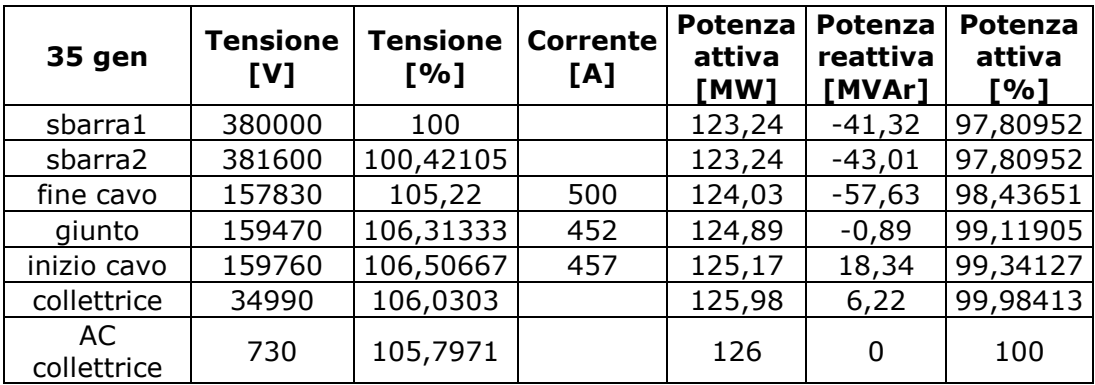

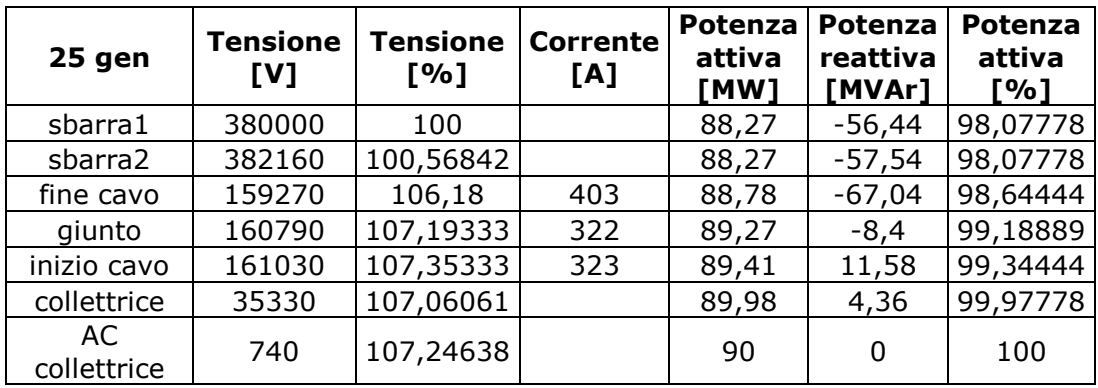

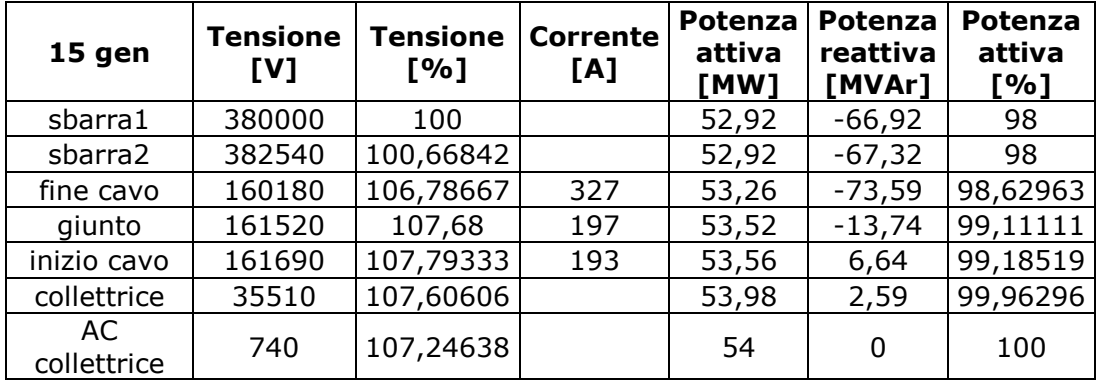

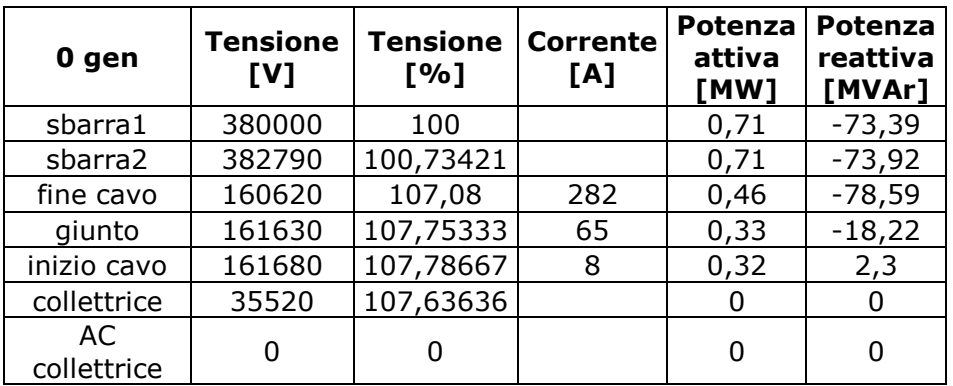

### **INVERTER CON CONTROLLO Vac-P**

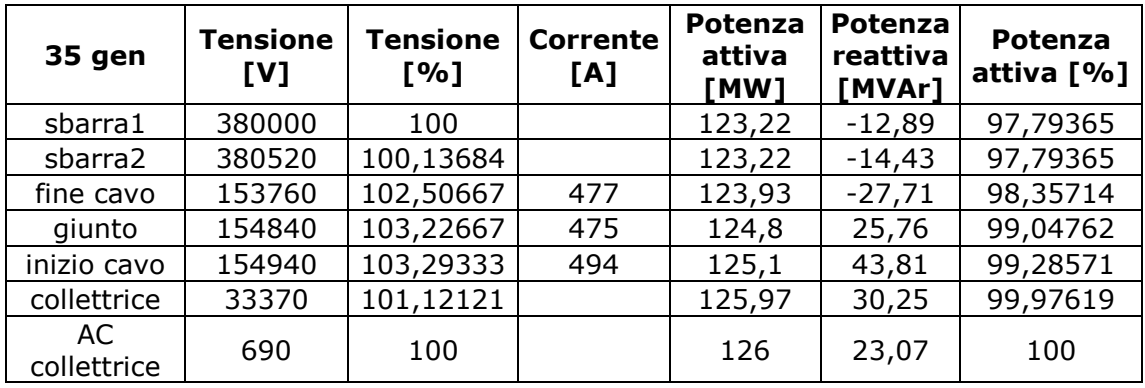

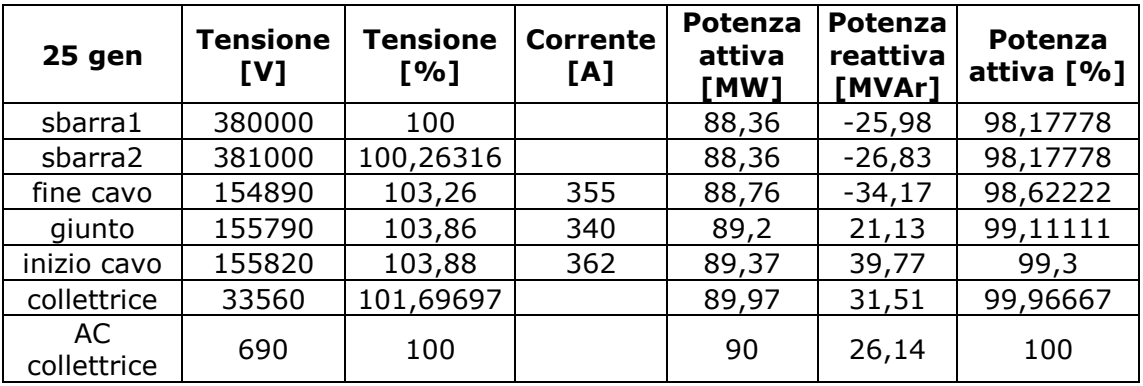

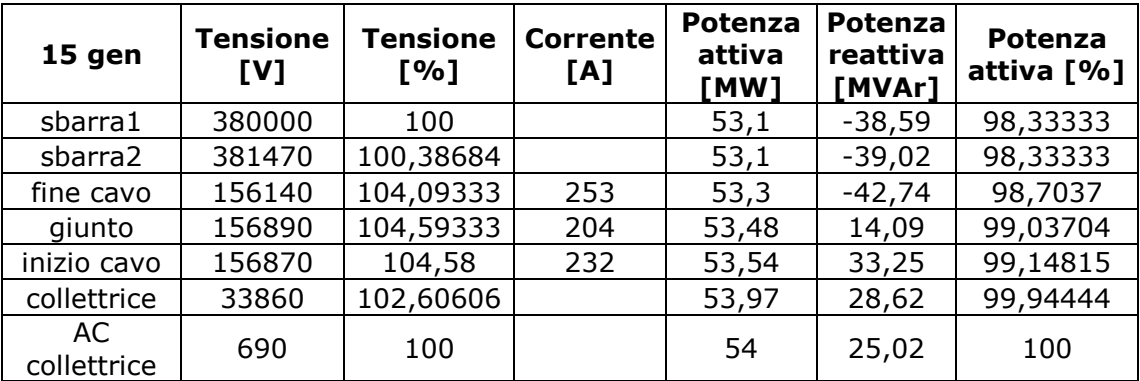

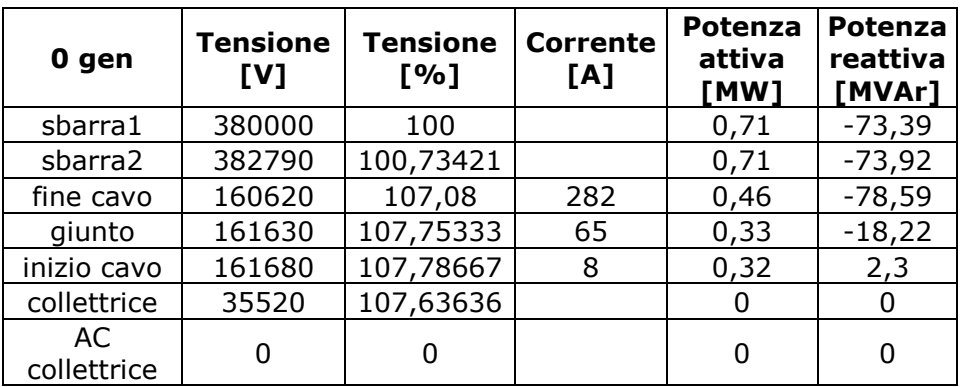

#### **PRIMO CASO LIMITE**

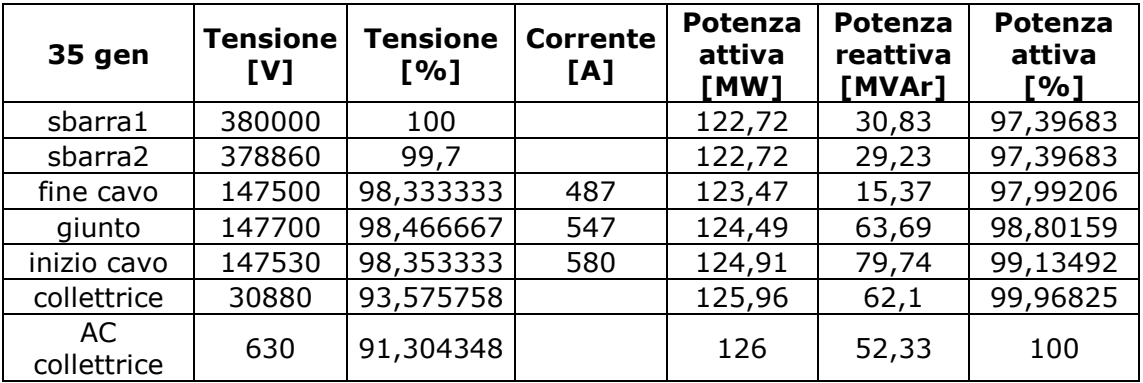

#### **SECONDO CASO LIMITE**

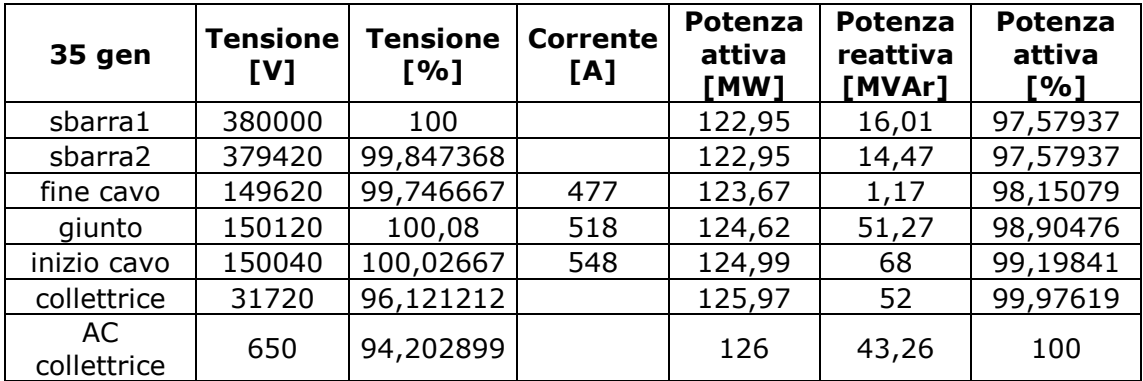

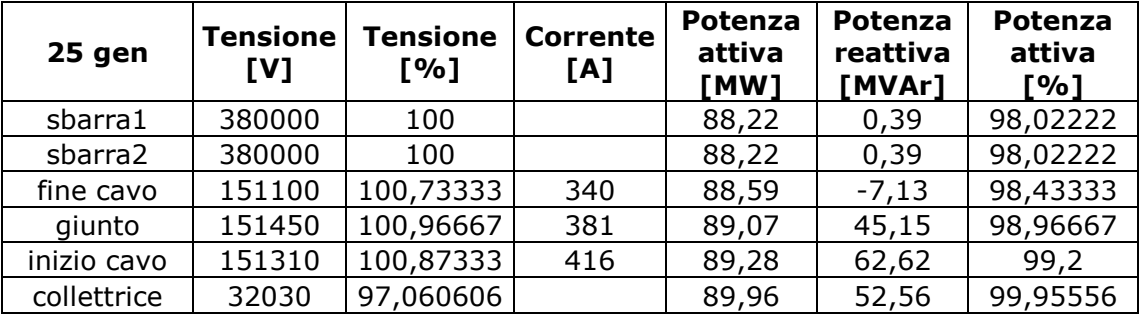

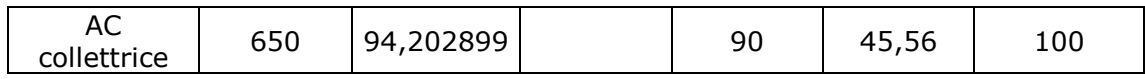

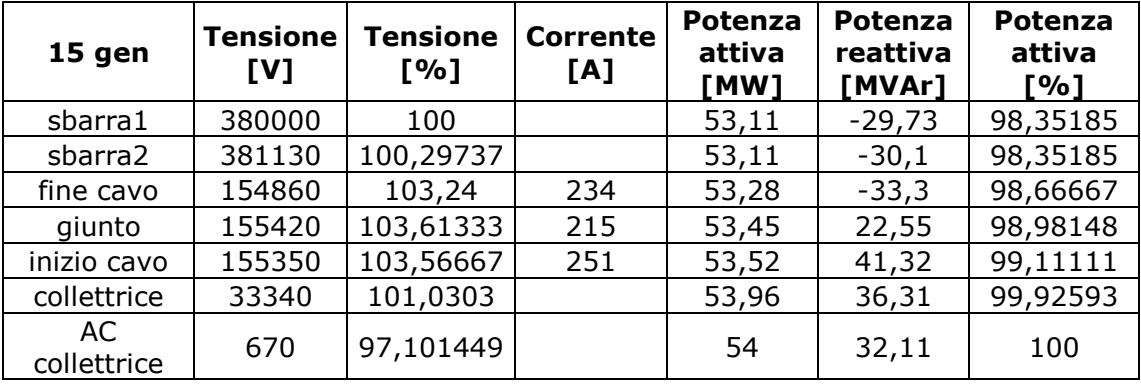

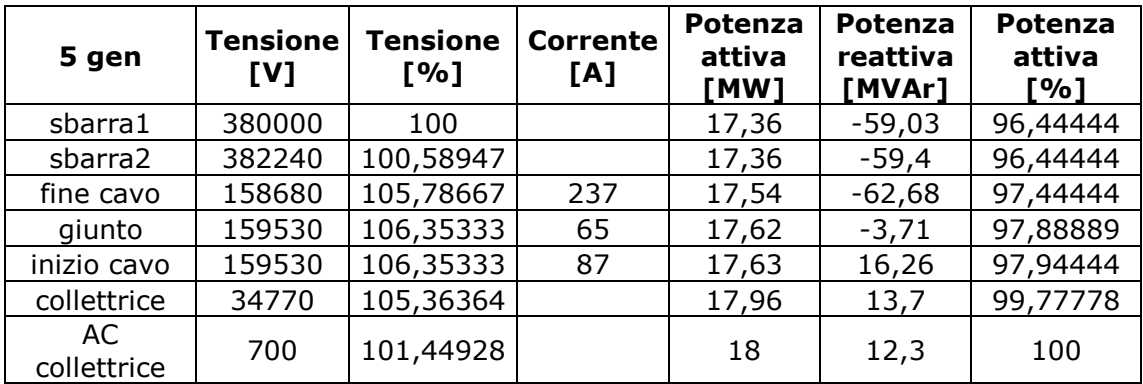

#### **CON COMPENSAZIONE REATTIVA**

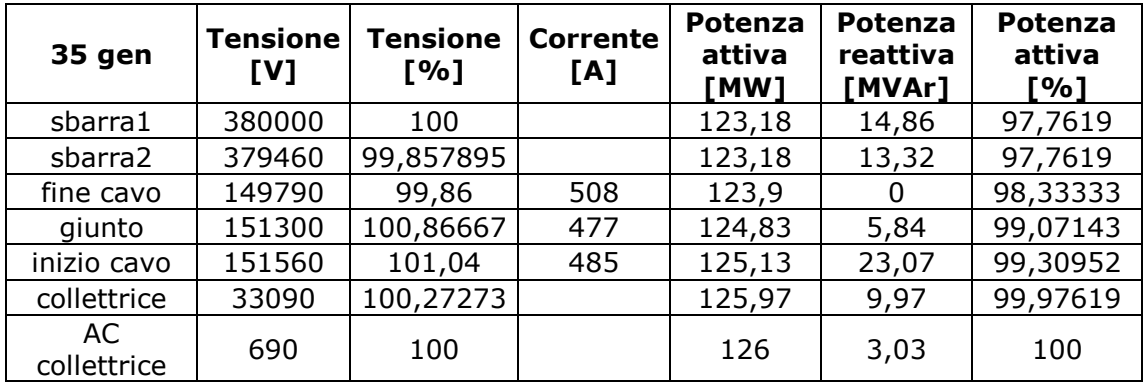

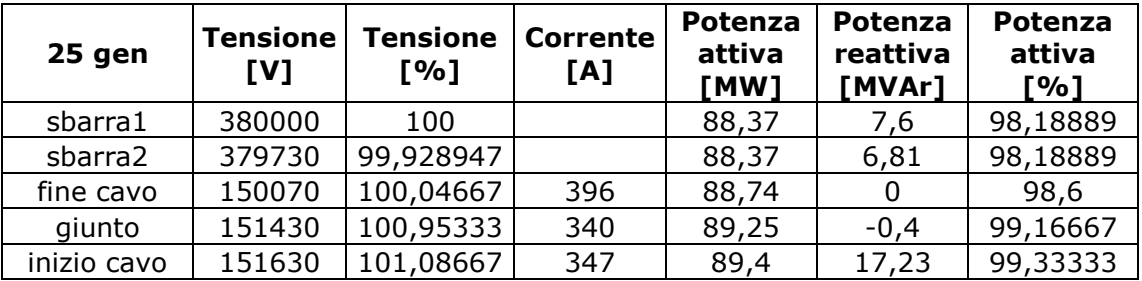

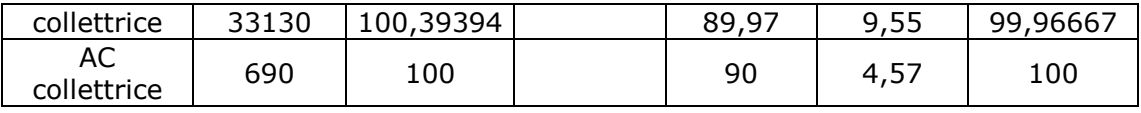

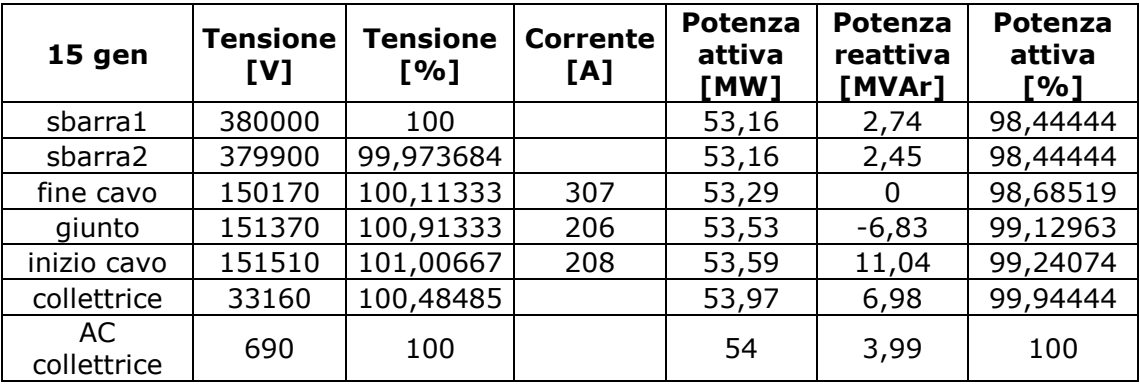

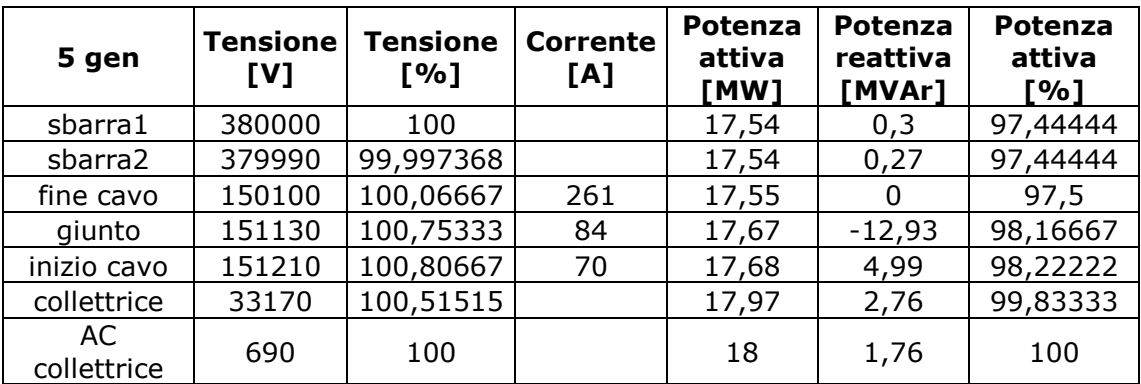

## APPENDICE C

In questa appendice si inserisce il listato del programma Matlab per il calcolo delle grandezze lungo il cavo i cui grafici sono nel capitolo 4.

#### **PROGRAMMA PRINCIPALE (MAIN)**

```
clear all
clc
```
%Fasori di tensione e corrente all'arrivo

Va= 81138+j\*46147; %tensione arrivo (inizio cavo)a vuoto Ia= 0.0+ j\*0.0; %corrente arrivo (inizio cavo)a vuoto [d,Vp1,Ip1,S1]=calcolo(Va,Ia); %function

Va= 75733+j\*49671; %tensione arrivo (inizio cavo)15 generatori Ia= -98- j\*210; %corrente arrivo (inizio cavo)15 generatori [d,Vp2,Ip2,S2]=calcolo(Va,Ia); %function

Va= 73128+j\*52396; %tensione arrivo (inizio cavo)25 generatori Ia= -183- j\*313; %corrente arrivo (inizio cavo)25 generatori [d,Vp3,Ip3,S3]=calcolo(Va,Ia); %function

Va= 70496+j\*55068; %tensione arrivo (inizio cavo)35 generatori Ia= -267- j\*416; %corrente arrivo (inizio cavo)35 generatori [d,Vp4,Ip4,S4]=calcolo(Va,Ia); %function

#### %GRAFICI

```
figure(1);
plot(-d+0.1,((abs(Vp4)*sqrt(3)/1000)/150)*100,'g','linewidth',3);
hold on;
plot(-d+0.1,((abs(Vp3)*sqrt(3)/1000)/150)*100,'r','linewidth',3); 
hold on;
plot(-d+0.1,((abs(Vp2)*sqrt(3)/1000)/150)*100,'b','linewidth',3);
hold on;
plot(-d+0.1,((abs(Vp1)*sqrt(3)/1000)/150)*100,'k','linewidth',3);
grid on;
xlabel('distanza dalla sbarra "inizio cavo" [km]');
ylabel('[%]');
legend('35 generatori','25 generatori','15 generatori','fuori 
servizio');
title('ANDAMENTO TENSIONI NEL CAVO');
```

```
figure(2);
grid on;
plot(-d+0.1,abs(Ip4),'g','linewidth',3); 
hold on;
plot(-d+0.1,abs(Ip3),'r','linewidth',3); 
hold on;
plot(-d+0.1,abs(Ip2),'b','linewidth',3); 
hold on;
```

```
plot(-d+0.1,abs(Ip1),'k','linewidth',3); 
xlabel('distanza dalla sbarra "inizio cavo" [km]');
ylabel('[A]');
grid on;
legend('35 generatori','25 generatori','15 generatori','fuori 
servizio');
title('ANDAMENTO CORRENTI NEL CAVO');
figure(3);
plot(-d+0.1,((-real(S4)/10^6)/126)*100,'g','linewidth',3); 
hold on;
plot(-d+0.1,((-real(S3)/10^6)/90)*100,'r','linewidth',3); 
hold on;
plot(-d+0.1,((-real(S2)/10^6)/54)*100,'b','linewidth',3); 
hold on;
xlabel('distanza dalla sbarra "inizio cavo" [km]');
ylabel('[%]');
grid on;
legend('35 generatori','25 generatori','15 generatori');
title('ANDAMENTO POTENZA ATTIVA');
figure(4);
plot(-d+0.1,real(S1)/10^6,'k','linewidth',3); 
xlabel('distanza dalla sbarra "inizio cavo" [km]');
ylabel('[MW]');
grid on;
title('ANDAMENTO POTENZA ATTIVA CON PARCO FUORI SERVIZIO');
figure(5);
plot(-d+0.1,imag(S4)/10^6,'g','linewidth',3); 
hold on;
plot(-d+0.1,imag(S3)/10^6,'r','linewidth',3); 
hold on;
plot(-d+0.1,imag(S2)/10^6,'b','linewidth',3); 
hold on;
plot(-d+0.1,imag(S1)/10^6,'k','linewidth',3); 
xlabel('distanza dalla sbarra "inizio cavo" [km]');
ylabel('[MVAr]');
grid on;
legend('35 generatori','25 generatori','15 generatori','fuori 
servizio');
title('ANDAMENTO POTENZA REATTIVA');
```
#### **FUNCTION CALCOLO.M**

```
function [d, Vp1, Ip1, S]=calcolo(Va, Ia)
%parametri linea in cavo 150 kV
f= 50; %frequenza Hz
w = 2 * pi * f; %pulsazione
r= 0.037; %resistenza chilometrica a 20°C in continua 
g= 0.0; %conduttanza chilometrica
l = 0.3*10^(-3); %induttanza chilometrica
x= w*l; %reattanza longitudinale
c= 210*10^(-9); %capacità chilometrica
b= w*c; <br> %suscettanza trasversale
z= r+ j*x; %impedenza longitudinale chilometrica
y= g+ j*b; %ammettenza trasversale chilometrica
k= sqrt(z*y); %costante di propagazione
Z0 = sqrt(z/y); %impedenza caratteristica
for t=1:1:474 %ciclo per il calcolo dei parametri distribuiti
   d(1, t) = t/10;A = \cosh(k * d(1, t));
   B = Z0*sinh(k*d(1,t));C = \sinh(k * d(1, t)) / Z0;D = \cosh(k * d(1, t));Vp1(1,t) = A*Va+B*Ia;
   Ip1(1,t) = C*Va+D*Ia;S(1,t) = 3*(Vp1(1,t)*conj(Tp1(1,t)));
end
```
[1] T. Ackermann, "Transmission systems for offshore wind farms", IEEE *Power Engineering Review,* vol. 22, n. 12, pp. 23-27, dicembre 2002.

[2] P.Bresesti, W. L. King, R.L. Hendriks, R. Vailati. "HVDC Connection of offshore wind farms to the transmission system‖, *IEEE Trans. On Energy Conversion,* vol. 22, n. 1, pp. 37-43, marzo 2007.

[3] S. Lundberg, "Performance comparison of wind park configurations", Dept. Elect. Power Eng., Chalmers Univ. Technol., Tech. Rep. 30R, 2003.

[4] J. Bozelie, J. T. G. Pierik, P. Bauer, and M. Pavlovsky, "DOWEC grid failure and availability calculation," [Online]. Disponibile su: http://www.ecn.nl/docs/dowec

[5] http://www.energia-eolica.it/cenni\_di\_teoria\_energia\_eolica\_1

[6] A. Ishchenko, J.M.A. Myrzik, W.L. Kling, "Linearization of Dynamic Model of Squirrel-Cage Induction Generator Wind Turbine", Power Engineering Society General Meeting, IEEE, giugno 2007.

[7] P. Maibach, A. Faulstich, M. Eichler, S. Dewar, "Full-Scale Medium-Voltage Converters for Wind Power Generators up to 7 MVA", ABB Switzerland Ltd.

http://www.abb.com

[8] http://hsgreentech.com/development.html

[9] A. Sikorsky, A. Kuzma, "Cooperation of induction squirrel-cage generator with grid connected AC/DC/AC converter", *Bulletin of the Polish Academy of Sciences Technical Sciences*, vol. 57, N. 4, pp. 317-322, 2009.

[10] G. Ramtharan, A. Arulampalam, J.B. Ekanayake, F.M. Hughes, N. Jenkins, "Fault ride through of fully rated converter wind turbines with AC and DC transmission systems*", IET Renew. Power Gener*., vol. 3, n. 4, pp. 426–438, 2009.

[11] W. Wiechowski, P. Børre Eriksen, "Selected Studies on Offshore Wind Farm Cable Connections - Challenges and Experience of the Danish TSO‖, *IEEE*, 2008.

[12] Nayeem Rahmat Ullah*,* Kankar Bhattacharya*,* Torbj¨orn Thiringer*,* "Wind Farms as Reactive Power Ancillary Service Providers-Technical and Economic Issues", IEEE Transactions on energy conversion, vol. 24, n. 3, pp. 661-672, settembre 2009.

[13] M. Andriollo, slide "Capitolo 13", Appunti dalle lezioni del corso di Conversione Statica dell'Energia elettrica, Università degli Studi di Padova – Dipartimento di Ingegneria Elettrica. http://www.die.unipd.it/

[14] Hongjing Hou, Li Lin, Tao Wu, Youzhong Miao, "Comparison of Transient Stability between Wind Farm based on DFIG and Traditional Power Plant in an Actual Grid", IEEE, 2010.

[15] Eduard Muljadi, Nader Samaan, Vahan Gevorgian, Jun Li, Subbaiah Pasupulati, "Short Circuit Current Contribution for Different Wind Turbine Generator Types", IEEE, 2010.